# **UNIVERSITÀ DEGLI STUDI DI PADOVA DIPARTIMENTO DI INGEGNERIA INDUSTRIALE**

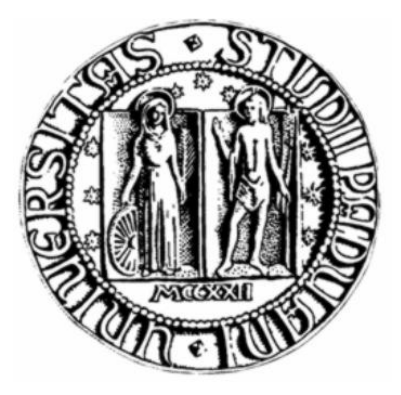

## *Corso di Laurea Magistrale in* **INGEGNERIA ENERGETICA**

**Tesi di Laurea**

# **STUDIO SPERIMENTALE DI UN CONCENTRATORE FOTOVOLTAICO CON RAFFREDDAMENTO ATTIVO DELLE CELLE**

*Relatore*

**Prof. Davide Del Col**

*Correlatore*

**Ing. Andrea Padovan**

*Laureando*

**Marco Sparesato**

**Anno Accademico 2012/2013**

# *Indice*

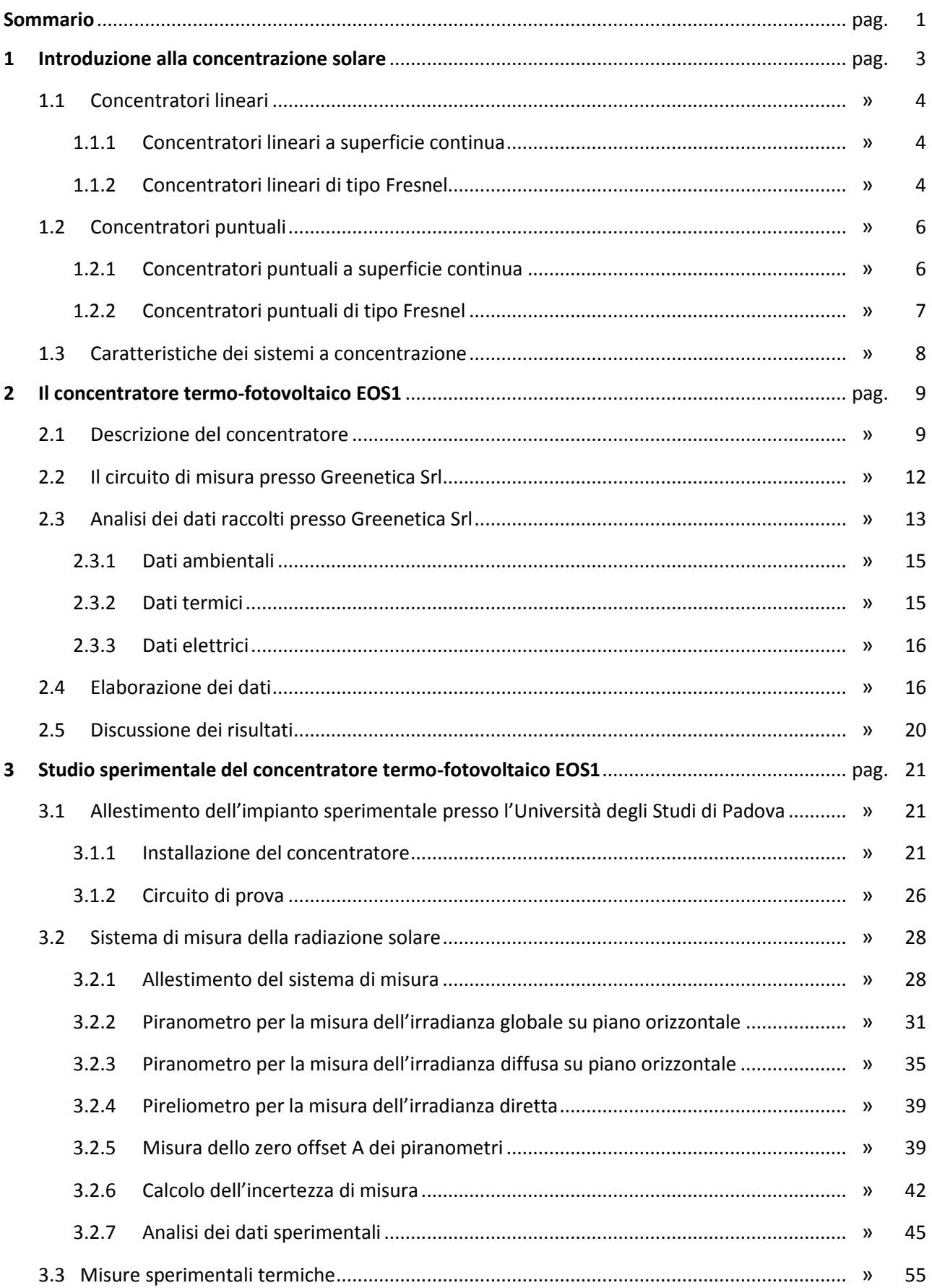

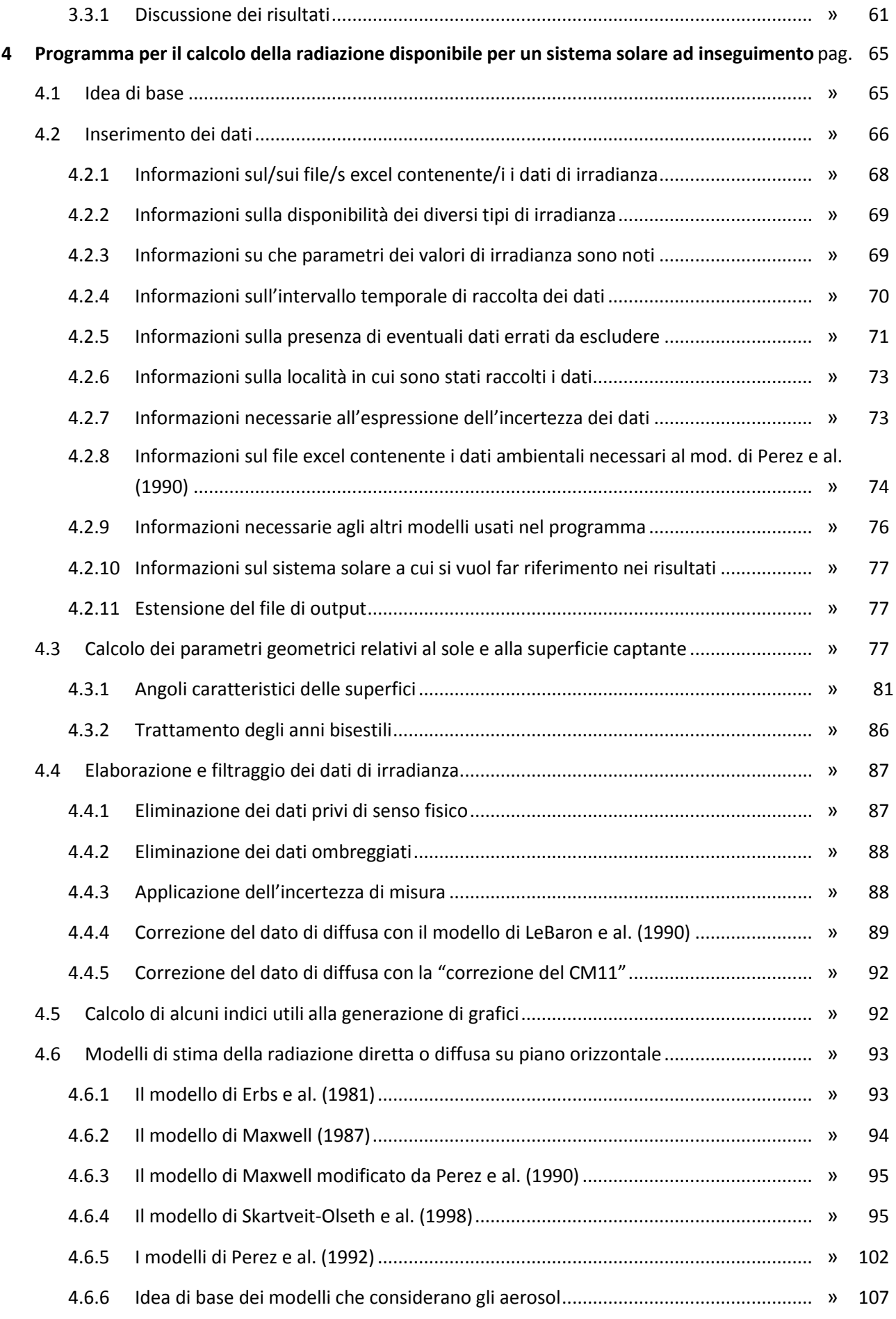

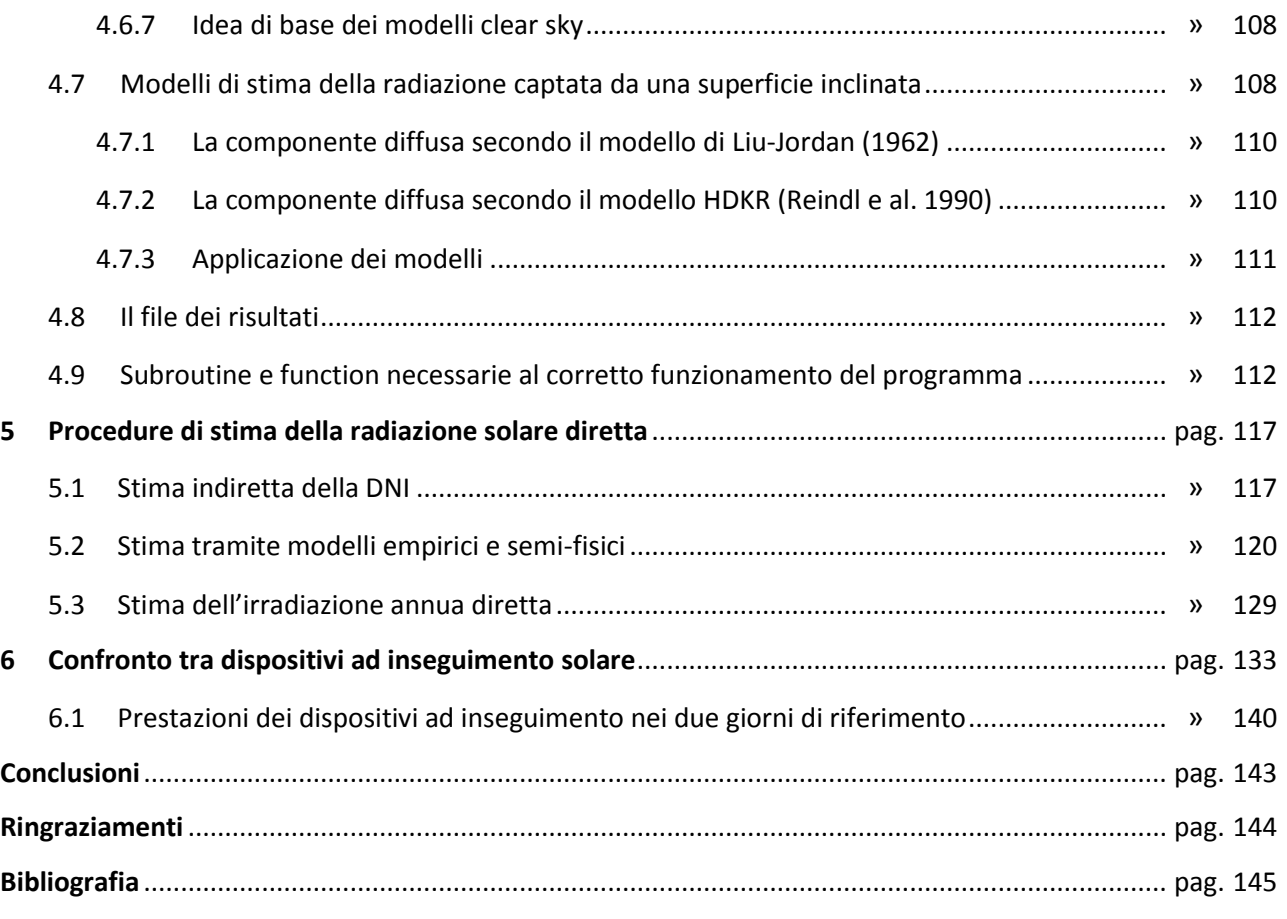

**Appendice A Guida all'uso del programma OraLegale.exe Appendice B Sistema di gestione del sistema EOS1**

## *Sommario*

In questa tesi è stato svolto uno studio sperimentale per lo sviluppo e la caratterizzazione di un concentratore solare termo-fotovoltaico installato, come prototipo, sul tetto del Dipartimento di Ingegneria Industriale. In dettaglio si sono perseguiti tre obbiettivi: (i) lo studio sperimentale del concentratore solare termo-fotovoltaico per la produzione di energia elettrica e calore, (ii) la messa a punto di una procedura di analisi delle misure di radiazione solare finalizzata a ridurre l'incertezza nella previsione dei dati di radiazione solare diretta, (iii) la realizzazione di un programma di calcolo che implementa diverse procedure di stima della radiazione solare per sistemi ad inseguimento solare.

Nel Cap. 1 è stata fatta una breve introduzione sui diversi sistemi a concentrazione solare attualmente presenti sul mercato.

Per quanto riguarda lo studio sperimentale del concentratore solare, si sono dapprima ridotti ed analizzati dei dati preliminari messi a disposizione dall'azienda Greenetica Srl, con la quale l'Università di Padova ha collaborato per lo sviluppo del concentratore. La presente analisi, riportata nel Cap. 2, ha avuto l'obiettivo di ricavare dati preliminari di potenza termica, rendimento termico e rendimento elettrico.

Nel Cap. 3 è descritta l'attività sperimentale svolta presso il Laboratorio di Conversione dell'Energia Solare del Dipartimento di Ingegneria Industriale dell'Università degli Studi di Padova. Tale attività riguarda l'allestimento del nuovo sistema di misura della radiazione solare e lo sviluppo di una procedura per l'analisi dell'incertezza sperimentale delle misure di radiazione solare e la correzione degli errori sistematici osservati per i radiometri installati. Particolare attenzione è stata posta a cercare di minimizzare l'incertezza di misura della radiazione solare diretta, che rappresenta l'input dei dispositivi a concentrazione solare. Per quanto riguarda l'attività sul concentratore si è seguito il montaggio del sistema e la realizzazione del circuito termico di raffreddamento. Si sono quindi svolte le prime prove per caratterizzare il comportamento termico del concentratore, ricavando i dati di sperimentali di rendimento termico in condizioni di regime stazionario, in accordo con la normativa sui sistemi solari termici.

Per quel che concerne la parte di programmazione si è implementato un codice il più flessibile possibile nei dati di input, che si possa adattare alle diverse tipologie di database di radiazione solare disponibili. In questo programma di calcolo, descritto nel Cap. 4, sono stati inseriti una parte di trattamento dei dati misurati, in cui i valori forniti vengono opportunamente filtrati e corredati della necessaria incertezza di misura, e una parte per la stima della radiazione solare con i modelli disponibili in letteratura.

Nel Cap. 5 si sono confrontati i diversi metodi di stima implementati nel programma di calcolo.

Infine nel Cap. 6 si è utilizzato il programma di calcolo sviluppato per confrontare diversi tipi di sistemi solari a concentrazione.

## *1 Introduzione alla concentrazione solare*

L'energia che proviene dal sole può essere sfruttata in diversi modi. Quelli a noi più famigliari sono i sistemi solari termici per la produzione di acqua calda e i sistemi fotovoltaici per la produzione di energia elettrica. Ne esiste poi una terza categoria a noi meno nota che è quella del solare a concentrazione.

Anche se meno nota non si tratta però di una novità: si narra che il primo a sfruttarla fu Archimede di Siracusa per incendiare le navi romane durante l'assedio della città sicula. Attraverso un sistema di specchi in bronzo lucidato, la macchina di Archimede concentrava i raggi solari verso le tele delle navi, provocandone l'incendio. Il principio era già chiaro, la concentrazione dei raggi solari in un solo punto mediante degli specchi provoca l'innalzamento rapido della temperatura locale di parecchi gradi.

Il componente alla base delle tecnologie e dei sistemi solari a concentrazio è un «collettore concentratore», vale a dire un dispositivo in grado di raccogliere e convogliare la radiazione solare verso un ricevitore. Il ricevitore può essere di tipo termico, in questo caso si parla di Solare Termodinamico (o in inglese *Solar Thermal Power*), ma anche fotovoltaico (il cui acronimo inglese è CPV, *Concentrating Photo Voltaic*) o termo fotovoltaico (la cui sigla in inglese è CHAPS, *Combined Heat And Power Solar,* oppure CPVT*, Concentrated Photo Voltaic and Thermal*).

Senza inoltrarci nell'ambito dei ricevitori facciamo la distinzione dei sistemi per il tipo di concentratore che utilizzano. Innanzitutto bisogna distinguere tra concentratori di tipo lineare e concentratori di tipo puntuale: i primi generalmente inseguono il sole ruotando solo su un asse mentre i secondi fanno l'inseguimento su 2 assi. Una seconda distinzione che possiamo fare è tra concentratori con un'unica superficie riflettente (detti a superficie continua) e concentratori con tante superfici riflettenti (tipo i Fresnel e le Torri Solari). Nella Fig. 1.1 sono riassunte le varie distinzioni possibili.

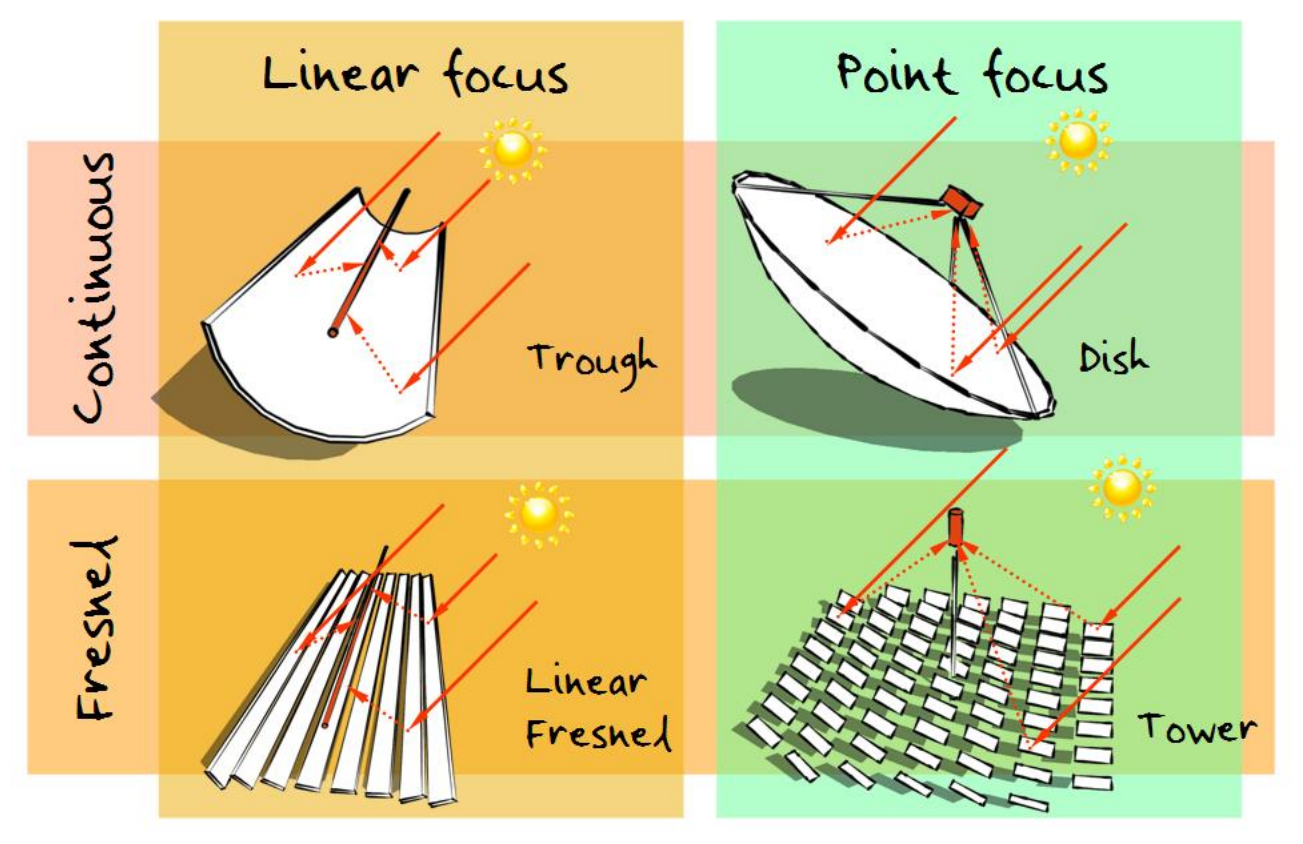

Fig. 1.1 Tecnologie per la concentrazione

## **1.1 Concentratori lineari**

I concentratori lineari indirizzano la radiazione solare su di un ricevitore che per l'appunto ha forma lineare. Sembra dunque scontato che se le lunghezze in gioco sono elevate l'inseguimento del percorso solare non può che avvenire su di un solo asse, altrimenti gli spazi di manovra richiesti sarebbero troppo ampi e le difficoltà tecniche nel recuperare il prodotto di questa concentrazione di energia sarebbero notevoli. Quindi l'unico movimento che un sistema di questo tipo può compiere è la rotazione sull'asse longitudinale oppure sull'asse verticale, ma non entrambe, come mostra la Fig. 1.2.

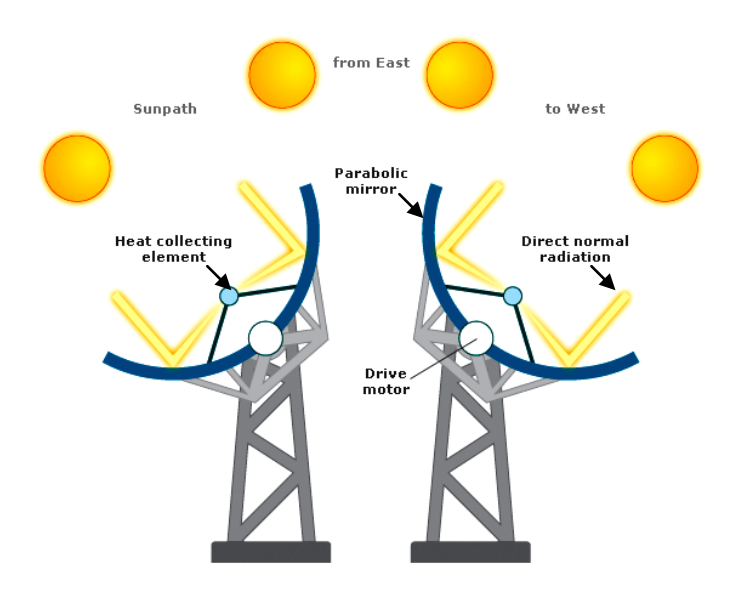

Fig. 1.2 Inseguimento del cammino solare su di un asse sistemi lineari

## *1.1.1 Concentratori lineari a superficie continua*

L'elemento concentratore di questo tipo di sistemi è uno o più specchi disposti a formare una superficie riflettente dalprofilo parabolico nel cui fuoco viene posto l'elemento ricevitore. Lo schema è mostrato nella Fig. 1.3.

Un esempio di installazione di questa tipologia di concentratori la troviamo in Spagna e più precisamente vicino a Graudix in Andalusia. Il progetto riguarda un impianto Solare Termodinamico per la produzione di vapore da sfruttare all'interno di un ciclo per la produzione di energia elettrica. Il nome di questo impianto da 50 MW è «Andasol» (derivante dalla combinazione delle parole Andalusia e Sol) ; la Fig. 1.5 mostra alcune sue foto.

## *1.1.2 Concentratori lineari di tipo Fresnel*

In questo caso non abbiamo più un'unica superficie che insegue il sole bensì abbiamo una serie di specchi piani che si muovono in maniera indipendente e che riflettono i raggi solari su un solo ricevitore lineare. In questo modo la struttura risulta più alleggerita. Lo schema è mostrato nella Fig. 1.4.

Un esempio di installazione di questa tipologia di concentratori la troviamo negli USA e più precisamente a [Bakersfield](http://en.wikipedia.org/wiki/Bakersfield,_California) in [California.](http://en.wikipedia.org/wiki/California) Anche in questo caso si produce vapore surriscaldato da usare in un ciclo per la produzione di energia elettrica. Il nome di questo impianto da 5 MW è «Kimberlina Solar Thermal Energy Plant» ed è stato prodotto dalla società [«Areva Solar»](http://en.wikipedia.org/wiki/Areva_Solar); la Fig. 1.6 mostra una sua foto.

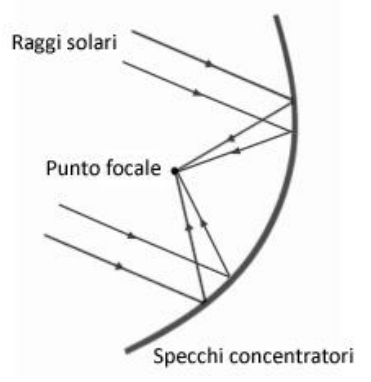

Fig. 1.3 Schema di funzionamento di un concentratore lineare parabolico

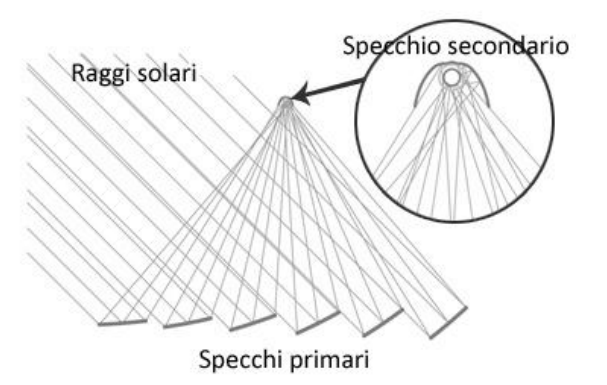

Fig. 1.4 Schema di funzionamento di un concentratore lineare tipo Fresnel

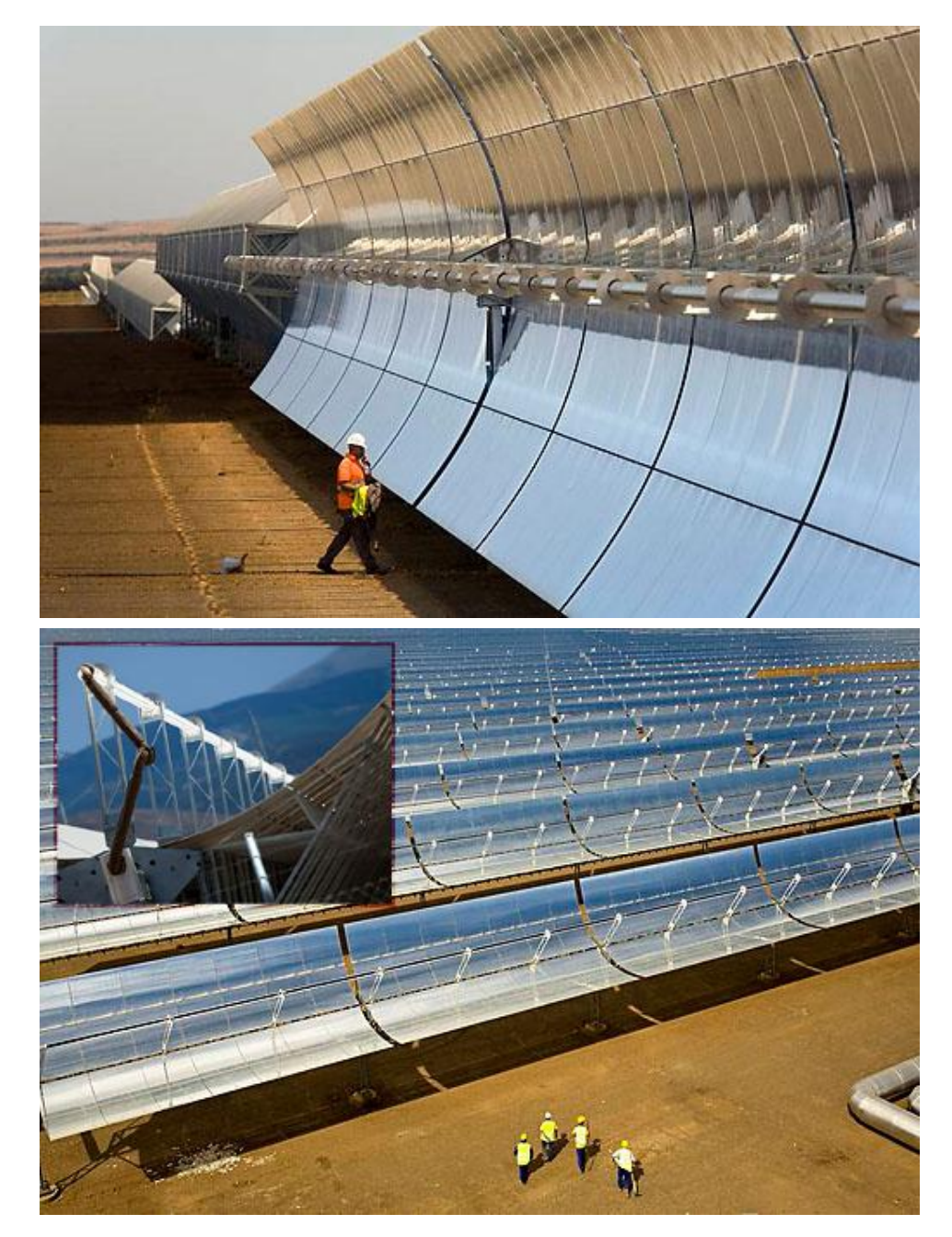

Fig. 1.5 Impianto Andasol da 50 MW a Graudix, Spagna. Sopra possiamo notare la parabola composta da più specchi riflettenti; sotto vediamo l'impianto in funzione e nel particolare vediamo il ricevitore illuminato dalla radiazione solare concentrata

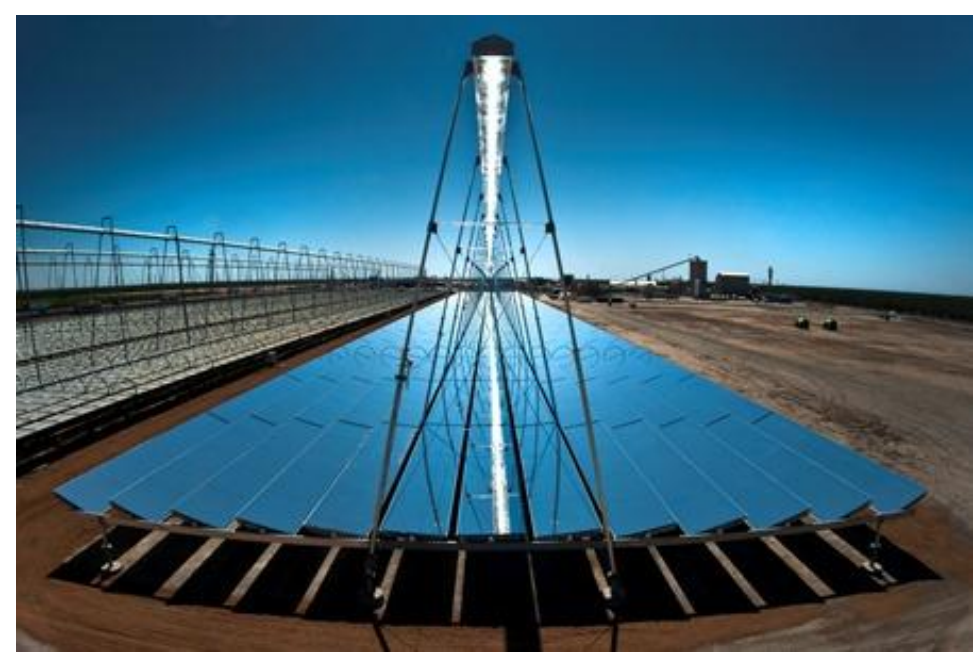

Fig. 1.6 Impianto Kimberlina Solar Thermal Energy Plant da 5 MW a Bakersfield, California

## **1.2 Concentratori puntuali**

Come suggerisce il nome stesso, questa tecnologia di concentrazione focalizza la radiazione solare in un unico punto il quale può essere solidale alla struttura, in questo caso il concentratore sarà del tipo a superficie continua, oppure può essere fisso,in questo caso avremo un concentratore tipo Fresnel o a Torre. Per questa tipologia di concentratori è quasi d'obbligo l'inseguimento del sole su due assi anziché uno, questo permette di massimizzare il rendimento del sistema. Quindi uno specchio riflettente dei concentratori a Torre oltre a muoversi da est verso ovest, variando l'angolo di azimuth della superficie con un movimento rotatorio sull'asse verticale, dovrà variare l'angolo di tilt della superficie con un movimento rotatorio sull'asse orrizzontale. I movimenti possibili sono mostrati in Fig. 1.7.

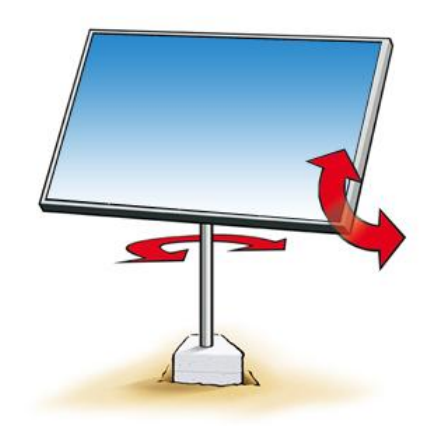

Fig. 1.7 Inseguimento del cammino solare su due assi dei sistemi puntuali

## *1.2.1 Concentratori puntuali a superficie continua*

L'elemento concentratore in questo caso è costituito da uno o più specchi disposti a formare una superficie riflettente parabolica nel cui fuoco viene posto l'elemento ricevitore. A differenza di quelli lineari però la

parabola non è più monodimensionale ma diventa bidimensionale per poter ottenere la concentrazione su di un unico punto anziché su di una linea. Lo schema è mostrato nella Fig. 1.8.

Un esempio di questa tipologia di concentratori sono i dispositivi «Stirling Solar Dish Engine» della «Stirling Energy Systems» che come si deduce dal nome sfuttano l'energia solare concentrata come fonte termica di un motore Stirling posto sul fuoco della parabola. Ognuna delle parabole che possiamo vedere in Fig. 1.10, produce una potenza di 25 kW.

## *1.2.2 Concentratori puntuali a Torre*

In questa tecnologia l'elemento ricevente è posto per l'appunto in cima ad una torre. Gli elementi concentratori sono specchi riflettenti con inseguimento su due assi denominati eliostati. Lo schema è mostrato nella Fig. 1.9.

Vi è più di un esempio di impianti di questo tipo: ne troviamo uno negli USA a Barstown in California ed un altro nella località di [Sanlúcar la Mayor,](http://it.wikipedia.org/wiki/Sanl%C3%BAcar_la_Mayor) presso [Siviglia,](http://it.wikipedia.org/wiki/Siviglia) in [Spagna.](http://it.wikipedia.org/wiki/Spagna)

Nella Fig. 1.11 sono riportate delle foto del concentratore spagnolo Planta Solar 20 o PS20. Si tratta di un concentratore solare termodinamico in grado di produrre una potenza di 20 MW, attualmente si tratta della torre solare più potente al mondo. Sulla torre alta 165 metri è posta la caldaia di un ciclo a vapore il cui contenuto viene scaldato dalla luce riflessa da 1255 eliostati.

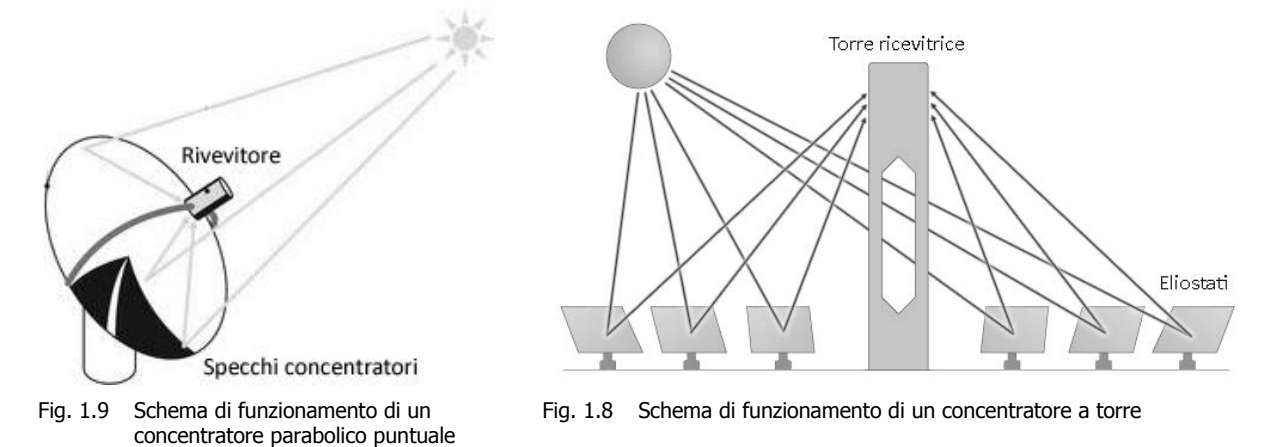

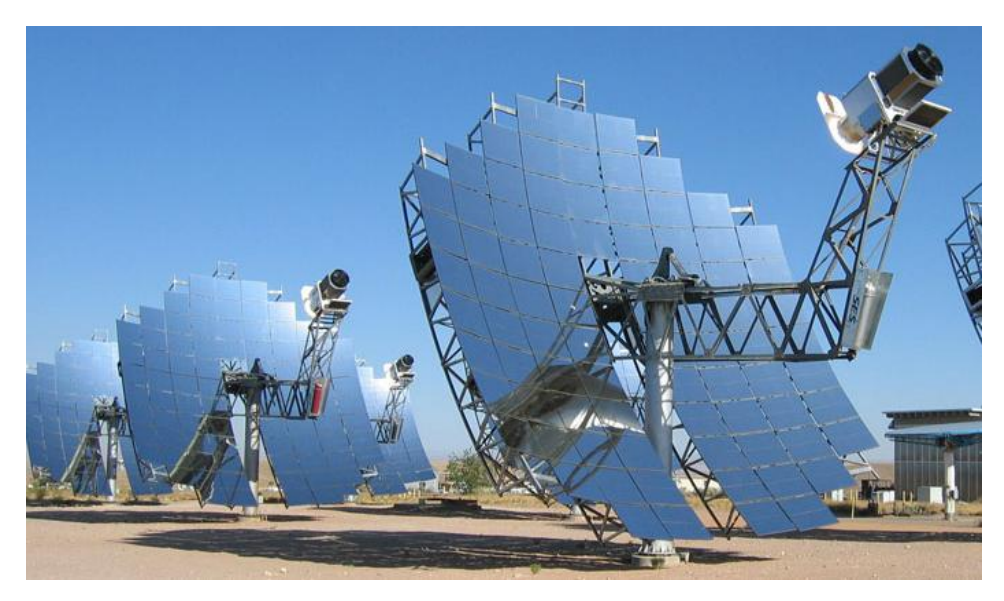

Fig. 1.10 Stirling Solar Dish Engine di Stirling Energy Systems da 25 kW ognuno

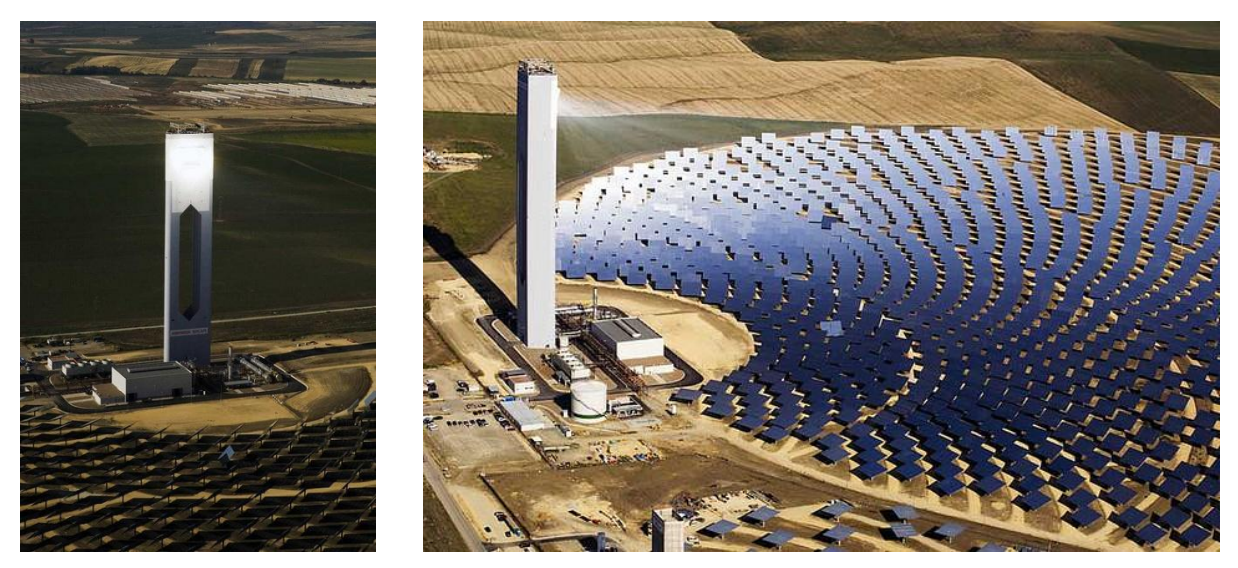

Fig. 1.11 Impianto Planta Solar 20 da 20M W nella località di Sanlúcar la Mayor, Spagna. A sinistra notiamo la luce solare concentrata sulla caldaia; a destra invece notiamo il campo di eliostati a disposizione del concentratore

## **1.3 Caratteristiche dei sistemi a concentrazione**

Un sistema a concentrazione presenta vantaggi tipici dei sistemi solari classici (accesso a programmi di incentivazione nazionale per la produzione di energia da fonti rinnovabili, zero emissioni di CO<sub>2</sub> e altri gas nocivi in atmosfera, ecc.) ma in più presenta anche le seguenti caratteristiche:

- Possibilità di buoni rendimenti, da un lato perché la macchina inseguendo il cammino solare recupera una frazione di irradianza più consistente, dall'altro perché si aumenta la densità di potenza raccolta concentrandola sul ricevitore anziché sfruttarla così come ci viene messa a disposizione. Quest'ultimo punto suggerisce anche che il rendimento può subire un ulteriore incremento prevedendo un buon isolamento termico in quanto le perdite convettive e radiative sono direttamente proporzionali all'area del ricevitore;
- $\checkmark$  Rendimenti elevati possono portare a rientri economici dell'investimento in tempi più brevi di quelli di sistemi a superficie, questo è vero in particolar modo per i siti caratterizzati da un irradianza diretta annua superiore ai 1800 kWh/m<sup>2</sup>. Questo punto però è da valutare di caso in caso in quanto molto dipende dai costi dell'investimento iniziale.

Il commento al secondo punto dell'elenco precedente è conseguenza diretta di uno dei principali svantaggi dei sistemi a concentrazione, ovvero il fatto che possono sfruttare solo la componente diretta della radiazione solare rispetto ai sistemi piani che invece sfruttano la radiazione globale. Difatti se uno di questi sistemi viene installato in una località in cui il tempo per la maggior parte dell'anno è nuvoloso è possibile che sia più produttivo un sistema solare a superficie piana. Altri svantaggi che possiamo attribuire ai sistemi a concentrazione sono essenzialmente legati alla loro movimentazione:

- Necessità di una maggior manutenzione per la presenza di organi meccanici in movimento soggetti inevitabilmente ad usura;
- $\checkmark$  Necessità di delimitare un area di rispetto nel raggio di azione della macchina, questo fatto però non è molto importante perché l'area da destinare al sistema a concentrazione è probabilmente minore dell'area che coprirebbe un sistema solare piano di equivalente potenza;
- Costi di installazione maggiori, problema che forse con l'avanzare della tecnologia scomparirà.

La tecnologia presa in analisi in questa sede, il concentratore EOS1 brevettato dall'azienda italiana Greenetica Srl, è un sistema CHAPS (Combined Heat And Power Solar) innovativo che combina la semplicità di forma dei classici concentratori lineari parabolici con un sistema di inseguimento del sole su due assi, il che permette di sfruttare l'intera frazione di radiazione diretta che arriva al sistema. Il ricevitore, vero cuore del sistema, accoppia celle fotovoltaiche a tripla giunzione ad di un circuito di raffreddamento a liquido (acqua oppure acqua e glicole) incollato posteriormente. Il raffreddamento per queste applicazioni è fondamentale per evitare che le celle fotovoltaiche si danneggino sotto l'intensità del fascio di luce concentrato e nel caso in cui il calore da asportare sia tanto allora si riesce a sfruttare anche la parte termica in maniera attiva, cioè con la produzione aggiuntiva di potenza termica oltre che elettrica. La tecnologia delle tripla giunzione permette di sfruttare fasce più larghe dello spettro solare rispetto alle classiche celle al silicio e ciò significa avere maggiori rendimenti di conversione. Alti rendimenti però comportano alti costi ed è per questo che i classici pannelli fotovoltaici montano le meno performanti celle al silicio, difatti solo con la concentrazione ha economicamente senso usare celle a tripla giunzione.

## **2.1 Descrizione del concentratore**

Il progetto EOS1 non si presenta ancora nella sua forma definitiva in quanto ci sono varie problematiche che vanno risolte e altri aspetti che vanno migliorati. Fin ora si è assistito a 3 grosse evoluzioni del progetto rispetto a quella che era l'idea iniziale, tutte legate essenzialmente alla struttura del concentratore. La prima idea, riportata in Fig. 2.1 a sinistra, prevedeva una vela, ovvero la struttura che sorregge gli specchi parabolici, realizzata con una carpenteria pesante e la movimentazione di essa tramite due motori, uno collegato ad una ralla per la rotazione sull'asse verticale e l'altro collegato a degli attuatori lineari per modificare l'angolo di tilt della superficie. Questo sistema però era troppo rigido e per questo presentavano diversi problemi con il fuoco, il tutto si trasformava in una riduzione di efficienza e un mancato raggiungimento degli obbiettivi stabiliti nel progetto. La seconda idea, riportata in Fig. 2.1 a destra, prevedeva sostanzialmente la sostituzione parziale della pesante carpenteria del precedente modello con elementi di sostegno degli specchi e dei ricevitori più leggeri e flessibili mantenendo però la stessa modalità di movimentazione. Anche questa soluzione non ha dato i risultati sperati e quindi si è passato ad un terzo modello in cui si è sostituita completamente la vecchia carpenteria con quella nuova e la movimentazione per entrambi gli assi e stata affidata ad un motore accoppiato ad una ralla. Con quest'ultimo modello si pensa di aver risolto molti dei problemi legati al fuoco ma non se ne è certi perché ancora in fase di studio.

In linea generale il sistema EOS1 monta sulla vela degli specchi che compongono la superficie riflettente, sagomata a formare una parabola asimmetrica, per concentrare la radiazione sulla barra ricevitrice su cui sono montate le celle fotovoltaiche, queste sono fissate al di sopra di uno strato di allumina (Al<sub>2</sub>O<sub>3</sub>) dalla doppia funzione: (i) resistenza meccanica e (ii) isolamento elettrico.

Il sistema di puntamento per l'inseguimento si basa su due metodi: durante il normale funzionamento un sensore ottico registra la posizione del sole con una accuratezza di 0,01°; quando il sensore ottico non è in grado di operare (perché il sole è coperto dalle nuvole oppure perché si forma un angolo troppo grande tra la radiazione diretta e la normale alla superficie e questo accade ad esempio in fase di avvio della macchina che inizialmente si troverà in posizione di riposo e quindi per questioni di sicurezza con le spalle rivolte verso il sole) la posizione della vela viene controllata da un algoritmo astronomico basato su ora e luogo del sito in cui il concentratore è installato, in questo caso l'accuratezza è di circa 1°.

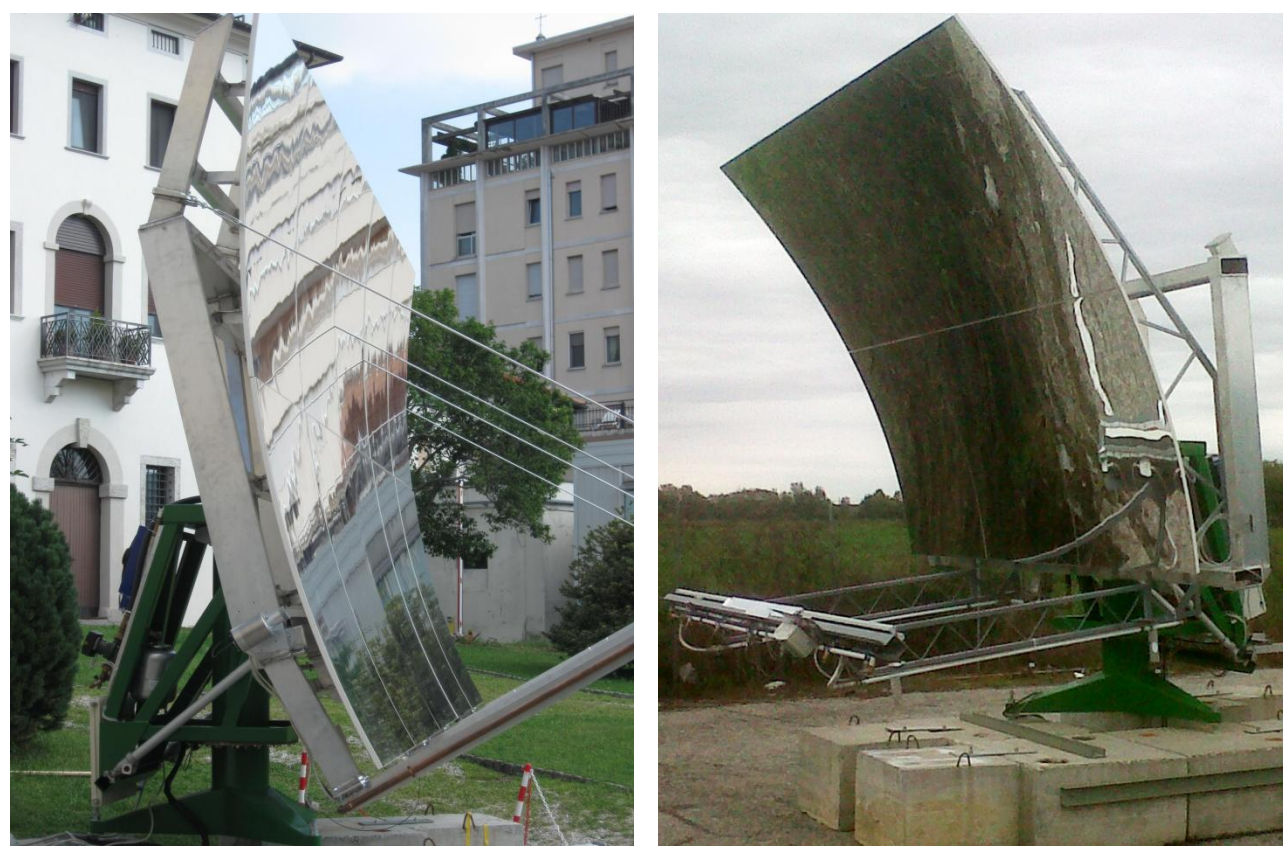

Fig. 2.1 Foto del concentratore EOS1. A sinistra il primo modello realizzato a San Daniele del Friuli (UD), a destra il secondo modello realizzato a Codroipo (UD).

Il ricevitore che si pensa di commercializzare sarà costituito da 5 moduli termo-fotovoltaici, ognuno lungo 120 cm per un totale di 6 m di lunghezza, ma questa è solo una scelta progettuale in quanto a seconda della lunghezza della barra ricevitrice si possono montare un numero diverso di moduli. Ogni modulo è composto da 2 stringhe di celle. Installando 5 moduli ci sono 2 stringhe per modulo, ovvero 10 stringhe, e ogni stringa è collegato in parallelo con le altre, il parallelo delle stringhe è connesso all'inverter che commuta il segnale elettrico fornito dal concentratore alla frequenza di rete. Per ogni stringa e previsto un diodo.

Ogni stringa contiene 110 celle tripla giunzione (in GaInP/GaAs/Ge) collegate in serie tra loro. Ogni cella misura 10x11 mm, quindi 110 celle per 10 stringhe sono 1100 celle da 10 mm<sup>2</sup> ognuna per una superficie captante complessiva di 0,121 m<sup>2</sup>. All'interno del modulo le celle sono raggruppate in 10 wafer da 22 celle ciascuno diviso nelle 2 stringhe e ogni wafer è coperto da un vetro protettivo in borosilicato su misura. In Fig. 2.2 possiamo vedere lo schema di quanto descritto.

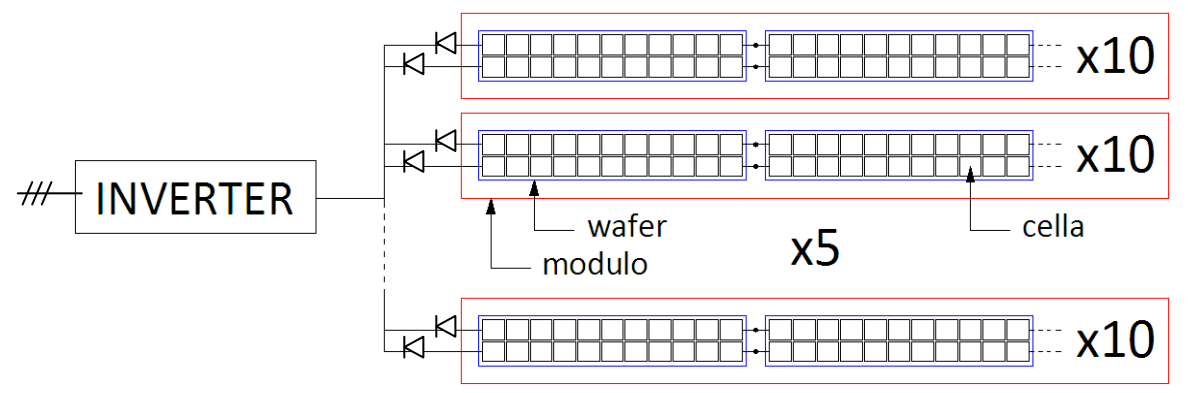

Fig. 2.2 Schema elettrico del ricevitore.

La movimentazione del concentratore come già visto dipende dal modello. Per il primissimo progetto erano stati previsti motori in corrente continua da 24 V abbinati ad una batteria da 24 V montata a bordo macchina per garantire la possibilità di eseguire almeno una volta la manovra più ampia che è consentita, così da mettere in sicurezza la macchina. Successivamente si è passati ad usare motori in corrente alternata da 220V abbinati ad un UPS (*Uninterruptible Power Supply*, in italiano gruppo di continuità) per la messa in sicurezza in caso di interruzione dell'alimentazione.

La Fig. 2.3, mostra lo schema ipotetico del circuito termico che provvede a raffreddare le celle PV in una possibile applicazione. Il calore immagazzinato dal circuito viene ceduto, tramite uno scambiatore di calore (S), ad un accumulo termico. In alternativa, quando l'utente non richiede acqua calda oppure l'utente la richiede ma necessita di un flusso di calore inferiore a quello reso disponibile, si manda l'acqua del circuito ad un altro scambiatore (D) che dissipa il calore in eccesso, in questo modo si garantisce sempre la stessa temperatura di ritorno (TR) al ricevitore (G). Un altro caso in cui viene sfruttato il dissipatore è quando la temperatura rilevata dalla sonda posta presso l'utente (Ts) risulta maggiore della temperatura di mandata in ingresso allo scambiatore (TM2), difatti in questo caso lo scambio di calore non avverrebbe più dal sistema verso l'utente ma al contrario sarebbe l'utente a scaldare l'acqua del circuito di raffreddamento delle celle, di conseguenza non ha più senso passare attraverso lo scambiatore (S) e quindi tutta l'acqua viene deviata verso il dissipatore (D). La ripartizione dei fluissi tra questi due scambiatori è affidata a due pompe modulanti (C1 e C2) che si sono sostituite a 4 valvole di regolazione e una pompa modulante posta sul ritorno del ricevitore (G), elementi presenti nei circuiti dei vecchi modelli. pratica al posto della classica soluzione con valvole a tre vie si è scelto di utilizzare pompe modulanti perché si pensa che l'usura di queste ultime sia molto più rapida rispetto alla prima.

La gestione del tutto (vedi Appendice B) è affidata ad un PLC allocato all'interno del un quadro elettrico del concentratore. Questo controllore acquisisce i dati provenienti dai sensori necessari a monitorare l'attività del sistema (sensore di puntamento solare ottico, termometri, anemometro, ecc.) e tramite questi dati regola l'azimuth e l'angolo di tilt dalla superficie comandando i motori, la temperatura di ritorno e la ripartizione delle portate tra gli scambiatori S e D variando la velocità di rotazione della pompe. Inoltre è proprio nel PLC che è installato l'algoritmo di calcolo della posizione solare.

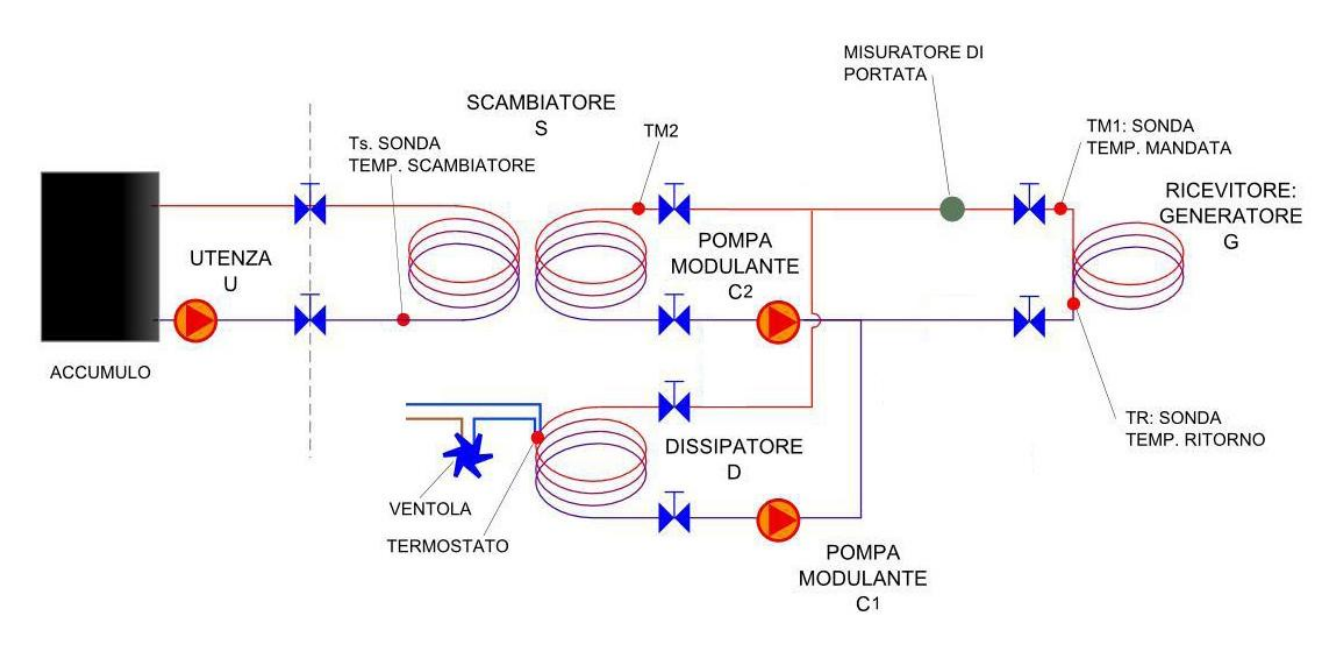

Fig. 2.3 Schema del circuito idraulico del concentratore EOS1.

In Tab. 2.1 le caratteristiche tecniche, derivanti da stime progettuali, riferite all'ultimo modello EOS1:

| <b>Elemento</b>         | <b>Descrizione</b>                                                  | <b>Valore/Tipo</b>                     |  |  |
|-------------------------|---------------------------------------------------------------------|----------------------------------------|--|--|
| Specchi                 | Numero                                                              | 10                                     |  |  |
|                         | Superficie totale                                                   | 17,5 $\overline{m^2}$                  |  |  |
|                         | Spessore                                                            | 1 <sub>mm</sub>                        |  |  |
|                         | Peso singolo specchio                                               | 17 kg                                  |  |  |
| Sistema di inseguimento | Numero di assi                                                      | $\overline{2}$                         |  |  |
|                         | Ampiezza movimento Azimuth                                          | $0^{\circ}$ / +270 $^{\circ}$          |  |  |
|                         | Ampiezza movimento Tilt                                             | $-15^{\circ}$ / +90 $^{\circ}$         |  |  |
| Sistema di puntamento   | Algoritmo astronomico (senza sole) + Puntatore ottico (con il sole) |                                        |  |  |
| Sistema elettrico       | Potenza elettrica di picco                                          | Incognita, si stima 3,4 kWp            |  |  |
|                         | Voltaggio operativo                                                 | 228 - 343V                             |  |  |
| Sistema termico         | Potenza termica di picco                                            | Incognita, si stima 10 kWth            |  |  |
|                         | Fluido di raffreddamento                                            | Acqua e glicole propilenico            |  |  |
|                         | Temperatura massima del fluido                                      | $< 90^{\circ}$ C                       |  |  |
| Sistema generale        | Fattore di concentrazione (geometrico)                              | 130x                                   |  |  |
|                         | Numero di moduli termo-fotovoltaici                                 | 5                                      |  |  |
|                         | Massima velocità operativa del vento                                | 40 km/h                                |  |  |
|                         | Massima velocità del vento sopportata                               | 120 km/h                               |  |  |
|                         | Temperatura operativa                                               | $-20^{\circ}$ C / $+55^{\circ}$ C      |  |  |
|                         | Peso (strutturale + apparati)                                       | 1100 kg                                |  |  |
|                         | Altezza massima operativa                                           | $4,2 \text{ m}$                        |  |  |
|                         | Profondità                                                          | $3,0 \text{ m}$                        |  |  |
|                         | Larghezza                                                           | $6,2 \text{ m}$                        |  |  |
|                         | Diametro di rispetto                                                | 8,5 m                                  |  |  |
|                         | Efficienza globale                                                  | 76% (21% el + 55% th)                  |  |  |
|                         | Certificazioni                                                      | IEC 62108, UNI EN 12975, CE (in corso) |  |  |

Tab. 2.1 Scheda tecnica preliminare del sistema EOS1 a 10 specchi di Greenetica Srl.

## **2.2 Il circuito di misura presso Greenetica Srl**

L'azienda Greenetica Srl ha effettuato delle misure, termiche ed elettriche, su un concentratore sperimentale composto da soli tre moduli anziché cinque, come invece dovrebbe averne il sistema commerciale. Si tratta di un concentratore che segue il secondo modello strutturale (Fig. 2.1 a destra) e che monta un circuito di raffreddamento leggermente diverso dal sistema commerciale. Lo schema del circuito è quello di Fig. 2.4.

Oltre a diversi misuratori che verranno illustrati in seguito il circuito è composto dai seguenti elementi:

 $\checkmark$  Tre moduli, ognuno composto da due scambiatori di calore roll-bond, di cui solo uno viene impiegato per le misure. Come mostra la figura il secondo modulo viene sostituito di volta in volta per testare le varie modifiche apportate al modulo stesso, modifiche fatte per risolvere eventuali problemi riscontrati su quello adibito alle misure. Per fare un esempio il primo modulo montato prevedeva la chiusura della sua parte posteriore con una lamiera profilata a C il che rendeva rigido il sistema bloccando gli allungamenti termici dei roll-bond. In risposta a questo impedimento i roll-bond si spanciavano non garantendo più il contatto termico sulla superficie posteriore delle celle, ed il tutto si è tradotto in un surriscaldamento che alla fine ha portato all'annerimento delle celle che ora non possono più produrre elettricità. Per risolvere il problema si è pensato di sostituire l'elemento di chiusura con un elastomero decisamente più flessibile che lascia liberi gli allungamenti e fa pure da isolante verso il basso, cosa che prima non era prevista. Infine il terzo modulo è solo di scorta nel caso sfortunato in cui il modulo per le misure si danneggi.

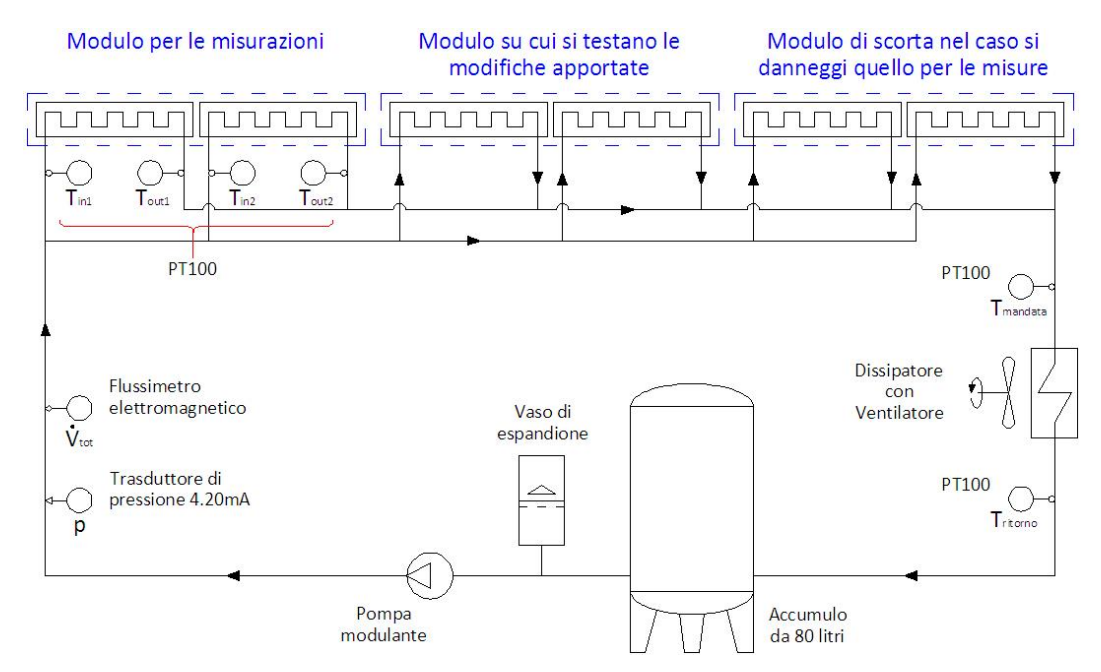

Fig. 2.4 Schema dell'impianto di misura.

- $\checkmark$  Un dissipatore di calore per portarsi sempre ad una temperatura di ritorno prestabilita (T<sub>set point</sub>) in maniera da fare delle misure in stato stazionario in accordo con la normativa EN 12975-2 (2006).
- $\checkmark$  Un accumulo da 80 litri che non troviamo nel progetto commerciale e che serve per rallentare le inerzie termiche del sistema facilitando i test in quanto si risente meno di eventuali oscillazioni di temperatura dovute a variazioni repentine dell'irraggiamento solare.
- $\checkmark$  Un vaso di espansione per consentire le dilatazioni del volume di liquido contenuto nel circuito quando viene riscaldato.
- $\checkmark$  Una pompa modulante per aumentare o diminuire la portata del fluido che attraversa il dissipatore in maniera da adattare lo scambio termico all'esigenza e riportarsi così sempre alla T<sub>set point</sub>.

Nel circuito di prova viene fatta circolare acqua mentre in quello commerciale se si riterrà necessario verrà fatta circolare acqua e glicole per evitare il congelamento del fluido durante il periodo invernale. Il motivo per cui nei circuiti di misura non si usa l'acqua glicolata è semplice: le caratteristiche dell'acqua sono facilmente reperibili mentre quelle di una soluzione sono più difficili da conoscere in quanto al variare delle percentuali dei componenti in miscela cambiano anche le proprietà del fluido, se per sbaglio l'acqua e glicole dovesse fuoriuscire dal circuito e si rendesse quindi necessario reintegrare la miscela non ci sarebbe più la certezza di che percentuale di glicole abbiamo in soluzione e non potremmo così conoscere con precisione le proprietà termodinamiche e termo fisiche rendendo quindi inutilizzabili i dati raccolti.

## **2.3 Analisi dei dati raccolti presso Greenetica Srl**

I dati forniti da Greenetica riguardano tre diversi moduli montati sulla barra ricevitrice. Indicando ogni modulo con lo stesso nome identificativo assegnato dall'azienda (il nome consiste nell'unire alla parola Modulo con il numero di serie dello stesso) troviamo:

 $\checkmark$  Modulo002, è il modulo con chiusura posteriore tramite lamiera profilata a C che ha subito la rottura delle celle a causa delle dilatazioni termiche lineari di cui si parlava sopra. Questo modulo è stato fissato tramite viti direttamente sulla barra ricevitrice.

- Modulo003, questo modulo è identico allo 002, l'unica differenza sta nel fissaggio alla barra ricevitrice che è stato fatto interponendovi dei piedini antivibranti rendendo il vincolo meno rigido e quindi lasciando più libertà di allungamento al modulo. Questa però non rappresenta la soluzione definitiva al problema, che sarà poi risolto come esposto sopra.
- $\checkmark$  Modulo003+carta, al Modulo003 viene aggiunto sul retro del cartone che funge da isolante limitando le dispersioni verso il basso, ovvero nella parte posteriore del modulo, di cui non si era tenuto conto in questi modelli primitivi e che quindi non presentano elementi adibiti a tale funzione.

Per ogni modulo riportiamo di seguito la tabella con i dati raccolti:

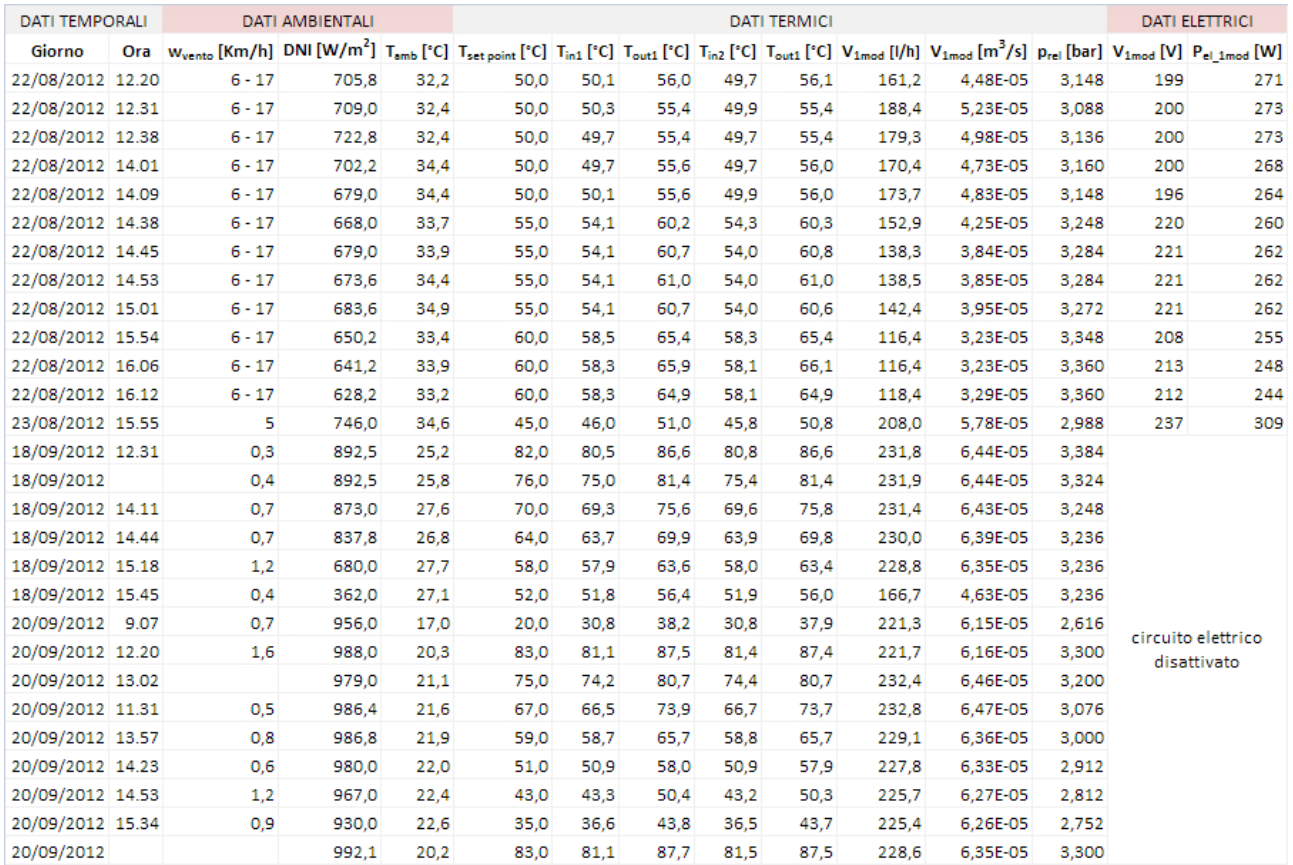

#### Tab. 2.2 Dati relativi al Modulo002.

#### Tab. 2.3 Dati relativi al Modulo003+carta.

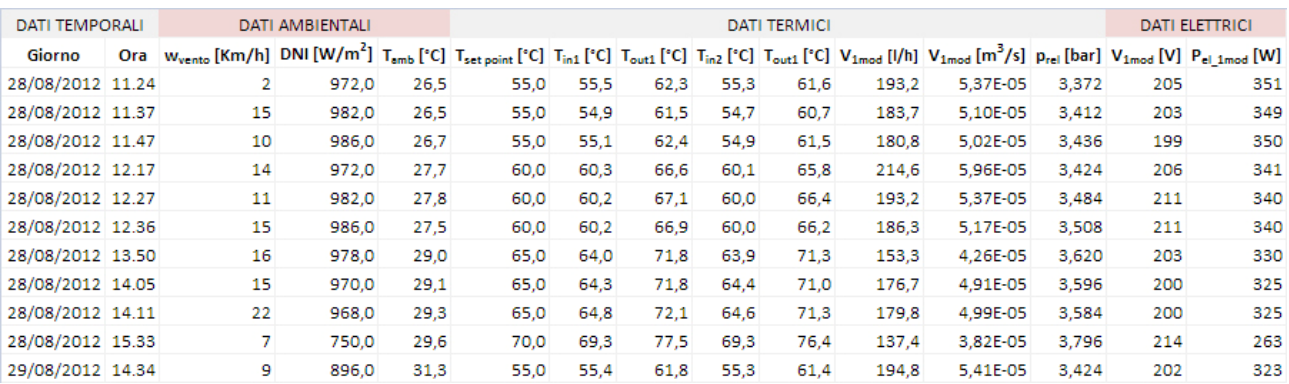

#### Tab. 2.4 Dati relativi al Modulo003.

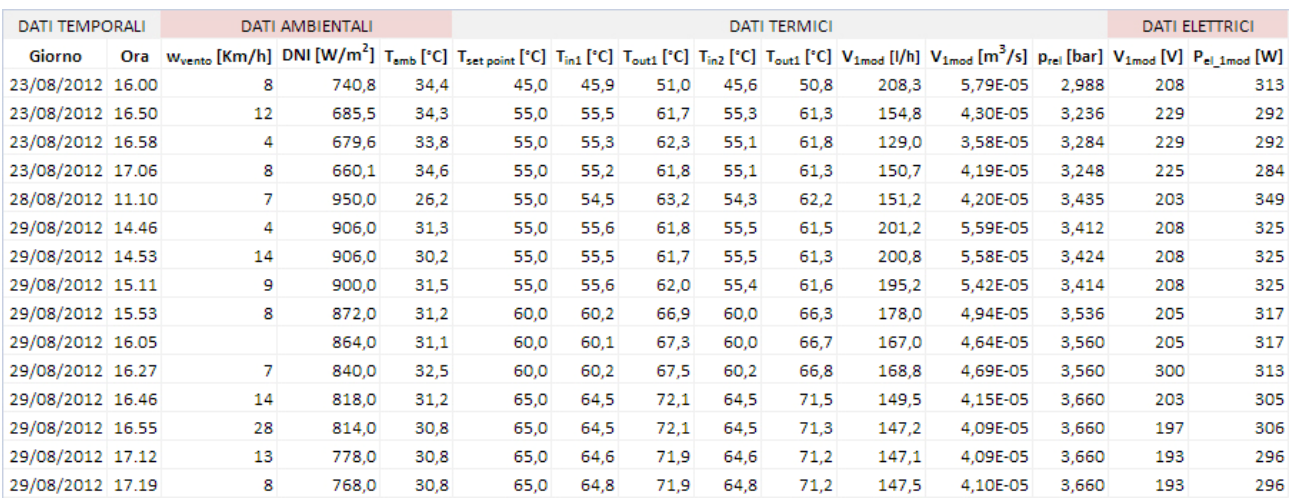

Come si può notare abbiamo diverse tipologie di dati che vengono raccolti. Di seguito andiamo a spiegare cosa sono e come vengono raccolti questi dati (ad esclusione dei dati temporali perché di ovvia comprensione).

### *2.1.1 Dati ambientali*

Tra i dati ambientali troviamo:

- $\checkmark$  w<sub>vento</sub>, la velocità del vento. Viene misurata con un anemometro e serve al PLC per sapere quando tale parametro supera il valore limite oltre al quale la macchina va posta in sicurezza;
- $\checkmark$  DNI, il valore dell'irradianza diretta normale alla superficie. Viene misurato con un pireliometro di prima classe (LP PYRE 16), fornito dall'azienda DeltaOhm;
- $\checkmark$  T<sub>amb</sub>, la temperatura ambiente. Viene misurata con una sonda di temperatura Pt100 di classe B (SN206000) posta all'ombra, fornita dall'azienda ELIWELL.

## *2.1.2 Dati termici*

Tra i dati termici troviamo:

- T<sub>set point</sub>, la temperatura di set point, cioè la temperatura target che si impone al sistema di mantenere per la T<sub>ritorno</sub>. Imporre questo dato serve puramente a fini sperimentali per ottenere misure in stato stazionario. Nella pratica, ovvero con un sistema ad uso commerciale, al posto di regolare il sistema in funzione di questo valore di temperatura si dovrà controllare che la T<sub>mandata</sub> non sia inferiore alla T lato utente. Se così fosse si avrebbe il senso di flusso termico invertito: al posto di cedere calore all'utente è l'utente stesso che cede calore al circuito, cosa che può portare dei problemi in quanto se il sistema non se ne accorge ottengo una  $T_{ritomo}$  troppo elevata e il rischio è di non garantire più il raffreddamento delle celle;
- T<sub>in1</sub>, T<sub>out1</sub>, T<sub>in2</sub>, T<sub>out2</sub>, le temperature di ingresso e uscita dai due rollbond che compongono il modulo di prova. Vengono misurate con delle sonde di temperatura Pt100 di classe B identiche a quella usata per la misura della T<sub>amb</sub>. I valori riportati sono valori puntuali presi ogni 20min e non valori mediati su questo intervallo di tempo. Il motivo per cui si misurano valori puntuali è perché ci si assicura che la temperatura rimanga stabile nei 20min di intervallo tra due misure successive;
- $\checkmark$  V<sub>1mod</sub>, la portata volumetrica di fluido che attraversa il singolo modulo. Ipotizzando che la portata si ripartisca uniformemente nei tre moduli si effettua la misura della portata globale ( $V_{\text{tot}}$ ) nel circuito principale e la si divide per tre ottenendo appunto  $V_{1mod}$ . La  $V_{tot}$  viene misurata con un flussimetro elettromagnetico (SITRANS FM MAGFLO) con sensore tipo MAG 1100 e convertitore di segnale tipo MAG5000, il tutto fornito dall'azienda SIMENS;
- $\checkmark$  p<sub>rel</sub>, la pressione relativa. Viene misurata con un trasduttore di pressione milliamperometrico 4.20 mA, dove 4 mA è il valore di zero per il segnale e 20 mA è il valore di fondo scala.

## *2.1.3 Dati elettrici*

Tra i dati elettrici troviamo V<sub>1mod</sub> e P<sub>el 1mod</sub>, rispettivamente la tensione e potenza elettrica del singolo modulo. Per rilevarle si fa una misura volt-amperometrica in corrente continua e di conseguenza noti questi due dati è immediatamente ricavabile il valore di corrente dalla formula I=P/V.

## **2.4 Elaborazione dei dati**

Per comprendere se il concentratore si comporta come i normali sistemi solari termici o elettrici dobbiamo tracciare dei grafici con i dati a disposizione: (i) un grafico della potenza termica in funzione della temperatura ridotta; (ii) un grafico dell'efficienza termica sempre in funzione della temperatura ridotta (iii); un grafico dell'efficienza elettrica in funzione ancora una volta della temperatura ridotta.

Per poter procedere con questa analisi bisogna innanzitutto capire qual è il sistema che vogliamo analizzare. Infatti possiamo sceglie se concentrare la nostra attenzione sull'intero modulo oppure su uno dei due rollbond che lo costituicono. In base a questa scelta cambiano le temperature da inserire nelle formule delle grandezze che andiamo a diagrammare. Possiamo distinguere tra tre possibilità di scelta:

- CASO 1: si considera l'intero modulo prendendo come  $T_{in}$  del modulo la media delle  $T_{in}$  dei singoli rollbond e come  $T_{out}$  del modulo la media delle  $T_{out}$  dei singoli rollbond;
- $\checkmark$  CASO 2: si considera solo il primo rollbond;
- CASO 3: si considera solo il secondo rollbond;

Questi tre casi sono stati confrontati graficamente e non hanno presentato alcuna differenza negli andamenti delle grandezze in gioco. Il confronto effettuato, che non verrà riportato in seguito, ci lascia libertà di scelta tra le casistiche elencate e quindi si è deciso di considerare il CASO 1 come riferimento per il calcolo delle varie grandezze. Inoltre ritenendo poco significativi i risultati relativi al Modulo003 + carta si è deciso di non riportarli nei grafici.

A questo punto vediamo come sono definite le grandezze che ci servono per fare i grafici:

$$
P_{th\_1mod} = \bar{\rho} * \dot{V}_{1mod} * \overline{Cp} * (\overline{T_{out}} - \overline{T_{in}}) \quad (2.1)
$$

$$
\eta_{th\_1mod} = \frac{P_{th\_1mod}}{DNI * S_{1mod}} \qquad (2.2)
$$

$$
\eta_{el\_1mod} = \frac{P_{el\_1mod}}{DNI * S_{1mod}} \qquad (2.3)
$$

$$
T^* = \frac{T_{media} - T_{amb}}{DNI}
$$
 (2.4)

La (2.1) è la potenza termica generata da un modulo. Come in accordo dalla definizione del CASO 1 prendiamo i valori medi delle temperature misurate per i singoli rollbond:

$$
\overline{T_{in}} = \frac{T_{in1} + T_{in2}}{2} \quad (2.5) \qquad \overline{T_{out}} = \frac{T_{out1} + T_{out2}}{2} \quad (2.6)
$$

Con queste temperature troviamo poi i valori delle proprietà dell'acqua in ingresso e in uscita dal modulo (densità e calore specifico) e ne facciamo la media per poterle usare nella (2.1):

$$
\bar{\rho} = \frac{\rho_{in} + \rho_{out}}{2} \quad (2.7) \qquad \overline{Cp} = \frac{Cp_{in} + Cp_{out}}{2} \quad (2.8)
$$

La (2.2) è il rendimento termico del modulo testato mentre la (2.3) è quello elettrico. S<sub>1mod</sub> è la superficie di apertura normale ai raggi solari che gli specchi hanno da offrire. Essendo un modulo lungo 1,2m ed essendo la corda della parabola formata dagli specchi lunga 2,857m , S $_{1 \text{mod}}$  risulta essere pari a 3,428m<sup>2</sup>.

Infine la (2.4) è la temperatura media ridotta usato come ascissa nei grafici, dove:

$$
T_{media} = \frac{\overline{T_{in}} + \overline{T_{out}}}{2} \quad (2.9)
$$

Trattando ogni misurazione come un dato puntuale, per ogni punto sono stati calcolati i valori sopra descritti e poi sono stati riportati nei grafici che seguono (Fig. 2.5, Fig. 2.6, Fig. 2.7), distinguendo tra le due tipologie di modulo considerate. Inoltre le misure puramente termiche del Modulo002, cioè quelle fatte escludendo la parte elettrica perché non funzionante, sono state trattate come un modulo a parte e per ciò nei grafici relativi alla parte termica troviamo tre nuvole di punti anziché due come invece troviamo nel grafico del rendimento elettrico.

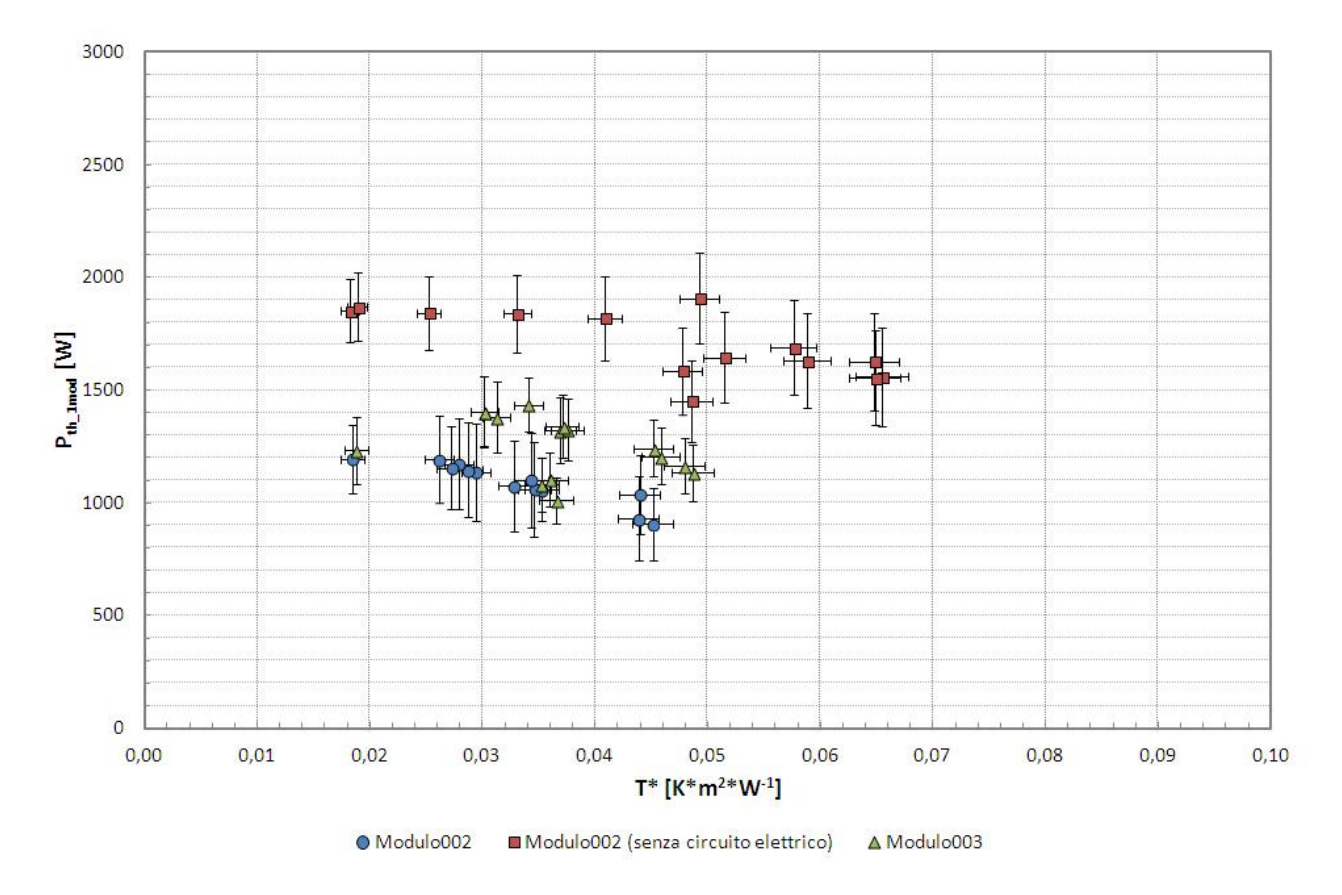

Fig. 2.5 Grafico della potenza termica in funzione della temperatura ridotta.

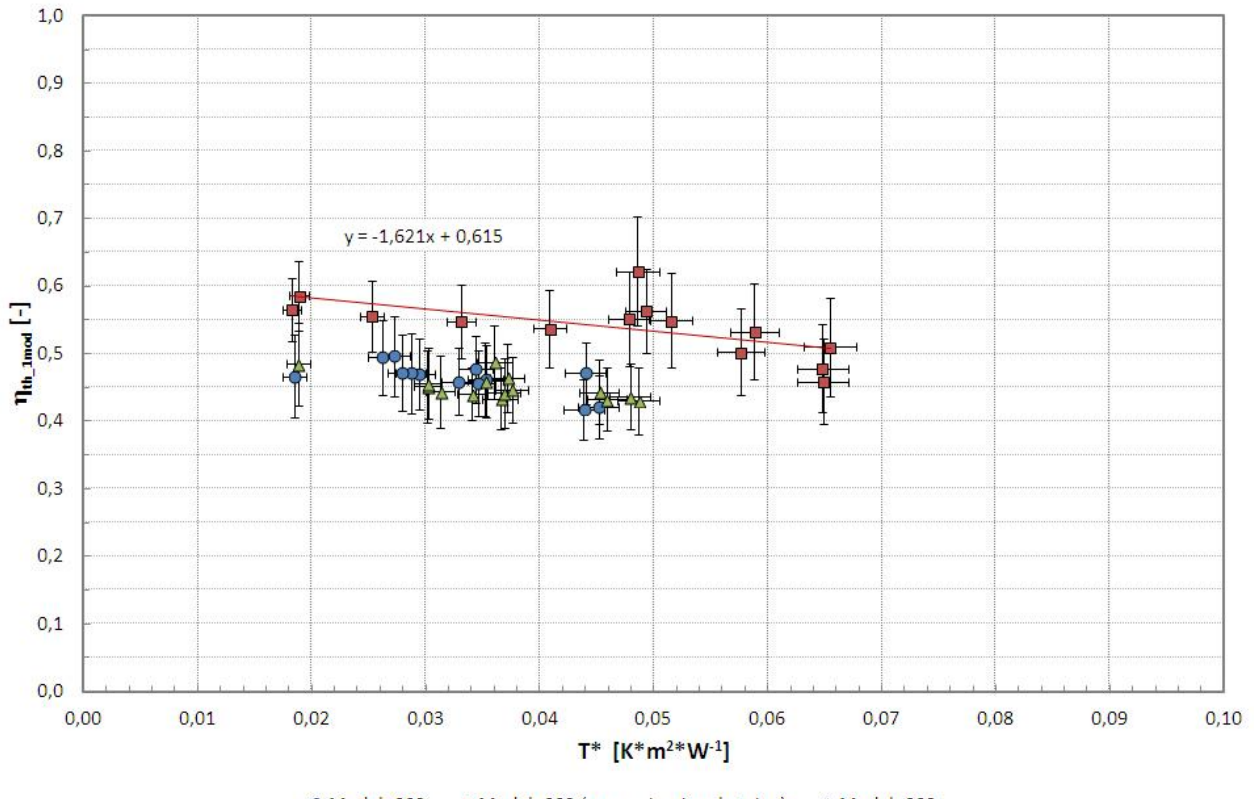

Modulo002 Modulo002 (senza circuito elettrico) A Modulo003

Fig. 2.6 Grafico dell'efficienza termica in funzione della temperatura ridotta.

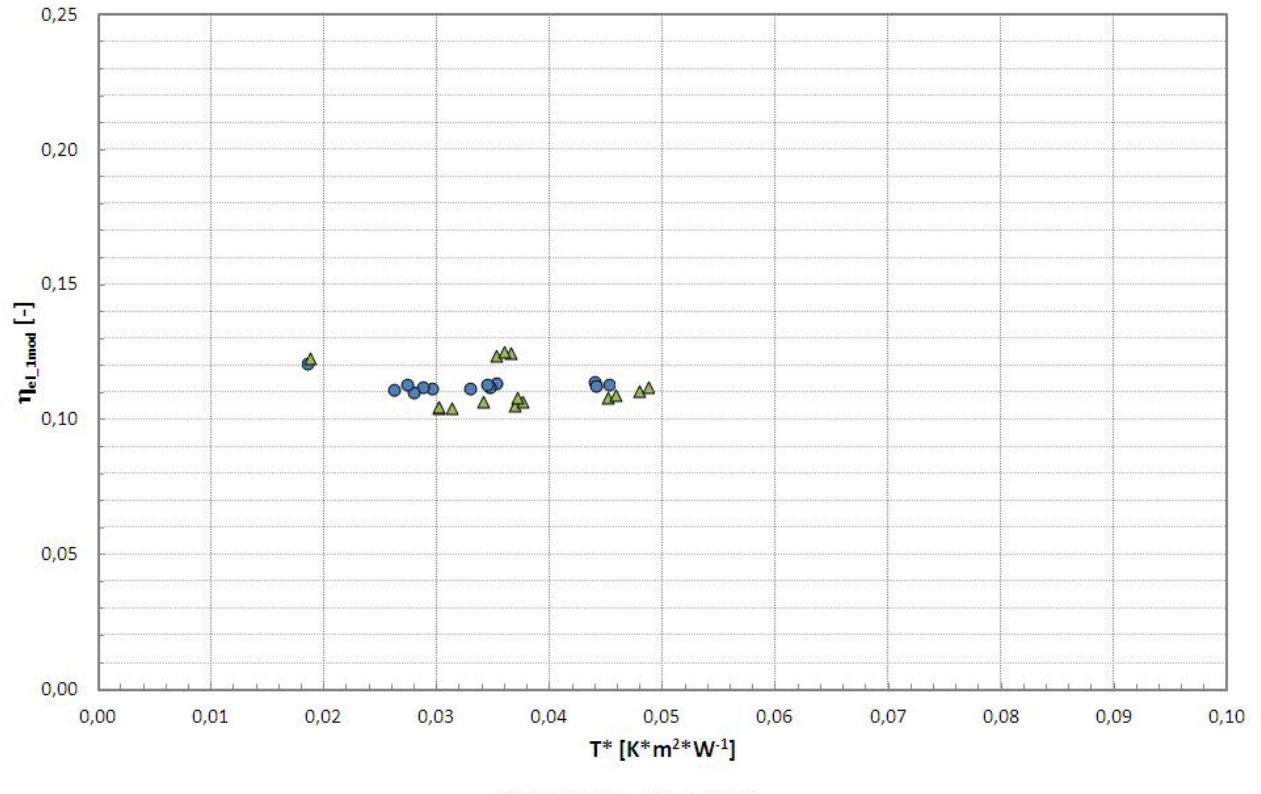

● Modulo002 ▲ Modulo003

Fig. 2.7 Grafico dell'efficienza elettrica in funzione ancora una volta della temperatura ridotta.

Come si può notare, nei grafici relativi alla parte termica (Fig. 2.5 e 2.6), sono state aggiunte anche le bande d'incertezza visto che si conoscono gli strumenti usati per fare queste misure sperimentali. Per quel che riguarda le sonde di temperatura (PT100 di classe 1/10 DNI) la formula da usare per ottenere l'errore massimo in [°C] (incertezza con il 100% di probabilità associata) è la seguente:

$$
U_T = \frac{0.3 + 0.005 * T}{10} \quad (2.10)
$$

Il misuratore di portata magnetico presenta un incertezza di ±0,25% sulla lettura, ma visto che non sappiamo con che metodo di misura sono stati raccolti i dati allora si è deciso di assumere  $U_V = 1,0%$  con una probabilità associata del 95%. Infine dal manuale del pireliometro LP PYRE 16 troviamo le fonti di incertezza riportate in Tab. 2.5 che vengono combinate con l'equazione 2.11 il cui risultato è l'incertezza di misura, in  $[W/m^2]$ , dello strumento al 68,27%:

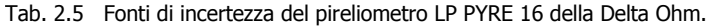

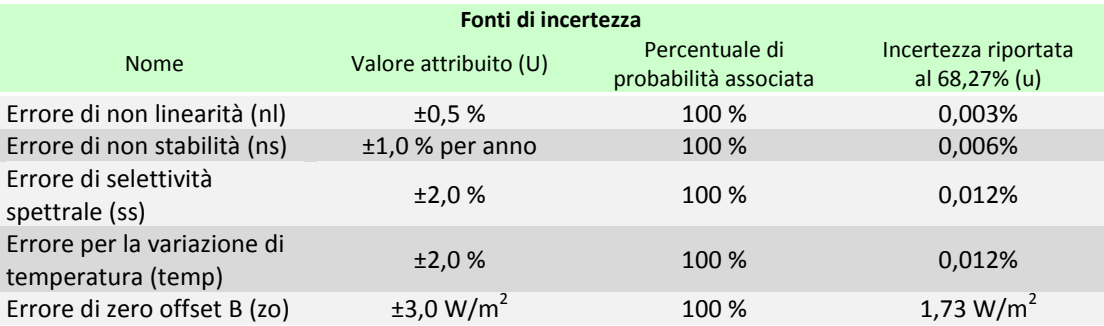

$$
u_{DNI} = \sqrt{\left[ (u_{nl} + u_{ss} + u_{temp}) * DNI \right]^2 + (u_{ns} * y * DNI)^2 + u_{zo}^2} \tag{2.11}
$$

dove y è il numero di anni passati dall'ultima taratura ed essendo lo strumento nuovo è stato assunto y=0.

Dopo aver riportato anche U<sub>T</sub> e U<sub>V</sub> al 68,27% ( $u_T = U_T/\sqrt{3}$  e  $u_V = U_V/1.96$ ) si sono infine ricavati i valori di incertezza di Pth\_1mod ,  $\eta_{th\_1mod}$  e T\* al 68,27% con le formule di combinazione 2.12, 2.13 e 2.14 e si sono espanse a livello di confidenza 2 (a cui coincide il 95,45% di probabilità) per poi riportarle nei grafici:

$$
u_{P_{th}} = \sqrt{[\bar{\rho} * \overline{Cp} * (\overline{T_{out}} - \overline{T_{in}})]^2 * u_V^2 + (\bar{\rho} * \overline{Cp})^2 * u_{T_{out}}^2 + (-\bar{\rho} * \overline{Cp})^2 * u_{T_{in}}^2}
$$
(2.12)  

$$
u_{\eta_{th}} = \sqrt{\left(\frac{1}{DNI} * \overline{S_{1mod}}\right)^2 * u_{P_{th}}^2 + \left(-\frac{P_{th_{1mod}}}{DNI^2 * S_{1mod}}\right)^2 * u_{DNI}^2}
$$
(2.13)  

$$
u_{T^*} = \sqrt{\left(\frac{1}{DNI}\right)^2 * u_{T_{median}}^2 + \left(-\frac{1}{DNI}\right)^2 * u_{T_{amb}}^2 + \left(-\frac{T_{media} - T_{amb}}{DNI^2}\right)^2 * u_{DNI}^2}
$$
(2.14)

con

$$
u_{\overline{T_{out}}} = \sqrt{0.5^2 \times (u_{T_{out1}}^2 + u_{T_{out2}}^2)}
$$
 (2.15) 
$$
u_{\overline{T_{in}}} = \sqrt{0.5^2 \times (u_{T_{in1}}^2 + u_{T_{in2}}^2)}
$$
 (2.16) 
$$
u_{T_{median}} = \sqrt{0.5^2 \times (u_{\overline{T_{in}}}^2 + u_{\overline{T_{out}}^2})}
$$
 (2.17)

## **2.5 Discussione dei risultati**

Dal grafico del rendimento termico (Fig. 2.6) possiamo notare che l'andamento dei punti è leggermente decrescente con l'aumentare della temperatura ridotta e ciò rispecchia l'andamento atteso. Inoltre osservando il caso Modulo002 (senza circuito elettrico) ancora una volta troviamo conferma di cio che ci saremmo aspettati in quanto, confrontando il sistema EOS1 di Greenetica con un sistema CHAPS (Combined Heat And Power Solar) molto simile ad esso studiato da Coventry (2004), il rendimento termico cresce in assenza del carico elettrico. Questo è giusto perché tutta la potenza in ingresso si trasforma in potenza termica anziché dividersi tra termica ed elettrica. Rispetto a Coventry (2004) i rendimenti termici trovati sono inferiori di almeno il 10% mentre il rendimento elettrico è simile, con la differenza però che il sistema analizzato da Coventry (2004) monta celle al silicio monocristallino.

Dal grafico del rendimento elettrico (Fig. 2.7) invece ci aspettavamo valori più elevati di quelli che abbiamo trovato. I motivi di questo deficit sono imputabili essenzialmente a due cause: il fatto che si usino ricevitori con alcune celle danneggiate durante le misure e poi il fatto che il fuoco del sistema di prova non è correttamente regolato e di conseguenza la concentrazione non è ottimale.

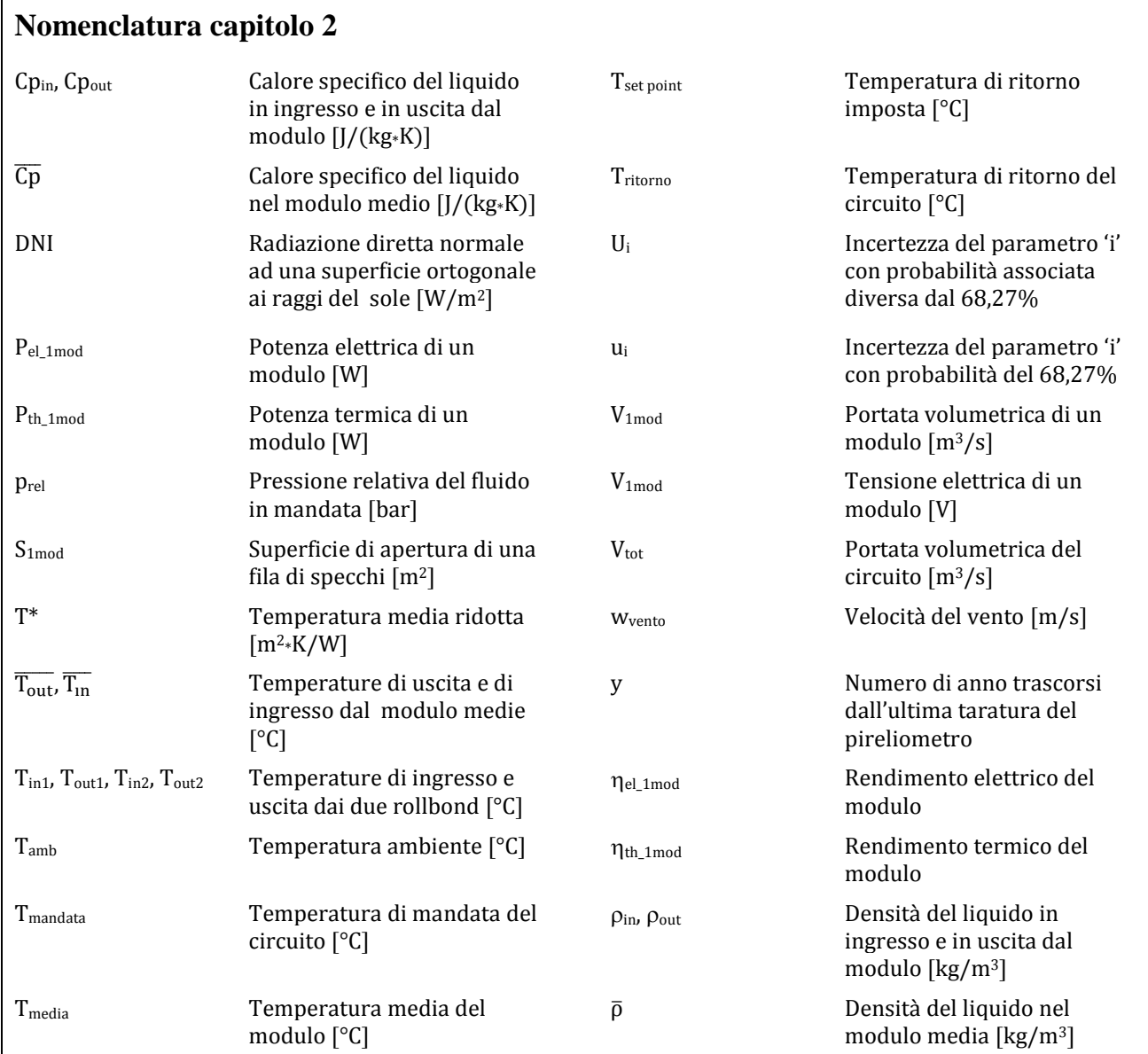

## *3 Studio sperimentale del concentratore termo-fotovoltaico EOS1*

Il Dipartimento di Ingegneria Industriale dell'Università degli Studi di Padova in data 3 Ottobre 2012 ha ricevuto dall'azienda Greenetica Srl il prototipo del concentratore EOS1 descritto nel Cap. 2.1. Il concentratore, composto da quattro specchi, è stato installato sul tetto dell'edificio di "ex Fisica Tecnica" dove si trova il Laboratorio di Conversione dell'Energia Solare. Il ricevitore può ospitare al più due moduli.

## **3.1 Allestimento dell'impianto sperimentale presso l'Università degli Studi di Padova**

## *3.1.1 Installazione del concentratore*

Fatte le opportune verifiche strutturali sul tetto terrazzato, il concentratore è stato trasportato a pezzi per mezzo di una gru telescopica e poi i vari pezzi sono stati assemblati in opera.

Il primo pezzo trasportato in cima al tetto è stata la base, sede degli organi di movimento del concentratore e del quadro elettrico dello stesso (Fig. 3.1).

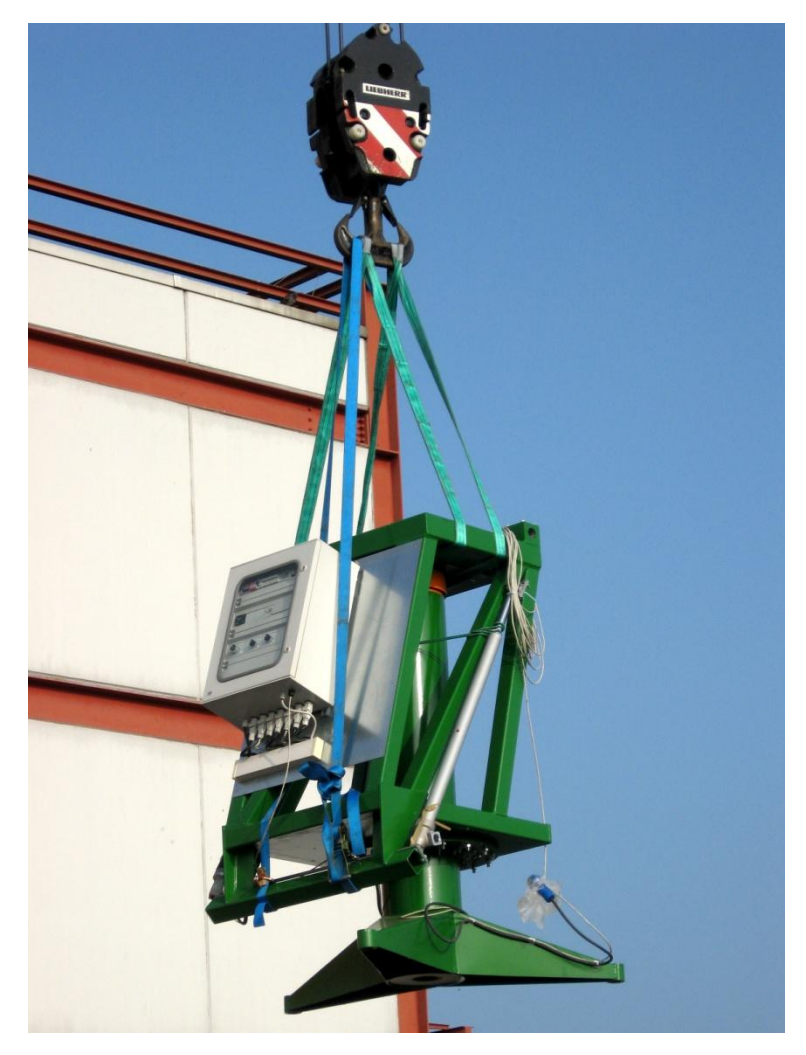

Fig. 3.1 Trasporto della base del concentratore sopra al tetto dell'edificio di "ex Fisica Tecnica".

La base del concentratore è poi stata ancorata al tetto tramite tre perni filettati precedentemente cementati. Per scaricare meglio il peso ai perni è stata avvitata una piastra piana che a sua volta è stata fissata al pavimento con della malta di cemento e acqua molto diluita detta "boiacca" (Fig. 3.2).

Una volta fissata la base si è trasportata sopra ad essa la vela (Fig. 3.3), la parte strutturale dove vengono montati gli specchi, mettendo in sede il perno di rotazione e fissandolo successivamente alla macchina (Fig. 3.4 a sinistra). Infine la vela è stata collegata ai due pistoni che regolano l'angolo di tilt della superficie di apertura (Fig. 3.4 a destra).

Il passo successivo è stato imbullonare alla vela i bracci che sosterranno la barra ricevitrice e poi montare i quattro specchi che compongono la superficie riflettente del concentratore (Fig. 3.5).

Infine, alle estremità dei bracci di sostegno, è stata montata la barra ricevitrice, parte destinata a sostenere i moduli, ed il tutto è stato assicurato alla vela con dei tiranti costituiti da dei tondini metallici (Fig. 3.6).

A questo punto è stata fatta la regolazione del fuoco posizionando il concentratore in direzione del sole e aggiustando la posizione degli specchi in maniera tale che il fuoco si presentasse come un fascio di luce uniforme sull'intera lunghezza della barra ricevitrice, abbastanza centrato nel senso dell'altezza e largo tra i due e i tre centimetri, come mostra la Fig. 3.7. La posizione degli specchi può essere regolata perché sono fissati su dei supporti rettangolari, montati sulla vela, che possono ruotare attorno ad un perno ed una volta trovata la posizione corretta si fermano con sei bulloni (Fig. 3.8).

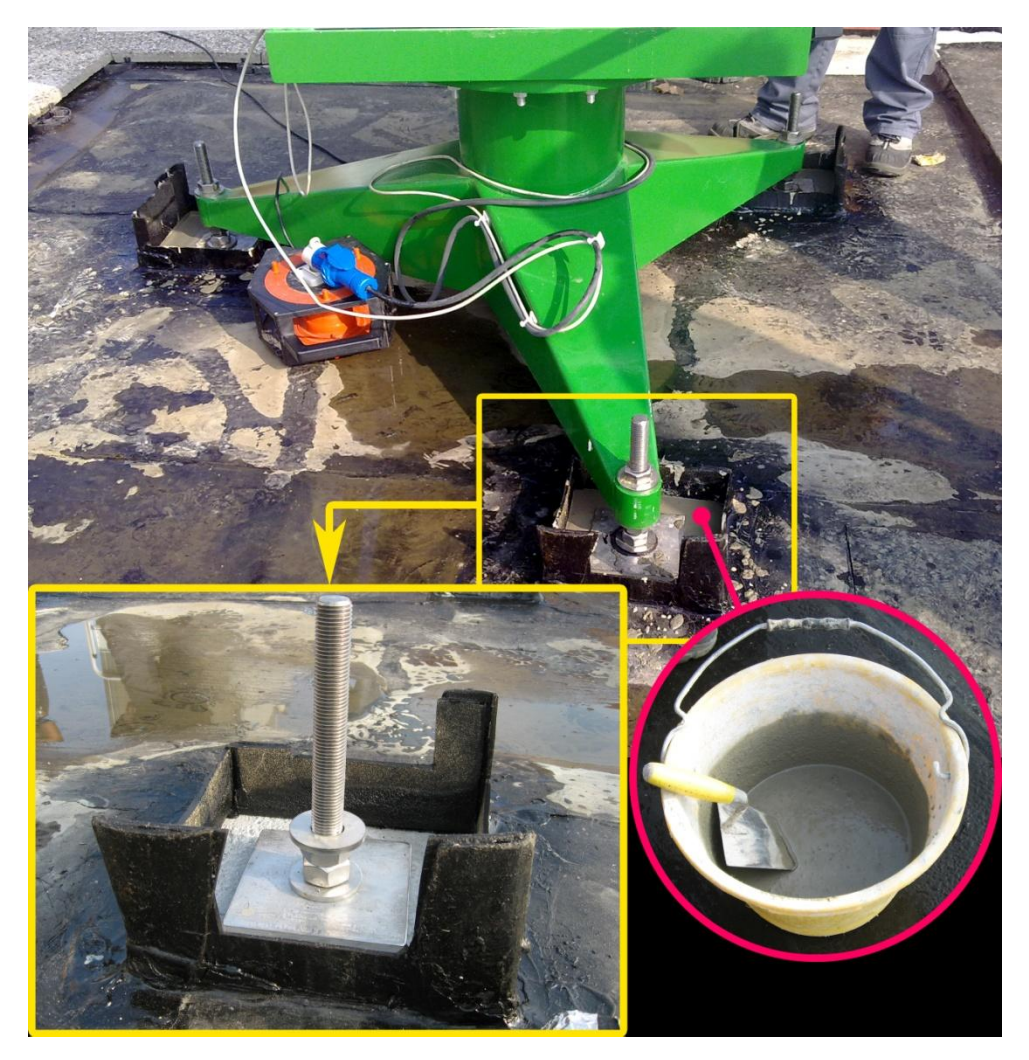

Fig. 3.2 Fissaggio della base al tetto. Nel particolare del riquadro si può vedere uno dei tre perni su cui è fissata la macchina mentre nel cerchio si vede la "boiacca".

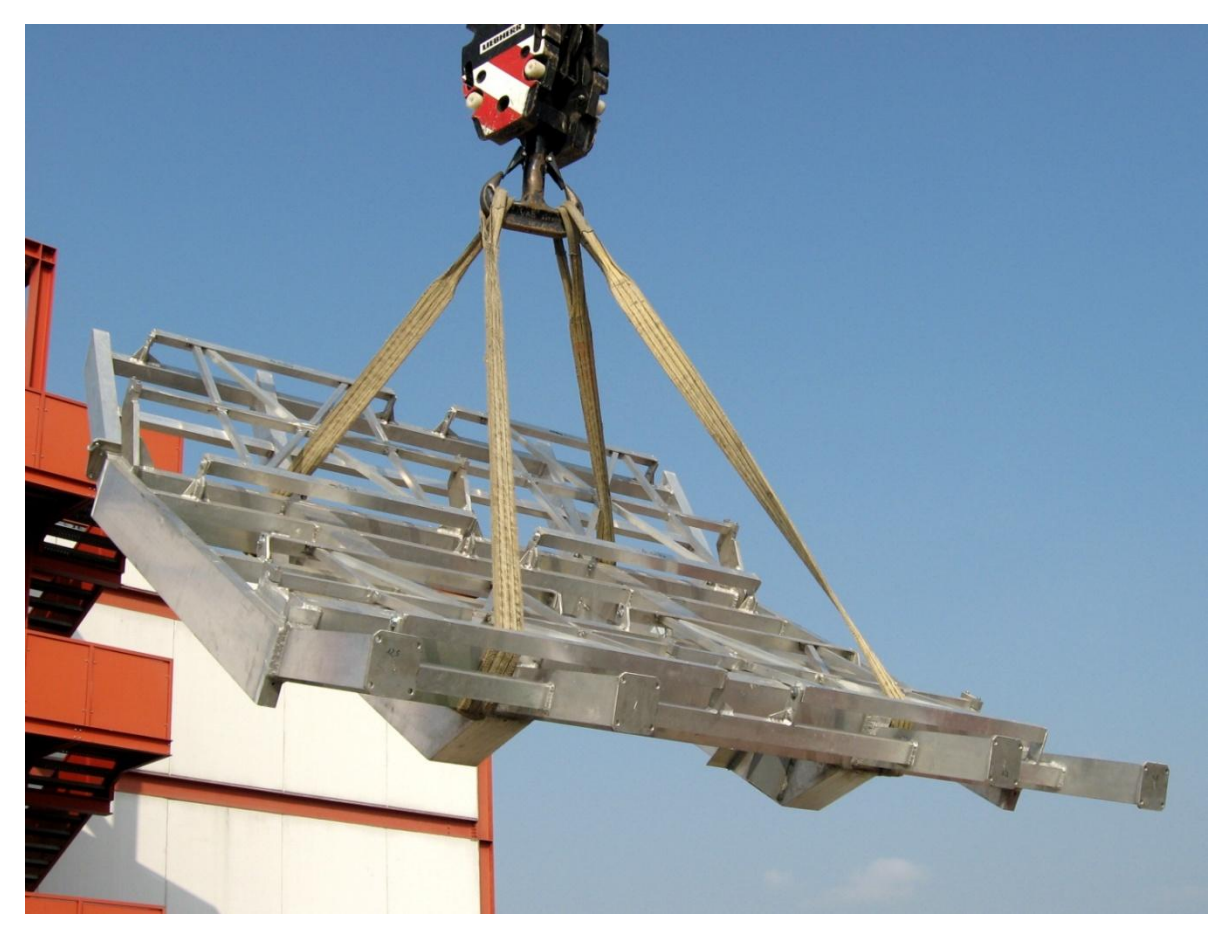

Fig. 3.3 Trasporto della vela del concentratore sopra al tetto dell'edificio di "ex Fisica Tecnica".

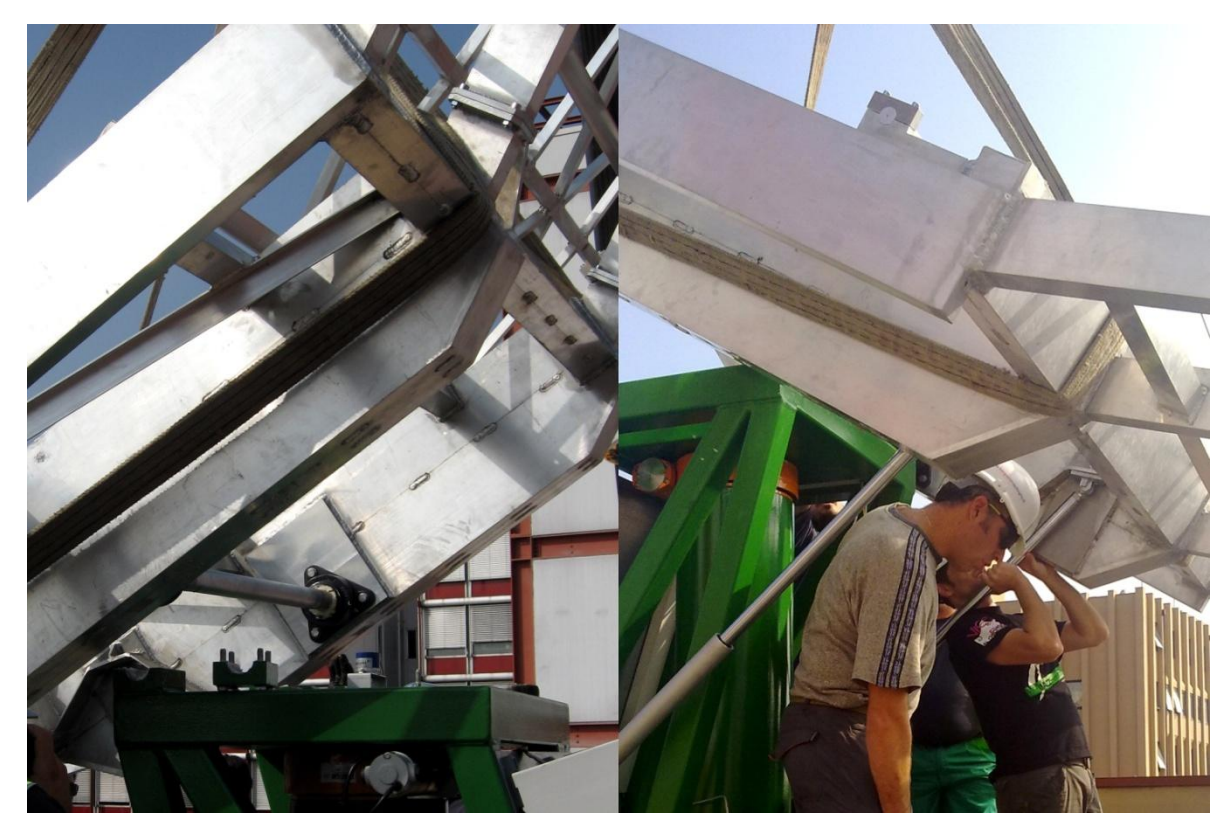

Fig. 3.4 Fissaggio della vela alla base: a sinistra la messa in sede del perno di rotazione; a destra il fissaggio dei pistoni che regolano l'inclinazione della stessa.

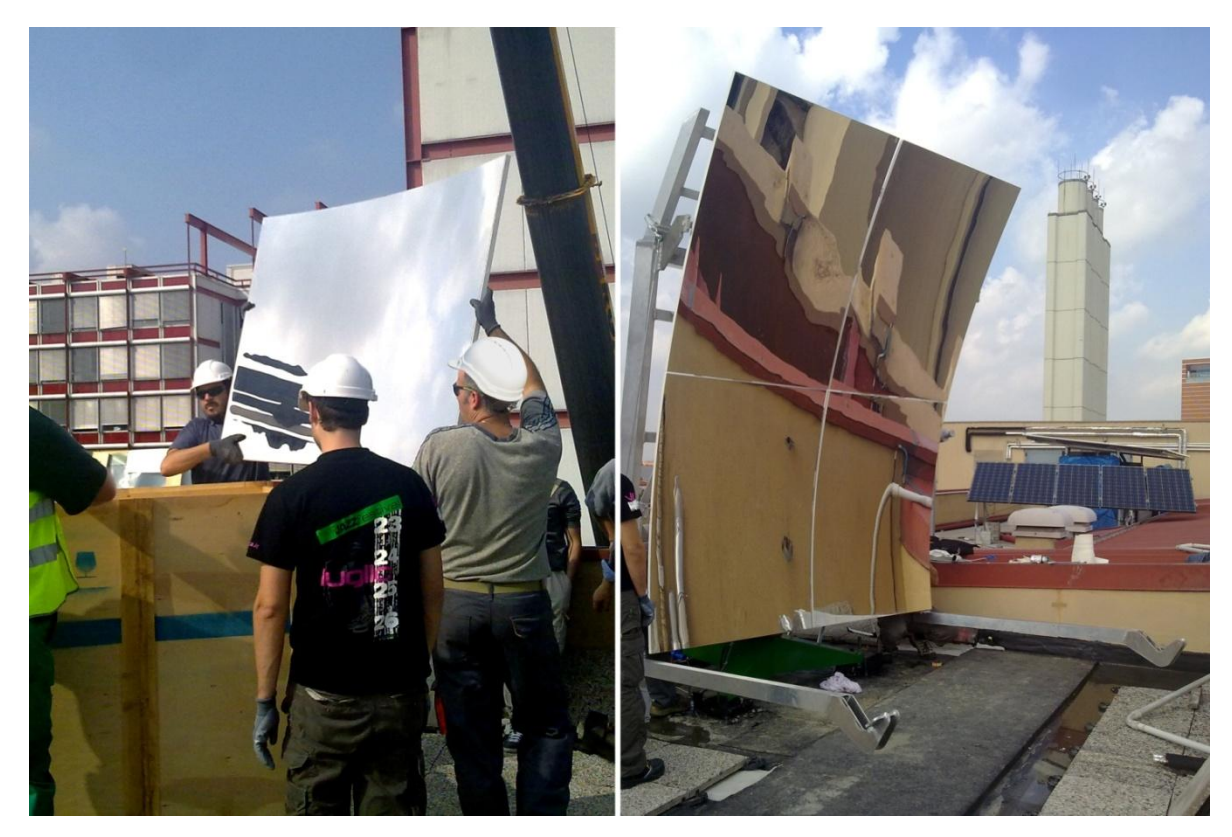

Fig. 3.5 Assemblaggio dei bracci di sostegno e degli specchi riflettenti sulla vela: a sinistra uno specchio che viene estratto dalla cassa in cui è stato trasportato; a destra una foto di come si presentava il concentratore in questa fase del montaggio.

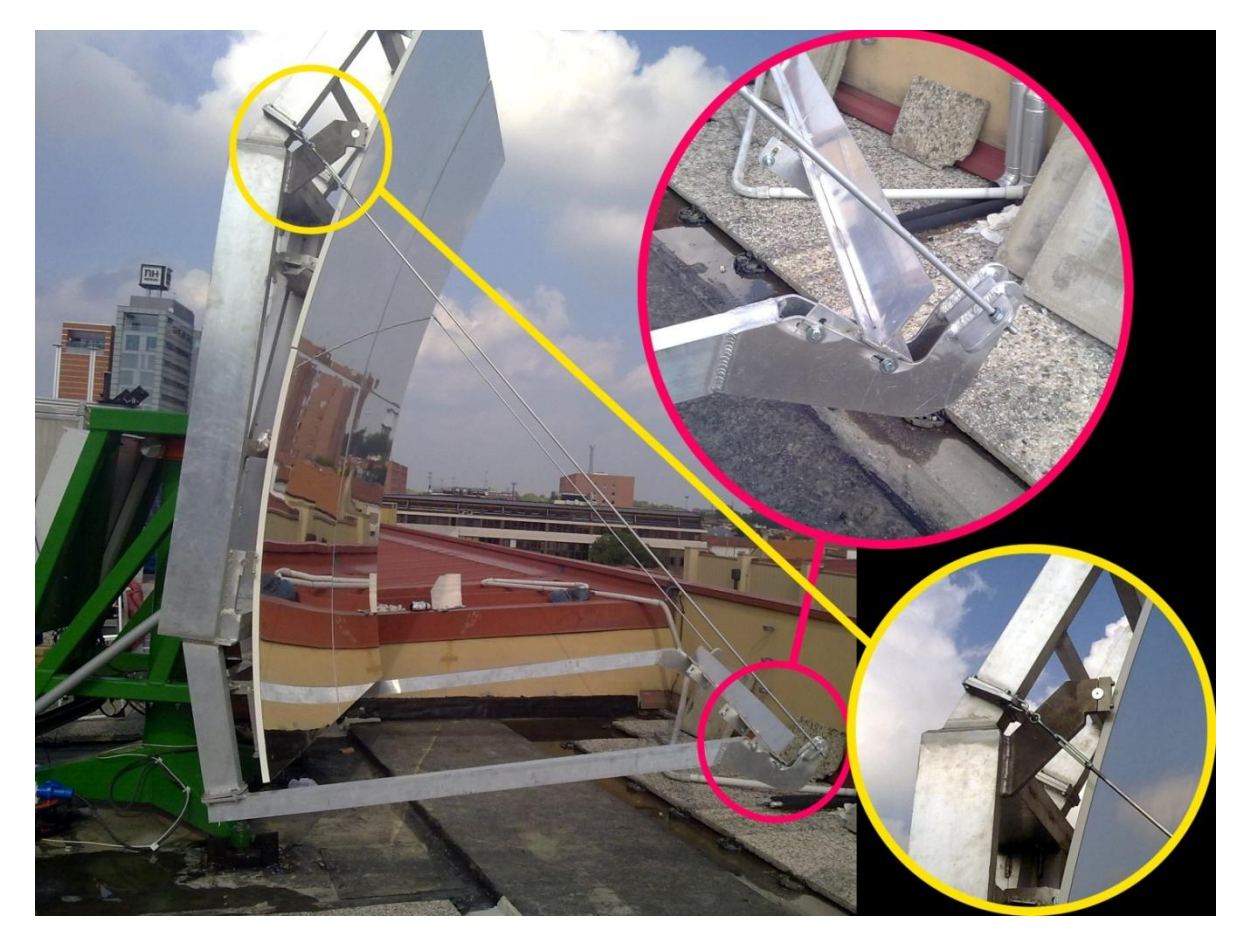

Fig. 3.6 Montaggio della barra ricevitrice e dei tiranti: nel cerchio in alto un particolare di come sono stati fissati barra ricevitrice e tirante al braccio di sostegno; nel cerchio in basso un particolare di come viene regolata la tensione dei tiranti.

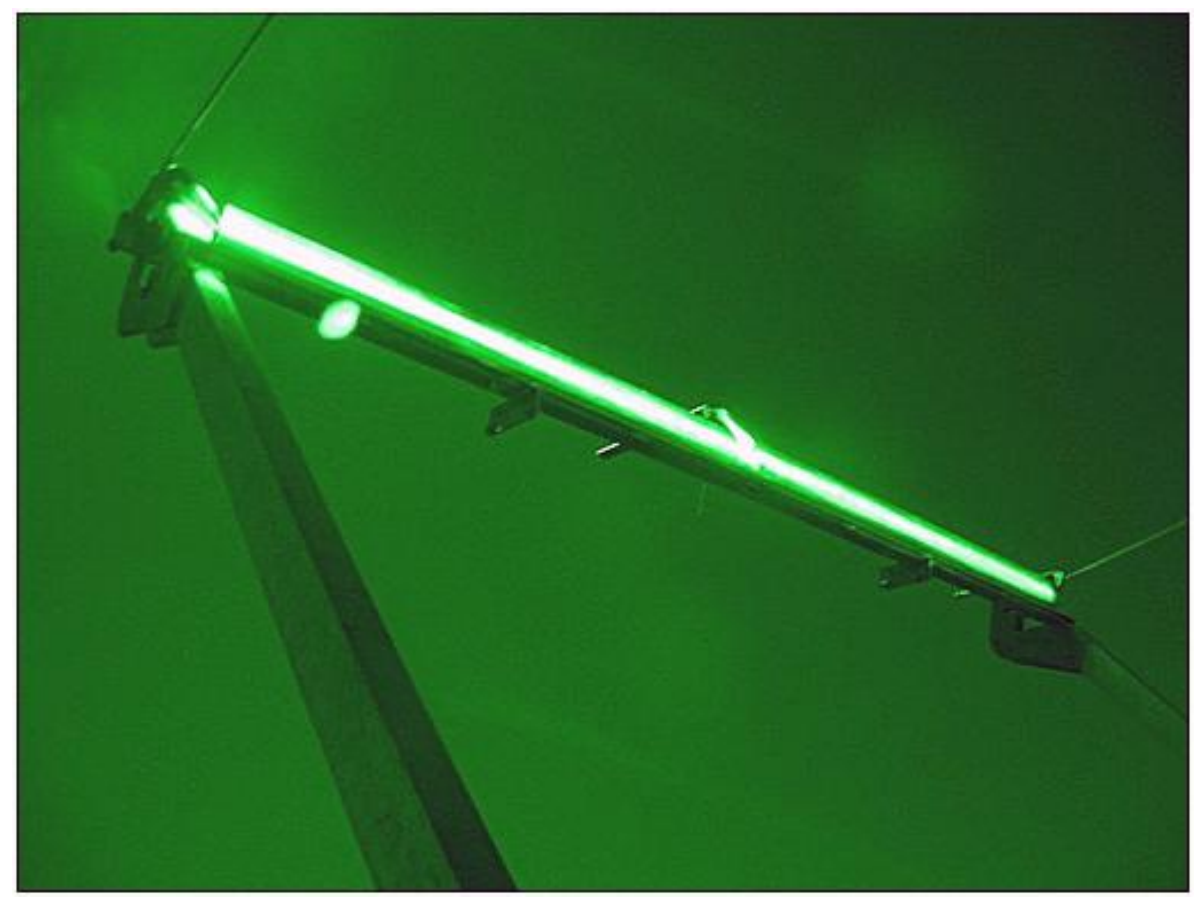

Fig. 3.7 Foto del fuoco scattata con una lente apposita per ridurre l'intensità della luce.

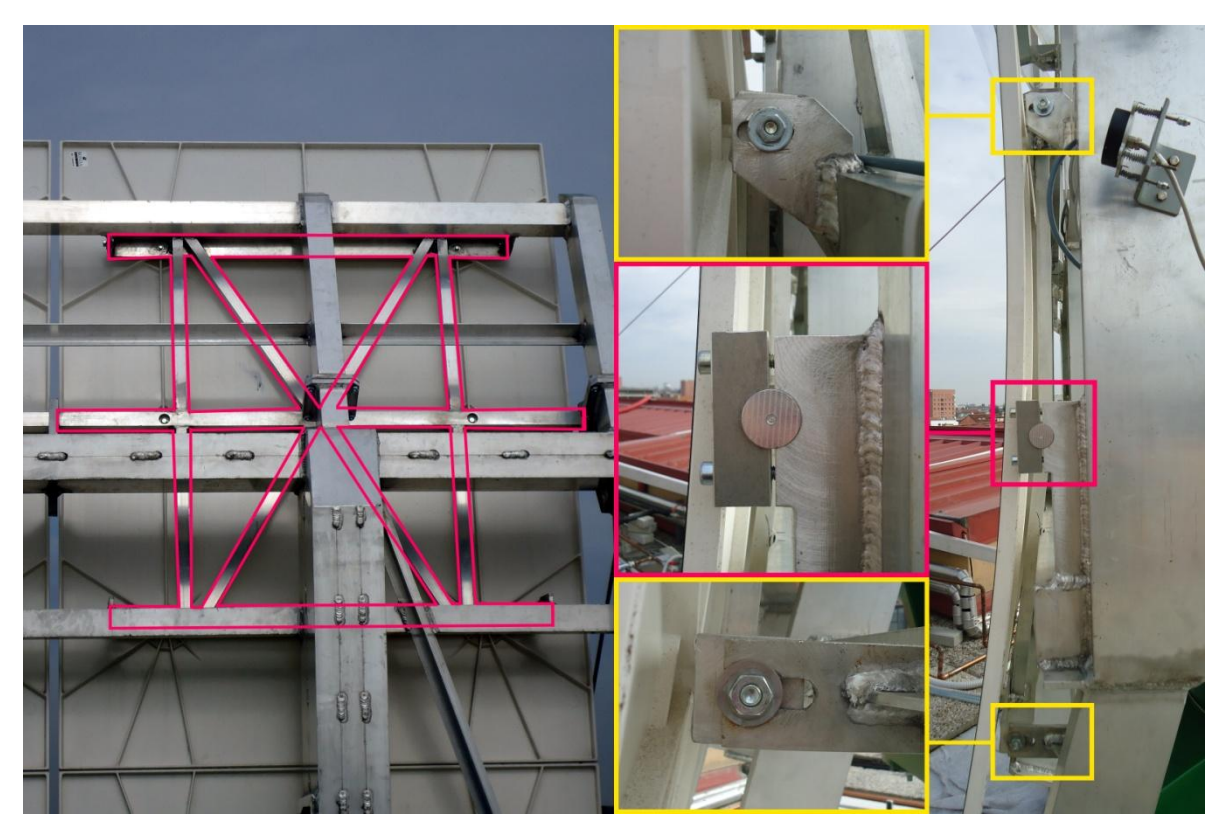

Fig. 3.8 Sistema di regolazione degli specchi: a sinistra la struttura a cui è fissato il singolo specchio; a destra gli elementi che permettono il movimento della struttura e quindi dello specchio. Guardando la figura di destra: il particolare nel riquadro centrale mostra il perno di rotazione della struttura mobile; gli altri due particolari mostrano le guide sulle quali scorrono i bulluni che una volta fissati impediscono ogni spostamento allo specchio.

Fatta la regolazione grossolana del fuoco è stato montato il sensore ottico per l'inseguimento del sole (*sun sensor*) che una volta montati anche i moduli può essere usato per la regolazione di fino del fuoco in maniera tale da centrare il fascio di luce sulle celle fotovoltaiche. Il sensore difatti presenta tre viti con molla, una fissa e due di regolazione: delle due viti di regolazione una serve per regolare l'angolo di tilt del sensore mentre l'altra serve per regolarne l'azimuth (Fig. 3.9); la vite fissa serve solamente per regolare l'altezza del piano del *sun sensor*. Visto che il sensore punta sempre il sole se si cambia il suo angolo di tilt l'effetto sarà uno spostamento verticale del fuoco , viceversa se si cambia il suo angolo di azimuth l'effetto sarà uno spostamento orizzontale del fuoco, come mostra la Fig. 3.10.

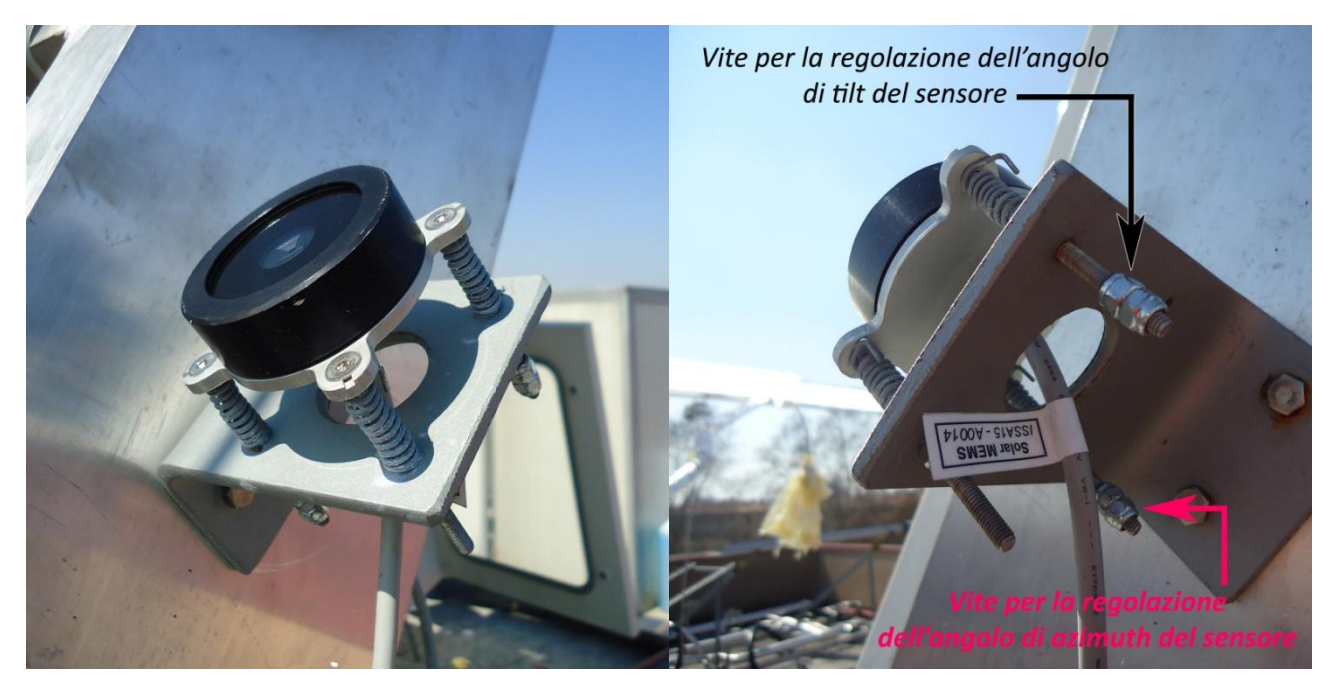

. Fig. 3.9 Sensore ottico per l'inseguimento del sole visto frontalmente (a sinistra) e posteriormente (a destra).

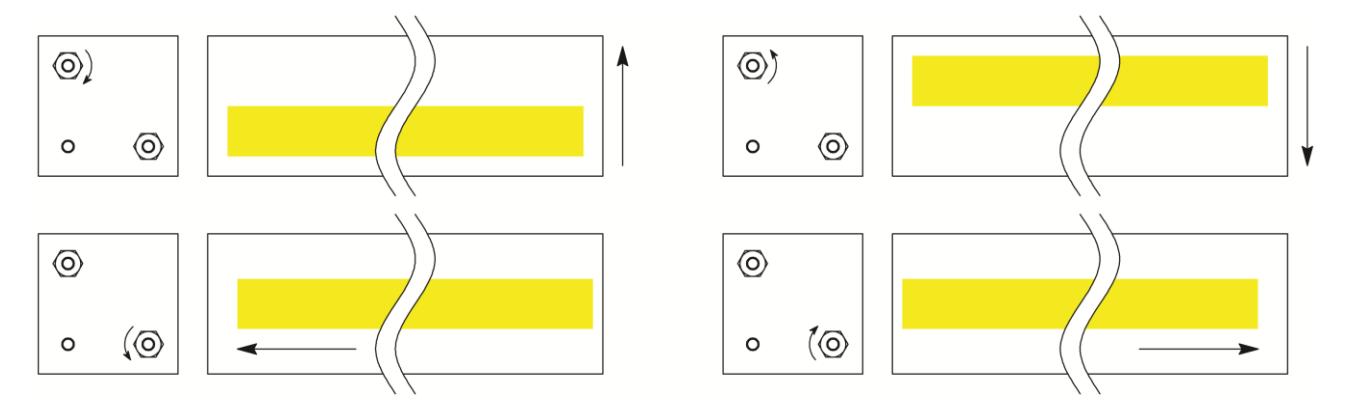

Fig. 3.10 Schema che riassume in che direzione si sposta il fuoco (indicato in giallo) a seconda di che azione si compia: se si avvita la vite di regolazione dell'angolo di tilt il fuoco si sposta verso l'alto (figura in alto a sinistra); se si svita la vite di regolazione dell'angolo di tilt il fuoco si sposta verso il basso (figura in alto a destra); se si avvita la vite di regolazione dell'angolo di azimuth il fuoco si sposta verso destra (figura in basso a destra); se si svita la vite di regolazione dell'angolo di azimuth il fuoco si sposta verso sinistra (figura in basso a sinistra).

## *3.1.2 Circuito di prova*

I moduli per poter essere usati devono essere raffreddati altrimenti si rischia di danneggiare seriamente le celle fotovoltaiche esponendole alla luce concentrata senza asportare il calore generato.

Per poter garantire il raffreddamento delle celle si è costruito un circuito di prova modificando quello esistente che era destinato esclusivamente alle prove su collettori solari presenti nello stesso laboratorio.

La Fig. 3.11 riporta lo schema del circuito utilizzato: in rosso il circuito principale mentre in blu il circuito secondario che viene usato per smaltire il calore generato dal concentratore (o da uno qualsiasi degli altri sistemi solari) trasferendolo all'acqua di pozzo indicata in verde. Il motivo per cui c'è bisogno di un circuito secondario è semplice: trattandosi di un circuito di prova posto all'esterno dell'edificio c'è il rischio che l'acqua nelle tubazioni congeli provocando la rottura del circuito. In un circuito normale il problema si risolverebbe usando al posto dell'acqua una miscela di acqua e glicole, cosa che però in un circuito sperimentale è sconsigliato fare in quanto anche se si conoscono le percentuali con cui i due fluidi sono miscelati c'è il rischio di fughe di liquido per via di qualche guarnizione che non tiene, il che comporterebbe la perdita di tale informazione perché non sappiamo se è uscita più acqua o più glicole; quindi per essere sicuri delle proprietà del liquido usato all'interno del circuito sperimentale si preferisce usare solo acqua.

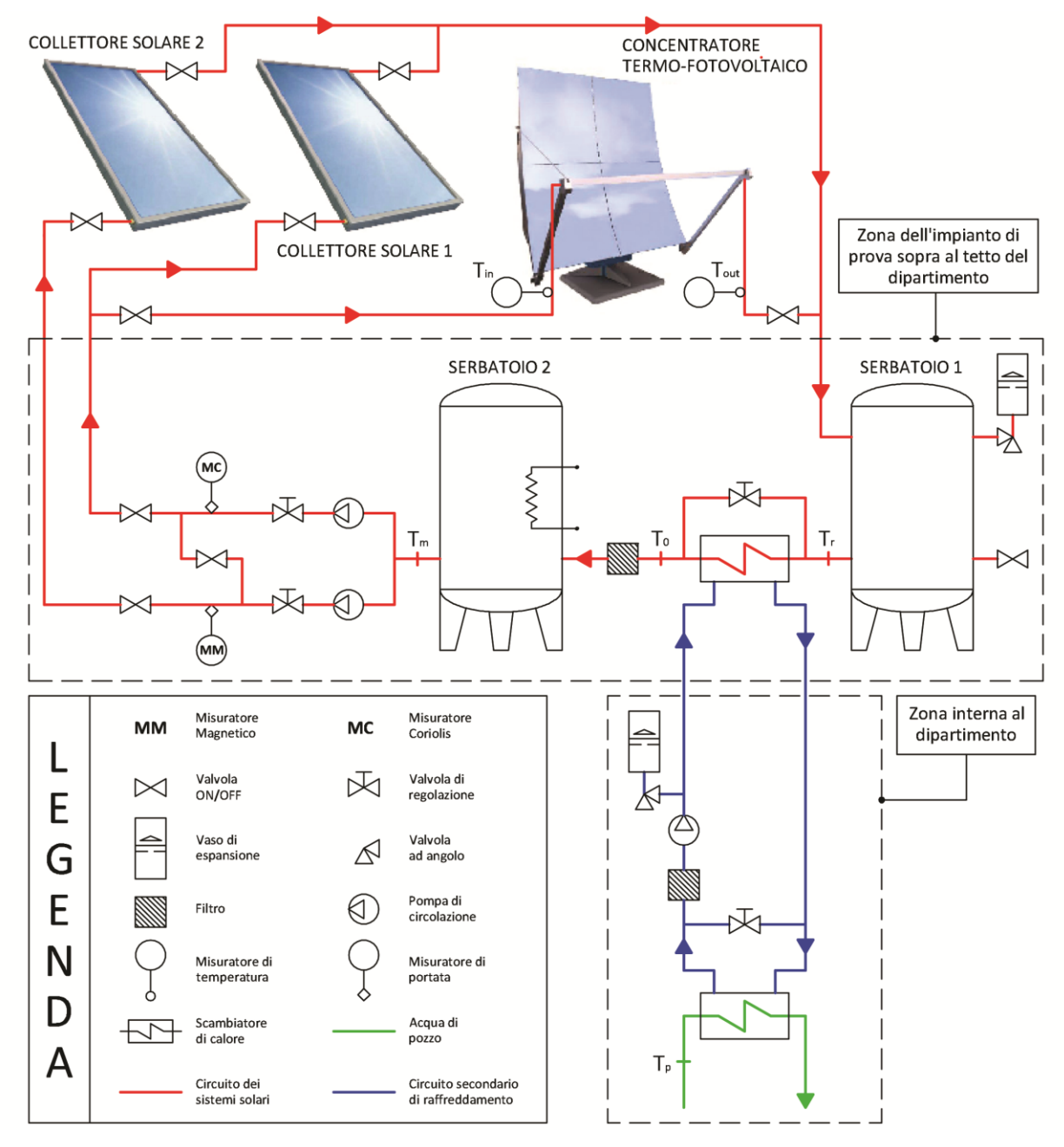

Fig. 3.11 Schema del circuito di prova.

La soluzione al problema del congelamento sta proprio nel separare la linea che conduce dal circuito di prova all'acqua di pozzo, così facendo nel circuito secondario che si trova all'esterno si può usare acqua e glicole mentre il circuito sperimentale si può svuotare quando c'è il rischio di gelate e ricaricare con nuova acqua quando serve. Nella Fig. 3.11 è la parte segnalata dalla targhetta "zona dell'impianto di prova sopra al tetto del dipartimento" indica una parte di circuito racchiusa all'interno di una cabina per proteggere dagli agenti atmosferici la strumentazione più delicata.

Il circuito principale è costituito fondamentalmente (i) dallo scambiatore che lo interfaccia al circuito secondario, (ii) da un serbatoio munito di quattro resistenze da 5 kW, la prima delle quali abbinata ad un regolatore PID (Proporzionale Integrativo Derivativo) per il riscaldamento dell'acqua (serbatoio 2), (iii) da un secondo serbatoio posto sul ritorno con lo scopo di dare una certa inerzia termica al circuito (serbatoio 1), (iv) da due misuratori di portata. Il funzionamento del circuito è molto semplice: l'acqua che si è riscaldata attraversando i moduli passa per il serbatoio 1 e viene poi mandata allo scambiatore che cede interamente il calore al circuito secondario in maniera tale da ottenere una temperatura costante in ingresso al serbatoio 2. Avere una temperatura  $T_0$  base in ingresso al serbatoio 2 è fondamentale per poter regolare in maniera semplice le resistenze che hanno il compito di portare l'acqua in ingresso al modulo ad una temperatura prestabilita T<sub>in</sub> per le prove che ci si appresta a fare. Il motivo per cui il concentratore è collegato al ramo di circuito a cui è associato il misuratore di portata ad effetto Coriolis è perché questo strumento presenta una accuratezza maggiore, quindi potendo scegliere si opta sempre per questo misuratore. Inoltre, la pompa inserita in quel ramo è più grossa e quindi può fornire le portate richieste dal concentratore, cosa che invece non riesce a fare la pompa dell'altro ramo.

## **3.2 Sistema di misura della radiazione solare**

Il sistema di misura della radiazione solare fa parte del Laboratorio di Conversione dell'Energia Solare ed è composto da un pireliometro CHP1 della Kipp&Zonen, di prima classe (*first class instrument*), per le misure di DNI; da un piranometro CMP22 della Kipp&Zonen, classificato come strumento di classe secondaria (*secondary standard instrument*), per le misure di globale su piano orizzontale; da un piranometro CM11 della Kipp&Zonen, classificato sempre come strumento di classe secondaria (*secondary standard instrument*) ma con un grado di precisione inferiore al CMP22, posto sotto una bandina ombreggiante di 76 mm di larghezza e 321,5 mm di raggio, per le misure di radiazione diffusa su piano orizzontale. I segnali provenienti da questi strumenti vengono raccolti dall'acquisitore, un BABUC-ABC della LASTEM, che ha una accuratezza di 0,02 mV, ovvero al massimo l'errore commesso (U<sub>acq</sub>) tra il valore analogico trasmesso dai misuratori di irradianza e il valore digitale registrato dal *data logger* può essere di:

$$
U_{acq} = \frac{0.02}{S} \qquad (3.1)
$$

dove S è la sensibilità del singolo strumento espressa in  $[mV^*(W/m^2)^{-1}]$ .

La Fig. 3.12 riporta il sistema di misura della radiazione solare al completo.

## *3.2.1 Allestimento del sistema di misura*

Il sistema di misura per funzionare correttamente deve vedere soddisfatte due condizioni: (i) la misura non deve essere influenzata da ombre o riflessi di luce che la falserebbero; (ii) l'apparato strumentale non deve ombreggiare i collettori e il concentratore solare che vengono testati presso il laboratorio. Per soddisfare entrambe queste condizioni l'ideale sarebbe stato di costruirlo distante da tutto il resto del laboratorio, purtroppo ciò non è stato possibile per motivi di spazio limitato.

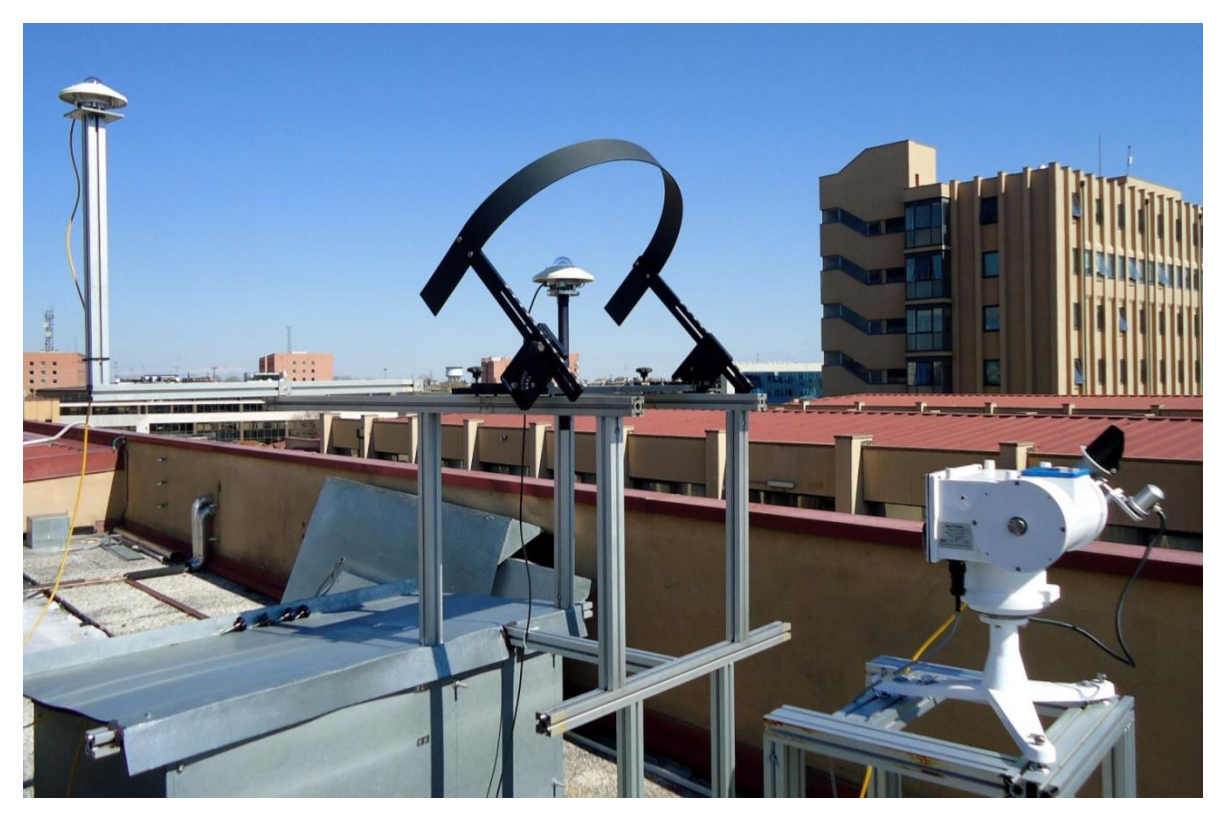

Fig. 3.12 Sistema di misura della radiazione solare: a destra in basso il pireliometro CHP1, al centro il piranometro CM11 con bandina oscurante, a sinistra in alto il piranometro CMP22.

La soluzione per soddisfare la condizione (i) è stata quella di sviluppare in altezza la struttura di sostegno della strumentazione limitando cosi la possibilità di riflessi di luce provenienti dai collettori solari che vengono posizionati a lato del sistema di misura. Guardando la Fig. 3.12 l'ordine con cui sono disposti gli strumenti non è casuale: il pireliometro è davanti perché è quello che risente maggiormente delle ombre ed è posizionato sopra ad un piedistallo in maniera tale che il sensore di puntamento solare sia sempre più alto del parapetto che si vede sullo sfondo; il CM11 è subito dietro al CHP1 ed è alto abbastanza per evitare i riflessi di luce e non far ombra a collettori e concentratore; il CMP22 è posto ancora più in alto sempre per evitare i riflessi di luce ed in più è sfalsato dal CM11 in maniera tale da non oscurargli una porzione di cielo.

Per quanto riguarda la condizione (ii) si è proceduto alla verifica delle ombre prendendo come riferimento gli angoli solari per l'intervallo orario durante il quale si effettuano prove presso il laboratorio: a partire da due ore prima fino a due ore dopo il mezzogiorno solare. Le ombre che vengono proiettate dal sistema di misura non devono interferire ne con il concentratore, che si trova alle spalle di esso in direzione NORD, ne con i collettori solari, che si trovano a fianco di esso in direzione OVEST. Collettori e struttura di sostegno degli strumenti di misura sono allineati parallelamente all'asse EST-OVEST e quindi bisognava verificare le ombre per angoli di azimuth solari tendenti a 90° EST, per quel che riguarda i pannelli solari, e per angoli di altezza solare tendenti a zero, per quel che riguarda il concentratore. Osservando il diagramma solare di Padova (Fig. 3.13) e tenendo conto dell'intervallo orario utile per le prove (dalle 10:00 alle 14:00 in tempo solare vero) le giornate più critiche sono il solstizio d'estate (21 giugno) e quello d'inverno (22 dicembre). Per giornate molto vicine ai solstizi gli angoli solari sono riassunti in Tab. 3.1. Basandosi sui valori riportati in questa tabella si è proceduto alla verifica delle ombre considerando gli spigoli più estremi della struttura su cui sono montati gli strumenti e a seconda dell'ombra da verificare si è proceduto in maniera diversa:

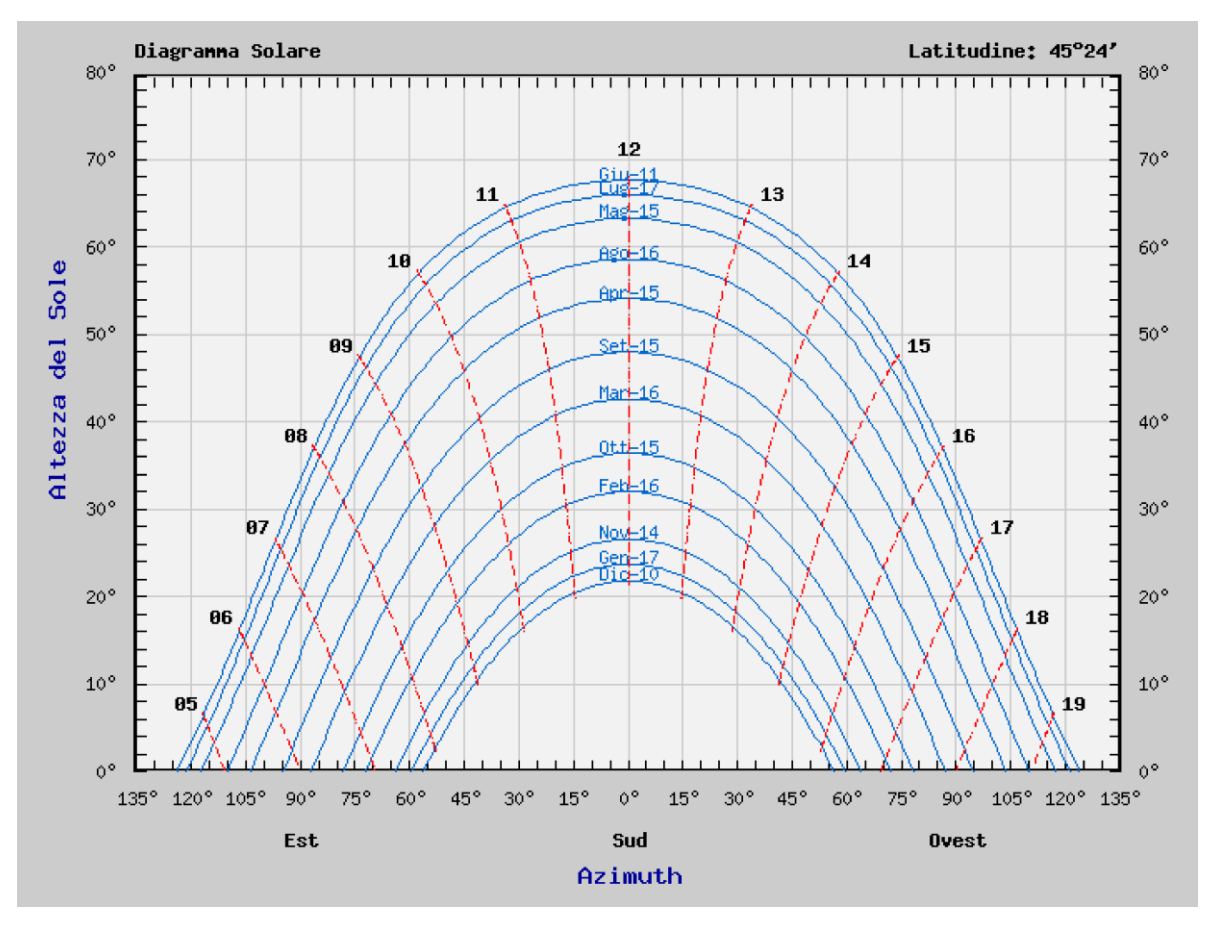

Fig. 3.13 Diagramma solare per la località di Padova (45°24' N; 11°57' E). Fonte: http://www.solaritaly.enea.it.

|             | Elevazione Solare | Azimuth Solare | Tempo Solare Vero | Tempo Locale |
|-------------|-------------------|----------------|-------------------|--------------|
|             | гот               | гот            | [ore:min]         | [ore:min]    |
| 20 Giugno   | 57,26             | $-58,02$       | 10:00             | 11:13        |
|             | 68,04             | 0,00           | 12:00             | 13:13        |
|             | 57,26             | 58,02          | 14:00             | 15:13        |
|             | 15,93             | $-30,16$       | 10:00             | 10:09        |
| 20 Dicembre | 21,15             | 0,00           | 12:00             | 12:09        |
|             | 15,93             | 30,16          | 14:00             | 14:09        |

Tab. 3.1 Angoli solari per giornate prossime al solstizio d'estate e al solstizio d'inverno.

 Per l'ombra che può influenzare i collettori si è preso a riferimento l'angolo alto, frontale, a sinistra (vedi Fig. 3.12) della struttura su cui appoggia il pireliometro alzato dell'ingombro dello strumento stesso. Ci si è poi posti sul piano orizzontale e con l'ausilio di una stecca e un goniometro si è riportato l'angolo di azimuth del sole al 20 Giugno alle 10 di mattina (ora solare vera). Si è misurata la distanza tra lo spigolo della scatola al suolo e la proiezione del collettore sul piano orizzontale di riferimento. Conoscendo l'altezza dello spigolo a cui ci si riferiva si è trovato l'angolo formato tra la congiungente di esso e la proiezione del collettore grazie a semplici formule di trigonometria. Questo angolo è risultato inferiore all'altezza solare a quell'ora e in quel giorno e ciò significa che l'ombra proiettata dal CHP1 non arriva nemmeno a colpire la proiezione del collettore. Nella Fig. 3.14 si può vedere lo schema della procedura usata per questa verifica;
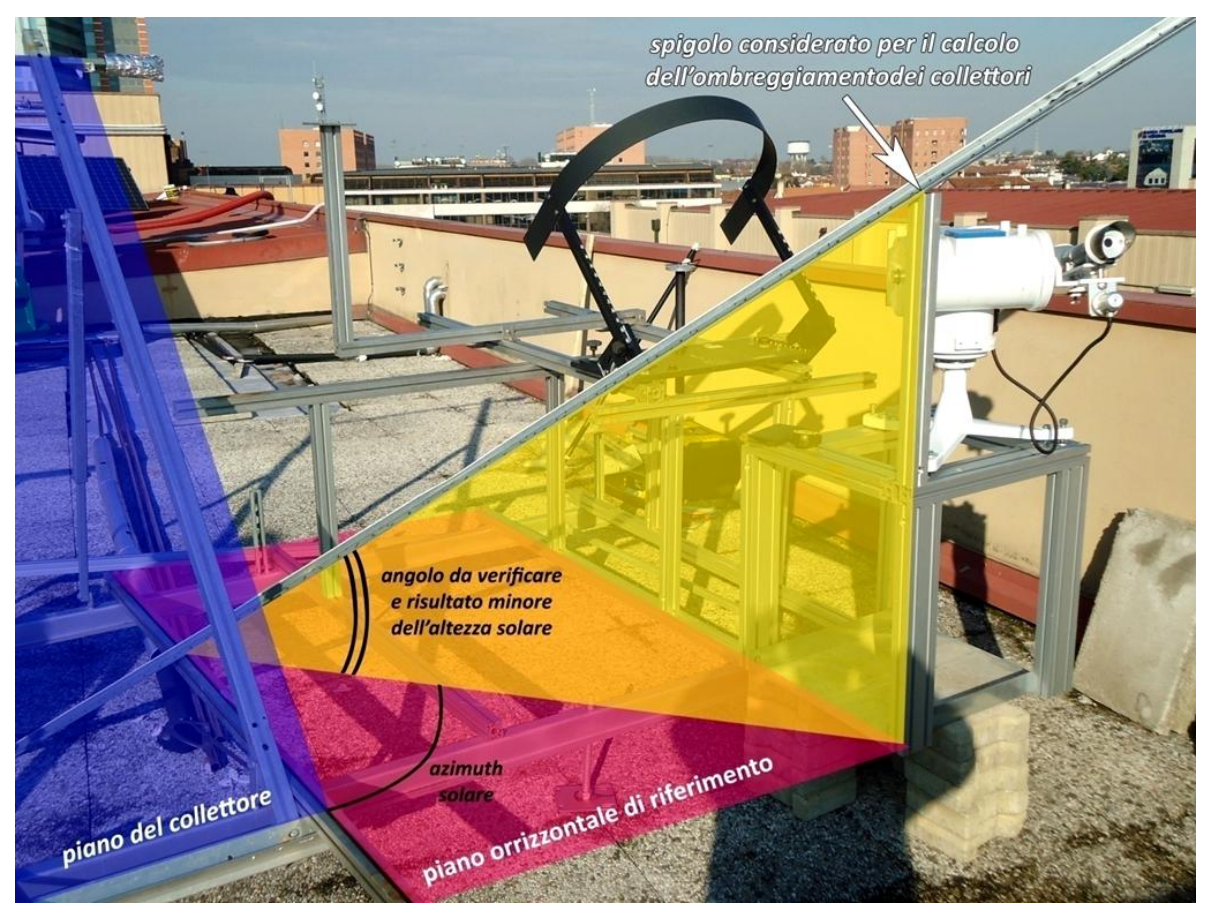

Fig. 3.14 Schema della procedura di verifica delle ombre proiettate dal sistema di misura sui collettori solari.

 Per l'ombra che può influenzare il concentratore si è presa a riferimento l'asta su cui è collocato il CMP22 (vedi Fig. 3.12). Questa volta si è considerata l'altezza dal suolo di questo punto di riferimento e con l'angolo di altezza solare al 20 Dicembre alle 10 di mattina (ora solare vera) si è calcolato il punto in cui terminerebbe l'ombra. Si è poi posizionato il concentratore imponendo come altezza solare e angolo di azimuth proprio quelli della giornata presa in considerazione. In questo modo si è visto che l'ombra termina oltre la proiezione al suolo della barra ricevitrice ma che non colpisce ne questo elemento ne gli specchi e che quindi non da problemi durante le prove.

### *3.2.2 Piranometro per la misura dell'irradianza globale su piano orizzontale*

Il principio di funzionamento di un piranometro è legato ad una termopila a più giunzioni (insieme di termocoppie collegate in serie) che determina la differenza di temperatura tra una superficie esposta alla radiazione ed una non esposta. Tale differenza di temperatura viene utilizzato come indicatore della radiazione assorbita dalla superficie esposta su cui sono poste le giunzioni calde della termopila. Il sistema di ricezione della radiazione è un dischetto nero coperto da una o due superfici emisferiche di vetro che lo proteggono dal vento ed altri fenomeni esterni che potrebbero influenzare la misura. L'elemento captante deve avere buone caratteristiche di assorbimento della radiazione e il vetro protettivo deve avere buone proprietà di trasmissione della radiazione per gran parte dello spettro solare e deve avere uno spessore il più possibile uniforme, per evitare disomogeneità nelle misure.

Questo tipo di strumenti sono affetti da tutta una serie di incertezze di misura e di errori sistematici che si fanno più pesanti al diminuire della classe di precisione del piranometro, risulta quindi di fondamentale sapere attribuire correttamente l'incertezza della misura di irradianza per l'utilizzo dei dati sperimentali.

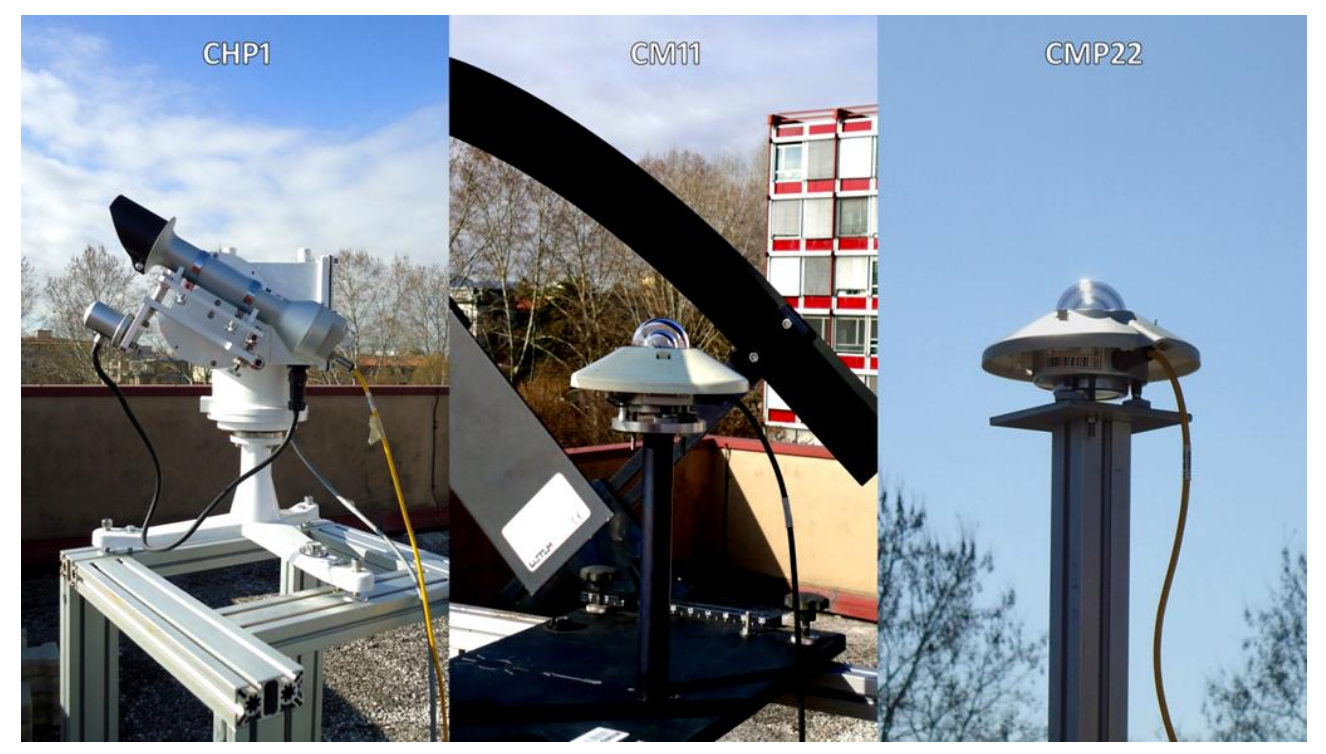

Fig. 3.15 Strumenti utilizzati, per la misura di irradianza globale (CMP22), diretta (CHP1) e diffusa(CM11).

Le incertezze che influenzano la misura di irradianza globale sono:

- Errore direzionale. Il piranometro dovrebbe mantenere accuratezza nella misura effettuata per qualsiasi angolo di incidenza della radiazione su di esso, in realtà questo non avviene a causa di imperfezioni del cupolino di vetro, e alle proprietà di riflessione angolare della vernice nera che riveste il sensore. In teoria questo tipo di incertezza dipende dall'angolo di zenit del sole come d'altronde suggerisce anche il manuale della Kipp&Zonen (2010) (Fig. 3.16). Seguendo però il ragionamento fatto da Kratzenberg e al. (2006) nel loro articolo il valore dato dal costruttore in [W/m<sup>2</sup>] può essere assunto come il massimo errore ammissibile e questa è stata anche l'assunzione fatta per il trattamento dei dati sperimentali raccolti presso il laboratorio;
- Errore di non linearità. Dovuto alla variazione della sensibilità dello strumento al variare dell'irradianza, i costruttori specificano una banda di incertezza massima tra 0 e 1000 W/m<sup>2</sup> come un errore percentuale sulla misura che quindi aumenta all'aumentare del valore di irradianza (Fig. 3.17);

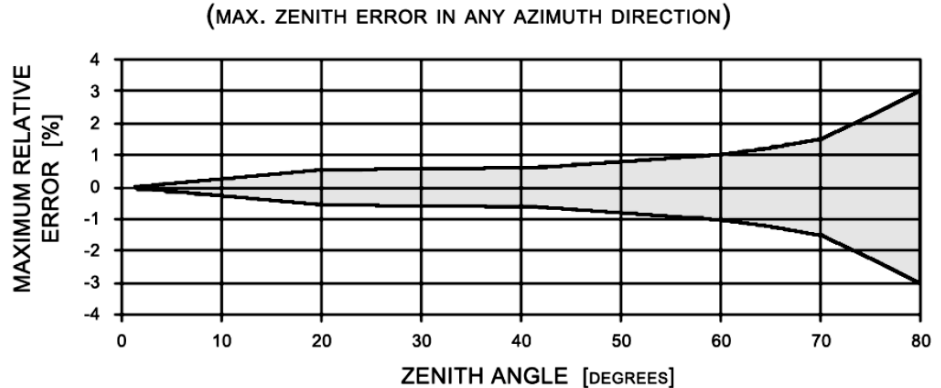

RELATIVE DIRECTIONAL ERROR

Fig. 3.16 Errore direzionale relativo del CMP22, Kipp&Zonen (2010).

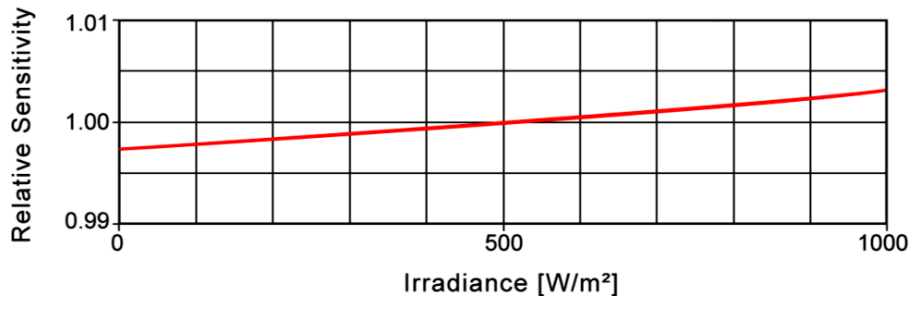

Fig. 3.17 Errore di non linearità del CMP22, Kipp&Zonen (2010).

- Errore di non stabilità. Come è noto con il passare del tempo lo strumento può stararsi e quindi entra in gioco questo tipo di incertezza che aumenta con l'aumentare del numero di anni che sono passati dalla precedente taratura. Difatti i manuali riportano questa incertezza come errore percentuale sulla misura per anno quindi, oltre a dipendere dal del valore di irradianza misurato, questo tipo di incertezza dipende anche dal numero di anni trascorsi dall'ultima taratura;
- Errore di selettività spettrale. Le proprietà di assorbimento di una radiazione da parte del sensore, variano al variare della lunghezza d'onda e dall'angolo di incidenza della radiazione sul disco verniciato di nero. Ad esempio la Kipp&Zonen assicura che il sensore, essendo costruito in maniera particolare intrappola il 98% della radiazione che lo incide (Fig. 3.18), agendo in maniera equivalente lungo tutto lo spettro della radiazione e garantisce una selettività della radiazione assorbita che porta a perdere una frazione della radiazione stessa minore del 2%;
- Errore legato alla variazione di temperatura. La sensibilità di una termopila è funzione della temperatura dello strumento, in quanto al variare della temperatura, varia il valore della costante termoelettrica. Il cambio di sensibilità dello strumento al variare della temperatura è una caratteristica legata alle condizioni di progetto e di taratura dello strumento stesso, e viene espressa come variazione percentuale rispetto alla calibrazione eseguita a 20°C. Il manuale riporta una banda di incertezza massima tra -10 e 50°C come un errore percentuale sulla misura (Fig. 3.19);
- Errore di tilt. Dovuto al fatto che il piranometro viene calibrato sul piano orizzontale e il suo uso su un piano inclinato provoca deviazione tra misura e valore reale causata da eventuali imperfezioni del cupolino. Questo errore si presenta solo quando si istalla il piranometro su un piano inclinato e quindi non interessa le misure di irradianza su piano orizzontale. Viene dato in percentuale sulla misura;

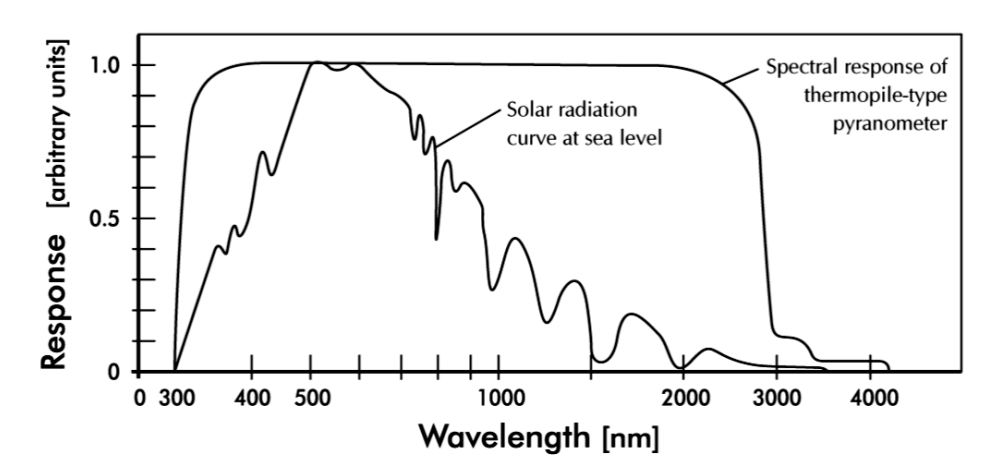

Fig. 3.18 Risposta del CMP22 alle varie lunghezze d'onda, Kipp&Zonen (2010).

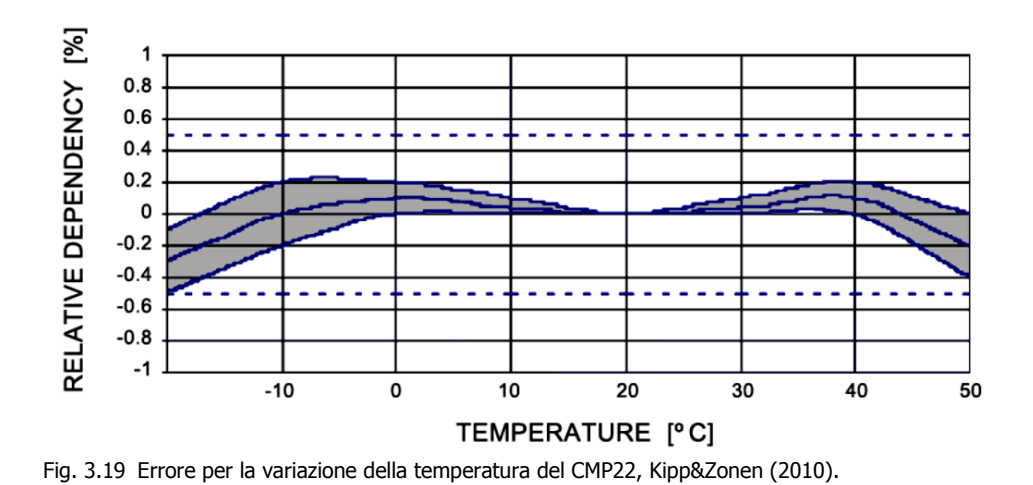

- Errore di zero offset B. Dovuto al fatto che la capacità termica del sensore è maggiore di quella del duomo del piranometro, il sensore quindi risponde alle variazioni di temperatura esterna più lentamente del cupolino generando così un gradiente di temperatura tra i due elementi che a sua volta genererà un flusso di calore all'interno dello strumento. Si tratta di un errore costante al variare dell'irradianza, difatti viene dichiarato dal costruttore come risposta in  $[W/m^2]$  per una variazione di temperatura di 5 K per ora;
- Errore di calibrazione. Il piranometro quando viene acquistato è accompagnato dal certificato di calibrazione ovvero il documento attestante il fatto che lo strumento è stato confrontato con uno strumento di riferimento e che da questo confronto è stata ricavata la sensibilità dello strumento stesso. Ovviamente da questo confronto è possibile ricavarsi anche l'errore che il piranometro acquistato commette rispetto al piranometro di riferimento. L'incertezza di calibrazione si ottiene combinando tre fattori reperibili sul certificato: l'incertezza sul valore di sensibilità dello strumento, l'incertezza dovuta alla correzione degli errori sistematici durante la calibrazione e l'incertezza dovuta al metodo di calibrazione dello strumento. Il risultato è un errore percentuale sulla misura.

Oltre a tener conto di tutte queste incertezze il valore di irradianza fornito dallo strumento va depurato degli errori sistematici. Nel caso dei piranometri abbiamo un errore sistematico: l'errore di zero offset A. Per le leggi della radiazione, un corpo ad una certa temperatura, scambierà energia radiante con l'ambiente che lo circonda tramite l'emissione di radiazione, questo principio fisico vale anche per i piranometri. I cupolini, e le parti che guardano il cielo, scambieranno energia radiante con esso poiché si trova ad una temperatura più bassa di quella ambiente, questo comporta un raffreddamento del cupolino stesso che scende ad una temperatura più bassa del resto dello strumento. Questa differenza di temperatura provoca uno scambio radiante e convettivo tra sensore e duomo, andando così a influenzare la misura poiché si genera un output negativo a causa del flusso di energia uscente dal sensore e che va a sommarsi al valore misurato abbassandolo. Per tenerne conto correttamente si devono eseguire due prove, come riportato in seguito nel Cap. 3.2.5, una in condizioni di cielo sereno e una in condizione nuvoloso in quanto al variare delle condizioni atmosferiche lo scambio di radiazione aumenta o diminuisce. Da queste prove si ottengono i valori di zero offset A che trattandosi comunque di misure andranno corredate di incertezza la quale si aggiunge al budget di incertezza dello strumento sotto il nome di "errore di correzione degli errori sistematici".

Con riferimento al manuale della Kipp&Zonen (2010), al certificato di taratura dello strumento e alle prove fatte per ricavarsi lo zero offset A, i valori di incertezza da attribuire al CMP22 e la relativa sensibilità sono riportati in Tab. 3.2.

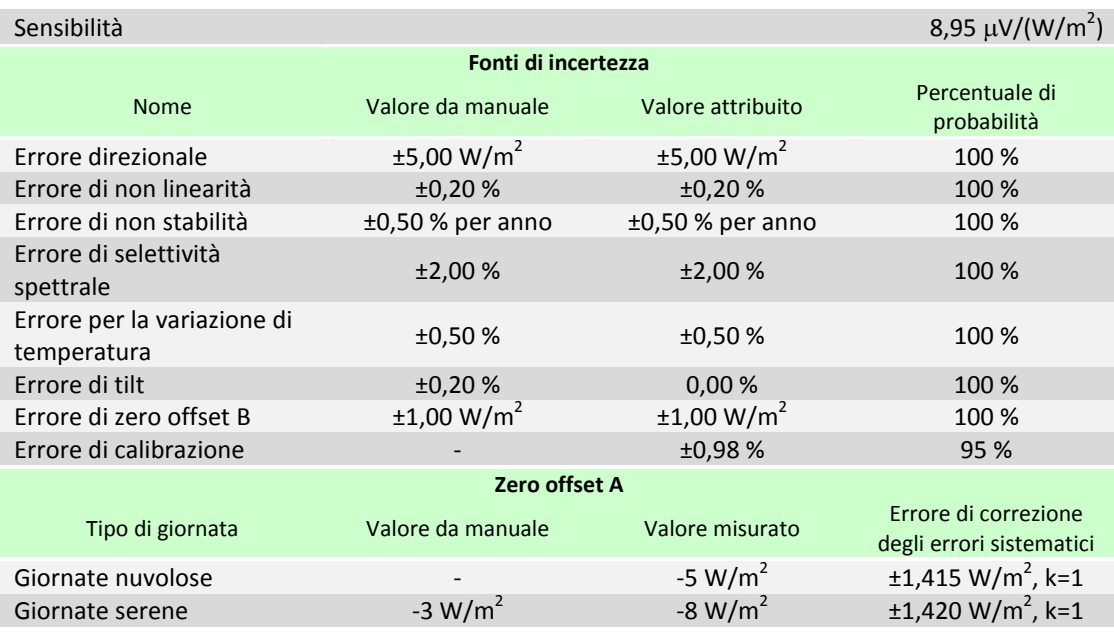

Tab. 3.2 Caratteristiche del piranometro CMP22 usato nel laboratorio di conversione dell'energia solare.

#### *3.2.3 Piranometro per la misura dell'irradianza diffusa su piano orizzontale*

Trattandosi sempre di un piranometro valgono gli stessi discorsi fatti con il CMP22. L'unica differenza è che essendo destinato alla misura della componente diffusa della radiazione solare il CM11 non è influenzato dall'errore direzionale che quindi viene posto nullo. Riferendosi al manuale Kipp&Zonen (2000), al certificato di taratura del CM11 e alle prove fatte per ricavarsi lo zero offset A si è costruita la Tab. 3.3.

A causa di una deriva della misura osservata per il CM11, nel corso degli anni 2011-2012 si è pensato di diminuire l'errore di misura commesso dallo strumento trovando delle equazioni di correzione tramite un processo di taratura per confronto con il CMP22 che è più preciso. Per far ciò durante alcuni periodi dell'anno si è misurata l'irradianza globale con entrambi i piranometri.

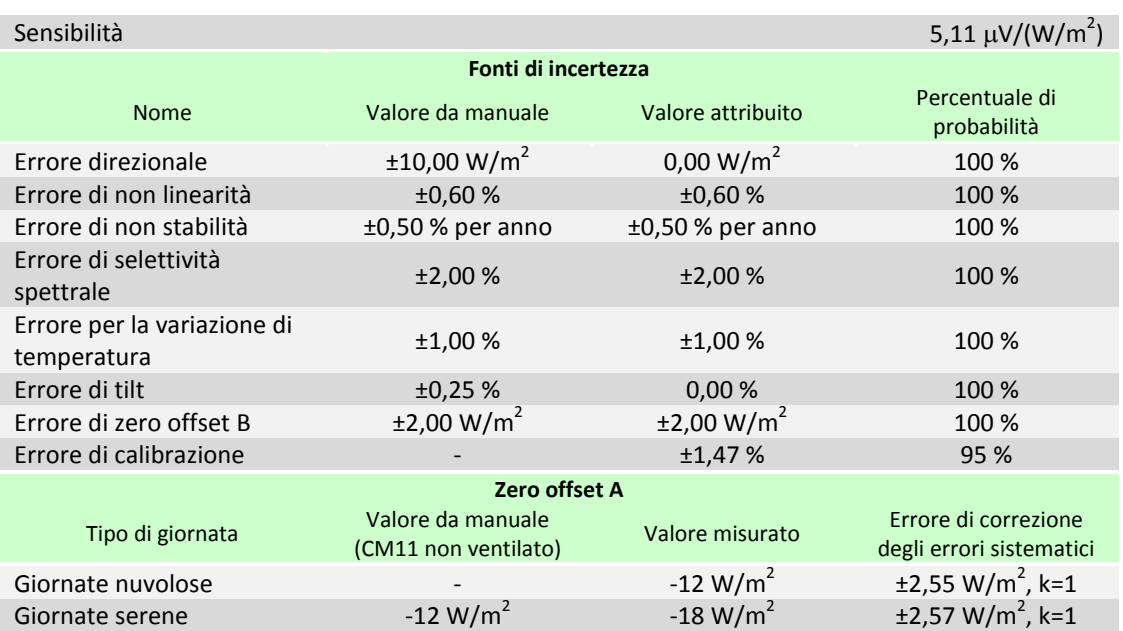

Tab. 3.3 Caratteristiche del piranometro CM11 usato nel laboratorio di conversione dell'energia solare.

I periodi dell'anno nei quali è stata fatta la taratura del CM11 sono stati scelti in maniera tale da comprendere diverse condizioni operative durante l'anno. I dati raccolti vanno dal 31 Agosto al 5 Ottobre 2011; dal 15 Febbraio al 5 Aprile 2012; dal 4 al 27 Luglio 2012. La correzione da applicare però non può essere la stessa per tutte le condizioni atmosferiche e ciò ci è suggerito dal fatto che la misura dello zero offset A cambia a seconda che il cielo sia sereno oppure nuvoloso. Di conseguenza si è pensato di distinguere le condizioni atmosferiche in tre casi: cielo sereno (senza o con scarsa presenza di nuvole), cielo variabile (parzialmente coperto da nuvole), cielo nuvoloso (totalmente coperto da nuvole). La distinzione tra queste tre condizioni è avvenuta nel seguente modo:

- Condizioni di cielo nuvoloso sono caratterizzate da valori pressoché nulli di DNI, di conseguenza, nel caso in cui sia noto il valore di tale grandezza, si è assunto che per valori di DNI  $\leq 10$  W/m<sup>2</sup> il dato rientra in questo caso. Nel caso in cui invece non sia nota la DNI (per dati antecedenti al 2008 questo valore non è disponibile) si ricorre al coefficiente chiamato *clearness index*, ovvero il rapporto tra la radiazione globale su piano orizzontale e radiazione extraterrestre su piano orizzontale  $(k_t)$ : come proposto da Padovan e Del Col (2010), se  $k_t \le 0.25$  allora il dato è da associare ad un cielo nuvoloso;
- Condizioni di cielo sereno sono caratterizzate oltre che da un valore non nullo di DNI anche da una bassa variabilità del dato. Visto che i dati sono resi disponibili dall'acquisitore come valor medio su di un intervallo di tempo predefinito dall'utente, accompagnati dai valori minimo, massimo e di deviazione standard, allora come suggerito nella tesi di Pavan (2012) si è assunto che questa condizione persiste quando la dev. standard  $\leq 15$  W/m<sup>2</sup>;
- Condizioni di cielo variabile saranno tutte quelle che non rientrano nelle precedenti categorie, ovvero dati caratterizzati da DNI > 10 W/m<sup>2</sup> e dev. standard > 15 W/m<sup>2</sup>.

Per ognuna di queste categorie si è poi proceduto con il calcolo dell'errore commesso dal CM11 rispetto al CMP22, calcolato come:

$$
Err = (G_{h,CM11} - zo_{A,CM11}) - (G_{h,CMP22} - zo_{A,CMP22})
$$
 (3.2)

dove

- $G_h$  Irradianza globale sul piano orizzontale;
- zo<sub>A</sub> Zero offset A, riportato nelle Tab. 3.2 e 3.3. Per condizioni nuvolose è il valore in giornate nuvolose, per tutte le altre condizioni è il valore in giornate serene.

Per ogni misura (effettuata nei periodi di taratura) il risultato dell'equazione 3.1 è stato diagrammato in funzione dell'angolo di zenit solare  $(\theta_7)$  ottenendo tre grafici (uno per categoria) riportanti una nuvola di punti sperimentali sulla base della quale si è tracciata la curva di regressione lineare che rappresenta l'equazione di taratura cercata. Alle equazioni trovate ovviamente viene associato un valore di incertezza che nel caso in cui i dati non sono influenzati da errori sistematici questo coincide con il parametro statistico RMSE*Root Mean Square Error*). Anche se ai valori di Gh viene tolto l'errore sistematico nel calcolo di Err, ci si può ricavare un altro parametro statistico rappresentativo di questo tipo di errore, il MBE (*Mean Bias Error*), se questo risulta molto piccolo si può affermare con certezza che non ci sono errori sistematici viceversa l'RMSE non è attendibile come valore di incertezza perché influenzato da tali errori. L'incertezza che ne esce comunque avrà una sua percentuale di probabilità (P) che può essere diversa dal 68,27% e quindi va riportata al valore standard ( $u_{\text{err}}$ ) facendo semplicemente le giuste proporzioni (Cap. 3.2.6). Le equazioni per questi due parametri statistici sono:

$$
RMSE = \sqrt{\frac{1}{n_p} * \sum (Err_{calc} - Err)^2}
$$
 (3.3)

$$
MBE = \frac{1}{n_p} * \sum (Err_{calc} - Err)
$$
 (3.4)

dove

Err<sub>calc</sub> Errore calcolato con l'equazione della correzione trovata;

 $n_p$  Numero di punti sperimentali che rientrano nella categoria analizzata.

Le equazioni di taratura così ricavate sono riportate nei grafici di Fig. 3.20, 3.21 e 3.22. I valori di RMSE e MBE ad esse associati sono riassunti in Tab. 3.4 e come si può notare i valori di MBE risultano sempre nulli, come d'altronde ci si aspettava. C'è da aggiungere che nel fare i grafici alcuni valori di Err sono risultati troppo grandi è quindi probabilmente sbagliati per qualche ragione, tali dati sono stati quindi scartati definendo un valore massimo di errore (in valore assoluto) rispetto al quale non si tiene conto dei dati che lo superano. Questo valore è stato deciso imponendo che rispetto all'origine i dati posso scostarsi al massimo dell'incertezza sull'Err (incertezza combinata dei due piranometri) calcolata per una G<sub>h</sub>=800 W/m<sup>2</sup> (risulta  $\pm$ 22 W/m<sup>2</sup>) più lo scostamento massimo delle curve di regressione dall'origine ( $\pm$ 5 W/m<sup>2</sup> nei giorni sereni e ±2 W/m<sup>2</sup> nei giorni nuvolosi): si è assunto 30 W/m<sup>2</sup> per la Fig. 3.20 e 25 W/m<sup>2</sup> per la Fig. 3.22.

|           | MBE $[W/m^2]$ | RMSE $[W/m^2]$ | P[%]  | $u_{\text{err}}$ [W/m <sup>2</sup> ] |
|-----------|---------------|----------------|-------|--------------------------------------|
| sereno    | 2,72 e-14     | 2.94           | 45,88 | 4.37                                 |
| variabile | -7,47 e-15    | 23,03          | 75,68 | 20,77                                |
| nuvoloso  | 1,22 e-14     | 2,60           | 71,76 | 2.47                                 |

Tab. 3.4 Valori di MBE ed RMSE per i dati che rientrano nelle tre condizioni di cielo individuate

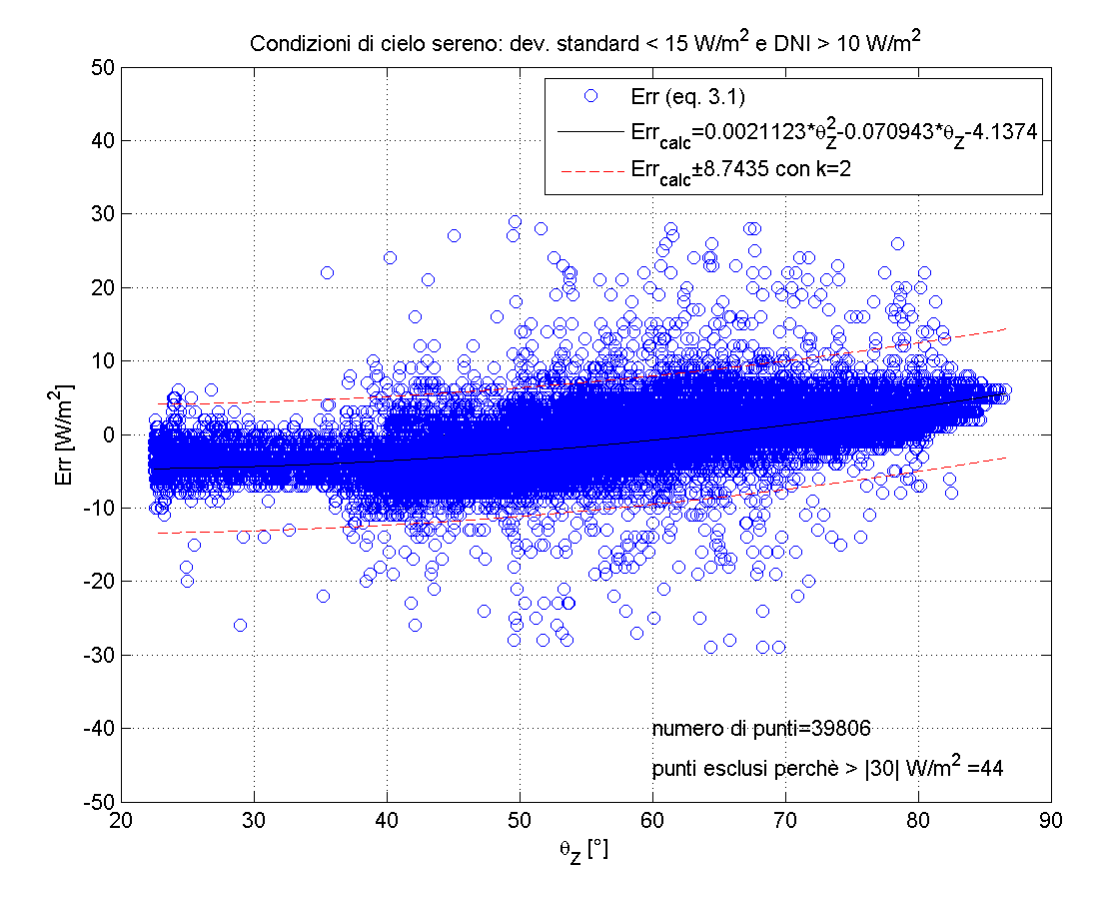

Fig. 3.20 Deviazione tra CM11 e CMP22 ed equazione di taratura in condizioni di cielo sereno.

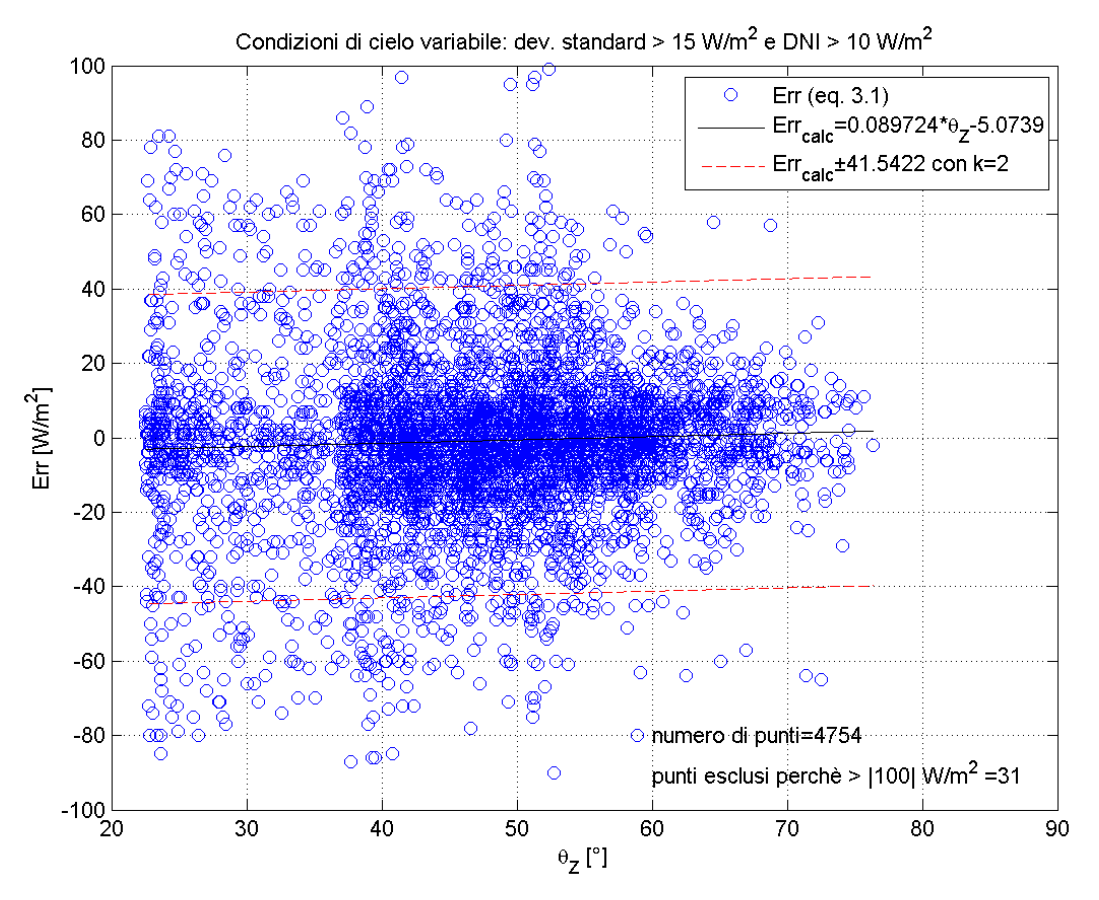

Fig. 3.21 Deviazione tra CM11 e CMP22 ed equazione di taratura in condizioni di cielo variabile.

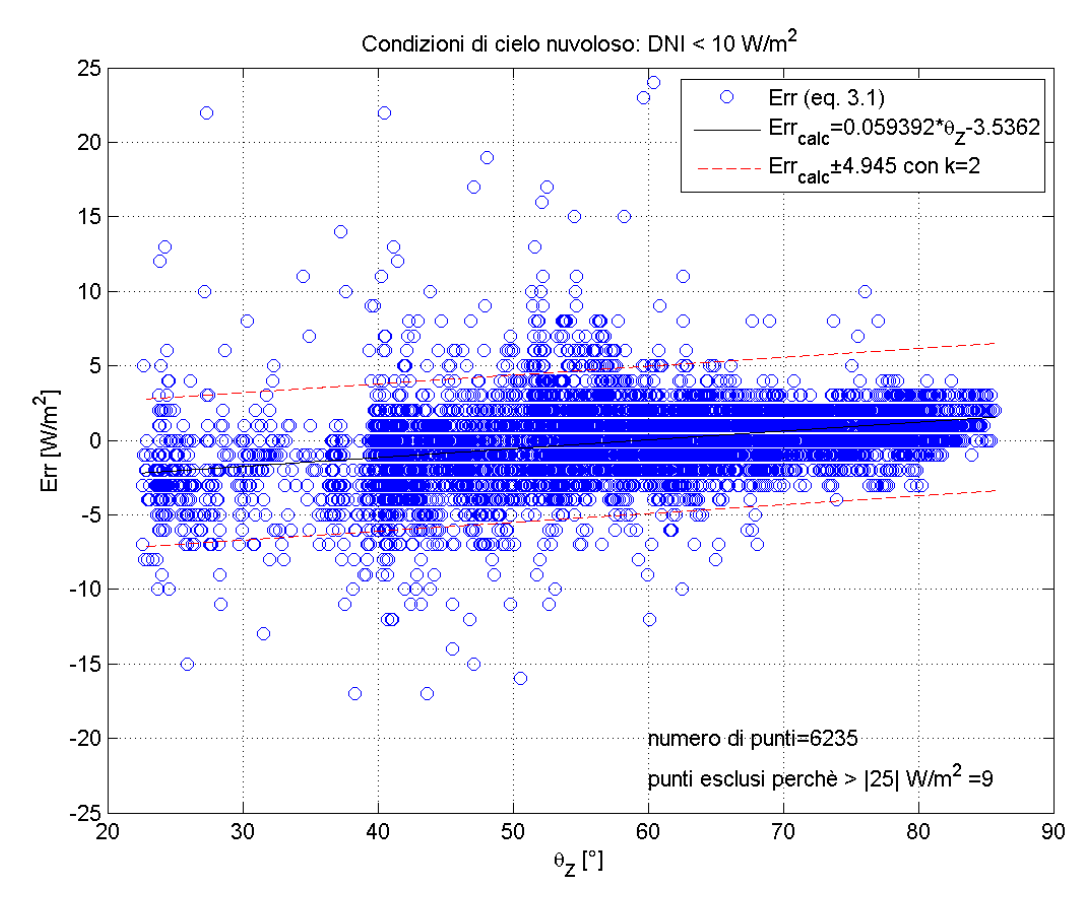

Fig. 3.22 Deviazione tra CM11 e CMP22 ed equazione di taratura in condizioni di cielo nuvoloso.

Come si può notare dal grafico di Fig. 3.21, in condizioni di tempo variabile l'incertezza della correzione da applicare diventa troppo grande rispetto al valore di cui verrebbe corretto il dato e di conseguenza si è scelto di non correggere i dati che rientrano in questa categoria.

## *3.2.4 Pireliometro per la misura dell'irradianza diretta*

Un pireliometro è uno strumento che serve a misurare la radiazione diretta. esso si basa sul principio della termopila, come i piranometri, e infatti valgono quasi tutte le considerazioni fatte per essi. Il pireliometro presenta il sensore posto in fondo ad una cavità cilindrica assimilabile ad un corpo nero, questa caratteristica costruttiva permette al piranometro di misurare la sola componente diretta poiché la componente diffusa, per sua natura, non riesce ad entrare all'interno della cavità e quindi non viene misurata. Concettualmente il pireliometro deve sempre guardare perfettamente il sole, cioè deve sempre trovarsi in posizione perfettamente parallela alla direzione dei raggi del sole e per questo necessita di un sistema di movimentazione su due assi che ne aumenta notevolmente il costo rispetto agli altri strumenti.

Per quel che riguarda le fonti di incertezza di questo strumento esse sono in numero minore rispetto ai piranometri ma si basano sugli stessi principi fisici. I pireliometri in teoria non presentano errori sistematici ma si è notato che il valore di DNI (Direct Normal Irradiance) misurato dallo strumento durante la notte oppure periodi nuvolosi diventa negativo, questo è un chiaro segno della presenza di un errore sistematico nello strumento che quindi va corretto. Basandosi sulle misure notturne di DNI e su misure influenzate dal passaggio di una nuvola che permane per un breve periodo davanti al sole il valore dell'errore sistematico oscilla tra -4 e -5 W/m<sup>2</sup> e non sembra dipendere dalla temperatura ambiente. In conclusione si è deciso di correggere il valore letto per un offset di -4 W/m<sup>2</sup> per qualsiasi condizione di cielo. Riferendosi al manuale Kipp&Zonen (2008), al certificato di taratura del CHP1, e al valore trovato dell'errore sistematico, si è costruita la Tab. 3.4 che riporta i valori di incertezza da attribuire allo strumento e la relativa sensibilità.

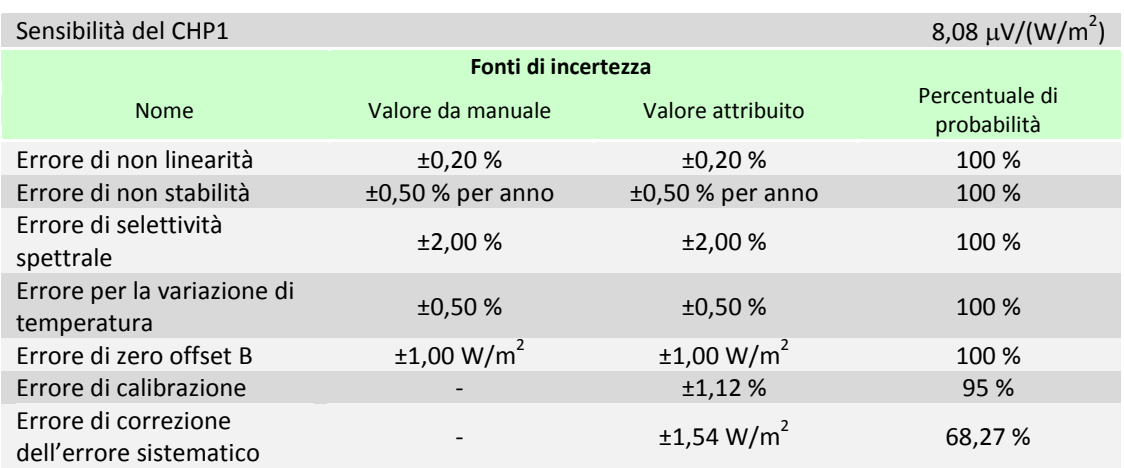

Tab. 3.5 Proprietà del pireliometro CHP1 usato nel laboratorio di conversione dell'energia solare.

### *3.2.5 Misura dello zero offset A dei piranometri*

Nel manuale della Kipp&Zonen (2000) del CM11 viene proposta una procedura per la misura dello zero offset A che prevede l'oscuramento del sensore con un coperchio di alluminio da mettere sopra al cupolino di vetro per impedire ai raggi del sole di giungere al sensore. Dopo circa un minuto lo strumento dovrebbe essersi stabilizzato ad un valore negativo di radiazione che in teoria rappresenta proprio l'errore sistematico che si sta cercando.

Facendo una ricerca in letteratura si è scoperto che il primo a proporre questa procedura è stato Gulbrandsen (1978). Tale procedura prevedeva l'utilizzo di una scatola metallica che copriva l'intero strumento anziché solo il cupolino di vetro, una volta oscurato lo strumento si attendeva un minuto e si leggeva il valore in uscita, poi si toglieva la scatola di metallo e dopo due minuti si poteva ripetere la prova. Ciò che Gulbrandsen (1978) ha osservato era un decadimento rapido della radiazione misurata che raggiunge un minimo e poi risale fino a portarsi, entro il minuto di transitorio, al valore dello zero offset A per poi continuare a crescere molto lentamente fino al termine della prova.

Altri autori come Carnicero e Bernardo (2001), Carlund (2012) e lo stesso manuale del CM11 differiscono dal metodo proposto da Gulbrandsen (1978) non tanto per la procedura o i tempi della prova, bensì per la forma e i materiali usati per realizzare la scatola metallica: Carnicero e Bernardo (2001) ad esempio usano un tappo di plastica, del diametro del cupolino di vetro, rivestito internamente con un foglio di alluminio (Fig. 3.23 in alto), similmente a quanto proposto dalla Kipp&Zonen (2000); Carlund (2012) invece si avvicina di più a quanto proposto da Gulbrandsen (1978) usando una scatola di materiale isolante nero rivestito esternamente di alluminio (Fig. 3.23 in basso).

Per prove presso il laboratorio dei conversione dell'energia solare si è optato per un modello ibrido tra la scatola usata da Carlund (2012) e il coperchio in alluminio proposto nel manuale del CM11 ovvero stati realizzati due coperchi di materiale isolante rivestiti esternamente da alluminio (Fig. 3.24), uno per piranometro, in maniera tale da fare la prova dello zero offset A in simultanea per entrambi gli strumenti.

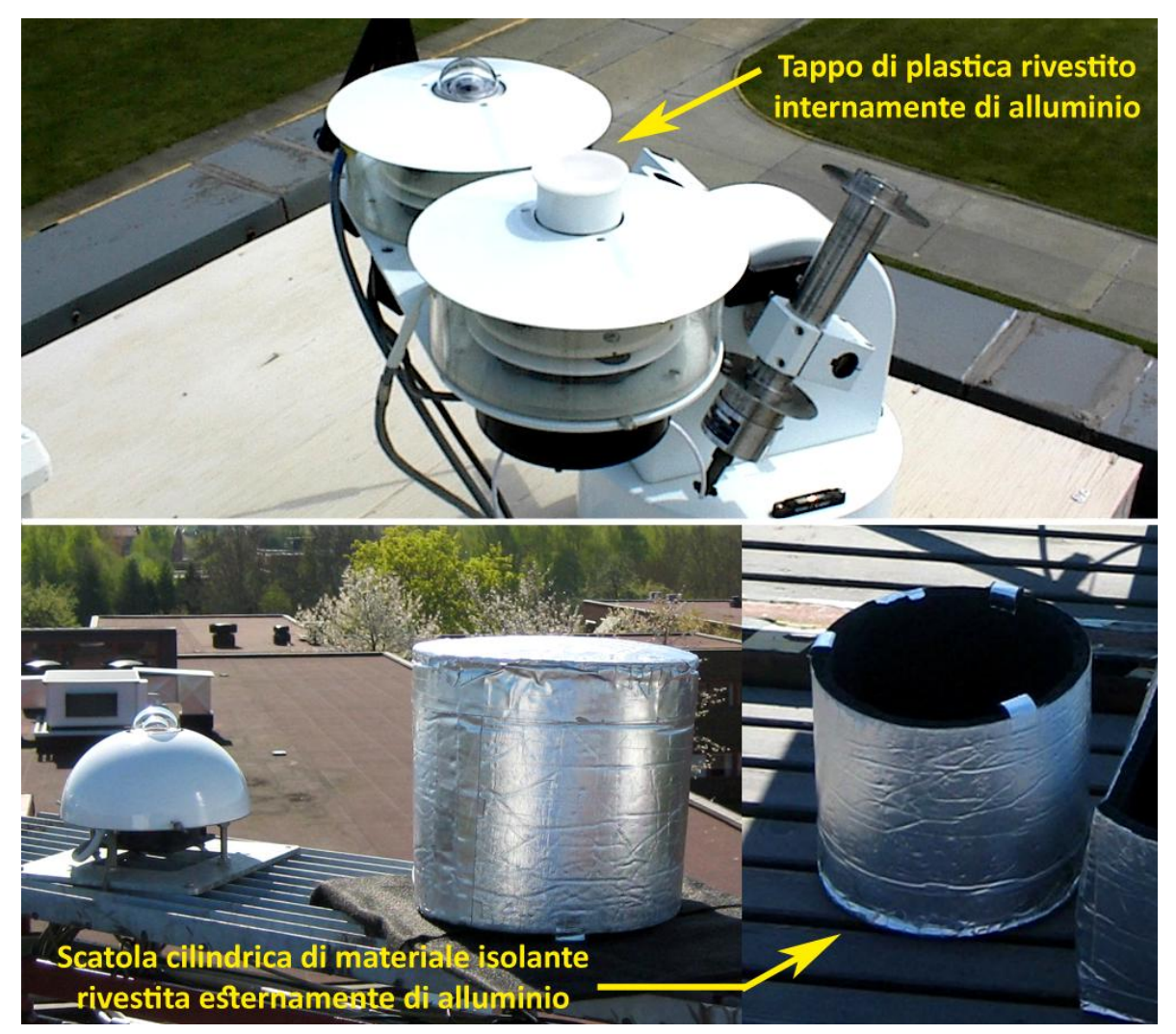

Fig. 3.23 Forme dei coperchi oscuranti per la prova dello zero offset A secondo diversi autori: Carnicero e Bernardo (2001) in alto e Carlund (2012) in basso.

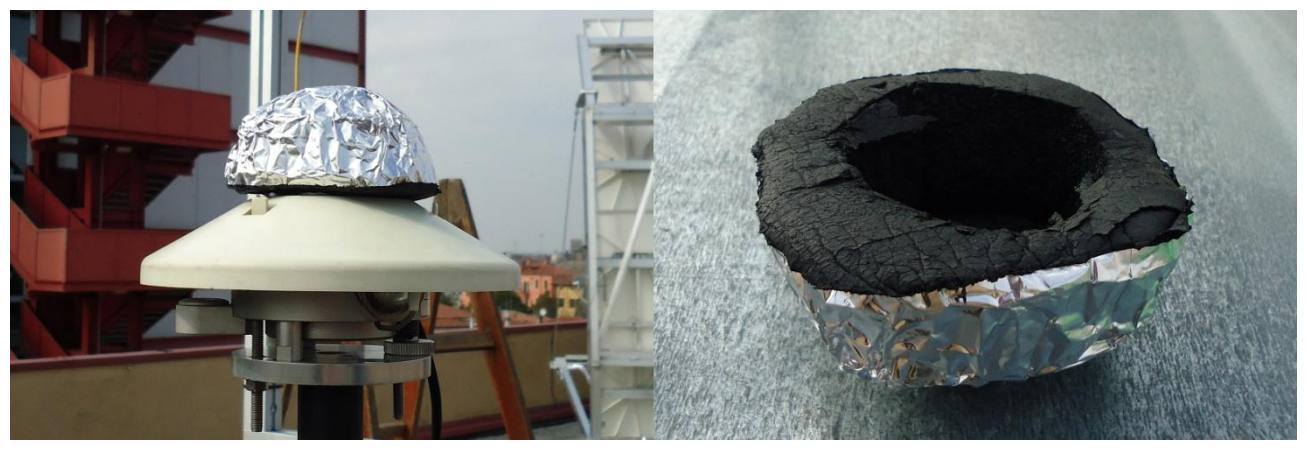

Fig. 3.24 Copercho oscurante per la prova dello zero offset A usato nel laboratorio di conversione dell'energia solare del Dipartimento di Ingegneria Industriale dell'Università degli Studi di Padova.

La prova è stata condotta nel seguente modo: ad un tempo iniziale  $t_0$  si sono coperti simultaneamente i cupolini del CMP22 e del CM11, si è osservato il transitorio della radiazione solare e dopo un minuto si è letto dal display dell'acquisitore il valore dello zero offset A, si sono tolti i coperchi oscuranti e dopo circa cinque minuti si è ripetuta la prova per verificare che il risultato fosse lo stesso. La prova dello zero offset A e stata fatta una volta con condizioni di cielo sereno e un altra volta in condizioni di cielo nuvoloso trovando così due valori dell'errore sistematico per ognuno degli strumenti. I valori trovati sono riportati in Tab. 3.6.

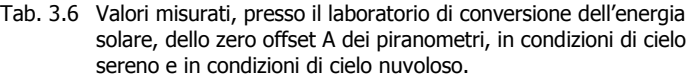

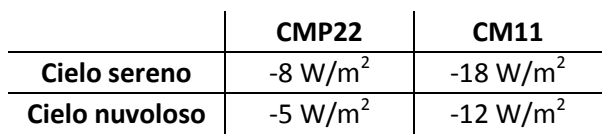

Durante queste prove si sono registrati alcuni dei valori assunti dalla radiazione per poterne diagrammare l'andamento che porta alla lettura dell'errore di zero offset A. Nelle Fig. 3.25 e 3.26 i grafici risultanti confermano l'andamento ottenuto da Gulbrandsen (1978), soprattutto per la prova con cielo sereno. Quel che si nota è che il CMP22 ha una risposta più rapida del CM11, che il transitorio dura meno se il cielo è nuvoloso e che il valore di zero offset A dura per meno tempo con condizioni di cielo sereno.

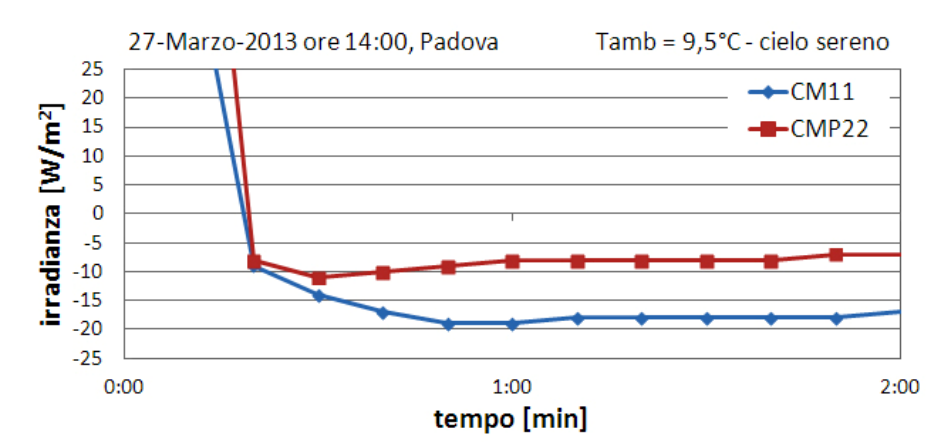

Fig. 3.25 Andamento dell'irradianza durante la prova di zero offset A in condizioni di cielo sereno.

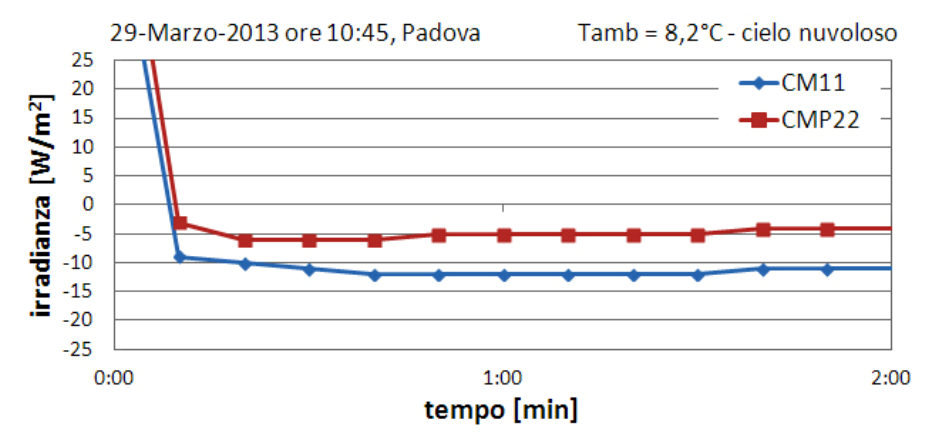

Fig. 3.26 Andamento dell'irradianza durante la prova di zero offset A in condizioni di cielo nuvoloso.

Le prove per il CM11 sono state eseguite sia con la bandina oscurante che senza e ciò che si è osservato è che ai fini della misura dell'errore sistematico questo elemento non è di alcun disturbo in quanto probabilmente l'errore direzionale viene annullato coprendo il cupolino.

#### *3.2.6 Calcolo dell'incertezza di misura*

Con riferimento alle Tab. dalla 3.2 alla 3.6 ci si può calcolare il valore vero della misura di irradianza con la sua incertezza. Innanzitutto bisogna togliere gli errori sistematici dai valori letti:

$$
G_h^* = G_h - zo_{A,CMP22} \quad (3.5)
$$
  

$$
D_h^* = D_h - zo_{A,CM11} \quad (3.6)
$$
  

$$
DNI^* = DNI - es_{CHP1} \quad (3.7)
$$

dove

Gh, Dh, DNI Valori misurati di irradianza globale e diffusa su piano orizzontale e di irradianza diretta;

 $G_h^*$ ,  $D_h^*$ , DNI $^*$  Valori di irradianza corretti dagli errori sistematici;

zo<sub>A,CMP22</sub>, zo<sub>A,CM11</sub> Zero offset A dei piranometri (valori riportati in Tab. 3.6);

 $es<sub>CHP1</sub>$  Errore sistematico del pireliometro.

Dopo di che si deve attribuire una distribuzione statistica ai vari tipi di errore:

- Per quanto riguarda l'errore di risoluzione dell'acquisitore, l'errore direzionale, l'errore di non linearità, l'errore di non stabilità, l'errore di selettività spettrale, l'errore legato alla variazione di temperatura, l'errore di tilt e lo zero offset B non avendo informazioni in merito al tipo di distribuzione si è assunta una distribuzione rettangolare;
- L'errore di calibrazione deriva da una serie di misure sperimentali e di conseguenza si è pensato di associarvi una distribuzione di Student che però, visto l'alto numero di misure che si effettuano per produrre il certificato di taratura, diventerà una distribuzione Gaussiana standardizzata. Lo stesso discorso vale per l'errore associato alla correzione di taratura del CM11;
- L'errore di correzione degli errori sistematici deriva dalla combinazione degli errori legati alla catena di misura e di conseguenza, essendo un incertezza combinata, gli si associa una distribuzione Gaussiana standardizzata.

Ora che sono definite le distribuzioni statistiche associate ai vari errori ci si può riportare al valore standard di incertezza, quello che per una distribuzione normale ha percentuale di probabilità del 68,27%:

$$
u_{acq} = \frac{U_{acq}}{\sqrt{3}} \tag{3.8}
$$

$$
u_{dir} = \frac{U_{dir}}{\sqrt{3}}
$$
 (3.10) 
$$
u_{nl} = \frac{U_{nl}}{\sqrt{3}} * I^*
$$
 (3.11)

$$
u_{ns} = \frac{U_{ns}}{\sqrt{3}} * y_t * I^* \qquad (3.12) \qquad u_{ss} = \frac{U_{ss}}{\sqrt{3}} * I^* \qquad (3.13)
$$

$$
u_{temp} = \frac{U_{temp}}{\sqrt{3}} * I^*
$$
 (3.14) 
$$
u_{zo,B} = \frac{U_{zo,B}}{\sqrt{3}}
$$
 (3.15)

dove

- $u_{acq}$ ,  $u_{cal}$ ,  $u_{dir}$ ,  $u_{n}$ ,  $u_{ns}$ ,  $u_{ss}$ ,  $u_{temp}$ ,  $u_{zo,B}$  Incertezze standard, espresse in [W/m<sup>2</sup>], di acquisizione (3.8), calibrazione (3.9), direzionalità (3.10), non linearità (3.11), non stazionarietà (3.12), selettività spettrale (3.13), effetto della temperatura (3.14), zero offset B (3.15);
- U<sub>cal</sub>, U<sub>dir</sub>, U<sub>nl</sub>, U<sub>ns</sub>, U<sub>ss</sub>, U<sub>temp</sub>, U<sub>zo,B</sub> Incertezze con percentuale di probabilità diversa dal 68,27% (valori riportati nelle Tab. 3.2, 3.3 e 3.5 nella colonna "Valore attribuito");
	- $U_{\text{acc}}$  Incertezza di risoluzione dell'acquisitore (calcolata con la formula 3.1);
	- $y_t$  Numero di anni trascorsi dall'ultima taratura dello strumento;
- I\* Misura di irradianza corretta dagli errori sistematici, espressa in [W/m<sup>2</sup>];

Le incertezze di correzione degli errori sistematici (pedice es) riportate nelle Tab. 3.2, 3.3 e 3.5 sono già espresse con percentuale di probabilità del 68,27% e di conseguenza non subiscono alcuna modifica. Tali incertezze difatti sono state calcolate usando la formula 3.16 (per tutti gli strumenti), dopo aver riportato tutte le altre al valore standard e inserendo al posto di I\* il valore assunto dall'errore sistematico:

$$
u_{es} = \sqrt{u_{acq}^2 + u_{cal}^2 + u_{nl}^2 + u_{ns}^2 + u_{ss}^2 + u_{temp}^2 + u_{zo,B}^2}
$$
 (3.16)

Per quanto riguarda il valore di irradianza diffusa va corretto con l'equazione di taratura solo dopo le fasi precedenti in quanto le incertezze percentuali sono associate al valore  $D_h^*$  che adesso viene modificato:

$$
D_{h,corr} = D_h^* - Err_{calc} \qquad (3.17)
$$

L'incertezza associata all'Err<sub>cal</sub> è quella riportata in Tab. 3.4, e viene calcolata come:

$$
u_{err} = \frac{68,27\%}{P} * RMSE
$$
 (3.18)

A questo punto ci si può finalmente calcolare l'incertezza combinata di tipo B da attribuire alla misura:

$$
u_{B,CM11} = \sqrt{u_{acq}^2 + u_{cal}^2 + u_{err}^2 + u_{es,CM11}^2 + u_{nl}^2 + u_{ns}^2 + u_{ss}^2 + u_{temp}^2 + u_{zo,B}^2}
$$
 (3.19)

$$
u_{B,CMP22} = \sqrt{u_{acq}^2 + u_{cal}^2 + u_{dir}^2 + u_{es,CMP22}^2 + u_{nl}^2 + u_{ns}^2 + u_{ss}^2 + u_{temp}^2 + u_{zo,B}^2}
$$
 (3.20)

$$
u_{B,CHP1} = \sqrt{u_{acq}^2 + u_{cal}^2 + u_{es,CHP1}^2 + u_{nl}^2 + u_{ns}^2 + u_{ss}^2 + u_{temp}^2 + u_{zo,B}^2}
$$
 (3.21)

Usando le formule dalla 3.8 alla 3.21 si sono costruite le tabelle dalla 3.7 alla 3.11 inserendo valori tipici di irradianza per Padova: per i pireliometri le tabelle sono due in quanto si è distinto la condizione di cielo sereno da quella di cielo nuvoloso; tutte le ipotesi usate sono riportate nella didascalia delle tabelle.

Tab. 3.7 Incertezza di misura sull'irradianza diffusa per Dh=100 W/m^2 in condizioni di cielo sereno; 5 anni dall'ultima taratura; coeff. di LeBaron = 1. Valori riportati con livello di confidenza = 2.

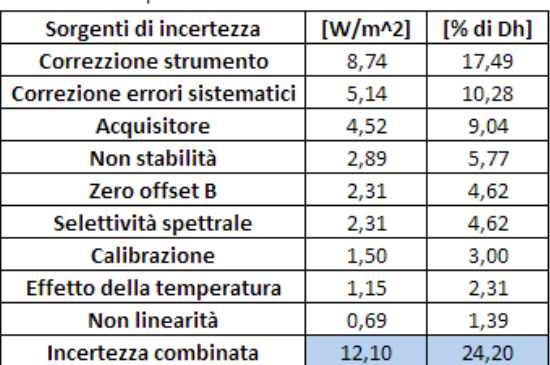

Tab. 3.9 Incertezza di misura sull'irradianza globale per Gh=800 W/m^2 in condizioni di cielo sereno; 2 anni dall'ultima taratura. Valori riportati con livello di confidenza = 2.

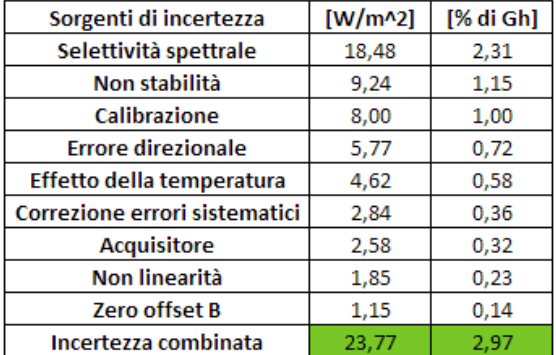

Tab. 3.8 Incertezza di misura sull'irradianza diffusa per Dh=150 W/m^2 in condizioni di cielo sereno; 5 anni dall'ultima taratura; coeff. di LeBaron = 1. Valori riportati con livello di confidenza = 2.

| Sorgenti di incertezza        | [ $W/m^2$ ] | [% di Dh] |
|-------------------------------|-------------|-----------|
| Correzione errori sistematici | 5,10        | 3,40      |
| <b>Correzzione strumento</b>  | 4,95        | 3,30      |
| <b>Acquisitore</b>            | 4,52        | 3,01      |
| Non stabilità                 | 4,33        | 2,89      |
| Selettività spettrale         | 3,46        | 2,31      |
| <b>Zero offset B</b>          | 2,31        | 1,54      |
| <b>Calibrazione</b>           | 2,25        | 1,50      |
| Effetto della temperatura     | 1,73        | 1,15      |
| Non linearità                 | 1,04        | 0,69      |
| Incertezza combinata          | 10,78       | 7.18      |

Tab. 3.10 Incertezza di misura sull'irradianza globale per Gh=150 W/m^2 in condizioni di cielo nuvoloso; 2 anni dall'ultima taratura. Valori riportati con livello di confidenza = 2.

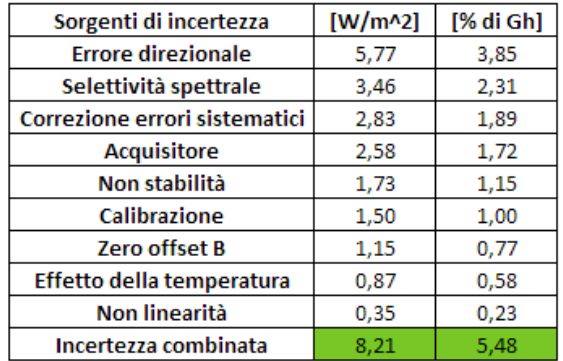

Tab. 3.11 Incertezza di misura sull'irradianza diretta per DNI=800 W/m^2 per tutte le condizioni di cielo; 2 anno dall'ultima taratura. Valori riportati con livello di confidenza = 2.

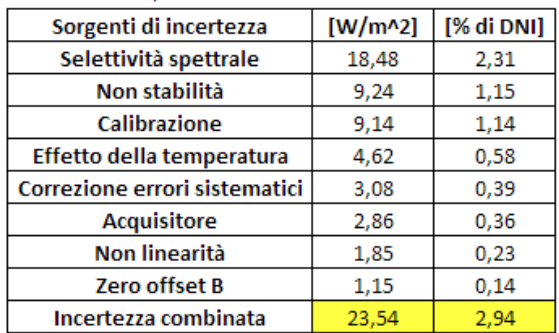

Da notare che nella didascalia delle tabelle relative al CM11, tra le ipotesi fatte, è stato imposto il coeff. di LeBaron=1. Questo perché il valore di diffusa misurato oscurando il sole con una banda ombreggiante sottostima il valore vero della componente di irradianza in quanto la presenza della banda stessa impedisce la visione completa della volta celeste allo strumento. Quindi per tener conto di questo fatto si usano dei modelli di correzione della diffusa (vedi Cap. 4.4.4) che danno dei coefficienti correttivi da moltiplicare al valore misurato, uno di questi è il modello proposto da LeBaron e al. (1990). Anche se non si attribuisce alcuna incertezza al modello (o meglio al coefficiente di correzione fornito) l'incertezza trovata per il CM11 viene comunque amplificata in quanto il valore vero di diffusa è stato ottenuto tramite la formula seguente

$$
D_{h,true} = D_{h,corr} * Coeff_{LeBaron} \quad (3.22)
$$

quindi l'incertezza che va attribuita a D<sub>h,true</sub>, considerando nulla l'incertezza su Coeff<sub>LeBaron</sub>, vale

$$
u_{B,D_{h,true}} = \sqrt{Coeff_{LeBaron}^2 * u_{tot,CM11}^2} \qquad (3.23)
$$

Ecco che avendo posto nelle tabelle relative al CM11 (Tab. 3.7, 3.8) Coeff<sub>LeBaron</sub>=1 si ottiene u<sub>B,Dh,true</sub> = u<sub>B,CM11</sub>.

L'incertezza di tipo B però non è il valore finale che andrà attribuito al dato di irradianza, questa va prima combinata con l'incertezza di tipo A per ottenere l'incertezza totale. Questo perché il dato fornito dall'acquisitore viene mediato su di un intervallo di tempo  $(\Delta t)$  definito dall'utente (1 minuto in questo caso) durante al quale vengono raccolte un certo numero di misure ( $n_{\text{mic}}$ ) che presentano una loro deviazione standard ( $\sigma_{\Delta t}$ ) dal valor medio calcolato su  $\Delta t$ . L'incertezza totale è quindi data dalla formula:

$$
u_{tot} = \sqrt{u_A^2 + u_B^2}
$$
 (3.24)

con

$$
u_A = \frac{\sigma_{\Delta t}}{\sqrt{n_{mis}}} \quad (3.25)
$$

Il peso dell'incertezza tipo A in condizione di cielo stabile (cielo sereno o nuvoloso) tende a zero perché la deviazione standard su  $\Delta t$  è molto piccola; viceversa con un cielo variabile la deviazione standard cresce molto e di conseguenza cresce il peso di  $u_A$  sull'incertezza totale.

#### *3.2.7 Analisi dei dati sperimentali*

Per capire se il trattamento dell'incertezza e degli errori sistematici descritto nel capitolo precedente è corretto si può prendere il pireliometro e verificare se, con l'equazione di chiusura del bilancio di radiazione solare, la DNI calcolata (DNIcal) si avvicina entro le bande di incertezza, date con livello di confidenza 2 (95,45% di probabilità), alla DNI misurata (DNI\*):

$$
DNI_{cal} = \frac{G_h^* - D_h^*}{\cos(\theta_Z)} \qquad (3.26)
$$

dove  $\theta$ <sub>z</sub> è l'angolo di zenit solare.

L'incertezza sulla DNI calcolata è data dalla combinazione delle incertezze su G<sub>h</sub>\* e D<sub>h</sub>\*:

$$
u_{DNI_{cal}} = \sqrt{\left(\frac{1}{\cos\left(\theta_{Z}\right)}\right)^{2} * u_{G_{h}^{*}}^{2} + \left(\frac{-1}{\cos\left(\theta_{Z}\right)}\right)^{2} * u_{D_{h}^{*}}^{2}} \quad (3.27)
$$

Per fare questo confronto si sono scelte due giornate, una estiva e una invernale, caratterizzate da condizioni di cielo sereno, e si sono diagrammate le curve di DNI\* e DNI<sub>cal</sub> corredate dalle bande di incertezza. Inoltre per facilitare l'interpretazione dei risultati si è diagrammato l'andamento dell'errore percentuale anch'esso accompagnato dalla sua incertezza:

$$
err_{\%} = \frac{DNI_{cal} - DNI^*}{DNI^*} * 100 \quad (3.28)
$$

$$
u_{err\%} = \sqrt{\left(\frac{1}{DNI^*} * 100\right)^2 * u_{DNI_{cal}}^2 + \left(-\frac{DNI_{cal}}{DNI^{*2}} * 100\right)^2 * u_{DNI^*}^2} \quad (3.29)
$$

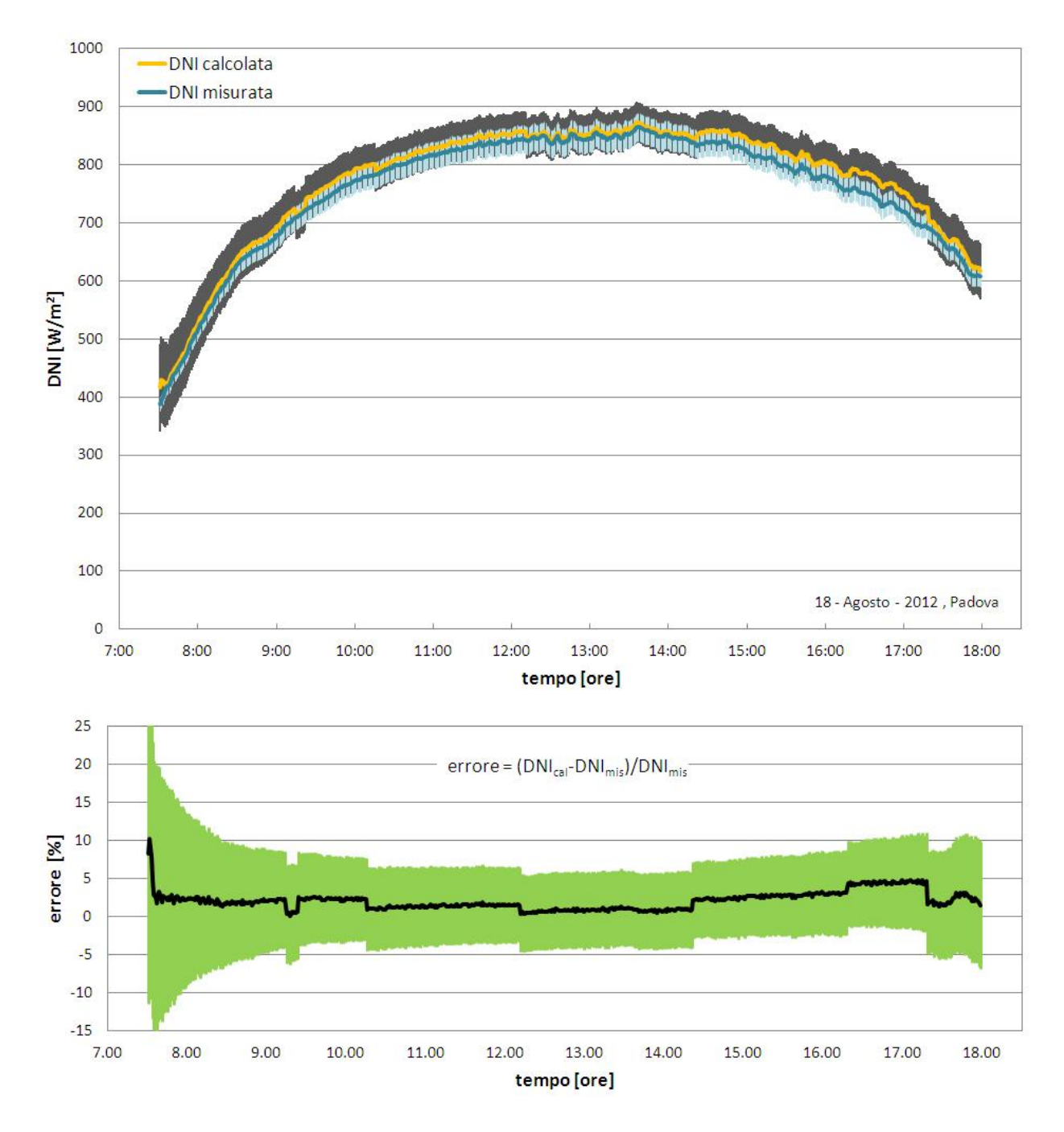

Fig. 3.27 DNI misurata e DNI calcolata (sopra) ed errore percentuale (sotto) in funzione dell'ora locale per una giornata estiva.

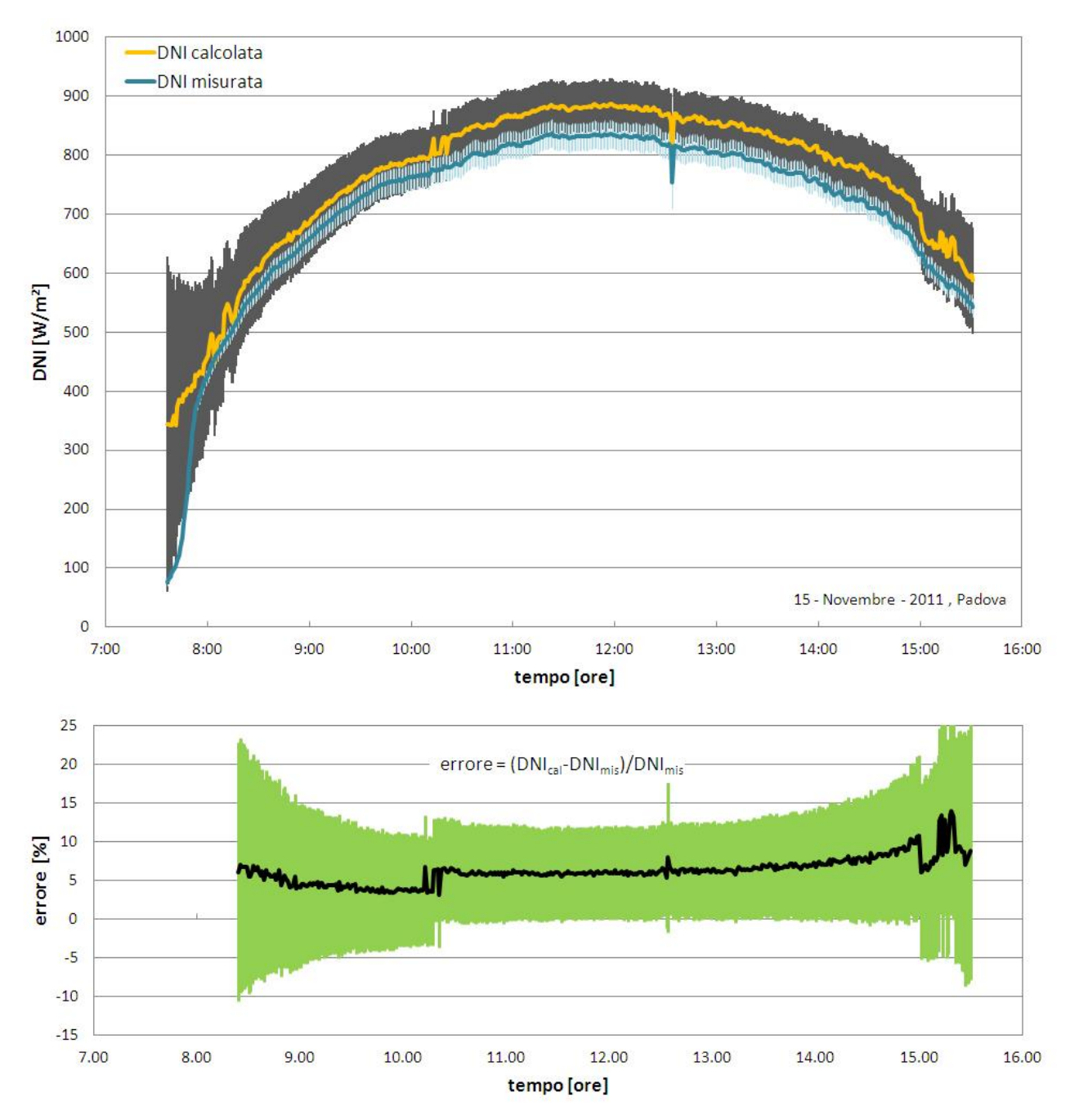

Fig. 3.28 DNI misurata e DNI calcolata (sopra) ed errore percentuale (sotto) in funzione dell'ora locale per una giornata invernale.

Dai grafici di Fig. 3.27 e 3.28 le bande di incertezza delle due curve, sia per una giornata estiva che per una invernale, si sovrappongono. La cosa che si nota è che d'inverno la stima risulta meno accurata e questo si suppone essere dovuto al fatto che gli angoli di zenit in questo periodo dell'anno sono più grandi e quindi la misura di globale è meno precisa. Guardando i grafici degli errori percentuali si nota come d'inverno il non superi quasi mai il 10% e d'estate invece si stia sotto al 5%.

Per il calcolo di err<sub>%</sub> si è scelto di escludere tutti quei dati privi di senso fisico oppure caratterizzati da un incertezza troppo elevata. I filtri usati per il calcolo dell'errore percentuale sono tutti riassunti in Tab. 3.12. Ad esempio osservando la Fig. 3.28, nel grafico delle curve di DNI, si nota come nelle prime ore della giornata, caratterizzate da  $\theta_z > 80^\circ$ , il valore di u<sub>DNIcal</sub> sia molto più grande del resto della giornata, questo perché il  $cos(\theta_7)$  tende a zero e quindi i fattori di sensibilità nell'equazione 3.27 tendono a infinito.

Tab. 3.12 Filtri usati per il calcolo dell'errore percentuale.

| Parametro su cui si basa il filtro  | Filtro                                                |
|-------------------------------------|-------------------------------------------------------|
| Zenit solare                        | $\theta$ <sub>7</sub> < 80 $^{\circ}$                 |
| Radiazione diffusa sull'orizzontale | $D_h$ <sup>*</sup> /G <sub>h</sub> <sup>*</sup> < 1,1 |
| Radiazione diretta                  | $DNI^* > 10 W/m^2$                                    |
| Radiazione diretta sull'orizzontale | $B_h^*/G_h^* < U_{Gh^*} + U_{Rh^*}$                   |

I filtri riportati in Tab. 3.12 hanno il seguente significato:

- Filtro sull'angolo di zenit. Angoli di zenit troppo elevati oltre a portare ad una grande incertezza sulla DNIcal portano anche ad una sovrastima di questo parametro. Difatti se si osserva in particolare la Fig. 3.28, nel grafico della DNI, si noterà che nelle prime ore della mattina la stima della radiazione diretta non segue affatto la misura di questo parametro ma bensì lo sovrastima di molto;
- Filtro sulla radiazione diffusa su piano orizzontale. Se  $D_h^*$  dovesse risultare superiore a  $G_h^*$  significa che la misura non è corretta in quanto non è fisicamente possibile visto che la radiazione diffusa è una componente di quella globale. Se capitasse ciò può essere legato al fatto che il CM11 è meno preciso del CMP22 e che quindi i due strumenti stanno misurando lo stesso valore ma hanno un incertezza diversa. Per questo motivo, come suggerito da Padovan e Del Col (2010) nel loro articolo, si accettano valori di  $D_h^*$  più grandi di  $G_h^*$  fin tanto che non si supera il limite riportato in Tab. 3.12;
- Filtro sulla radiazione diretta. Valori di DNI\* troppo bassi portano il secondo fattore di sensibilità dell'equazione 3.29 a valori infiniti e di conseguenza si preferisce non considerarli;
- Filtro sulla radiazione diretta su piano orizzontale (Bh<sup>\*</sup> = cos( $\theta$ <sub>z</sub>)·DNI<sup>\*</sup>). Se B<sub>h</sub><sup>\*</sup> dovesse risultare superiore a G<sub>h</sub>\* significa che la misura non è corretta in quanto non è fisicamente possibile visto che la radiazione diretta è una componente di quella globale. Se capitasse ciò può essere legato a motivi di incertezza di misura. Per questo motivo si accettano valori di  $B_h^*$  più grandi di  $G_h^*$  fin tanto che non si supera il limite imposto, scelto come la somma delle incertezze dei due parametri al 95,45% di probabilità associatavi;

A questo punto ci si domanda qual è l'entità del miglioramento, sulla stima della DNI con l'equazione di chiusura, dovuto alla correzione degli errori sistematici e all'utilizzo delle equazioni di correzione ricavate dalla taratura del CM11, visto che queste questi accorgimenti introducono ulteriori fonti di incertezza oltre a quelle dovute alla catena di misura. Per rispondere a questa domanda si sono rifatti i due grafici di Fig. 3.27 e 3.28 togliendo queste due correzioni sui valori misurati ed il risultato sono i grafici di Fig. 3.29 e 3.30. Quel che si nota confrontando i grafici è che l'assenza delle correzioni porta ad una sovrastima più marcata della DNI in entrambe le giornate e che addirittura in inverno le incertezze sulle due curve non si intersecano nemmeno. Inoltre l'errore percentuale in ambo i casi subisce un aumento di almeno 5% con un aumento più marcato nelle fasce più estreme della giornata.

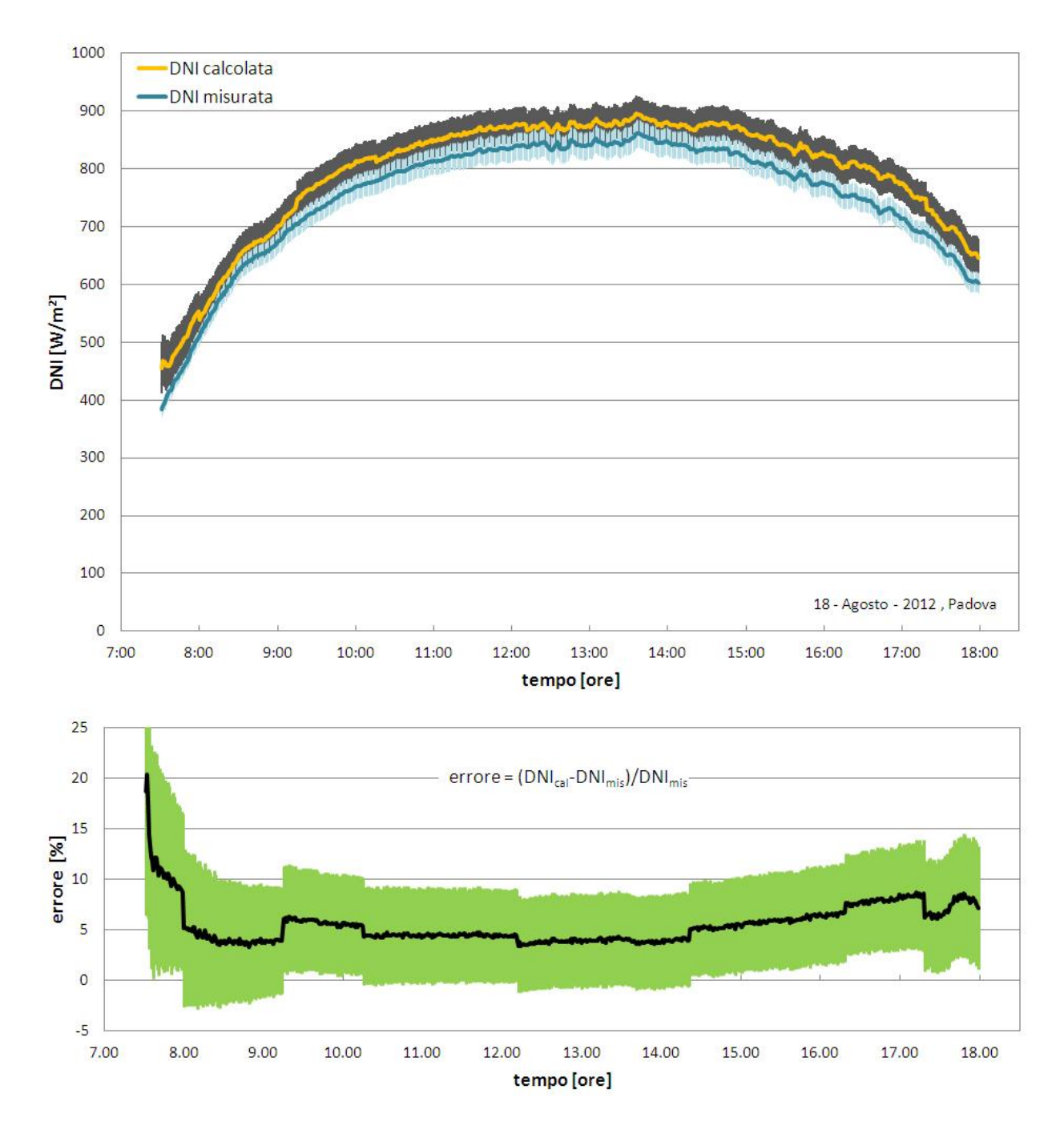

Fig. 3.29 DNI misurata e DNI calcolata (sopra) ed errore percentuale (sotto) in funzione dell'ora locale per una giornata estiva, senza correggere gli errori sistematici e senza applicare l'equazione di correzzione del CM11.

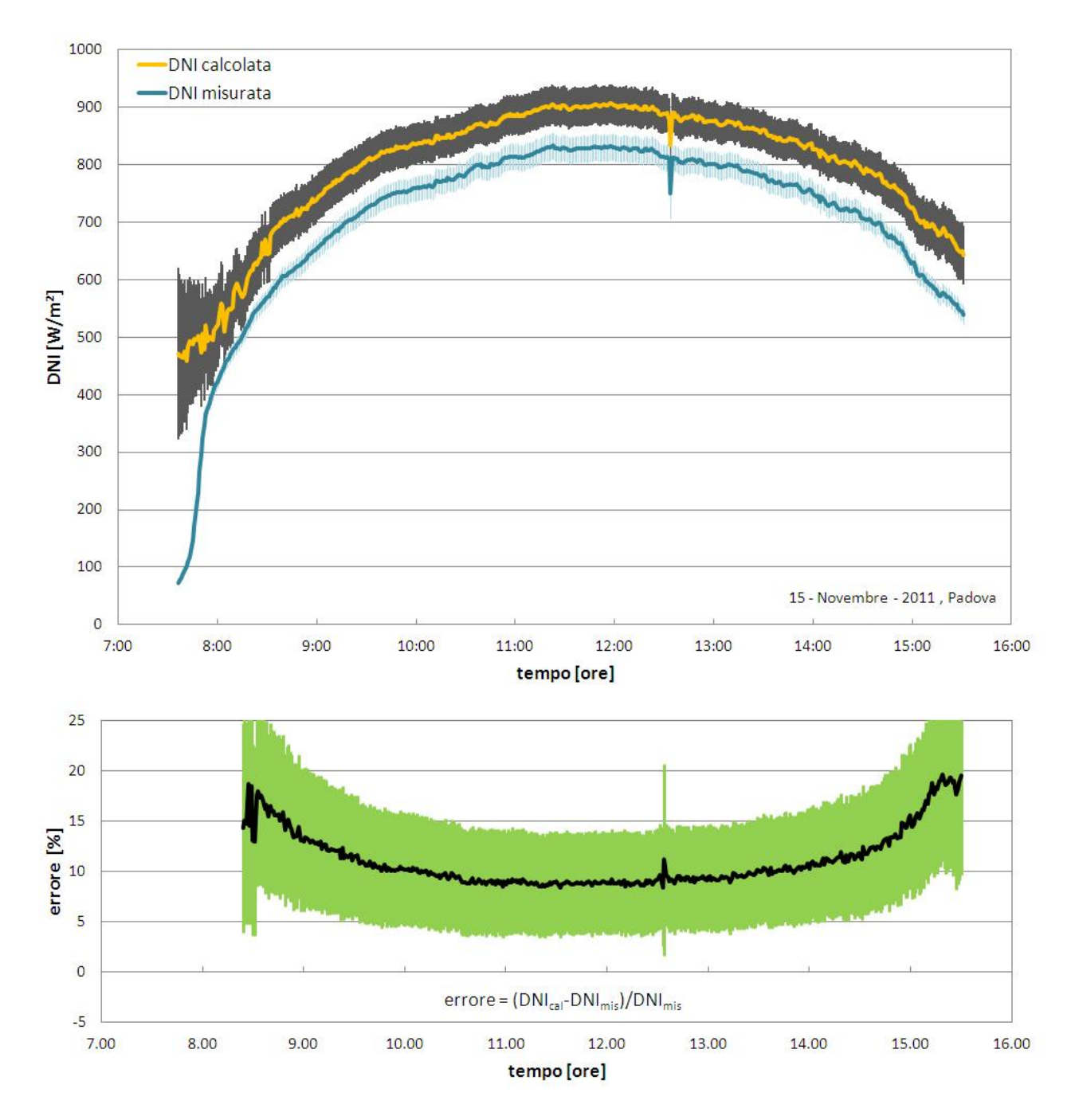

Fig. 3.31 DNI misurata e DNI calcolata (sopra) ed errore percentuale (sotto) in funzione dell'ora locale per una giornata estiva, senza correggere gli errori sistematici e senza applicare l'equazione di correzzione del CM11.

Appurato che la correzione degli errori sistematici e la correzione da applicare al CM11 portano un notevole miglioramento alla stima dei valori di irradianza, osservando le tabelle dalla 3.7 alla 3.11, quelle sull'incertezza della misura di diffusa, si nota che il peso delle incertezze sulle correzioni è tra le fonti principali di errore del CM11. Ci si domanda quindi quanto ciò si ripercuota poi sul valore dell'incertezza attribuita alla DNI calcolata, ovvero se il miglioramento è reale o solo apparente. Per sciogliere questo dubbio vediamo un esempio numerico.

#### Esempio 3.1

Consideriamo i dati riportati nelle tabelle 3.7 e 3.9:  $G_h^* = 800 \pm 23.77 \text{ W/m}^2$ ,  $D_h^* = 100 \pm 12.10 \text{ W/m}^2$ .

Supponiamo di essere al mezzogiorno solare del 18-Agosto-2012, in quel momento  $\theta_2$ =32,179°. Con questi dati troviamo: DNI $_{\text{cal}}$  = 827,04 ± 31,51 W/m<sup>2</sup>.

Ponendo nulle le incertezze sulle correzioni e non correggendo gli errori sistematici abbiamo:  $G_h$  = 792 ± 23,60 W/m<sup>2</sup>, D<sub>h</sub> = 77,77 ± 6,59 W/m<sup>2</sup>. Quindi ripetendo il calcolo con lo stesso  $\theta_z$  troviamo: DNI<sub>cal</sub> = 843,86 ±  $28,95 \text{ W/m}^2$ .

Ora proviamo a togliere solo la correzione del CM11: G<sub>h</sub>\* = 800 ± 23,77 W/m<sup>2</sup>, D<sub>h</sub>\* = 95,77 ± 8,36 W/m<sup>2</sup>. In questo caso risulta:  $DNl_{cal} = 832,04 \pm 29,77 \, W/m^2$ .

A questo punto portiamo le incertezze al valore % e confrontiamo i risultati con una DNI\*=800 W/m<sup>2</sup>: il risultato di queste operazioni è riportato in Tab. 3.13. Il calcolo è stato ripetuto anche per la giornata invernale del 15-Novembre-2011 supponendo di avere DNI\*=800 W/m<sup>2</sup>, G<sub>h</sub>\* = 500 W/m<sup>2</sup> e D<sub>h</sub>\* = 60 W/m<sup>2</sup>.

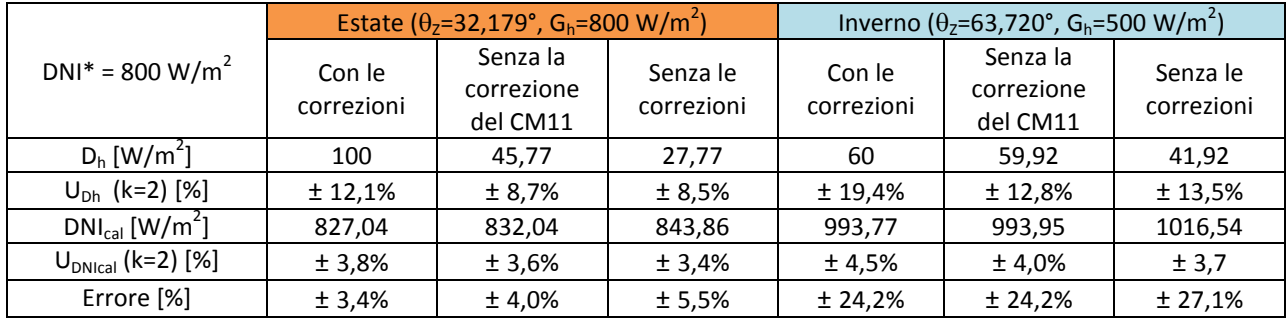

Tab. 3.13 Peso percentuale dell'incertezza sulle misure di irradianza diffusa e diretta e sovrastima della DNI per i dati dell'esempio 3.1.

Dalla Tab. 3.13 si vede come l'aumento di 3,5% dell'incertezza sulla diffusa (nel caso estivo) comporti solo un piccolo peggioramento dell'incertezza sulla DNI $_{cal}$  (solo lo 0,4% in più) a fronte però di un netto miglioramento sulla stima della DNI che varia tra il 2% e il 3% a seconda che si consideri il caso estivo o quello invernale. Da notare che nel caso invernale la correzione praticamente non ha alcun effetto probabilmente a causa dell'elevato valore assunto da  $\theta$ <sub>z</sub>.

L'esempio 3.1 mette in luce come i miglioramenti apportati con la correzione del CM11 e la correzione degli errori sistematici siano reali e quindi vadano applicate anche se ciò significa aumentare l'incertezza da attribuire alla misura di irradianza.

Un'altra prova che si può fare sempre per capire se il trattamento dell'incertezza e degli errori sistematici descritto nel capitolo precedente è corretto è prendere un giorno caratterizzato da cielo sereno nel periodo di taratura del CM11 e vedere l'andamento delle curve di radiazione globale con e senza le opportune correzioni. I grafici di Fig. 3.31 e 3.32 mostrano proprio questa situazione: come si può notare correggendo gli errori sistematici e il valore letto dal CM11, mediante l'equazione di taratura, si riesce ad ottenere un errore percentuale, rispetto al CMP22, praticamente nullo, viceversa se non si apportano queste correzioni l'errore è sotto al 5% ma non è nullo. Dunque anche in questo caso le cose sembrano tornare perfettamente.

Per questa situazione l'errore percentuale e la sua incertezza sono dati dalle formule seguenti:

$$
err_{\%} = \frac{G_{h,CM11}^{*} - G_{h,CMP22}^{*}}{G_{h,CMP22}^{*}} \times 100 \quad (3.30)
$$

$$
u_{err\%} = \sqrt{\left(\frac{1}{G_{h,CMP22}^{*}} \times 100\right)^{2} \times u_{G_{h,CM11}^{*}}^{2} + \left(-\frac{G_{h,CM11}^{*}}{G_{h,CMP22}^{*}} \times 100\right)^{2} \times u_{G_{h,CMP22}^{*}}^{2}} \quad (3.31)
$$

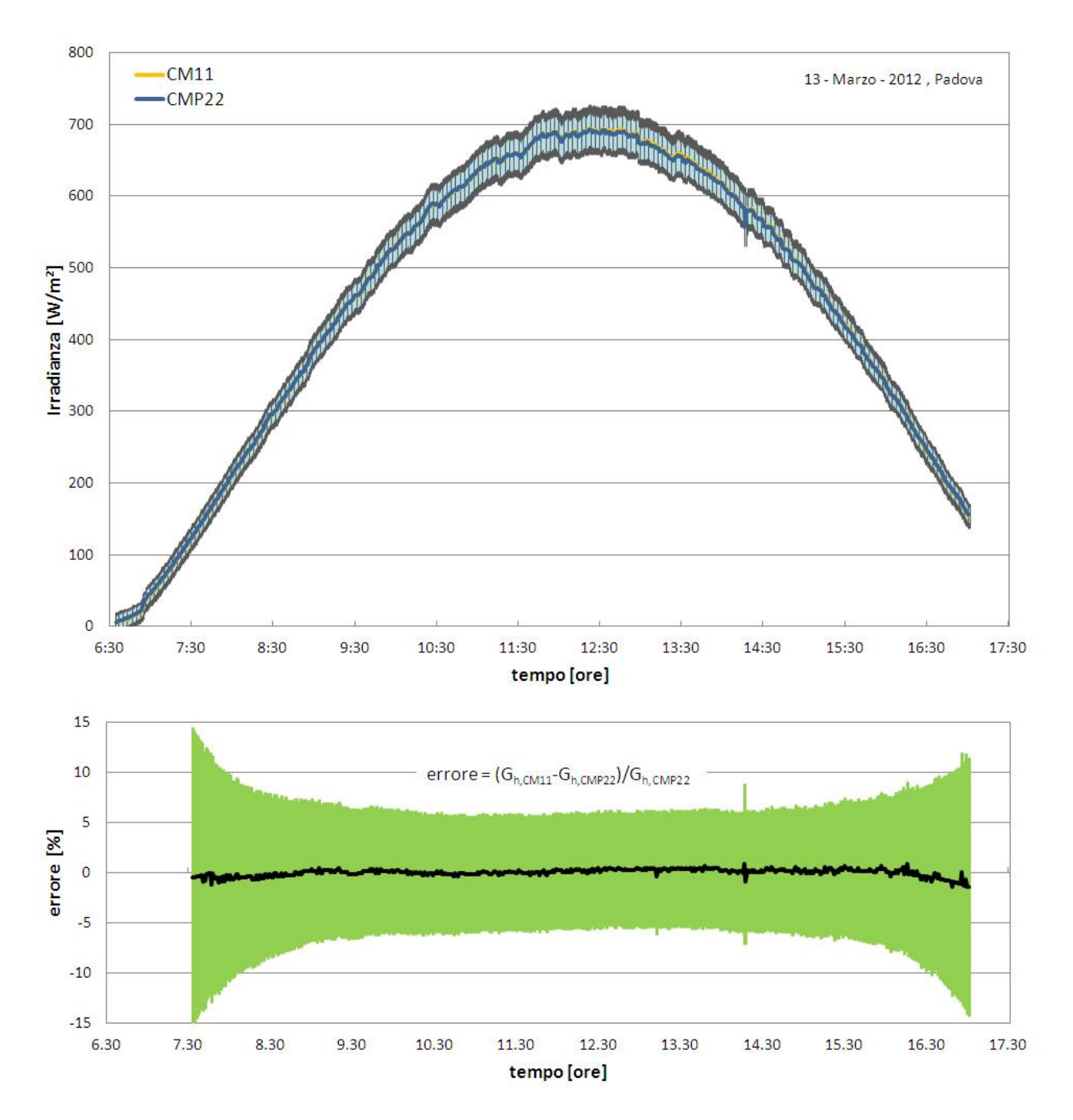

Fig. 3.31 Confronto tra irradianza globale misurata dal CM11 e irradianza globale misurata dal CMP22, per una giornata serena, durante il periodo di taratura del CM11: curve di irradianza (sopra) ed errore percentuale (sotto) in funzione dell'ora locale.

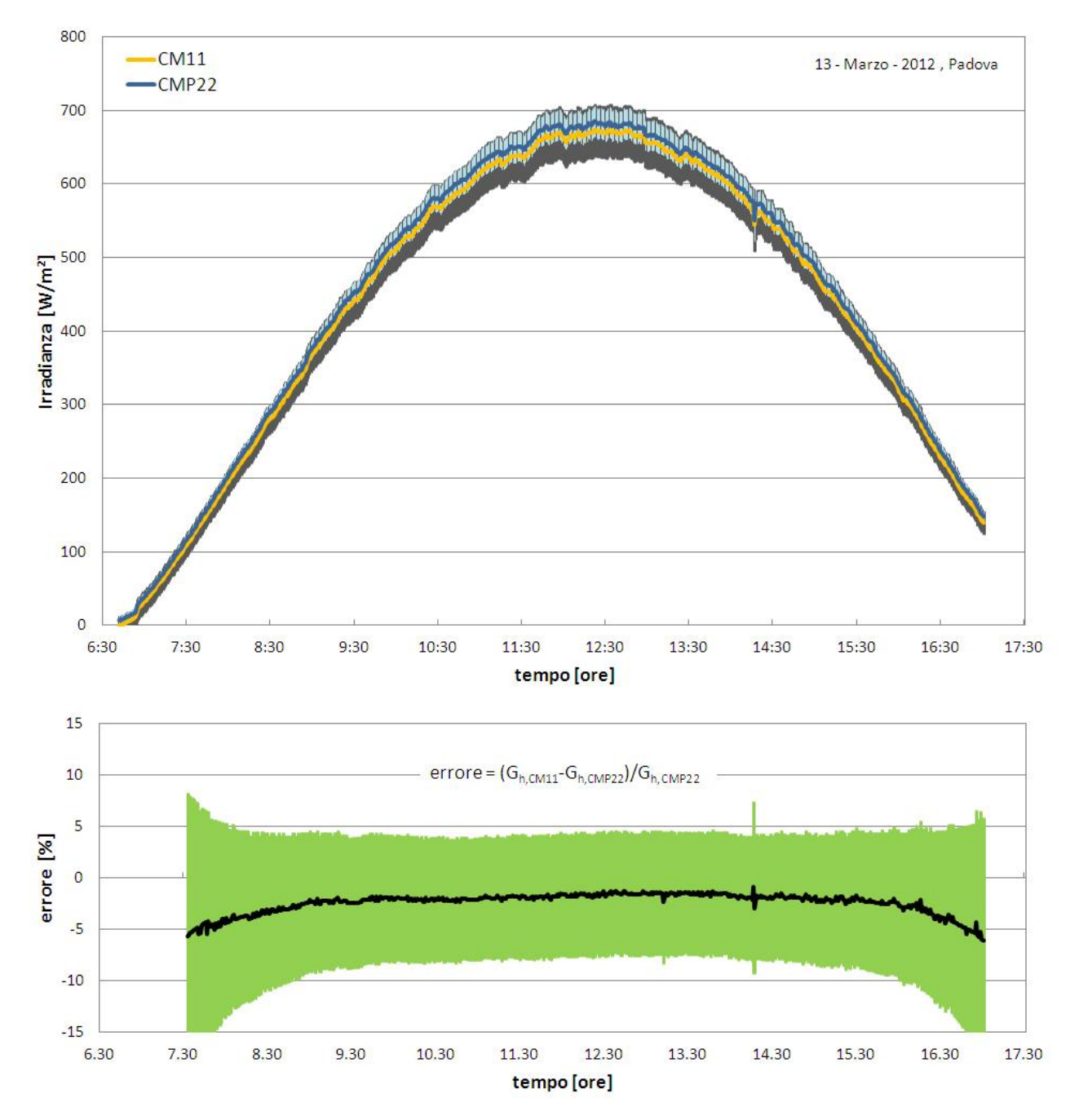

Fig. 3.32 Confronto tra irradianza globale misurata dal CM11 e irradianza globale misurata dal CMP22, per una giornata serena, durante il periodo di taratura del CM11, senza correggere gli errori sistematici e senza applicare l'equazione di correzzione del CM11: curve di irradianza (sopra) ed errore percentuale (sotto) in funzione dell'ora locale.

Infine si verifica il sistema di misura in una giornata nuvolosa per poter affermare con certezza che i l'analisi sperimentale fatta nel capitolo 3.2.6 sia corretta. In questa situazione dovremmo trovare corrispondenza tra il valore di irradianza diffusa misurato dal CM11 e il valore di irradianza globale misurato dal CMP22 in quanto la DNI è nulla. I grafici di Fig. 3.33 e 3.34 mostrano quest'ultimo caso: come nel caso precedente correggendo gli errori sistematici e il valore letto dal CM11 si riesce ad ottenere un errore percentuale del CM11 rispetto al CMP22 praticamente nullo, viceversa se non si apportano queste correzioni l'errore si discosta dallo zero e soprattutto aumenta in maniera significativa agli estremi della curva.

L'errore percentuale e la sua incertezza sono dati sempre dalle equazioni 3.30 e 3.31 solo che al posto di  $G_{h,CM11}^*$  troviamo  $D_h^*$  e al posto di  $U_{Gh,CM11}^*$  troviamo  $U_{Dh^*}$ .

Per gli ultimi due casi verificati (giornata serena durante la taratura e giornata nuvolosa) non sono stati usati tutti i filtri di Tab. 3.12 in quanto gli ultimi due relativi alla radiazione diretta servono solo nel primo caso (giornate serene).

In conclusione per tutti i casi analizzati le cose sembrano tornare perfettamente è di conseguenza l'analisi dell'incertezza sui dati sperimentali di irradianza raccolti presso il laboratorio di conversione dell'energia solare del Dipartimento di Ingegneria Industriale dell'Università degli Studi di Padova sembra essere stata condotta in maniera corretta.

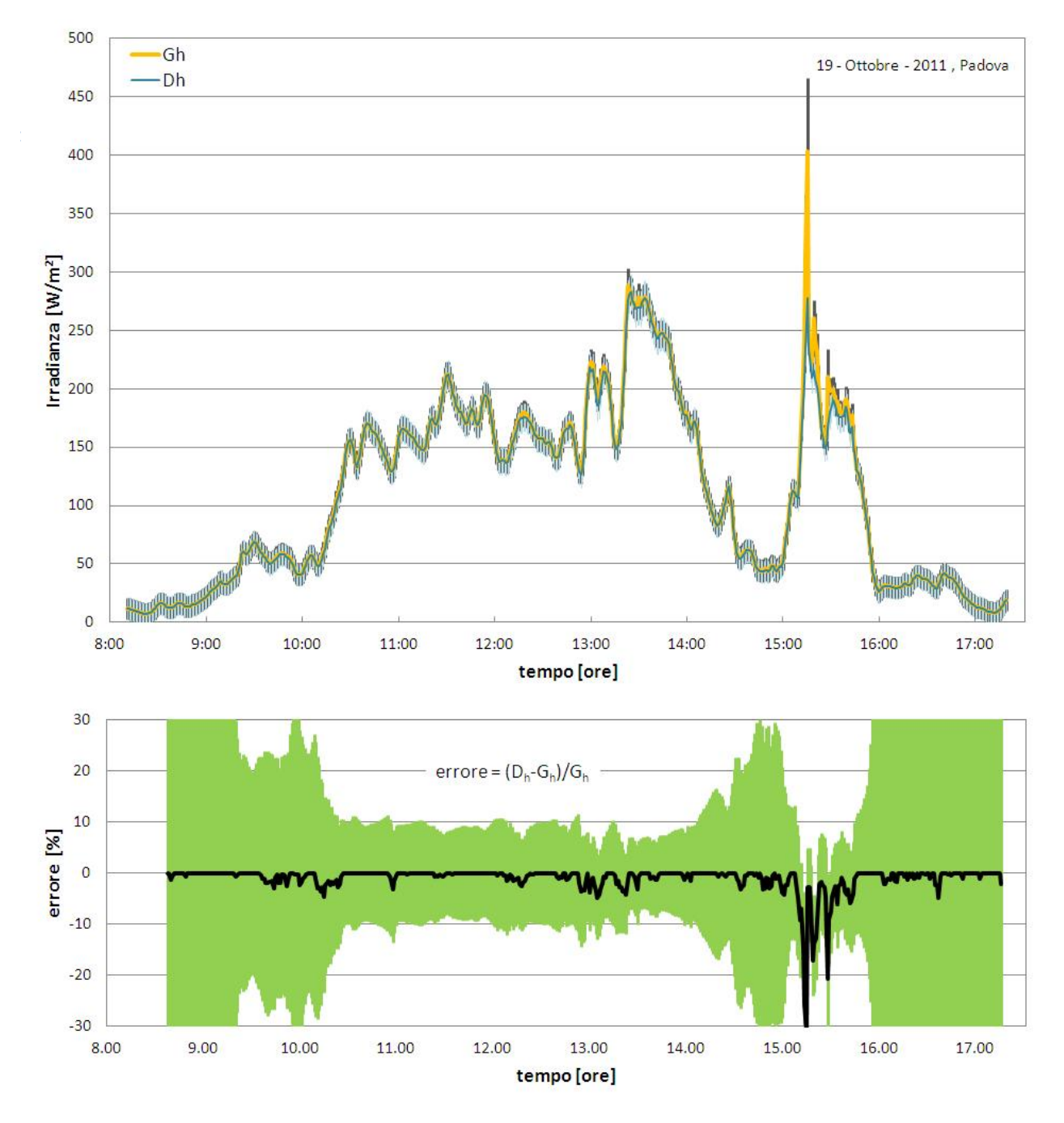

Fig. 3.33 Confronto tra irradianza globale misurata dal CM11 e irradianza globale misurata dal CMP22 per una giornata nuvolosa: curve di irradianza (sopra) ed errore percentuale (sotto) in funzione dell'ora locale.

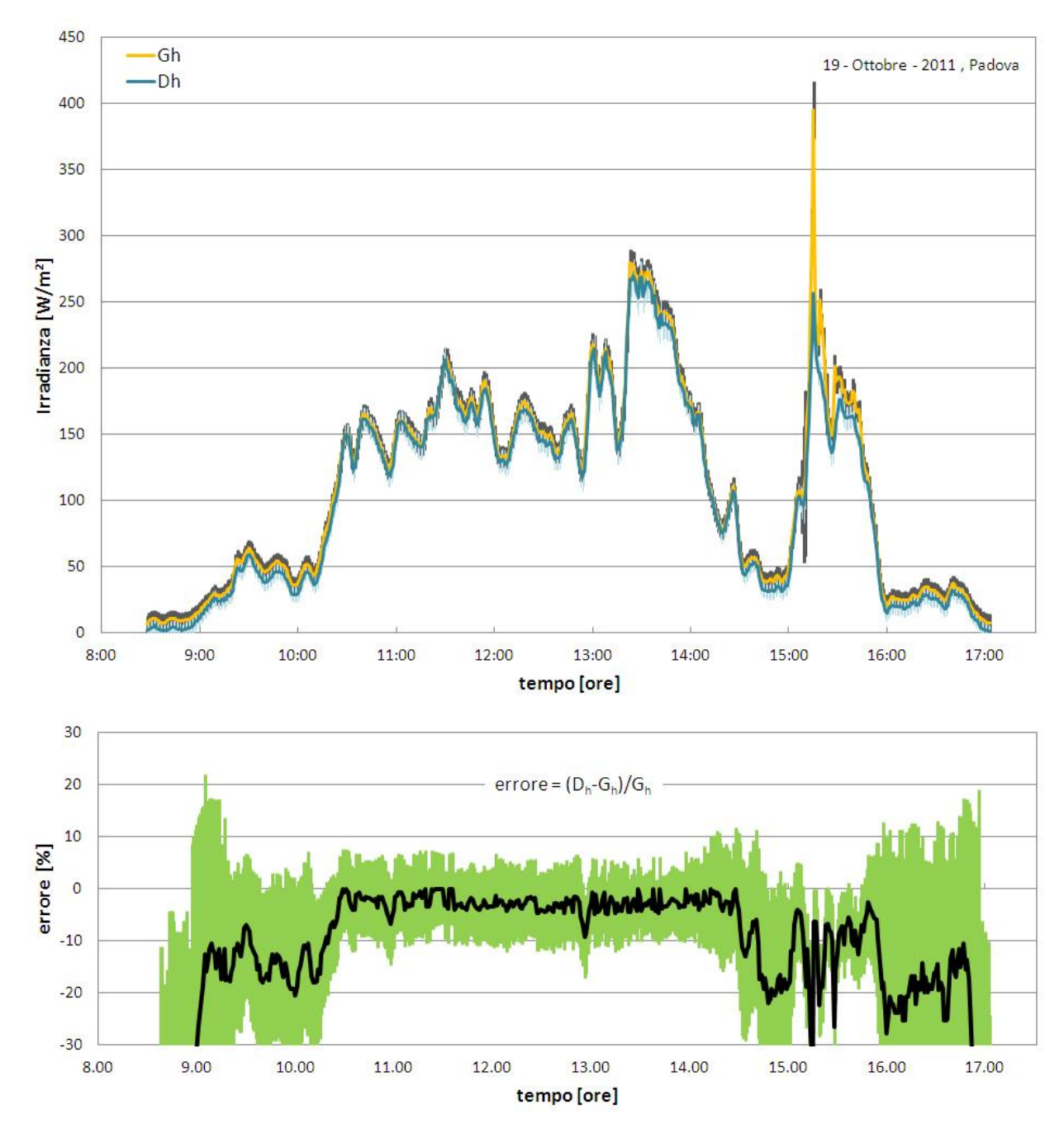

Fig. 3.34 Confronto tra irradianza globale misurata dal CM11 e irradianza globale misurata dal CMP22, per una giornata nuvolosa, senza correggere gli errori sistematici e senza applicare l'equazione di correzzione del CM11: curve di irradianza (sopra) ed errore percentuale (sotto) in funzione dell'ora locale.

## **3.3 Misure sperimentali termiche**

Per testare il funzionamento della parte termica del concentratore si è montato sulla barra ricevitrice un modulo fornito da Greenetica Srl (Fig. 3.35), con le celle fotovoltaiche del presente modulo sono parzialmente danneggiate in seguito a precedenti prove eseguite presso l'azienda.

Nel fare queste prove si sono misurati i valori di portata, di temperatura ambiente, di temperatura in ingresso e in uscita dai due scambiatori di calore roll-bond che compongono il modulo, oltre ovviamente al valore della DNI che rappresenta la potenza in ingresso al sistema. Per le misure di portata si è usato il misuratore ad effetto Coriolis (Fig. 3.11) mentre per le misure di temperatura si sono usate delle PT100.

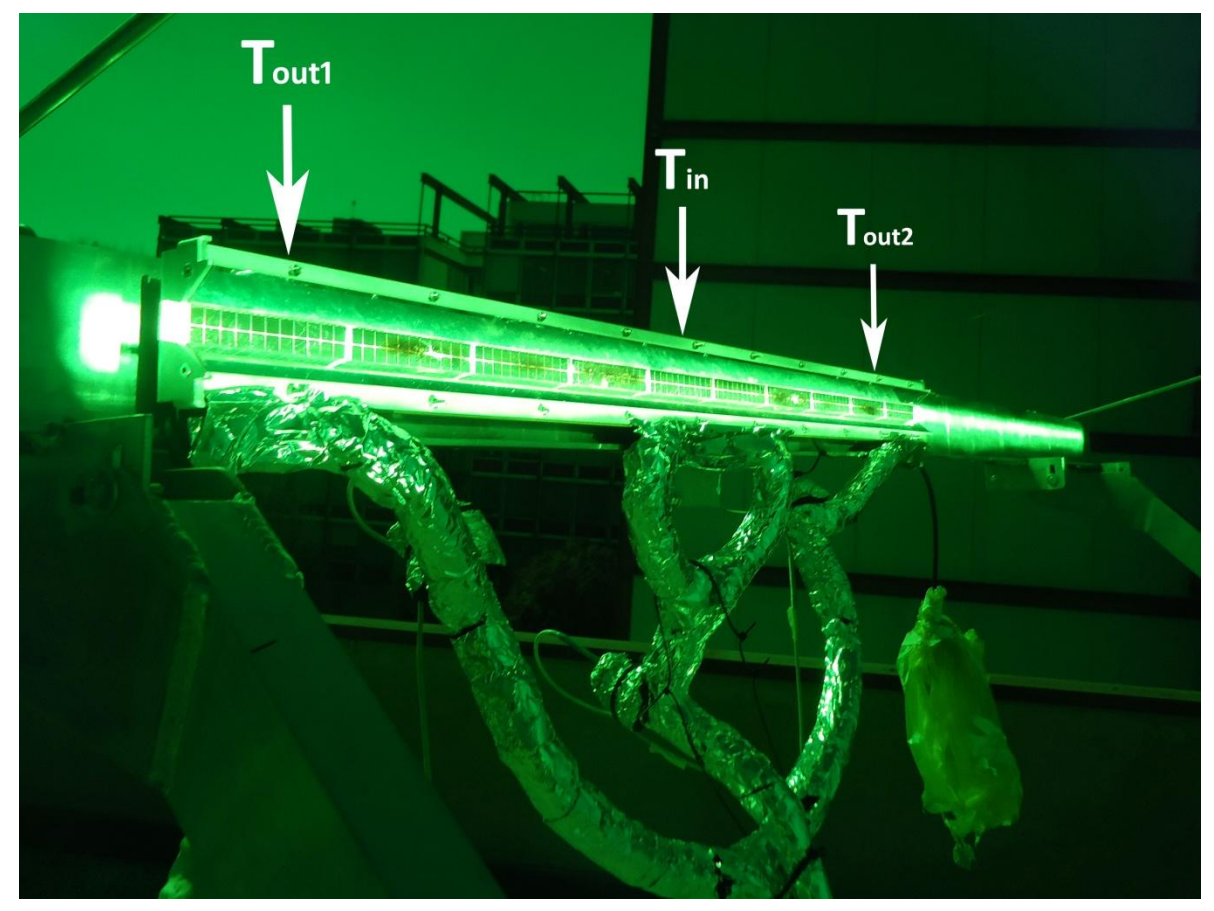

Fig. 3.35 Modulo termo-fotovoltaico usato per le misure termiche sperimentali.

Sono state fatte tre prove, senza carico elettrico, a tre temperature d'ingresso al modulo diverse: la prima prova è stata fatta alla temperatura minima a cui si può raffreddare l'acqua di ritorno dal modulo e cioè a circa 18°C; la seconda prova è stata fatta a circa 41,5°C; la terza prova è stata fatta alla temperatura massima sopportata dai tubi in gomma che compongono attualmente la parte di circuito che porta al modulo e cioè a circa 47,5°C.

I dati raccolti sono poi stati filtrati per tenere solo quelli che soddisfano la condizione di stato stazionario definito dalla normativa EN 12975-2 (2006). Questa condizione prevede di prendere il valor medio delle grandezze misurate su un certo intervallo di tempo (10 minuti) e se il dato mediato di una grandezza o di più d'una non supera i filtri previsti da normativa tutti i dati raccolti per quell'intervallo di tempo vengono scartati. I filtri adottati sono riassunti nella seguente Tab. 3.14 e sono gli stessi adottati dall'articolo di Zambolin e Del Col (2010). L'ultima colonna della tabella è da intendersi nel seguente modo: tutti i dati che compongono il valor medio sull'intervallo di tempo stabilito non devono scostarsi da tale valore più della deviazione massima consentita.

| Valor medio su cui<br>si basa il filtro | Filtro                       | Deviazione massima<br>dalla media |
|-----------------------------------------|------------------------------|-----------------------------------|
| Radiazione diretta                      | DNI > 700 W/m <sup>2</sup>   | ± 50 W/m <sup>2</sup>             |
| Temperatura di ingresso                 | $\qquad \qquad \blacksquare$ | $\pm$ 0.1 °C                      |
| Temperatura ambiente                    | $\overline{\phantom{0}}$     | $\pm$ 1,5 °C                      |
| Portata di massa                        | -                            | $+1%$                             |

Tab. 3.14 Filtri che stabiliscono se un dato misurato su di un intervallo di tempo stabilito può appartenere ad uno stato stazionario.

Oltre ai filtri di Tab. 3.14 la normativa dice che bisogna tener conto del periodo di precondizionamento cioè il valor medio di DNI non deve scostarsi di più di 50 W/m<sup>2</sup> dal valor medio dell'intervallo di tempo precedente a quello in analisi.

I valori mediati ogni 10 min, raccolti in stato stazionario, per le tre prove fatte sul modulo testato sono riportati nelle Tab. 3.15, 3.16 e 3.17.

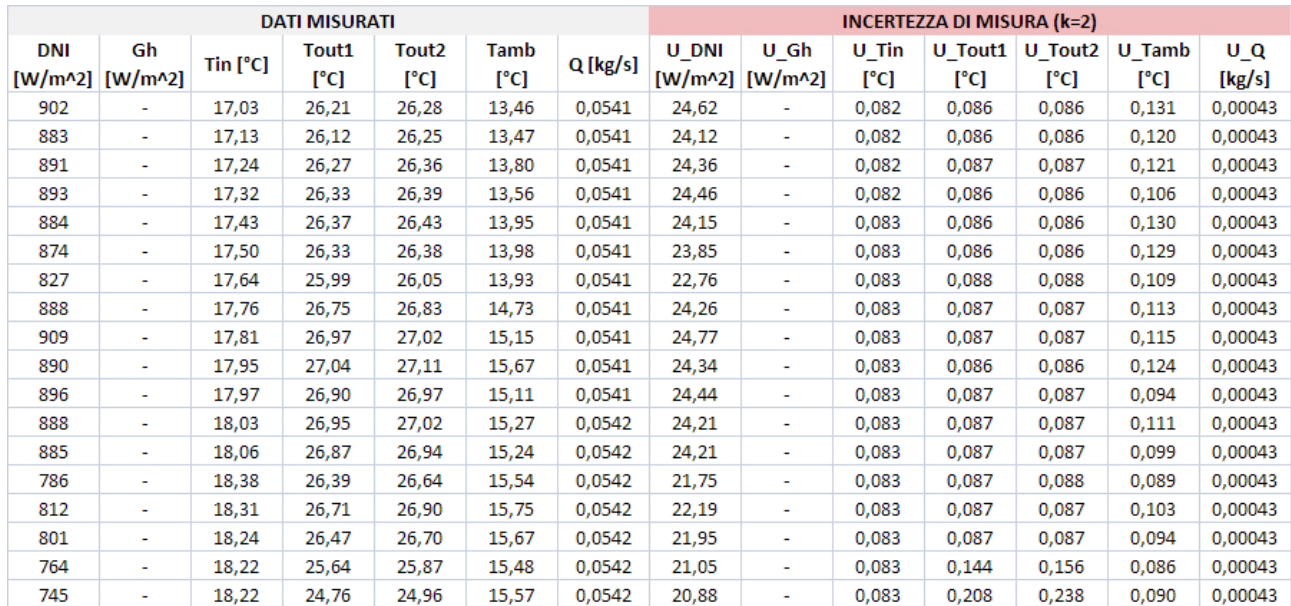

Tab. 3.15 Valori medi in stato stazionario per la prova a Tin=18°C fatta il 19-03-2013 dalle ore 12:12 alle ore 16:42.

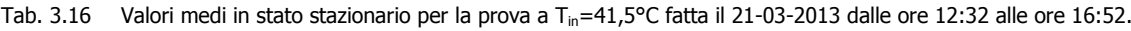

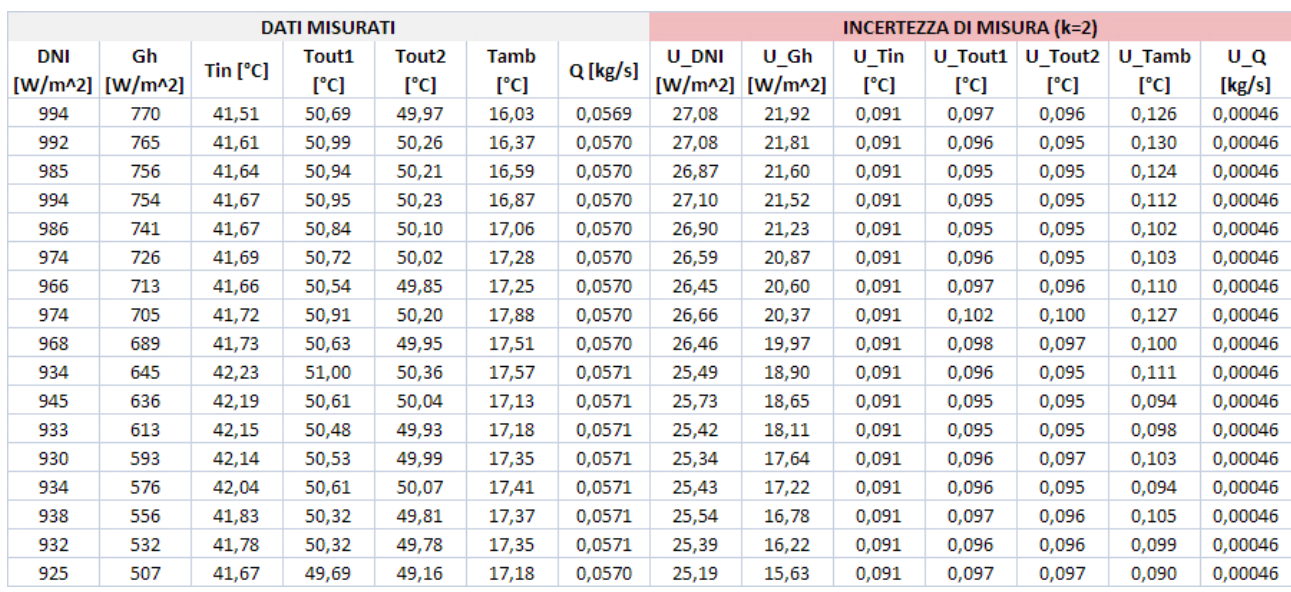

Tab. 3.17 Valori medi in stato stazionario per la prova a T<sub>in</sub>=47,5°C fatta il 22-03-2013 dalle ore 14:08 alle ore 15:38.

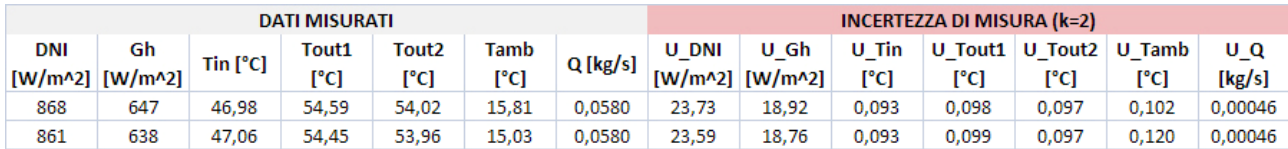

Con questi dati si è poi proceduto al calcolo della potenza termica (Pth) e quindi del rendimento termico  $(n<sub>th</sub>)$  del modulo testato. Le formule usate sono praticamente le stesse del capitolo 2.4:

$$
P_{th} = Q * \overline{Cp} * (\overline{T_{out}} - T_{in}) \quad (3.32)
$$

$$
\eta_{th} = \frac{P_{th}}{DNI * S_{mod}} \quad (3.33)
$$

con

$$
\overline{T_{out}} = \frac{T_{out1} + T_{out2}}{2} \quad (3.34)
$$

$$
\overline{Cp} = \frac{Cp_{in} + Cp_{out}}{2} \qquad (3.35)
$$

dove

 $S_{mod}$  Area di apertura per un solo modulo che è pari a 3,428m<sup>2</sup>;

- $Cp_{in}$ ,  $Cp_{out}$ ,  $\overline{Cp}$  Calore specifico dell'acqua rispettivamente alla temperatura di ingresso, alla temperatura media di uscita e in valor medio;
	- Q Portata di massa che circola nel circuito;
	- DNI<sup>\*</sup> S<sub>mod</sub> Potenza in ingresso al modulo

 $T_{\text{in}}$ ,  $T_{\text{out1}}$ ,  $T_{\text{out2}}$ ,  $\overline{T_{\text{out}}}$  Temperatura dell'acqua rispettivamente in ingresso ai roll-bod, in uscita al primo roll-bod, in uscita al secondo roll-bod e in valor medio in uscita;

Una volta calcolato il rendimento termico, per i punti in stato stazionario, si sono riportati i valori risultanti in un grafico (Fig. 3.36) in funzione della differenza della temperatura media ridotta (T\*), definita come:

$$
T^* = \frac{T_m - T_a}{DNI} \qquad (3.36)
$$

con

$$
T_m = \frac{T_{in} + \overline{T_{out}}}{2} \quad (3.37)
$$

dove

T<sup>a</sup> Temperatura ambiente;

 $T_m$  Temperatura media;

Dal grafico del rendimento termico si vede che il sistema risponde alle aspettative. Difatti l'andamento delineato è decrescente per differenze di temperatura media ridotta crescente. Inoltre, si vede che il valore di rendimento si aggira attorno al 70%.

Oltre al grafico del rendimento si sono tracciati i grafici della potenza termica e della potenza in ingresso al concentratore (uno per prova) in funzione del tempo (Fig. 3.37, 3.38, 3.39). Per fare questi grafici però si sono usati tutti i punti a disposizione, cioè quelli misurati, anziché usare i valori medi in stato stazionario. Da questi altri grafici si può vedere che la potenza termica del singolo modulo, seppure danneggiato, si aggira attorno ai 2 kW termici a fronte di una potenza in ingresso di circa 3 kW.

Durante le prove si sono notati due fattori di mal funzionamento del sistema: il primo è la presenza di un T non nullo tra le temperature di uscita dai due roll-bond, probabilmente causato dalla diversa deformazione termica dei roll-bon stessi che quindi non presentano la medesima area di contatto con il retro delle celle; il secondo è che quando il concentratore comincia ad inseguire basandosi sull'algoritmo astronomico il fuoco cambia posizione andando a concentrare la luce fuori dalle celle fotovoltaiche.

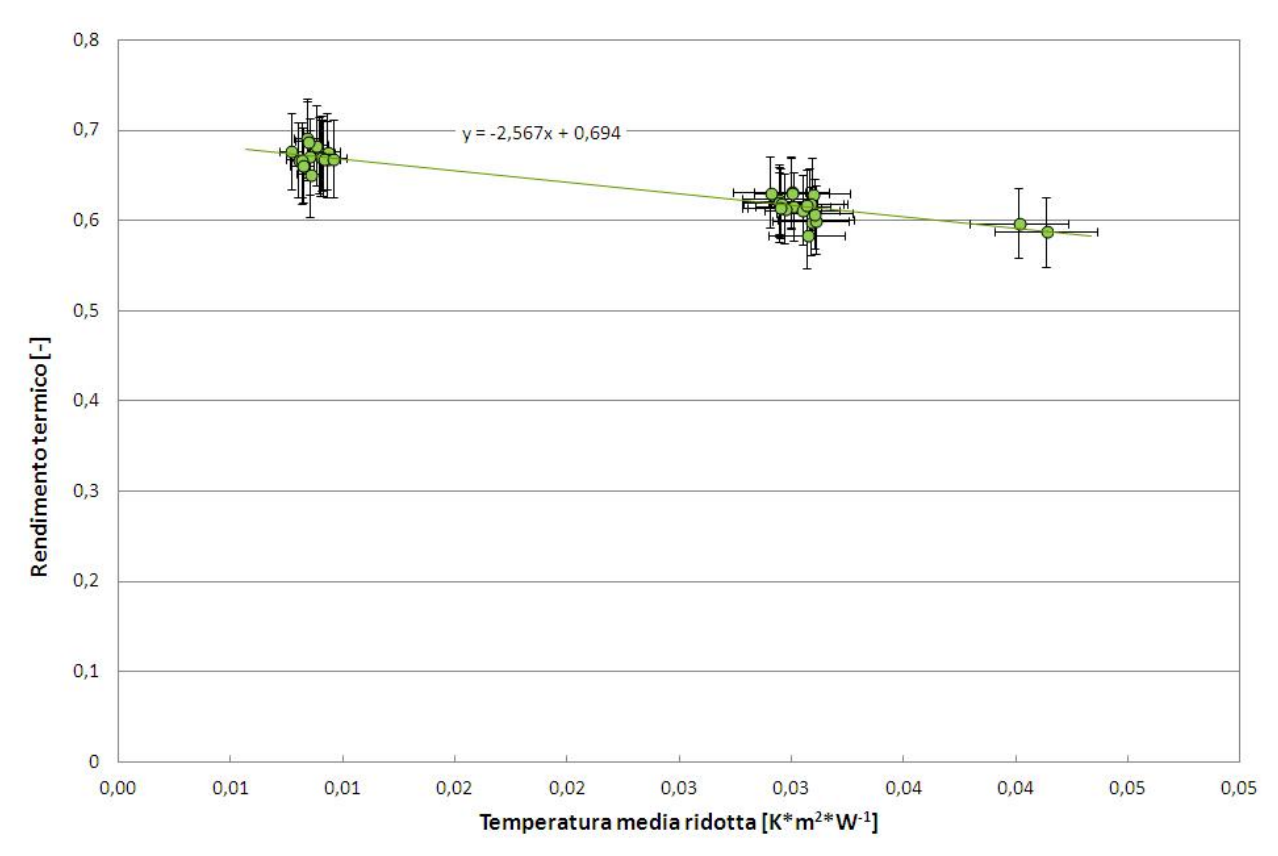

Fig. 3.36 Grafico del rendimento termico in funzione della differenza di temperatura media ridotta.

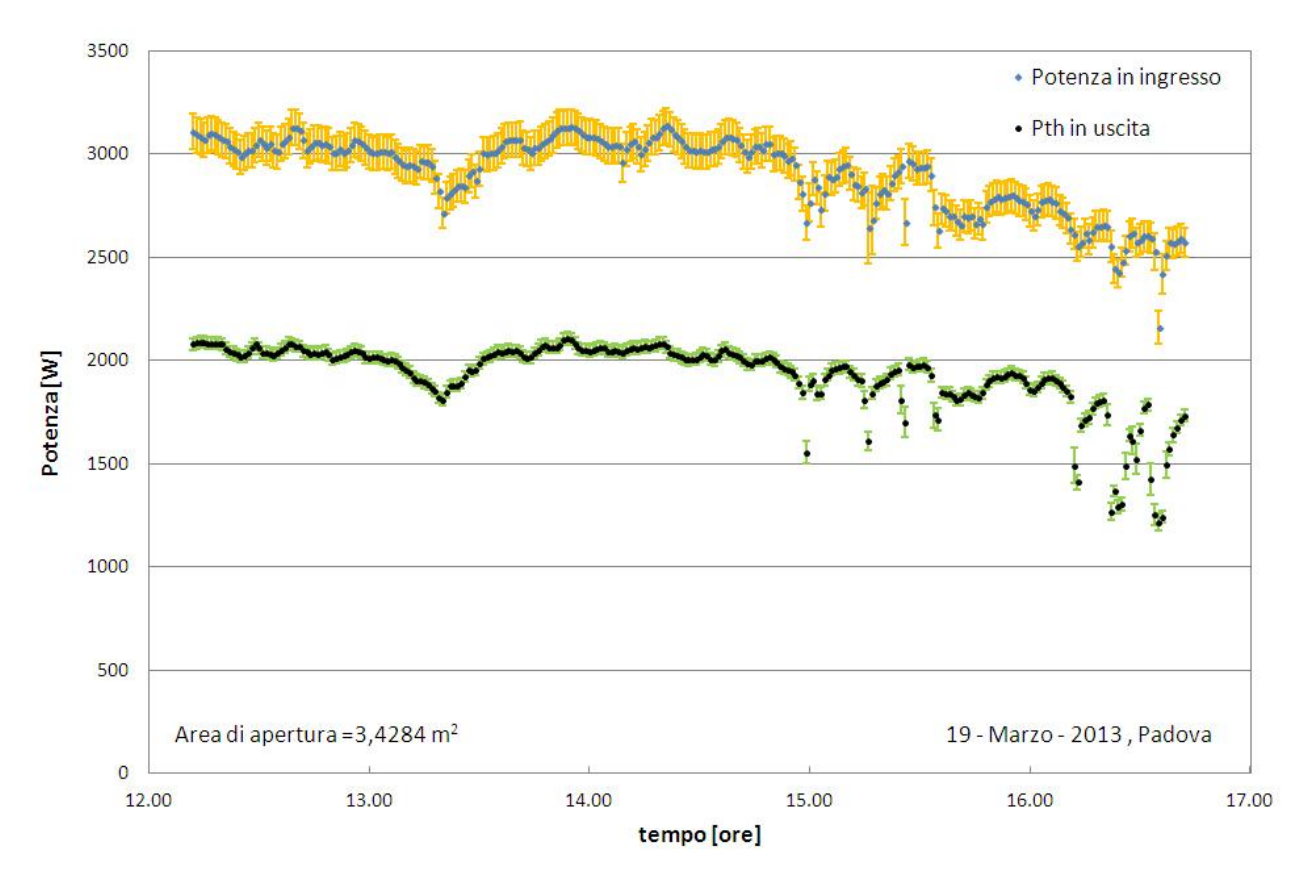

Fig. 3.37 Grafico della potenza in funzione del tempo per la prova con  $T_{in}=18^{\circ}$ C.

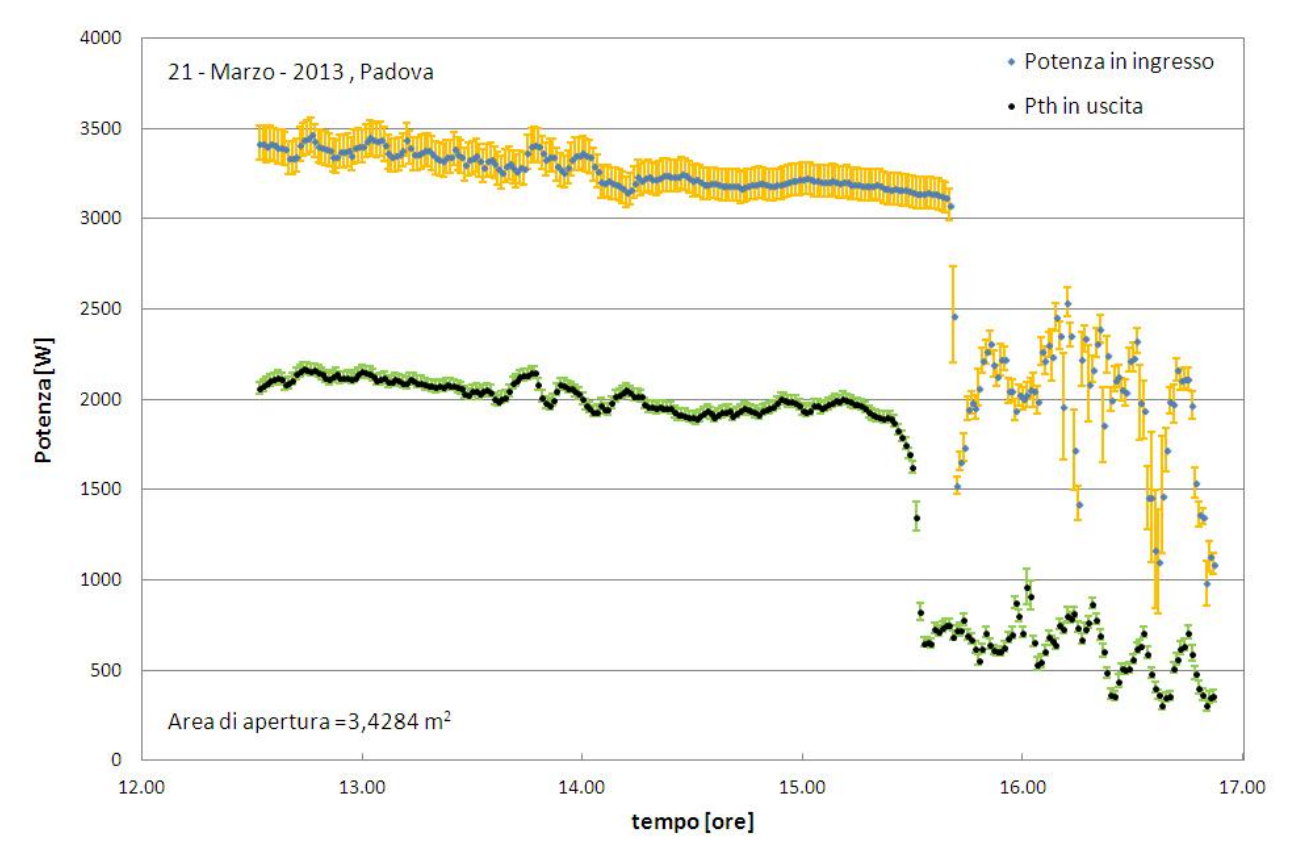

Fig. 3.38 Grafico della potenza in funzione del tempo per la prova con T<sub>in</sub>=41,5°C.

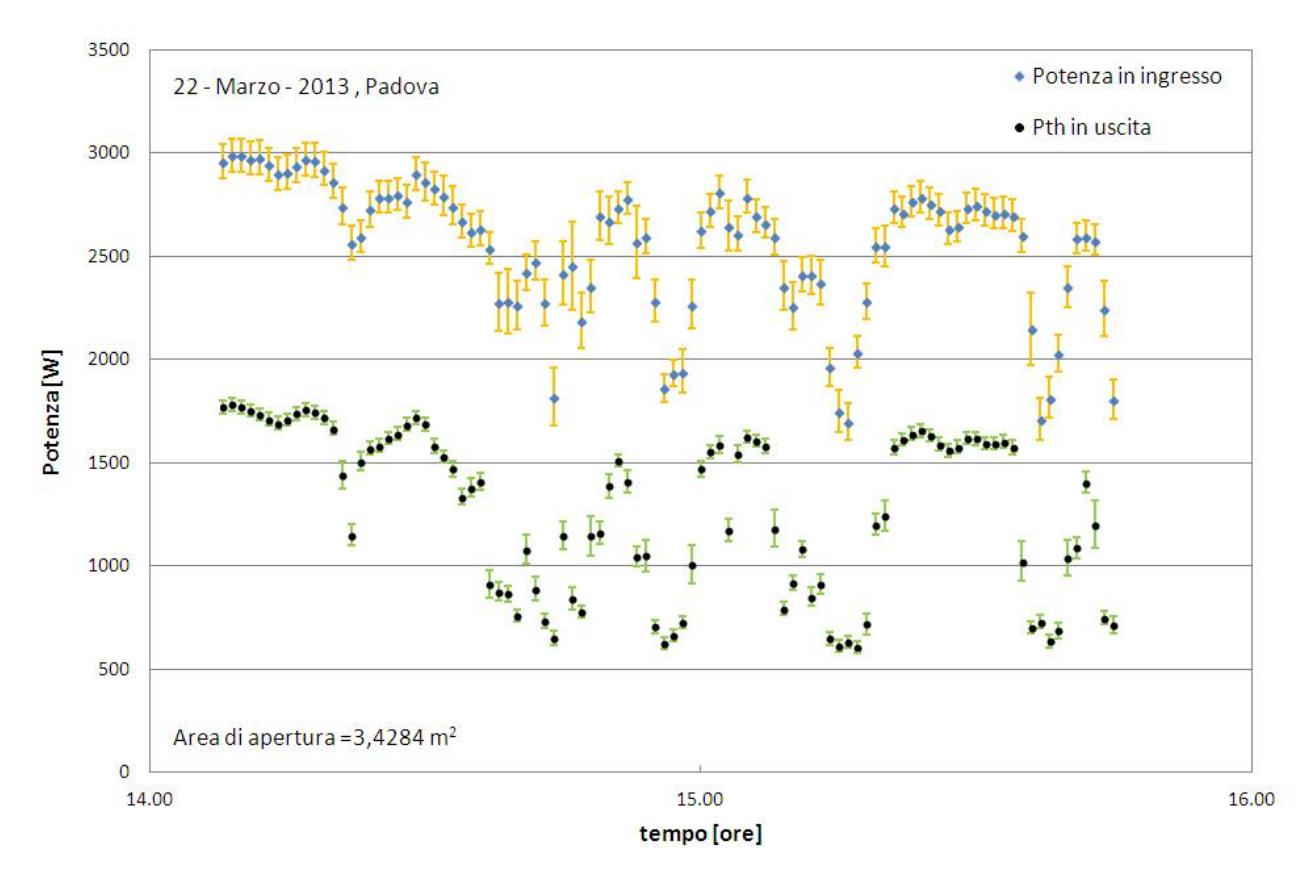

Fig. 3.39 Grafico della potenza in funzione del tempo per la prova con T<sub>in</sub>=47,5°C.

Come si può notare nei grafici sono state aggiunte anche le bande d'incertezza degli strumenti usati per fare queste misure sperimentali. Per quel che riguarda le sonde di temperatura (PT100 di classe 1/10 DNI) la formula da usare per ottenere l'errore massimo in [°C] (incertezza con il 100% di probabilità associata) è la seguente:

$$
U_T = \frac{0.3 + 0.005 * T}{10}
$$
 (3.38)

Il misuratore di portata ad effetto Coriolis presenta un incertezza  $U<sub>Q</sub> = \pm 0.1$ % sulla lettura, con una probabilità associata del 95%. Infine l'incertezza sulla DNI è quella discussa nei capitoli 3.2.4 e 3.2.6.

Dopo aver riportato U<sub>T</sub> e U<sub>Q</sub> al 68,27% ( $u_T = U_T/\sqrt{3}$  e  $u_O = U_O/1,96$ ) si sono ricavati i valori di incertezza di P<sub>th\_1mod</sub> ,  $\eta_{th\_1mod}$  e T\* al 68,27% con le formule di combinazione 3.39, 3.40 e 3.41 e si sono espanse a livello di confidenza 2 (a cui coincide il 95,45% di probabilità) per poi riportarle nei grafici:

$$
u_{P_{th}} = \sqrt{[Q * \overline{C}p * (\overline{T_{out}} - T_{in})]^2 * u_Q^2 + (Q * \overline{C}p)^2 * u_{\overline{T_{out}}}^2 + (-Q * \overline{C}p)^2 * u_{\overline{T_{in}}}^2}
$$
(3.39)  

$$
u_{\eta_{th}} = \sqrt{\left(\frac{1}{DNI * S_{mod}}\right)^2 * u_{P_{th}}^2 + \left(-\frac{P_{th}}{DNI^2 * S_{mod}}\right)^2 * u_{DNI}^2}
$$
(3.40)  

$$
u_{T^*} = \sqrt{\left(\frac{1}{DNI}\right)^2 * u_{\overline{T}_{in}}^2 + \left(-\frac{1}{DNI}\right)^2 * u_{\overline{T}_{a}}^2 + \left(-\frac{T_m - T_a}{DNI^2}\right)^2 * u_{DNI}^2}
$$
(3.41)

con

$$
u_{\overline{T_{out}}} = \sqrt{0.5^2 \cdot (u_{T_{out1}}^2 + u_{T_{out2}}^2)} \quad (3.42)
$$
 
$$
u_{T_m} = \sqrt{0.5^2 \cdot (u_{T_{in}}^2 + u_{T_{out}}^2)} \quad (3.43)
$$

#### *3.3.1 Discussione dei risultati*

Se si confronta l'andamento ottenuto per il rendimento termico senza carico elettrico collegato (Fig. 3.36) con quello ricavato dai dati forniti da Greenetica Srl (Fig. 2.6) si vede chiaramente che si è trovato un rendimento del 10% più alto e di conseguenza più in linea con il sistema analizzato da Coventry (2004). Inoltre, sempre confrontando le equazioni delle due rette di interpolazione, per i dati raccolti da Greenetica Srl e i dati raccolti a Padova, si può notare che hanno la stessa pendenza, che è indicativa delle dissipazioni termiche.

Dai grafici delle potenze termiche, invece, si vede come essendo la curva della DNI abbastanza piatta, per le giornate caratterizzate da cielo sereno, si ottiene un uscita in potenza termica abbastanza stabile di 2 kW a partire dalle 12:00 fino alle 16:00, cosa che non avviene con sistemi che sfruttano la radiazione globale che presenta una curva a campana.

Per capire meglio come si comporta il concentratore si sono riportati i valori di rendimento trovati su di un grafico assieme ai dati sperimentali di rendimento di altri dispositivi solari testati al Laboratorio di Conversione dell'Energia Solare (Fig. 3.40). Quello che si nota è che il concentratore si comporta decisamente meglio dei moduli fotovoltaici-termici. Per T\* = 0,04, che corrisponde a una differenza di temperatura tra acqua e aria ambiente di 40°C per DNI = 1000 W/m<sup>2</sup>, il concentratore presenta un rendimento termico pari a quello di un collettore solare piano con assorbimento selettivo. Se si confronta

poi con il collettore a tubi evacuati, che è il tipo di collettore solare termico che si può pensare di abbinare ad una macchina ad assorbimento per la produzione di potenze elettrica oltre che termica, per alti valori della temperatura media ridotta il concentratore presenta un rendimento leggermente inferiore.

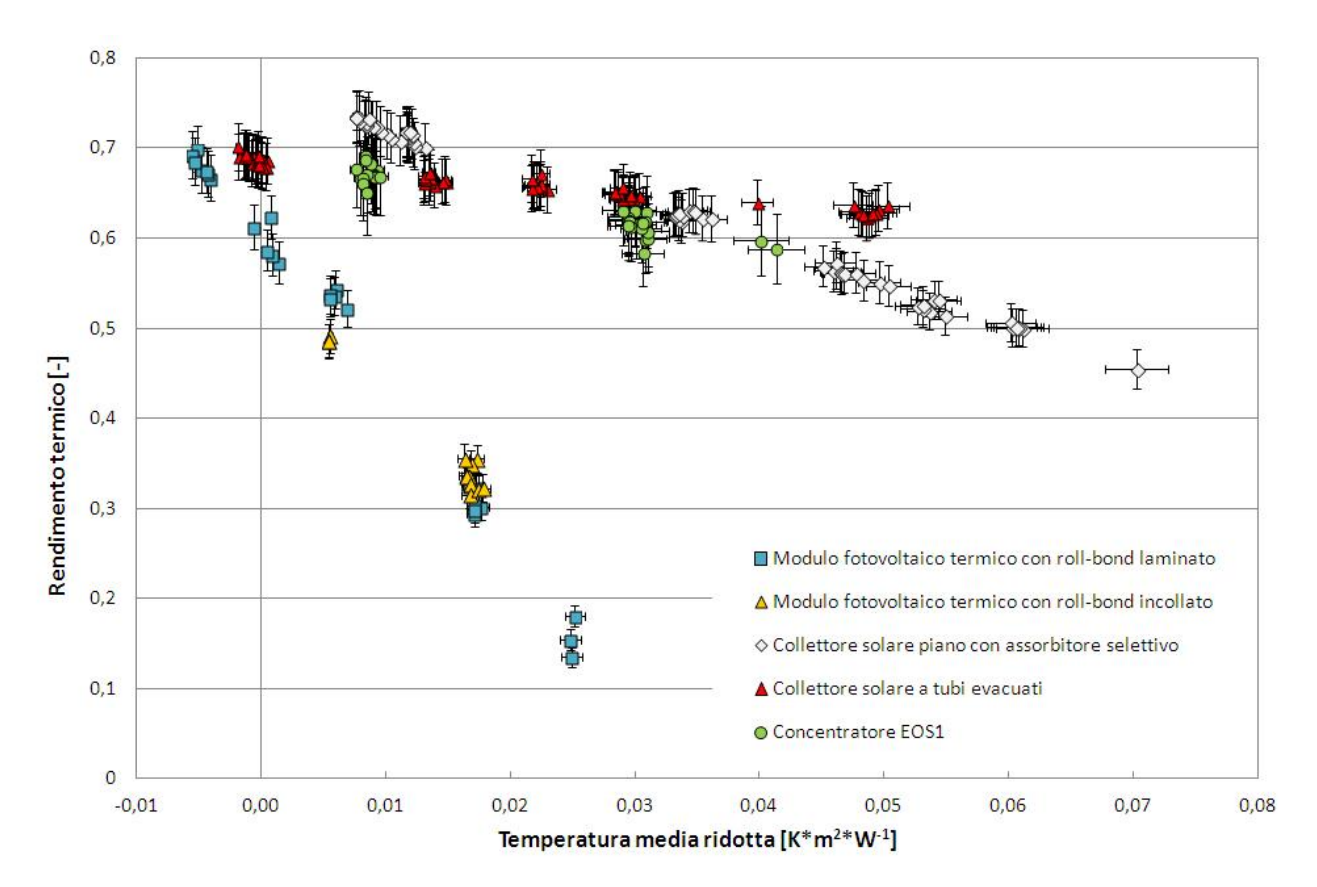

Fig. 3.40 Confronto dei punti sperimentali di rendimento per vari sistemi solari testati presso il laboratorio di conversione dell'energia solare del Dipartimento di Ingegneria Industriale dell'Università degli Studi di Padova.

# **Nomenclatura capitolo 3**

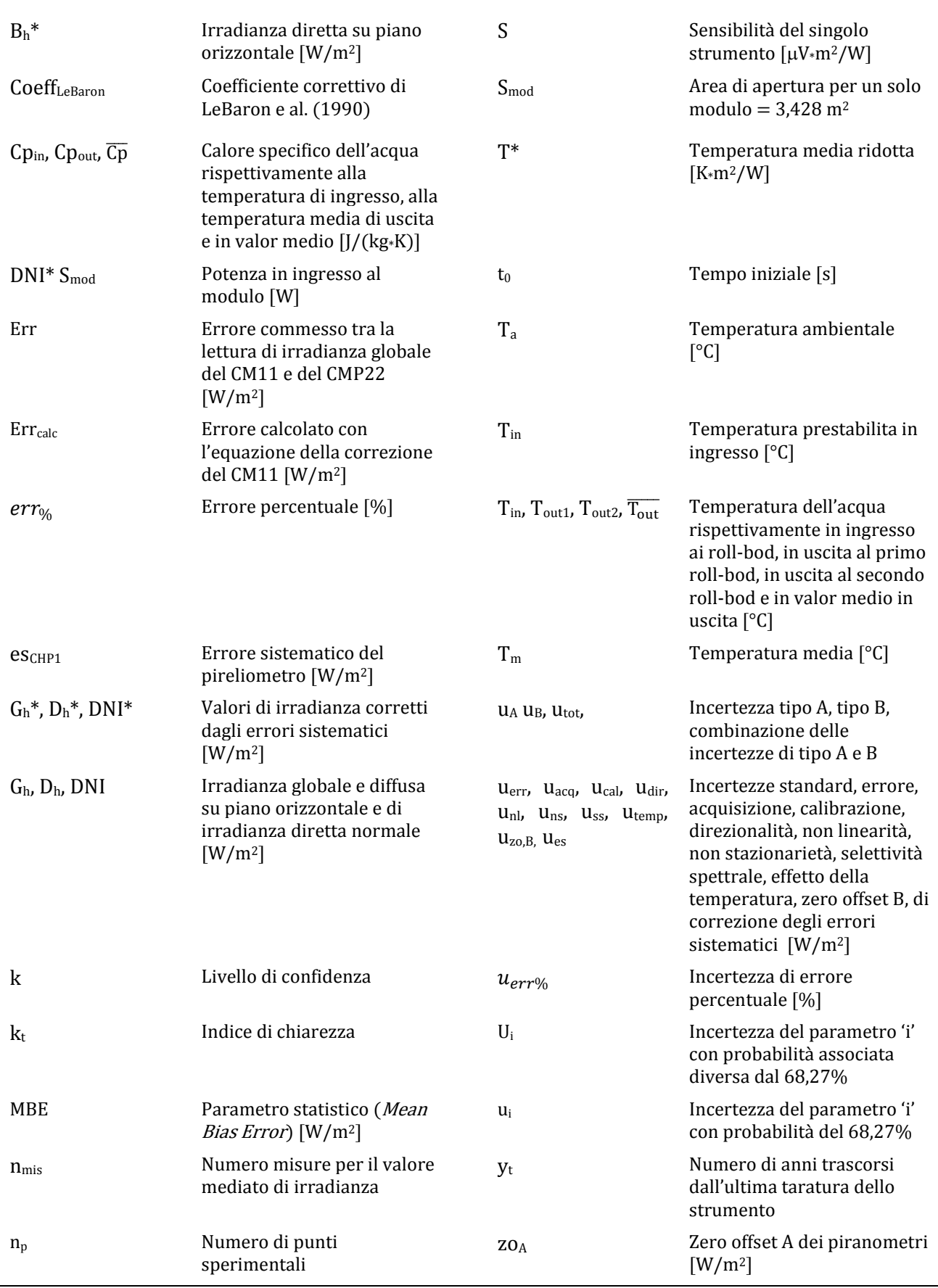

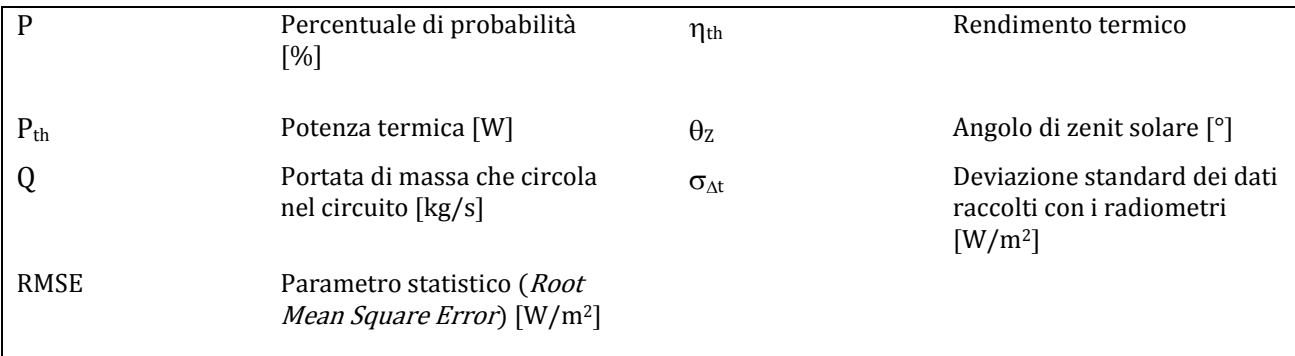

# *4 Programma per il calcolo della radiazione disponibile per un sistema solare ad inseguimento*

Per un sistema solare in generale è importante conoscere la radiazione solare in ingresso nell'arco di un periodo temporale prefissato (ad es. un anno) per poter fare delle stime sull'energia raccolta in questo periodo di tempo e di conseguenza per poter fare eventuali valutazioni energetiche ed economiche sull'investimento che ci si appresta a fare.

La definizione di radiazione solare in ingresso al sistema cambia a seconda del tipo di sistema. Se ad es. considerassimo dei sistemi a concentrazione l'unica componente utile della radiazione globale è quella diretta normale alla superficie riflettente, che nel caso di un inseguimento su due assi coincide con quella che viene chiamata DNI (*Direct Normal Irradiance* - radiazione solare diretta al suolo sul piano ortogonale alla direzione dei raggi solari). E ancora se al posto di un sistema a concentrazione considerassimo ad es. un fotovoltaico con inseguimento su due assi la radiazione in ingresso questa volta è tutta quella globale normale alla superficie e non più la sola componente diretta.

A tale scopo si è pensato di realizzare un programma di calcolo che fornisca come uscita proprio il valore della radiazione solare in ingresso a qualsivoglia sistema e in più tutta una serie di informazioni utili come ad esempio i parametri geometrici riguardanti la posizione del sole e della superficie (altezza solare, angolo orario, azimuth della superficie e del sole, angolo di tilt della superficie, angolo di zenit solare, ecc.). Come input del programma invece si deve almeno conoscere il valore di irradianza globale misurata su piano orizzontale (Gh) che è il parametro più facilmente reperibile in letteratura e se disponibili si possono anche fornire i valori di irradianza diretta misurata su piano orizzontale (Dh) e di DNI. Al programma sarà dunque richiesto un certo grado di flessibilità in quanto dovrà adattarsi a diversi set di dati riportanti gli input necessari che possono essere stati campionati con modalità diverse a seconda del sistema di misura a disposizione. Ovviamente oltre agli input già nominati sarà necessario fornire tutta una serie di dati relativi alle modalità di acquisizione dei dati (albedo del suolo circostante, presenza di una banda oscurante per la raccolta dei dati di diffusa, ecc.) e alla località in cui era situato il sistema di misura (latitudine, longitudine, altitudine, ecc.).

### **4.1 Idea di base**

La Fig. 4.1 riassume quanto descritto nell'introduzione e rappresenta il punto di partenza per sviluppare il programma. In arancione i dati non indispensabili ma che si possono fornire come input al programma.

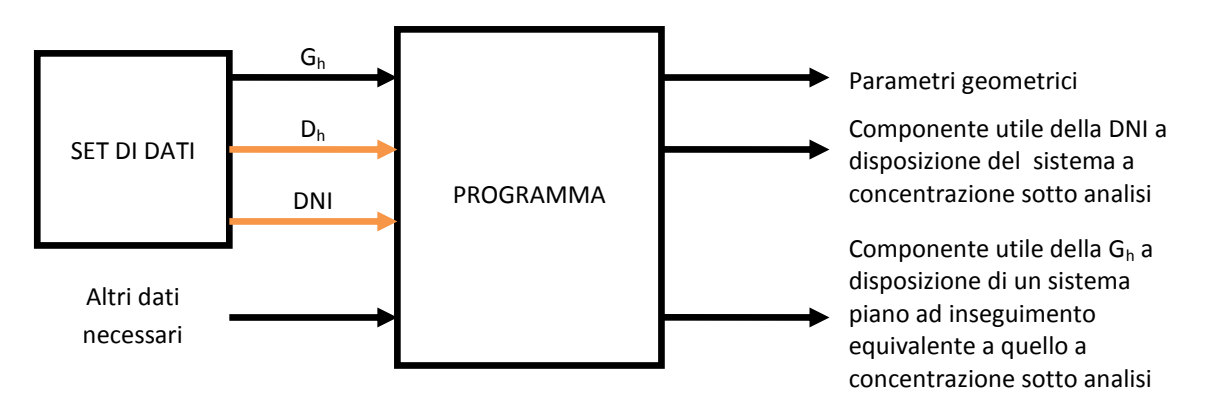

Fig. 4.1 Schema logico dell'idea di base del programma.

La Fig. 4.1 mette in luce un aspetto di cui non si è discusso nell'introduzione, cioè che il programma permette di raffrontare la producibilità di un sistema a concentrazione con quella di un sistema piano che ha la stessa modalità di inseguimento del sole.

Per realizzare tale programma si è pensato di suddividerlo in diversi step procedurali così da poter controllare più agilmente i risultati che forniva man mano che prendeva forma e non doverli più ricontrollare allo step successivo. In Tab. 4.1 troviamo l'elenco di questi step a cui bisogna aggiungerne altri due: (i) l'acquisizione dei dati e (ii) la stampa dei risultati.

Nei capitoli che seguono analizzeremo uno ad uno questi step e i loro contenuti facendo riferimento alla Fig. 4.2 che riassume nel dettaglio la struttura del programma e come esso si interfaccia con una serie di file esterni da cui riceve informazioni necessarie al suo funzionamento.

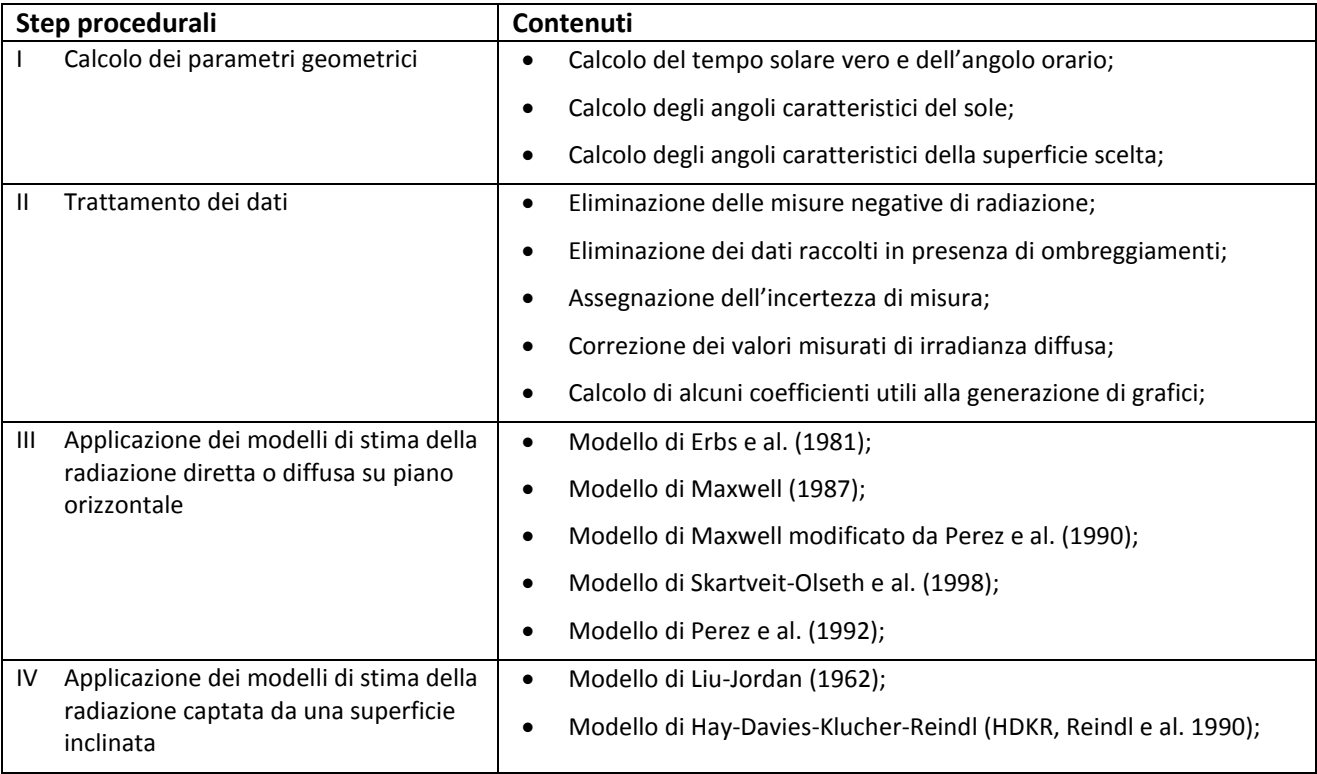

Tab. 4.1 Step procedurali in cui è stato suddiviso il programma.

## **4.2 Inserimento dei dati**

I dati di cui necessita il programma vanno indicati dall'utente nel file *Dati.m* (vedi Fig. 4.2), l'unico file che l'utente stesso deve modificare ogni volta che utilizza il programma. Il fatto che l'utilizzatore non debba accedere direttamente al corpo del programma, denominato per l'appunto *Programma.m* (vedi Fig. 4.2), porta essenzialmente due vantaggi: (i) lo script del programma risulta snellito nel senso che contiene meno righe e perciò la lettura dello stesso è più rapida favorendo così interventi da parte del programmatore che deve apportare modifiche al file; (ii) l'utente andando ad inserire i dati richiesti non rischia di modificare inavvertitamente il programma.

Una volta che il file *Dati.m* è stato modificato, all'utente non rimane che salvarlo e poi digitare sulla Command Window di Matlab il comando Programma che farà eseguire l'omonimo file matlab.

Con riferimento alla Fig. 4.2 vediamo quali sono le informazioni che l'utente deve inserire nel file *Dati.m*.
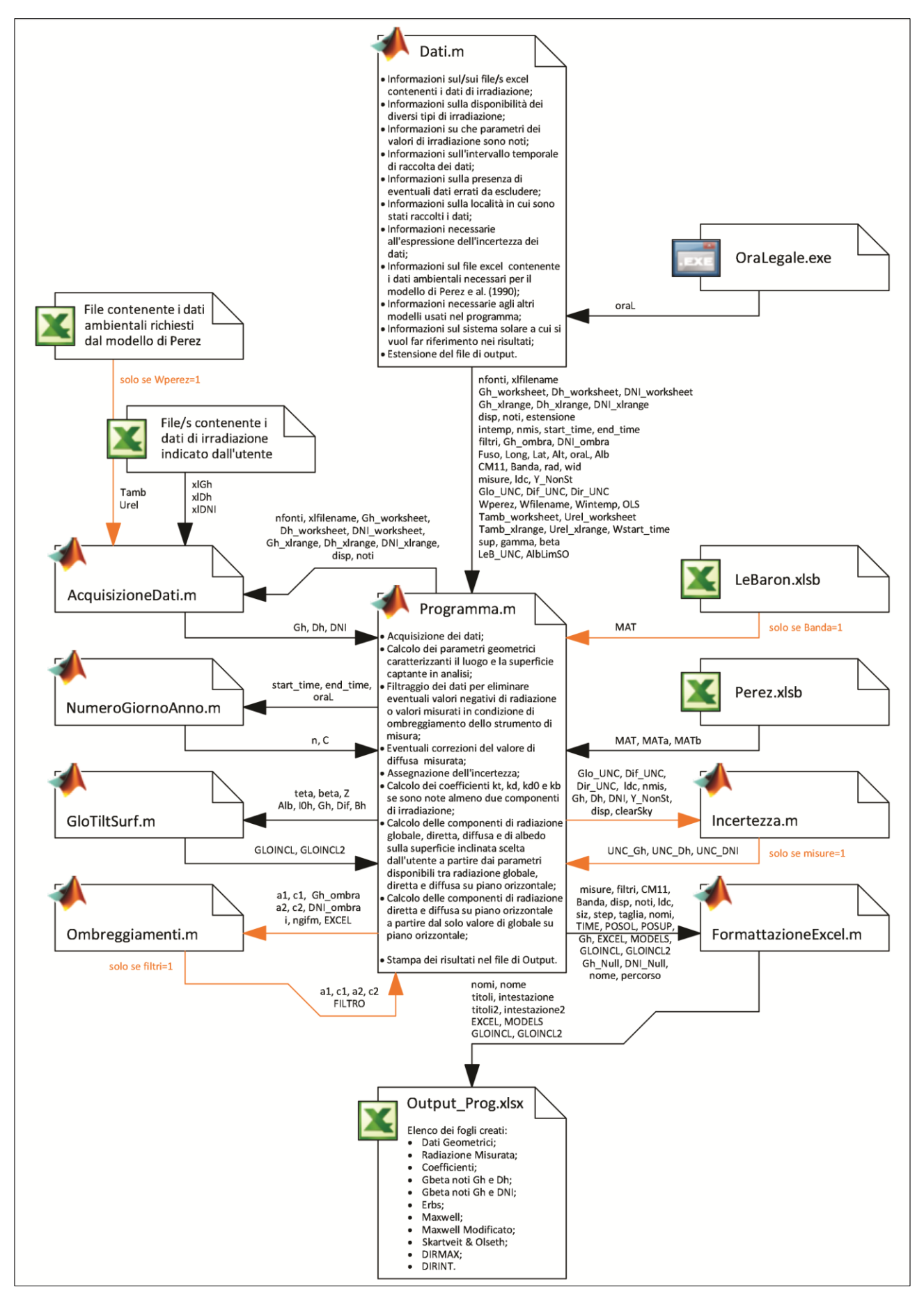

Fig. 4.2 Struttura del programma per il calcolo della radiazione a disposizione di un sistema solare.

# *4.2.1 Informazioni sul/sui file/s excel contenente/i i dati di irradianza*

I dati di irradianza solitamente sono contenuti in files excel<sup>a</sup> sotto forma di tabella e possono essere uno o anche più d'uno se i dati sono numerosi. Ecco quindi che l'utente deve specificare al programma: (i) quanti file leggere e (ii) quali sono i nomi di questi files, il nome deve contenere anche l'estensione del file (*nomefile*.xlsb se si tratta di un file excel binario, *nomefile*.xls se si tratta di un file excel creato con una versione di Excel antecedente a quella del 2007, ecc.). Inoltre se si misura più di un solo parametro di irradianza, G<sub>h</sub> e D<sub>h</sub> piuttosto che G<sub>h</sub> e DNI o addirittura tutte e tre le componenti, serve indicare al programma la posizione precisa dei diversi parametri. L'utente quindi dovrà inserire anche: (iii) il numero dei fogli in cui sono contenuti tali parametri, che dovrà essere lo stesso per tutti i file indicati<sup>b</sup>, e (iv) i range di celle che il programma deve leggere per acquisire i dati, è richiesto un range per ogni file e i range dello stesso file, per i diversi parametri, devono avere dimensione uguale. Per quanto riguarda l'unità di misura dei dati di irradianza essi devono essere espressi in  $[W/m^2]$ .

Le variabili da compilare per indicare tutto ciò al programma sono riassunte in Tab. 4.2. Come si può notare xlfilename e le variabili di tipo (iii) sono vettori riga con un numero di colonne pari a nfonti. Ad ogni colonna corrispondo le informazioni di un file di dati. Tra le variabili la stessa colonna corrisponde allo stesso file.

### Esempio 4.1

In internet si trovano siti che forniscono gratuitamente il valore di irradianza media mensile per la località desiderata. Uno di questi è il sito della Commissione Europea che nella pagina dello IET (Institute for Energy and Transport) mette a disposizione un programma dedicato alla generazione di questi dati di irradianza, denominato PVGIS (Photovoltaic Geographical Information System).

Si supponga di prendere dal PVGIS i dati relativi ai mesi di gennaio e febbraio per la località di Padova e di creare due file excel, uno per mese, in cui si vanno a salvare. I files vengono salvati con la versione 2007 del programma Excel (quindi l'estensione è xlsx) con i nomi "gen" e "feb". I dati di G<sub>h</sub> e D<sub>h</sub> vengono salvati nello stesso foglio mentre i dati di DNI vengono salvati in un foglio separato. Quando l'utente va ad aprire i files la schermata che gli si presenta è quella di Fig. 4.3. In Tab. 4.2 si può vedere come viene compilato *Dati.m*.

|                | $49 - (4 - 7)$<br>$-3 - (1) - 7$<br>gen - Microsoft Excel uso non commerciale<br>feb - Microsoft Excel uso non commerciale<br>$-1$<br>$\mathbf{x}$<br>$\mathbf{G}$<br>Ga<br>Home Inserisci Layout c Formule Dati Revision Visualizz Sviluppc Compor $\circledcirc$ = $\circledast$ X<br>Home Inserisci Layout c Formule Dati Revision Visualiz: Sviluppe Compor $\bigcirc$ = $\Box$ X<br>$\frac{1}{\sqrt{2}}$<br>I Er<br>$=$ $\mathbb{F}$<br>$\Sigma$ + $\frac{4}{2}V$ +<br>$\Sigma$ - $\frac{1}{2}V$ -<br>$\equiv$ $\equiv$<br>Times New R $($ $\star$ 10<br>Times New R( * 10<br>圖<br>圖<br>¥.<br>$\mathcal{A}$<br>$\frac{9}{6}$<br>$\equiv$<br>$\mathbf{A}$<br>$\mathbf{A}$<br>$\frac{1}{2}$<br>$=$<br>四、船、<br>回・吊・<br>■ 事情 率 ·<br>La<br>$C \simeq A \wedge$<br>青青青南<br>$A^A$<br>G<br>$\mathbf{C}$<br>$S$ $\overline{S}$<br>G<br>Stili<br>Celle<br>Stili<br>Incolla<br>Celle<br>Numeri<br>Incolla<br>Numeri<br>建建 》·<br>$\Box$ - $\Diamond$ - $\Delta$ -<br>建建 》<br>$\Box$ - $\Diamond$ - $\Delta$ -<br>$\mathbb{Z}^*$<br>$2^{\star}$<br>Allineamento<br>$\mathbb{Z}$<br>Modifica<br>Carattere<br><b>/国</b><br>Allineamento<br>Modifica<br>Appunti<br>隔<br>Appunti <sup>5</sup><br>Carattere<br><b>JSC</b><br>$-150$ |                      |             |                                                              |              |             |    |                |                       |                                            |                                             |   |          |            |          |    |                    |
|----------------|----------------------------------------------------------------------------------------------------|----------------------|-------------|--------------------------------------------------------------|--------------|-------------|----|----------------|-----------------------|--------------------------------------------|---------------------------------------------|---|----------|------------|----------|----|--------------------|
|                | <b>B2</b>                                                                                                    | $\mathbf{v}$ (a)     |             | $f_x$ 39                                                     |              |             |    | ¥              |                       | $f_x$ 136<br>$\mathbf{v}$ (a)<br><b>B2</b> |                                             |   |          |            | <b>v</b> |    |                    |
|                | $\mathsf{A}$                                                                                                    | B                    | C           | D                                                            | E            | F           | G. | г              |                       | $\mathsf{A}$                               | B                                           | C | D        | E          | F        | G. |                    |
|                | Time                                                                                                    | Gh                   | Dh          |                                                              |              |             |    |                |                       | Time                                       | <b>DNI</b>                                  |   |          |            |          |    |                    |
| $\overline{2}$ | 7.52                                                                                                    | 39                   | 33          |                                                              |              |             |    |                | $\overline{2}$        | 7.22                                       | 136                                         |   |          |            |          |    |                    |
| 3              | 8.07                                                                                                    | 55                   | 43          |                                                              |              |             |    |                | 3                     | 7.37                                       | 184                                         |   |          |            |          |    |                    |
| 4              | 8.22                                                                                                    | 73                   | 52          |                                                              |              |             |    |                | 4                     | 7.52                                       | 226                                         |   |          |            |          |    |                    |
| 5              | 8.37                                                                                                    | 90                   | 61          |                                                              |              |             |    |                | 5                     | 8.07                                       | 262                                         |   |          |            |          |    |                    |
|                |                                                                                                    |                      |             | $\begin{array}{ccc} \bullet & \bullet & \bullet \end{array}$ |              |             |    |                |                       |                                            |                                             |   | $\cdots$ |            |          |    |                    |
| 32             | 15.22                                                                                                    | 90                   | 61          |                                                              |              |             |    |                | 36                    | 15.52                                      | 262                                         |   |          |            |          |    |                    |
| 33             | 15.37                                                                                                    | 73                   | 52          |                                                              |              |             |    |                | 37                    | 16.07                                      | 226                                         |   |          |            |          |    |                    |
| 34             | 15.52                                                                                                    | 55                   | 43          |                                                              |              |             |    |                | 38                    | 16.22                                      | 184                                         |   |          |            |          |    |                    |
| 35             | 16.07                                                                                                    | 39                   | 33          |                                                              |              |             |    |                | 39                    | 16.37                                      | 136                                         |   |          |            |          |    |                    |
| 36             | 16.22                                                                                                    | 23                   | 23          |                                                              |              |             |    |                | 40                    | 16.52                                      | 87                                          |   |          |            |          |    |                    |
|                | $H$ 4 $H$ $H$                                                                                                    | Foglio $1 = Gh$ e Dh | Foglio2=DNI |                                                              | Foglio3 1 1  | <b>HILL</b> |    |                | $H$ $\rightarrow$ $H$ |                                            | Foglio1=Gh e Dh   Foglio2=DNI / Foglio3   1 |   |          |            |          |    |                    |
| Pronto         | 海                                                                                                    |                      |             |                                                              | ■ □ 凹 110% → |             | Ω. | $\bigoplus$ .: | Pronto                | 医                                          |                                             |   |          | 田回凹 110% → |          | Ω. | $\bigoplus$<br>-38 |

Fig. 4.3 File excel di cui si parla nell'Esempio 4.1: a sinistra il file gen.xlsx con aperto il foglio 1 dove ci sono i valori di globale e di diffusa; a destra il file feb.xlsx con aperto il foglio 2 dove ci sono i valori di DNI.

<sup>1</sup> a) Se così non fosse sarà l'utente stesso che dovrà provvedere al trasferimento dei dati in un file excel per poter usare il programma.

b) Nel caso non fosse così sarà l'utente che dovrà aprire i file excel e spostare i fogli nella posizione corretta.

Tab. 4.2 Variabili da compilare nel file Dati.m per dare al programma le informazioni sul/sui file/s excel contenente/i i dati di irradianza. Nella colonna "Esempio" in rosso è riportato ciò che l'utente deve modificare di volta in volta.

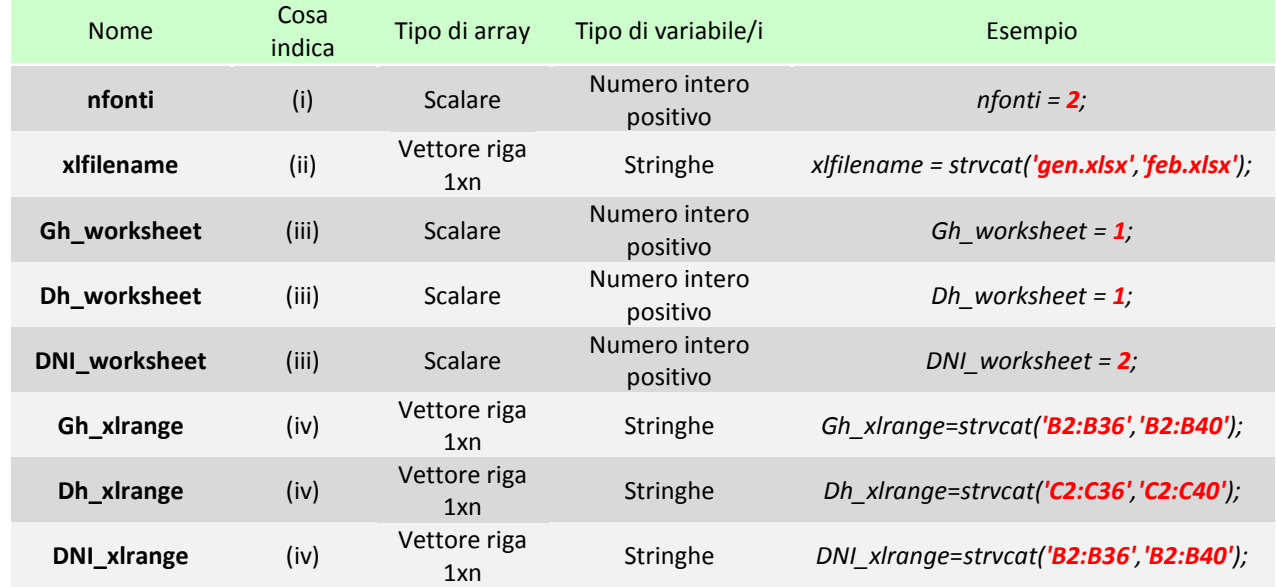

## *4.2.2 Informazioni sulla disponibilità dei diversi tipi di irradianza*

Questa informazione è indispensabile al programma per essere flessibile in quanto deve capire che righe di istruzioni saltare e che variabili ignorare se non sono disponibili i dati di D<sub>h</sub> e/o di DNI: (a) in caso di disponibilità dei dati di G<sub>h</sub>, D<sub>h</sub> e DNI l'utente indicherà 1 (true) e in caso contrario 0 (false).

In Tab. 4.3 troviamo le caratteristiche della variabile da compilare che come si vede si tratta di un vettore di tre colonne. Ad ogni colonna corrisponde uno dei tre tipi di irradianza secondo l'ordine "G<sub>h</sub>,D<sub>h</sub>,DNI".

# *4.2.3 Informazioni su che parametri dei valori di irradianza sono noti*

 $\overline{a}$ 

Per comprimere la mole di dati raccolti da uno strumento si può fargli eseguire una serie di misure ad intervalli di tempo regolari (ad es. ogni 5 secondi) ed eseguire un salvataggio del valore medio misurato su un di intervallo temporale più ampio (ad es. 1 minuto). In questo modo il set di dati sarà una raccolta di valori medi di irradianza che possono essere accompagnati da una serie di informazioni aggiuntive quali: valori massimo e minimo assunti dall'irradianza tra un salvataggio e il successivo e la deviazione standard del valor medio registrato. Non è detto però che tutti i set di dati siano stati costruiti nello stesso modo e quindi tenendo presente che vogliamo un programma flessibile dobbiamo indicargli quali di questi quattro parametri (valore minimo, valore medio, valore massimo, deviazione standard) sono a noi noti<sup>c</sup>: (b) in caso di disponibilità di uno dei parametri l'utente deve indicare il numero della posizione che il dato occupa (1, 2, 3 oppure 4), ovvero la colonna corrispondente rispetto al range di celle da esso ha precedentemente indicato nella variabile <u>Gh\_xlrange</u><sup>d</sup> (prima, seconda, ecc.), oppure in assenza del dato indicherà 0 (false).

La variabile in cui inserire il numero della posizione oppure il valore per dichiarare l'assenza del dato è un vettore riga di quattro colonne (vedi Tab. 4.3) ad ognuna delle quali è associata una delle proprietà sopra elencate secondo l'ordine "minimo,medio,massimo,deviazione standard".

c) Nel caso sia noto uno solo dei parametri esso dovrà essere identificato come valore medio anche se in realtà è il valore puntuale.

d) Si prende come riferimento Gh\_xlrange perché si presuppone che anche i range di Dh e DNI siano costruiti con le colonne ordinate nel medesimo modo. Se così non fosse sarà l'utente a dover ordinare i range tutti in un unico modo.

### Esempio 4.2

Con riferimento alla Fig. 4.4 la compilazione della variabile noti è la seguente:

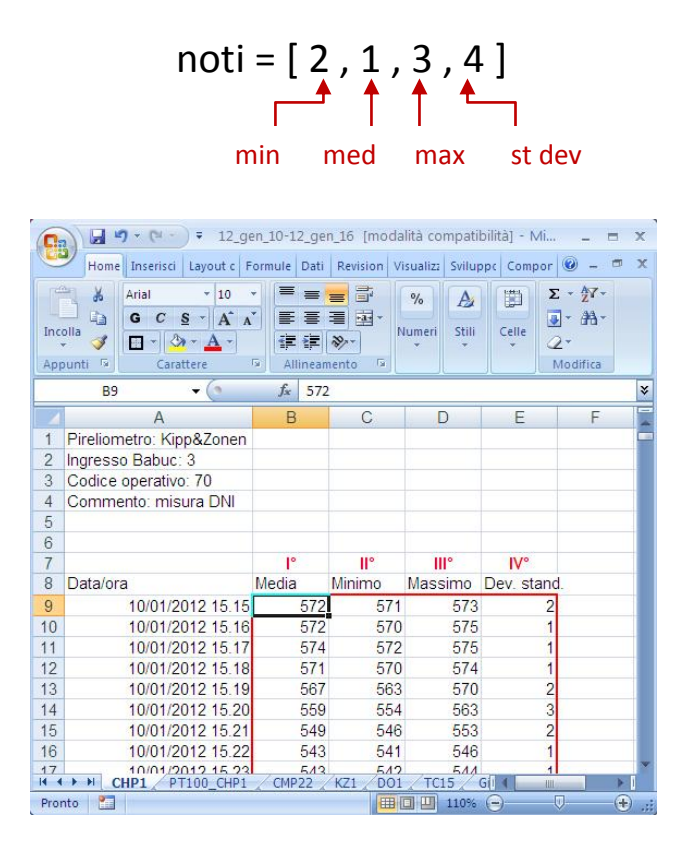

Fig. 4.4 File excel di cui si parla nell'Esempio 4.2: contornato di rosso il range di celle che l'utente ha individuato nella variabile **DNI\_xlrange**; la numerazione romana in rosso indica la posizione dei parametri minimo, medio, massimo, deviazione standard rispetto al range selezionato.

## *4.2.4 Informazioni sull'intervallo temporale di raccolta dei dati*

Visto che il programma acquisisce dai set di dati indicati dall'utente solo i valori di irradianza e non l'ora a cui sono state effettuate le misure bisogna ricostruirsi questa informazione necessaria per il calcolo dei parametri geometrici della superficie e del sole (vedi Cap. 4.3). Per farlo servono tutta una serie di informazioni: (i) l'intervallo temporale che intercorre tra un salvataggio e il successivo in [minuti], (ii) l'ora d'inizio e (iii) l'ora di fine delle misurazioni, nel formato "giorno/mese/anno, ora-minuti" (nella variabile da compilare è dedicata una colonna per ognuna di queste voci, l'orario deve essere quello locale e non quello solare), (iv) quante misure vengono effettuate nell'intervallo temporale indicato.

Mentre per tutte le altre grandezze l'informazione è generale e riguarda tutti i set di dati da cui il programma pesca i dati di irradianza (se nfonti>1), per le grandezze (ii) e (iii) l'informazione va aggiornata ogni volta che si cambia set di dati in quanto non è detto che l'ora di fine di un set di dati coincida con quella di inizio del successivo, per questo le variabili corrispondenti sono sotto forma di matrice (una riga da compilare per ogni set di dati).

### Esempio 4.3

Si considerino due set di dati (due file Excel) relativi a periodi di misura consecutivi. Il fatto che i dati non siano raccolti in un unico set di dati è dovuto alla necessità di liberare spazio nella memoria dell'acquisitore.

La Fig. 4.5 riporta i file in questione e mette in evidenza che c'è un buco orario tra i due legato al tempo che si impiega per l'operazione di scaricamento nel PC dei dati racchiusi nella memoria del datalogger.

| u<br><b>LET</b><br><b>G</b> B                                                                                                    | 12_mar_01-12_mar_12 [modalità compatibilità] - Mi<br>ь                                                                                                    | u<br><b>LET</b><br>Ga                                                                                                    | 12 mar 12-12 mar 22 [modalità compatibilità] - Mi<br>$- x$<br>$\sim$                                                                                                    |
|----------------------------------------------------------------------------------------------------|----------------------------------------------------------------------------------------------------|----------------------------------------------------------------------------------------------------|----------------------------------------------------------------------------------------------------|
| Home Inserisci                                                                                                    | $ \Box$ $X$<br>Layout di pagi Formule Dati Revisione Visualizza Sviluppo                                                                                                    | Home Inserisci                                                                                                    | $ \blacksquare$ $X$<br>Layout di pagi Formule Dati Revisione Visualizza Sviluppo                                                                                                    |
| 菡<br>Arial<br>$-10$<br>$\equiv$<br>Ge<br>$A^A$<br>喜<br>G<br><b>S</b><br>畫<br>$\mathbf C$<br>Incolla<br>運運<br>$\mathbb{R}$ .<br>$A^{\star}$<br>Appunti <sup>5</sup><br>Carattere<br>12<br>Allineamento | 局<br>$\Sigma$ - $\frac{1}{2}V$ -<br>D<br>$\mathbf{A}$<br>$\frac{0}{\alpha}$<br>$=$<br>同・晶・<br>三<br>- 三<br>Stili<br>Celle<br>Numeri<br>$\frac{30}{2}$<br>0.<br>Modifica<br>13 | $\sqrt{a}$<br>$\equiv$<br>$-10$<br>Arial<br>$\equiv$<br>$=$<br>dо<br><b>Latin</b><br>三<br>$A^A$<br>喜<br>$\mathbf{s}$<br>畫<br>G<br>$\mathbf C$<br>Incolla<br><b>译 译 》</b><br>ॐ<br>图 -<br>$A^{\star}$<br>- 59<br>Carattere<br>19<br>Allineamento<br>Appunti | 帚<br>$\Sigma$ + $\frac{1}{2}V$ +<br>D<br>$\mathbf{A}$<br>$\frac{0}{\alpha}$<br>$\overline{\bullet}$ .<br>$-34$<br>吊-<br>Stili<br>Celle<br>Numeri<br>$\mathcal{Q}$ .<br>Modifica<br>- 13 |
| $f_x$ -5<br><b>B9</b><br>$-11$                                                                                                    | ¥                                                                                                    | $f_x$<br>717<br>C9<br>$-1$                                                                                                    |                                                                                                    |
| B.<br>$\mathsf{A}$                                                                                                    | Ε<br>F<br>C.<br>D                                                                                                    | в<br>$\overline{A}$                                                                                                    | $\mathsf{C}$<br>Ε<br>D<br>F                                                                                                    |
| 8<br>Minimo<br>Data/ora                                                                                                    | Dev. stand.<br>Media<br>Massimo                                                                                                    | $\overline{ }$<br>8<br>Media<br>Data/ora<br>Minimo                                                                                                    | Massimo<br>Dev. stand.                                                                                                    |
| 01/03/2012 5.46<br>9<br>-5                                                                                                    | $-5$<br>0<br>$-4$                                                                                                    | 709<br>12/03/2012 14:34<br>9                                                                                                    | 724<br>717<br>5                                                                                                    |
| 10<br>01/03/2012 5.47<br>$-5$                                                                                                    | 0<br>$-4$<br>-4                                                                                                    | 720<br>12/03/2012 14:35<br>10                                                                                                    | 10<br>745<br>731                                                                                                    |
| $-5$<br>11<br>01/03/2012 5.48                                                                                                    | $\overline{0}$<br>$-4$<br>-4                                                                                                    | 11<br>742<br>12/03/2012 14:36                                                                                                    | 3<br>751<br>746                                                                                                    |
|                                                                                                    | $\bullet\bullet\bullet$                                                                                                    | $\bullet\bullet\bullet$                                                                                                    |                                                                                                    |
| 16088<br>720<br>12/03/2012 9.45                                                                                                    | 723<br>721                                                                                                    | 14448<br>716<br>22/03/2012 15.13                                                                                                    | 717<br>718                                                                                                    |
| 16089<br>720<br>12/03/2012 9:46                                                                                                    | $\overline{2}$<br>724<br>728                                                                                                    | 715<br>22/03/2012 15:14<br>14449                                                                                                    | 717<br>716                                                                                                    |
| 723<br>16090<br>12/03/2012 9.47                                                                                                    | 725<br>724                                                                                                    | 714<br>14450<br>22/03/2012 15.15                                                                                                    | 715<br>716                                                                                                    |
| 16091<br>724<br>12/03/2012 9.48                                                                                                    | 727<br>726                                                                                                    | 711<br>14451<br>22/03/2012 15:16                                                                                                    | 714<br>714                                                                                                    |
| 12/03/2012 9.49<br>722<br>16092                                                                                                    | 725<br>724                                                                                                    | 22/03/2012 15:17<br>705<br>14452                                                                                                    | 712<br>709                                                                                                    |
| 16002<br>PT100 CHP1<br>CMP <sub>22</sub><br>CHP <sub>1</sub><br>$\mathbf{H}$<br>$H \rightarrow F$                                                                                                    | KZ1<br>GÍ<br>DO <sub>1</sub><br>TC <sub>15</sub>                                                                                                    | 11152<br>CMP <sub>22</sub><br>KZ1<br>PT100 CHP1<br>$\blacktriangleright$<br>CHP <sub>1</sub><br>$H$ 4 $F$                                                                                                    | Gil<br>DO <sub>1</sub><br>TC15                                                                                                    |
| <b>PE</b><br>Pronto                                                                                                    | $\bigoplus$<br>O.<br>■□凹 110%<br>$(-)$                                                                                                    | <b>PE</b><br>Pronto                                                                                                    | $\left( \frac{1}{2} \right)$<br>O.<br>田回凹<br>$(-)$<br>110%                                                                                                    |

Fig. 4.5 File excel di cui si parla nell'Esempio 4.3: in rosso sono segnati i valori da riportare nelle variabili start\_time ed end\_time.

I due file sono stati creati registrando valori medi di irradianza ogni minuto e tra una registrazione e la successiva si è eseguita una misura ogni 5 secondi. In definitiva il valore riportato è mediato su 12 valori misurati. L'orario indicato è quello locale quindi si prende così com'è.

In Tab. 4.3 oltre ad essere riportate le variabili da compilare per dare al programma le informazioni riguardanti l'intervallo temporale di raccolta dei dati, nella colonna "Esempi" si vede come va fatta la compilazione di *Dati.m* nel caso dell'esempio 4.3 per le variabili di tipo (i), (ii), (iii) e (iv).

# *4.2.5 Informazioni sulla presenza di eventuali dati errati da escludere*

I dati misurati in condizioni non favorevoli (neve, pioggia, ecc.) che falsano i risultati vengono esclusi a priori dall'utente, eliminando la giornata di misure dal set di dati, ma anche i dati "buoni" possono contenere valori erronei da escludere dovuti alla presenza di ombreggiamenti nell'arco della giornata. Ad esempio se il sole passa dietro ad un edificio durante l'arco della giornata la radiazione diretta sarà bloccata dall'ostacolo e quindi i dati rilevati dal piranometro che misura la radiazione globale e dal pireliometro (se disponibile) saranno falsati e di conseguenza da scartare.

Tab. 4.3 Variabili da compilare nel file Dati.m per dare al programma le informazioni sulla disponibilità dei diversi tipi di irradianza, su che parametri sono noti dei dati disponibili e sull'intervallo temporale di raccolta dei dati. Nella colonna "Esempi" in rosso è riportato ciò che l'utente deve modificare di volta in volta.

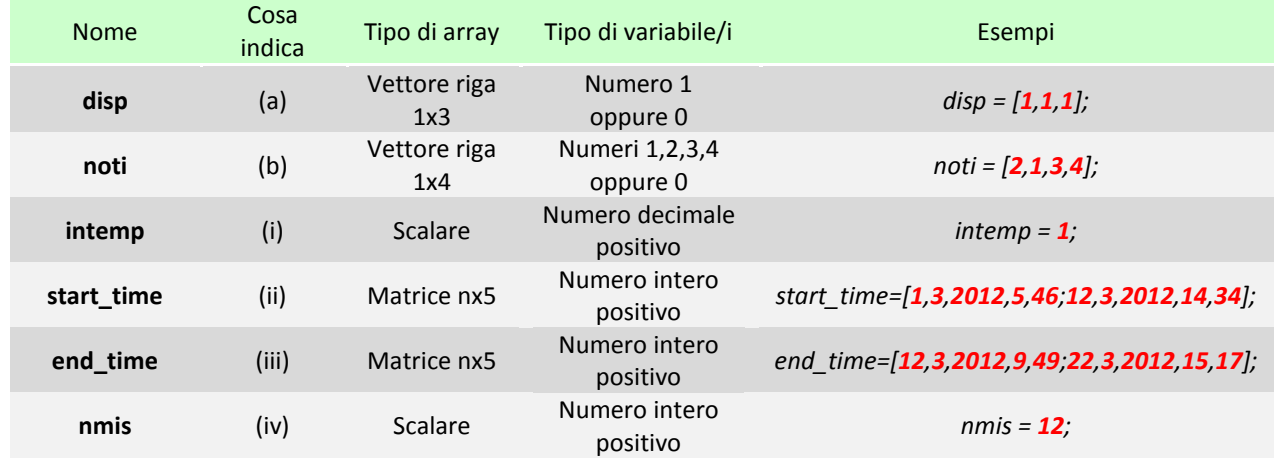

Tali ombreggiamenti però variano di giorno in giorno al variare del cammino solare e quindi non sono così semplici da trattare. Una semplificazione che si può fare è quella di considerare la prima e l'ultima giornata del mese sotto analisi e individuare le fasce orarie in cui sono attivi gli ombreggiamenti; se ad esempio c'è un solo ombreggiamento nell'arco della giornata saranno individuate due fasce orarie, una per giornata; in base a queste due fasce si prende l'ora di inizio dell'ombreggiamento con valore più basso e l'ora di fine con valore più alto e si individua un'unica fascia per tutto il mese con questi due valori come estremi temporali; se gli ombreggiamenti sono più d'uno si ripete l'operazione per ognuno di essi. Fatto ciò (i) si riportano le fasce orarie mensili, denominate filtri, tra i dati di input al programma e lui penserà ad individuare ed escludere i dati erronei. I filtri vanno riportati nel formato "mese, ora di inizio filtro-minuti di inizio filtro, ora di fine filtro-minuti di fine filtro" (nella variabile da compilare è dedicata una colonna per ognuna di queste voci ed una riga per ogni filtro). (ii) Se i filtri non sono necessari perché non ho avuto ombreggiamenti nel set di dati che voglio far analizzare al programma basterà indicarlo nella variabile filtri: si porrà filtri pari a 1 (true) se servono e filtri pari a 0 (false) se non servono. Le variabili da compilare sono riportate in Tab. 4.4.

### Esempio 4.4

Si considerino dei dati raccolti nel mese di luglio dal Dipartimento di Fisica Tecnica dell'Università degli Studi di Padova. Questi dati, per questo mese, presentano ombreggiamenti all'alba e al tramonto a causa di due edifici più alti della posizione degli strumenti di misura della radiazione solare.

Come spiegato sopra tra i dati si cercano la prima e l'ultima giornata del mese che presentano cielo sereno. Se però, come in questo caso, non si riescono a trovare giornate di questo tipo ci si può accontentare di giornate che abbiano cielo sereno almeno per le ore in cui il sole passa dietro agli ostacoli individuati.

Una volta scelte le giornate utili alla ricerca dei filtri ci si diagramma le curve della radiazione globale e di quella diretta come in Fig. 4.6 ed infine si stabiliscono gli orari in cui attivare i filtri. In pratica i filtri servono per eliminare le discontinuità nelle curve di irradianza che nel caso della diretta si manifesta con un improvviso calo a DNI=0, mentre nel caso della globale con un passaggio improvviso al valore della diretta.

In Tab. 4.4 si vede come va compilato *Dati.m* nel caso di questo esempio.

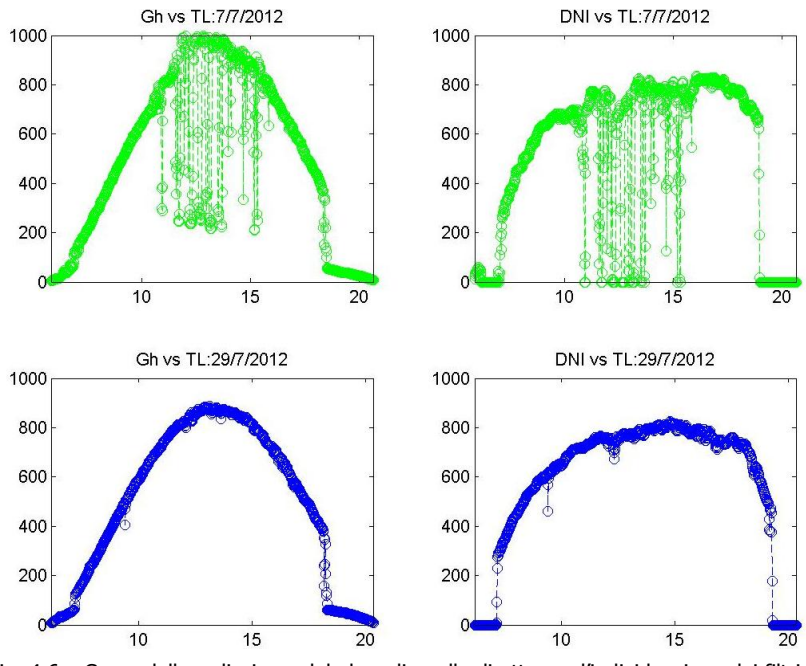

Fig. 4.6 Curve della radiazione globale e di quella diretta per l'individuazione dei filtri di ombreggiamento nel mese di luglio.

Tab. 4.4 Variabili da compilare nel file Dati.m per dare al programma le informazioni di eventuali dati errati da escludere. Nella colonna "Esempio" in rosso è riportato ciò che l'utente deve modificare di volta in volta.

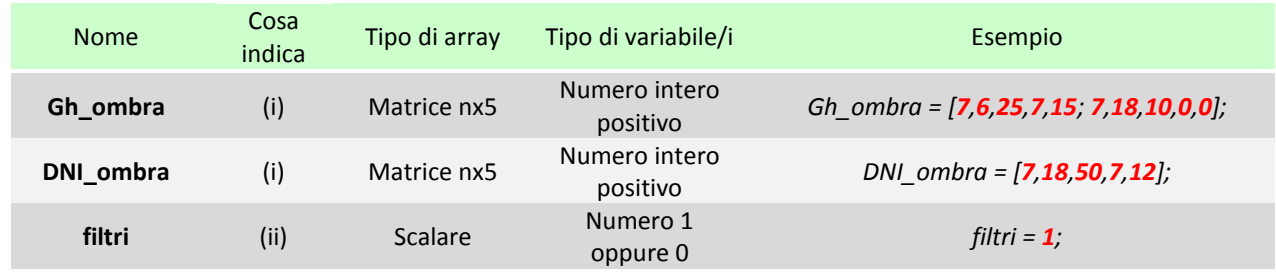

## *4.2.6 Informazioni sulla località in cui sono stati raccolti i dati*

In questa categoria rientrano molte informazioni: informazioni geografiche del luogo, (i) latitudine in [°] (negativo verso SUD), (ii) longitudine in [°] (negativo verso EST), (iii) altitudine in [°] (negativo sotto il livello del mare); informazioni sull'ora del luogo, (iv) fuso orario in [°] (negativo verso EST), (v) intervallo dell'anno in cui è attiva l'ora legale che viene fornito dal programma in codice Visual Basic *OraLegale.exe* (vedi Appe A); informazioni sull'albedo del luogo, (vi) coefficiente di albedo del luogo in cui sono state effettuate le misure. Le variabili da compilare per indicare tutto ciò sono riassunte in Tab. 4.5 e nella colonna "Esempio" si fa riferimento alla località di Padova considerando come albedo quello relativo ad un ambiente urbano.

# *4.2.7 Informazioni necessarie all'espressione dell'incertezza dei dati*

Nel caso in cui siano noti gli strumenti usati per le misure di irradianza è possibile far compiere al programma anche l'assegnazione dell'incertezza di misura.

Per avere anche questa possibilità innanzitutto l'utente deve (i) dichiarare se vuole attivare il calcolo dell'incertezza di misura oppure no, al solito si indicherà 1 (true) oppure 0 (false); dopodiché deve (ii) indicare il livello di confidenza con cui vuole vengano espressi i valori di incertezza con riferimento ad una distribuzione gaussiana standardizzata; infine deve dichiarare per ogni strumento, nella matrice dedicata (ce n'è una per strumento), (iii) i valori delle diverse incertezze che lo caratterizzano (ad ogni riga corrisponde un tipo diverso di incertezza) accompagnati da altre due informazioni: il tipo di distribuzione a cui è associata l'incertezza (normale, rettangolare, ecc.) e il livello di confidenza del valore indicato, oppure in assenza di quest'ultimo la probabilità associatavi. Ogni riga di queste matrici va compilata con il seguente ordine "valore dell'incertezza, tipo di distribuzione, livello di confidenza, probabilità associata", con l'attenzione che le ultime due colonne vanno compilate in coppia, nel senso che se se ne compila una l'altra deve riportare il valore 0 per far capire al programma quale deve usare e quale invece deve trascurare. Istruzioni più dettagliate sulla corretta compilazione di queste matrici si trovano nel file *Dati.m*.

| <b>Nome</b> | Cosa indica | Tipo di array    | Tipo di variabile/i      | Esempio             |
|-------------|-------------|------------------|--------------------------|---------------------|
| Lat         | (i)         | <b>Scalare</b>   | Numero decimale          | Lat = $45.4$        |
| Long        | (i)         | <b>Scalare</b>   | Numero decimale          | $Long = -11.9;$     |
| Alt         | (iii)       | <b>Scalare</b>   | Numero decimale          | $Alt = 12$ ;        |
| <b>Fuso</b> | (iv)        | <b>Scalare</b>   | Numero intero            | $Fuso - 15$         |
| oraL        | (v)         | Vettore riga 1xn | Numero intero positivo   | $oral = [95 306]$ ; |
| <b>Alb</b>  | (vi)        | Scalare          | Numero decimale positivo | $Alb = 0.2$ ;       |

Tab. 4.5 Variabili da compilare nel file *Dati.m* per dare al programma le informazioni sulla località in cui sono stati raccolti i dati. Nella colonna "Esempio" in rosso è riportato ciò che l'utente deve modificare di volta in volta.

Tra i vari tipi di incertezza sia il pireliometro che i piranometri presentano quella che viene chiamata nonstability (vedi Cap. 3.2.2) che incrementa di anno in anno e il cui dato viene espresso in % per anno, per questo motivo all'utente viene anche chiesto di inserire (iv) il numero di anni che sono passati dall'ultima calibrazione di ogni strumento e per farlo deve compilare un vettore di tre colonne che nell'ordine rappresentano "anni per il piranometro che misura la globale, anni per il piranometro che misura la diffusa, anni per il pireliometro".

Vi è poi un tipo di incertezza che viene assegnata a prescindere da che l'utente lo desideri o meno, si tratta dell'incertezza sui modelli di correzione della radiazione diffusa. In questo caso l'utente deve solo indicare (v) l'incertezza in [%] e con livello di confidenza pari a 2 sui coefficienti del modello di LeBaron e al. (1990) (vedi Cap. 4.4.4). Se non si vuole considerare questa fonte di incertezza basterà porre la variabile dedicata pari a zero.

Le variabili da compilare per indicare tutto ciò al programma sono riassunte in Tab. 4.6.

# *4.2.8 Informazioni sul file excel contenente i dati ambientali necessari al mod. di Perez e al. (1990)*

Il modello di Perez e al. (1990) (vedi Cap. 4.6.5) per tener conto anche del vapor d'acqua presente nello strato d'aria che la radiazione solare deve attraversare prima di giungere al suolo, necessita la conoscenza della temperatura ambiente e dell'umidità relativa. Questi dati se disponibili saranno raccolti in un file excel simile a quello per la radiazione solare o addirittura all'interno del medesimo file. In ogni caso al programma servono circa le stesse informazioni del Cap. 4.2.1 per poter recuperare questi dati.

All'utente viene chiesto di inserire: (i) il nome del file o dei files se nfonti>1 (uno per ogni fonte inserita in xlfilename, il nome del file è ripetibile più volte); (ii) il numero del foglio si trovano le misure dei due dati ambientali richiesti (sarà lo stesso per tutti i files indicati); (iii) il range di celle da cui prelevare i dati (un range per ogni file); (iv) l'intervallo temporale tra una misura e la successiva in [min]; (v) l'ora d'inizio registrazione dei dati che viene inserita in una matrice nx2 dove nella prima colonna si inserisce l'ora e nella seconda i minuti (una riga per ogni file).

Il fatto che sia necessario inserire l'ora d'inizio registrazione dei dati si spiega dicendo che il set di dati dei dati ambientali può essere costruito con un diverso intervallo temporale rispetto a quello dei dati di irradianza e quindi non è detto che si trovi una corrispondenza tra i due inizi.

Tab. 4.6 Variabili da compilare nel file Dati.m per dare al programma le informazioni necessarie all'espressione dell'incertezza. Nella colonna "Esempio" in rosso è riportato ciò che l'utente deve modificare di volta in volta.

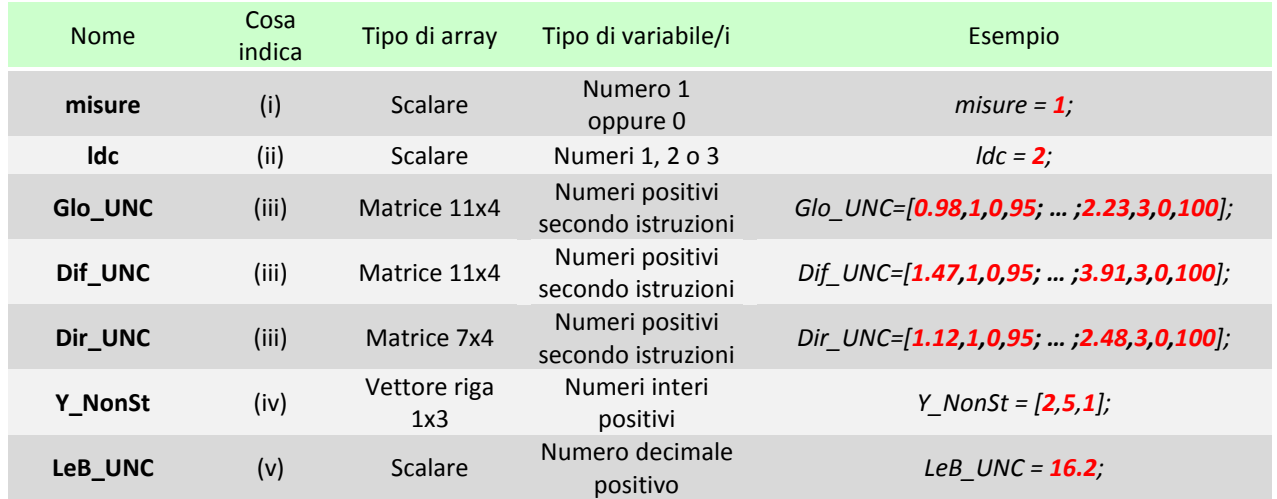

Al programma non servono altre informazioni temporali, l'unica altra informazione richiesta sul/sui set di dati dei dati ambientali è (vi) se l'orario d'inizio indicato è espresso come ora legale (TL) o tempo solare vero (TSV) in quanto potrebbe esserci questa discrepanza tra i set di dati e quindi se ne deve tener conto; l'utente indicherà 1, se è espresso in TL, oppure 2 se è espresso in TSV. Il modo con cui poi il programma gestisce questi dati è lo stesso usato da Pavan (2012, Cap. 5.3). Vediamo di chiarire con un esempio come scegliere l'ora di inizio e l'ampiezza del range di dati da considerare.

### Esempio 4.5

Si considerino anche per questo esempio dei dati raccolti dal Dipartimento di Fisica Tecnica (DFT) dell'Università degli Studi di Padova. Questi dati non riportano la temperatura ambiente e l'umidità relativa e di conseguenza vanno integrati con un altro set di dati che viene fornito dall'ARPAV per la stazione di misura più vicina a quella del Dipartimento di Fisica Tecnica, assumendo per ciò che tra i due set di dati non vi siano discrepanze significative.

Il set di dati fornito dall'ARPAV riporta i dati raccolti con intervallo temporale di 15 minuti e con riferimento all'ora solare. Quindi i passaggi che l'utente deve fare sono:

- $\checkmark$  prendere l'ora di inizio e di fine raccolta dati del set di dati del DFT e trovare l'ora solare corrispondente usando le formule 4.13 e 4.14;
- cercare nel set di dati dell'ARPAV l'ora d'inizio corrispondente o quella più prossima tenendo conto che va soddisfatta la condizione TSV<sub>ARPAV</sub>>TSV<sub>DFT</sub>;
- $\checkmark$  cercare nel set di dati dell'ARPAV l'ora di fine corrispondente o quella più prossima tenendo conto che va soddisfatta anche in questo caso la condizione  $TSV_{APPAV} > TSV_{DFT}$ ;
- riportare nel file *Dati.m* il range di celle e l'ora d'inizio così individuati per il set di dati dell'ARPAV.

Seguendo questa procedura, con riferimento alla Fig. 4.7, il file *Dati.m* verrà compilato come riportato nella colonna "Esempio" della Tab. 4.7

Ovviamente se questi dati non sono disponibili o se l'utente vuol far girare il modello di Perez e al. (1990) senza tener conto dell'indice di vapor d'acqua presente in atmosfera (vii) si deve indicare al programma di saltare l'acquisizione dei dati. La variabile prefissata a questo scopo si chiama Wperez e verrà posta dall'utente pari a 1 (acquisisci) o pari a 0 (non acquisire).

Seguendo le indicazioni delle note a) e b) le variabili da compilare in *Dati.m* sono riassunte in Tab. 4.7.

| Ca                 | u<br>$17 - 14 -$                                                                                                    | 12_mar_12-12_mar_22 [modalità compatibilità] - Mi                            |                                                   |                           | $\sim$                                                                             | $\mathbf{x}$<br>$\equiv$   | $\mathbf{\Omega}$ a<br>لغافا | u                                                               |                                                    |                       | Padova 01-06-11 [modalità compatibilità] - Micros                                       |            |                             | $\equiv$ $\times$<br><b>College</b>            |
|--------------------|----------------------------------------------------------------------------------------------------|------------------------------------------------------------------------------|---------------------------------------------------|---------------------------|------------------------------------------------------------------------------------|----------------------------|------------------------------|-----------------------------------------------------------------|----------------------------------------------------|-----------------------|-----------------------------------------------------------------------------------------|------------|-----------------------------|------------------------------------------------|
|                    | Home Inserisci Layout di pagi Formule Dati Revisione Visualizza Sviluppo $\bigcirc$ = $\Box$ X                      |                                                                              |                                                   |                           |                                                                                    |                            |                              |                                                                 |                                                    |                       | Home Inserisci Layout c Formule Dati Revision Visualizz Sviluppe Compor                 |            |                             | 西 文<br>÷                                       |
| Incolla<br>Appunti | Arial<br>$-10$<br>菡<br>la<br>G<br>$\mathbf C$<br>$\mathbf{s}$<br>$A^A$<br>田内<br>$A$ $\sim$<br>Carattere<br>一版<br>12 | ≡<br>$=$<br>医<br>畫<br>畫<br>课课<br>$\mathcal{P}_{\mathcal{F}}$<br>Allineamento | 壹<br>$\frac{0}{\alpha}$<br>$-3-$<br>Numeri<br>150 | 圖<br>A<br>Stili<br>Celle  | $\Sigma$ + $\frac{1}{2}V$ +<br>$\overline{U}$<br>吊-<br>$\mathcal{Q}$ -<br>Modifica |                            | $\sqrt{a}$<br>u.<br>Incolla  | ä6<br>Verdana<br>E)<br>G<br>$\overline{c}$<br>H<br>隔<br>Appunti | $+ 13.5$<br>S<br>$A^A$<br>$A^{\star}$<br>Carattere | 畫<br>畫<br>霍<br>建<br>盾 | 壽<br>$\frac{0}{a}$<br>$=$<br>罩<br>四、<br>Numeri<br>$\frac{1}{2}$<br>Allineamento<br>I Bi | A<br>Stili | 圖<br>Celle<br>$\mathcal{Q}$ | $\Sigma$ + $\frac{1}{2}V$ +<br>同一品<br>Modifica |
|                    | C9<br>$-12$                                                                                                    | $f_x$ 717                                                                    |                                                   |                           |                                                                                    | ¥                          |                              | $_{11}$                                                         | $-11$                                              | fx                    |                                                                                         |            |                             | ¥                                              |
|                    | Α                                                                                                    | B                                                                            | $\mathsf{C}$                                      | D                         | Ε<br>F                                                                             |                            |                              | $\overline{A}$                                                  | B                                                  | C                     | D                                                                                       | Ε          | F                           | $G^-$                                          |
|                    |                                                                                                    |                                                                              |                                                   |                           |                                                                                    |                            |                              |                                                                 |                                                    |                       |                                                                                         |            |                             |                                                |
| 8                  | Data/ora                                                                                                    | Minimo                                                                       | Media                                             | Massimo                   | Dev. stand.                                                                        |                            | 8                            | Orto Botanico di Padova                                         |                                                    |                       | Orto Botanico di Padova                                                                 |            |                             | <b>Orto Bot</b>                                |
| 9                  | 12/03/2012 14:34                                                                                                    | 709                                                                          | 717                                               | 724                       | 5                                                                                  |                            |                              |                                                                 |                                                    |                       |                                                                                         |            |                             |                                                |
| 10                 | 12/03/2012 14:35                                                                                                    | 720                                                                          | 731                                               | 745                       | 10                                                                                 |                            | 9                            | Temperatura aria a 2m                                           |                                                    |                       | Umidità relativa a 2m                                                                   |            |                             | Pre                                            |
|                    | 12/03/2012 14:36                                                                                                    | 742                                                                          | 746                                               | 751                       | 3                                                                                  |                            | 10                           | $(^{\circ}C)$                                                   |                                                    |                       | (9/0)                                                                                   |            |                             |                                                |
|                    |                                                                                                    |                                                                              | $\bullet\bullet\bullet$                           |                           |                                                                                    |                            | 11                           | Data Ora                                                        | Valore                                             |                       | Data Ora                                                                                | Valore     |                             | Data                                           |
|                    |                                                                                                    |                                                                              |                                                   |                           |                                                                                    |                            |                              |                                                                 |                                                    |                       | $\bullet\bullet\bullet$                                                                 |            |                             |                                                |
| 14448              | 22/03/2012 15.13                                                                                                    | 716                                                                          | 717                                               | 718                       |                                                                                    |                            |                              | 27427 12/03/2012 14.00                                          |                                                    | 16,4                  | 12/03/2012 14.00                                                                        |            | 38                          | 04/0                                           |
| 14449              | 22/03/2012 15:14                                                                                                    | 715                                                                          | 716                                               | 717                       |                                                                                    |                            |                              | 27428 12/03/2012 14.15                                          |                                                    | 16,8                  | 12/03/2012 14.15                                                                        |            | 36                          | 04/0                                           |
| 14450              | 22/03/2012 15:15                                                                                                    | 714                                                                          | 715                                               | 716                       |                                                                                    |                            |                              |                                                                 |                                                    |                       |                                                                                         |            |                             |                                                |
| 14451              | 22/03/2012 15.16                                                                                                    | 711                                                                          | 714                                               | 714                       |                                                                                    |                            |                              |                                                                 |                                                    |                       | $\cdots$                                                                                |            |                             |                                                |
| 14452              | 22/03/2012 15.17                                                                                                    | 705                                                                          | 709                                               | 712                       | $\overline{2}$                                                                     |                            | 28391                        | 22/03/2012 15.00                                                |                                                    | 23                    | 22/03/2012 15.00                                                                        |            | 21                          | ###:                                           |
| 11152              |                                                                                                    |                                                                              |                                                   |                           |                                                                                    |                            | 28392                        | 22/03/2012 15:15                                                |                                                    | 23.6                  | 22/03/2012 15:15                                                                        |            | 22                          | Emm:                                           |
| $H \rightarrow F$  | CHP1 PT100 CHP1                                                                                                    | KZ1<br>CMP <sub>22</sub>                                                     | DO <sub>1</sub>                                   | Gi<br>TC15                |                                                                                    |                            |                              | dati originali<br>$H$ $\rightarrow$ $H$                         |                                                    | pressione (C)         |                                                                                         |            |                             |                                                |
| Pronto             | <b>Pro</b>                                                                                                    |                                                                              | 田回凹                                               | $\left( -\right)$<br>110% | O.                                                                                 | $\left( \mathbf{F}\right)$ | Pronto                       | P <sub>ar</sub>                                                 |                                                    |                       | <b>HBOD</b>                                                                             | $100%$ (-) | $\overline{0}$              | $\bigoplus$                                    |

Fig. 4.7 File excel di cui si parla nell'Esempio 4.5: a destra il file del DFT e a sinistra quello dell'ARPAV.

Tab. 4.7 Variabili da compilare nel file Dati.m per dare al programma tutte le informazioni sul file excel contenente i dati ambientali necessari per il modello di Perez e al. (1990). Nella colonna "Esempio" in rosso è riportato ciò che l'utente deve modificare di volta in volta.

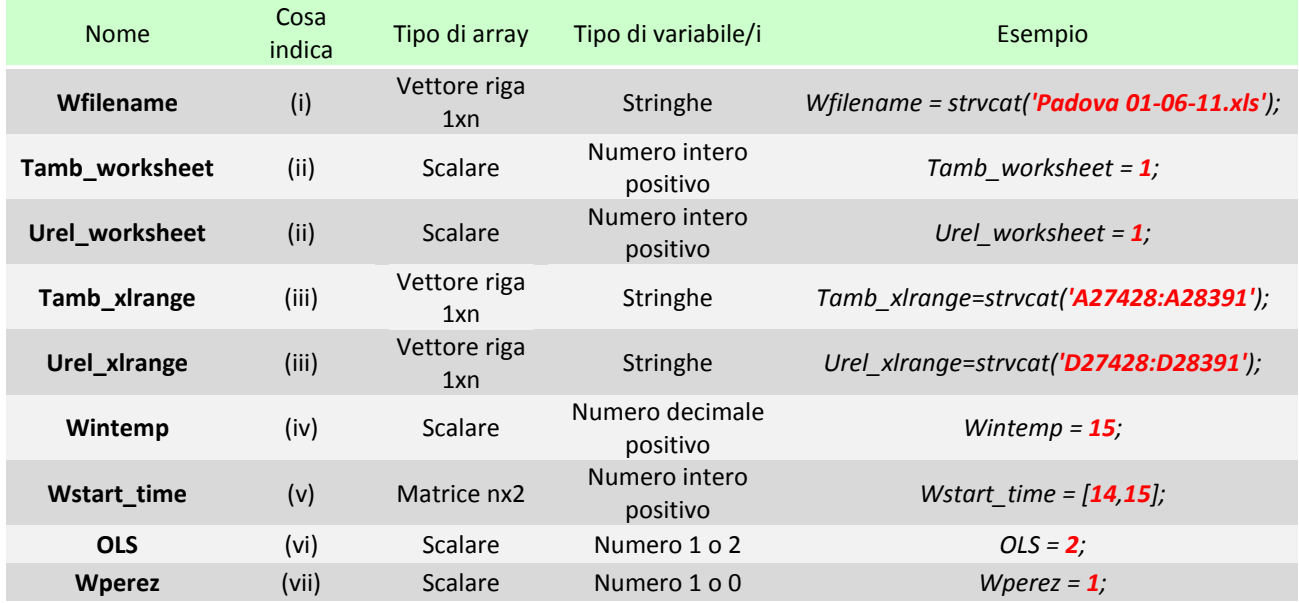

## *4.2.9 Informazioni necessarie agli altri modelli usati nel programma*

Tra i modelli usati nel programma ve ne sono tre che richiedono delle informazioni aggiuntive oltre a quelle già esposte. I modelli sono:

- $\checkmark$  La correzione della radiazione diffusa, applicabile solo a dati di irradianza raccolti presso il laboratorio sull'energia solare al Dipartimento di Fisica Tecnica dell'Università degli Studi di Padova, denominata "correzione di taratura" (vedi Cap. 3.2.3). Questo modello potendo essere usato solo con certi set di dati deve poter essere disattivato se non serve e quindi l'utente deve (i) indicare se va usato oppure no indicando al solito 1 (true) oppure 0 (false);
- $\checkmark$  Il modello di LeBaron e al. (1990) (vedi Cap. 4.4.4) serve solo quando si misura la diffusa con l'ausilio di una bandina ombreggiante e quindi (ii) deve poter essere disattivato se si utilizzano altri metodi. Ancora una volta l'utente indicando 1 nella variabile designata dichiarerà che serve il modello, altrimenti la variabile verrà posta pari a 0. Inoltre LeBaron e al. (1990) richiede la definizione delle dimensioni della bandina oscurante che è una lastra metallica piana a forma di semicerchio quindi caratterizzata da due parametri geometrici: (iii) il raggio del semicerchio e (iv) la larghezza della lastra piana, entrambe le grandezze vanno espresse in [mm];
- Skartveit-Olseth e al. (1998) (vedi Cap. 4.6.4) nel loro modello propongono una correzione per tener conto di una situazione in cui l'albedo del luogo delle misure si discosti significativamente dal valore usato da loro ( $p_{\rm x00}=0.15$ ). Il problema è che non viene specificato cosa si intendi per "scostamento significativo" e quindi si lascia libertà di scelta sul valore limite oltre al quale applicare la correzione. L'utente per questo deve inserire quello che secondo lui rappresenta (v) l'albedo limite con il suggerimento di porlo uguale a 0,30 se non gli vengono altre idee. Nel caso l'utente non si fidi della correzione proposta dagli autori o non la ritenga necessaria, può porre questo limite pari a 1 così è impossibile che venga attivata.

Le variabili da compilare per indicare tutto ciò al programma sono riassunte in Tab. 4.8.

# *4.2.10 Informazioni sul sistema solare a cui si vuol far riferimento nei risultati*

I risultati dell'analisi sulla radiazione che colpisce una superficie captante possono essere riferiti a diversi sistemi solari ad inseguimento, tutti quelli riportati nel Cap. 4.3.1. (a) L'utente ne dovrà scegliere uno dall'elenco riportato nel file *Dati.m* e dichiararlo al programma indicando il numero corrispondente. In più se servono dovrà indicare gli angoli caratteristici della superficie in [°]: (b) l'angolo di tilt e (c) quello di azimuth (negativo verso EST).

Anche in questo caso le variabili da compilare sono riportate in Tab. 4.8.

## *4.2.11 Estensione del file di output*

Visto che i file excel possono avere estensioni diverse a seconda della versione di Excell installata nel PC dell'utente viene chiesto di dichiarare (1) l'estensione che si desidera avere per il file di output, in questo modo si riesce a garantire che il file risultati si apra senza alcun problema.

Si veda Tab.4.8 per conoscere le caratteristiche della variabile da compilare.

Tab. 4.8 Variabili da compilare nel file Dati.m per dare al programma le informazioni necessarie agli altri modelli usati nel programma, le informazioni sul sistema solare a cui si vuol far riferimento nei risultati, l' estensione del file di output. Nella colonna "Esempio" in rosso è riportato ciò che l'utente deve modificare di volta in volta.

| <b>Nome</b>     | Cosa indica | Tipo di array  | Tipo di variabile/i                   | Esempio                |
|-----------------|-------------|----------------|---------------------------------------|------------------------|
| <b>CM11</b>     | (i)         | <b>Scalare</b> | Numero 1 o 0                          | $CM11 = 0$             |
| <b>Banda</b>    | (i)         | Scalare        | Numero $1 \circ 0$                    | Banda = $1$ ;          |
| rad             | (iii)       | <b>Scalare</b> | Numero decimale $> 0$                 | $rad = 153$            |
| wid             | (iv)        | Scalare        | Numero decimale $> 0$                 | wid = $51$ ;           |
| <b>AlbLimSO</b> | (v)         | Scalare        | Numero decimale<br>compreso tra 0 e 1 | AlbLimSO = $0.3^\circ$ |
| sup             | (a)         | Scalare        | Numero 1,2,3,4,5,6 o 7                | $sup = 7$ ;            |
| beta            | (b)         | <b>Scalare</b> | Numero decimale $> 0$                 | $beta = 30$            |
| gamma           | (c)         | Scalare        | Numero decimale                       | $gamma = -15$          |
| estensione      | (1)         | <b>Scalare</b> | Stringa                               | estensione = $'.xls'$  |

# **4.3 Calcolo dei parametri geometrici relativi al sole e alla superficie captante**

Prima di proseguire con l'analisi dei dati di irradianza è bene calcolarsi tutta una serie di parametri geometrici che permettono di determinare la posizione del sole, la posizione della superficie captante e di conseguenza l'angolo di incidenza dei raggi solari sulla superficie stessa.

Per descrivere la posizione giornaliera del sole, visto da un punto sulla terra, esistono tre angoli ma ne bastano solo due per determinarla (vedi Fig. 4.8):

- $\theta$ <sub>z</sub> Zenit solare. Angolo formato tra la verticale e la retta congiungente il punto sulla terra al sole;
- $\alpha_s$  Altezza solare. Complementare dell'angolo di zenit ed è l'angolo formato tra l'orizzontale e la retta congiungente il punto sulla terra al sole;
- $\gamma_{s}$  Azimuth solare. Angolo formato tra l'asse SUD e la proiezione sull'orizzontale della retta congiungente il punto sulla terra al sole. Convenzionalmente viene assunto negativo verso EST e positivo verso OVEST.

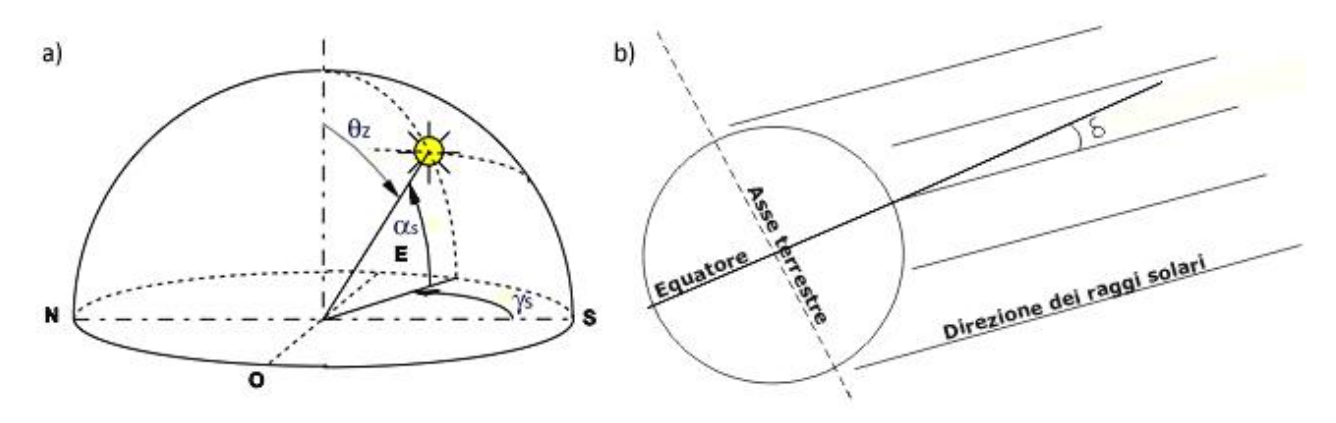

Fig. 4.8 Angoli solari caratteristici (figura a) e declinazione solare (figura b).

Esiste poi un altro angolo che questa volta serve per determinare la posizione del sole al mezzogiorno solare, rispetto al piano equatoriale, nell'arco dell'anno, si tratta della declinazione solare  $\delta$  che convenzionalmente si assume positiva verso nord e varia tra -23,45° e +23,45°. La presenza di quest'angolo è frutto di due fatti: il primo è che l'asse terrestre è inclinato rispetto al piano orizzontale ed il secondo è che la terra ruota attorno al sole e di conseguenza i raggi solari al susseguirsi delle stagioni sono ortogonali a punti diversi della superficie. Osservando la Fig. 4.9 la spiegazione risulterà più chiara.

Le formule implementate nel programma per il calcolo di questi quattro parametri sono quelle riportate nel Duffie-Beckman (2006) . Per quanto riguarda zenit e altezza solare le formule usate sono:

$$
\cos(\theta_Z) = \cos(\phi) * \cos(\delta) * \cos(\omega) + \sin(\phi) * \sin(\delta) \quad (4.1)
$$

$$
\alpha_S = 90 - \theta_Z \quad (4.2)
$$

dove

Latitudine del luogo considerato;

 Angolo orario. Angolo formato tra il meridiano del luogo considerato e la direzione SUD, ovvero il mezzogiorno solare. Convenzionalmente si assume negativo la mattina e positivo il pomeriggio.

La formula 4.1 ammette valori negativi di  $\theta$ <sub>z</sub> ma ciò non ha senso perché al di sotto della linea dell'orizzonte non arriva alcun raggio solare al punto sulla superficie terrestre. Quindi nell'implementare la formula si è imposto che  $\theta$ <sub>z</sub> = max(0;risultato della formula 4.1).

Per il calcolo dell'azimuth solare si è usata la formula di Braun & Mitchell (1983) che tiene conto del fatto che quet'angolo può assumere valori maggiori di 90 gradi in valore assoluto, ricadendo quindi anche nei quadranti NORD-EST e NORD-OVEST:

$$
\gamma_S = C_1 * C_2 * \gamma'_S + C_3 * \left(\frac{1 - C_1 * C_2}{2}\right) * 180 \quad (4.3)
$$

con

$$
C_1 = \begin{cases} 1 & \text{se } |\omega| < \omega_{ew} \\ -1 & \text{se } |\omega| \ge \omega_{ew} \end{cases} \quad (4.4)
$$
\n
$$
C_2 = \begin{cases} 1 & \text{se } \phi \ast (\phi - \delta) \ge 0 \\ -1 & \text{se } \phi \ast (\phi - \delta) < 0 \end{cases} \quad (4.5)
$$
\n
$$
C_3 = \begin{cases} 1 & \text{se } \omega \ge 0 \\ -1 & \text{se } \omega < 0 \end{cases} \quad (4.6)
$$

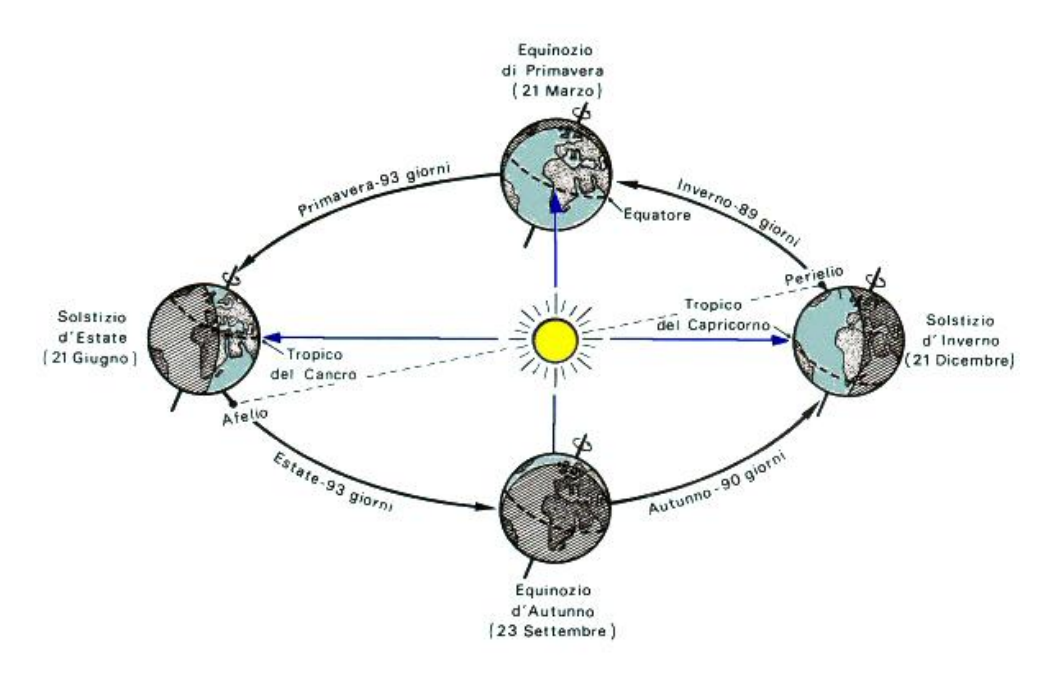

Declinazione solare (gradi<sup>o</sup>)

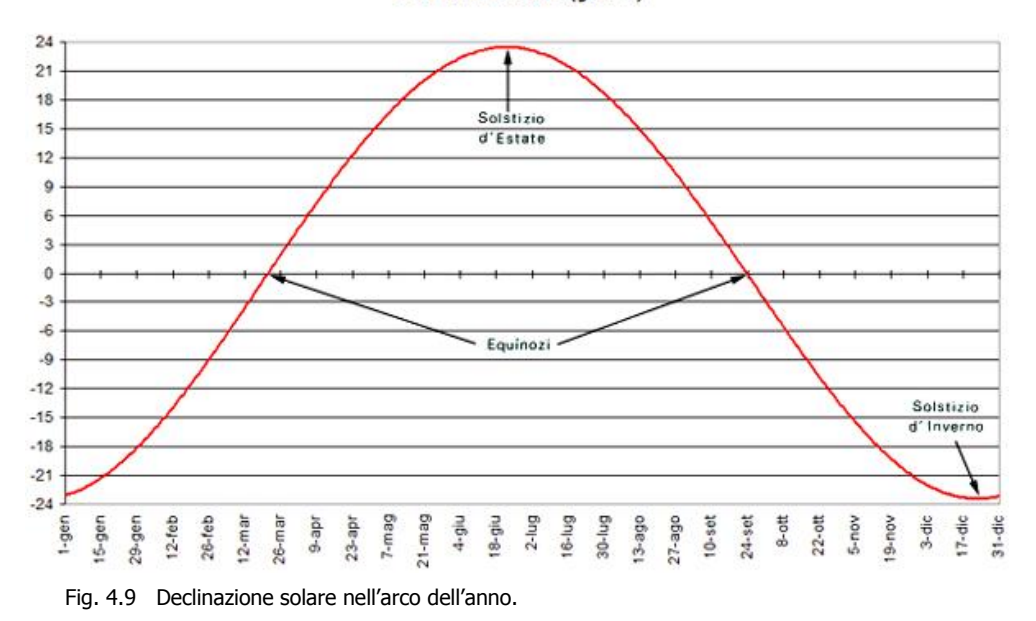

e con

$$
sin(\gamma'_S) = \frac{\sin(\omega) * \cos(\delta)}{\sin(\theta_Z)}
$$
 (4.7)  
 
$$
\cos(\omega_{ew}) = \frac{\tan(\delta)}{\tan(\phi)}
$$
 (4.8)

dove

 $\omega_{\text{ew}}$  Angolo orario quando il sole è in direzione EST (o OVEST) rispetto all'osservatore.

Infine per il calcolo della declinazione solare il Duffie-Beckman (2006) propone due formule: la prima, la più classica (formula 4.9), è quella di Cooper (1969) mentre la seconda, più accurata (formula 4.10), è quella proposta da Spencer (1971)

$$
\delta = 23.45 \times \sin \left( 360 \times \frac{284 + n}{365} \right) \quad (4.9)
$$

$$
\delta = 0,006918 - 0,399912 * cos(B) + 0,070257 * sin(B)-0,006758 * cos(2 * B) + 0,000907 * sin(2 * B) (4.10)-0,002679 * cos(3 * B) + 0,001480 * sin(3 * B)
$$

con

$$
B = (n-1) * \frac{360}{365} \quad (4.11)
$$

dove

n Numero del giorno dell'anno, da 1 a 365 (o 366 se l'anno è bisestile).

Nella Fig. 4.10 le due equazioni proposte vengono messe a confronto.

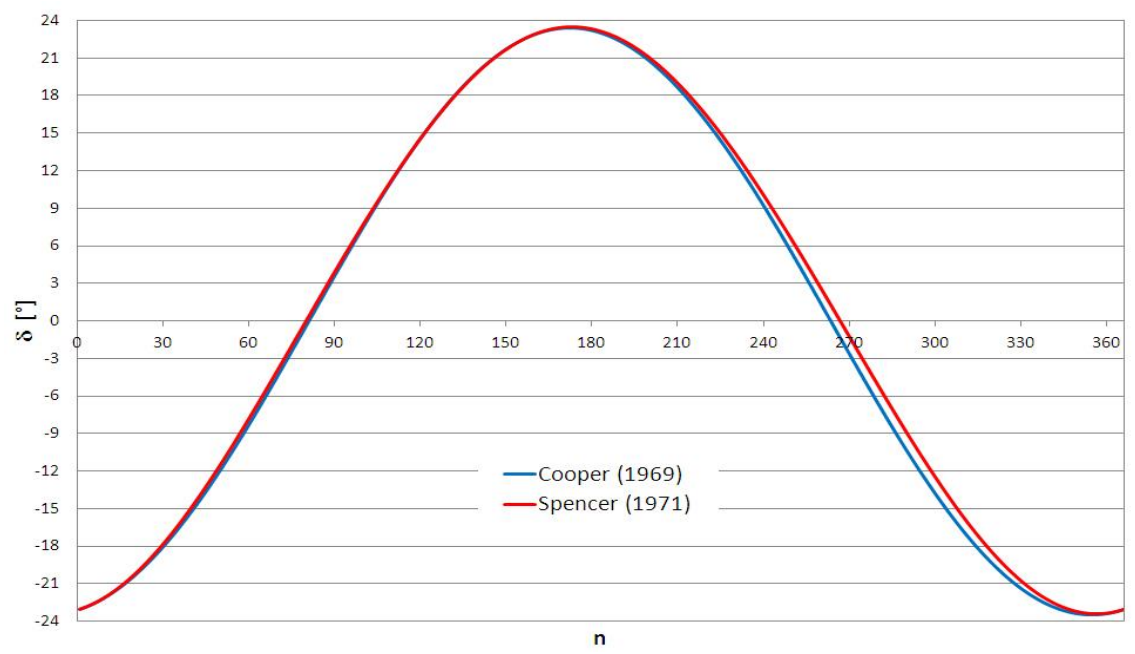

Fig. 4.10 Confronto tra le due equazioni per la stima della declinazione solare.

Visto che le due equazioni hanno andamento simile, nel programma si è scelto di implementare quella che si ritiene essere più accurata, ovvero la formula 4.10.

Prima di passare a vedere quali sono gli angoli caratteristici per la superficie captante (Cap. 4.3.1) rimane da vedere come si ricava il valore dell'angolo orario:

$$
\omega = (TSV - 12) * 15 \quad (4.12)
$$

con

$$
TSV = TL + \frac{(Long_{rif} - Long_{loc})}{15} + \frac{ET}{60} + C_1 \quad (4.13)
$$

$$
ET = 229.2 * (0.000075 + 0.001868 * cos(B) - 0.032077 * sin(B)-0.014615 * cos(2 * B) - 0.04089 * sin(2 * B))
$$
(4.14)

dove

 TSV Tempo Solare Vero, espresso in [ore]. Si tratta dell'ora legata all'apparente movimento del sole nel cielo, difatti il mezzogiorno solare si registra quando la congiungente osservatore-sole è parallela al meridiano che passa per il punto di osservazione;

- $C_1$  Pari a -1 se è attiva l'ora legale oppure pari a 0 se è attiva l'ora civile. Serve per correggere il valore di TL se è attiva l'ora legale (quella estiva) anziché l'ora civile (quella invernale).
- TL Tempo Locale, espresso in [ore]. Si tratta dell'ora del luogo considerato che non coincide con il TSV. TL è la stessa per ogni luogo compreso tra due fusi orari successivi mentre TSV è diversa per ognuno dei medesimi luoghi, per questo motivo TL va corretta con il secondo termine dell'equazione 4.13, per riportarsi all'ora corrispondente alla longitudine del punto studiato;
- Long<sub>rif</sub> Meridiano di riferimento per la località considerata, espresso in [°], negativo se misurato verso EST del meridiano di Greenwich. Ogni ora di differenza da Greenwich corrisponde a 360°/24h=15°, per questo motivo nel passaggio tra le due unità di misura delle formule 4.12 e 4.13 troviamo un 15;
- Long<sub>loc</sub> Longitudine della località considerata, espresso in [°], negativo se misurato verso EST del meridiano di Greenwich;
- ET Equazione del Tempo, espressa in [min]. Siccome TL, nei meridiani di riferimento, viene calcolato ipotizzando un orbita del pianeta terra perfettamente circolare in maniera tale avere velocità angolare costante per tutto il tragitto, ciò che si trova dalla somma dei primi due termini dell'equazione 4.13 è un Tempo Solare Medio (TSM). Per tener conto del fatto che la vera orbita terrestre è ellittica, il TSM va corretto con l'ET data dalla formula 4.14. In definitiva ET=TSV-TSM;

## *4.3.1 Angoli caratteristici delle superfici*

I sistemi per la cattura dell'energia solare possono essere a superficie fissa oppure ad inseguimento. I sistemi ad inseguimento a loro volta si distinguono in due categorie, quelli che eseguono l'inseguimento su di un solo asse e quelli che hanno l'inseguimento su due assi.

Il vantaggio di avere un sistema ad inseguimento piuttosto di uno a superficie fissa sta nel fatto che viene ridotto l'angolo di incidenza, ovvero l'angolo che si forma tra la direzione dei raggi incidenti e la normale alla superficie, in questo modo aumenta la componente di radiazione diretta recuperata.

Per poter stimare la producibilità annua di uno qualsiasi di questi sistemi è dunque fondamentale saper  $cal$ calcolare l'angolo di incidenza  $\theta$  che è legato ad altri due angoli caratteristici della superficie: l'angolo di tilt  $\beta$ , ovvero l'angolo di inclinazione rispetto al piano orizzontale, e l'angolo di azimuth  $\gamma$ , ovvero l'angolo formato dalla proiezione sul piano orizzontale della normale alla superficie rispetto alla direzione sud. Convenzionalmente  $\gamma$  viene assunto negativo verso EST e positivo verso OVEST.

Nel programma si è deciso di distinguere tra 7 tipologie di superfici seguendo grossomodo la distinzione che fa anche il Duffie-Beckman (2006). Di seguito si riportano i casi analizzati e le formule implementate.

## CASO 1: Superficie fissa comunque inclinata ed orientata

Il caso di una superficie fissa è quello che comporta la minor producibilità annua ma al contempo è quello che garantisce i costi di installazione più bassi perché non ho nessun sistema per la movimentazione.

In questa situazione gli angoli di tilt e di azimuth sono fissi mentre l'angolo di incidenza è dato dalla ben nota formula:

$$
cos(\theta) = cos(\theta_z) * cos(\beta) + sin(\theta_z) * sin(\beta) * cos(\gamma_s - \gamma)
$$
 (4.15)

In Fig. 4.11a una superficie fissa di cui sono indicati gli angoli di tilt e di azimuth.

### CASO 2 e 3: Superficie orizzontale con inseguimento su di un asse rotante attorno all'asse est-ovest

Di questa tipologia di sistema esistono due casi. Il primo caso (CASO 2) è quello per cui l'aggiustamento dell'angolo di tilt avviene giornalmente in maniera tale da assecondare le variazioni nell'elevazione solare massima giornaliera.

In questa situazione le formule da usare sono:

$$
cos(\theta) = sin^2(\delta) + cos^2(\delta) * cos(\omega)
$$
 (4.16)  

$$
\beta = |\phi - \delta|
$$
 (4.17)

Per quanto riguarda l'azimuth della superficie essa può essere rivolta a SUD oppure a NORD a seconda che ci troviamo rispettivamente nell'emisfero boreale oppure in quello australe. L'interpretazione matematica di questa frase è la seguente:

$$
\gamma = \begin{cases}\n0^\circ & se \ (\phi - \delta) > 0 \\
180^\circ & se \ (\phi - \delta) < 0\n\end{cases}\n\tag{4.18}
$$

Il secondo caso (CASO 3) è quello per cui l'aggiustamento dell'angolo di tilt avviene in maniera continua per seguire il sole nel suo movimento durante l'arco della giornata, inizialmente ascendente e poi discendente. In questo caso le formule da usare sono:

$$
cos(\theta) = \sqrt[2]{1 - cos^2(\delta) * sin^2(\omega)} \quad (4.19)
$$

$$
tan(\beta) = tan(\theta_z) * |cos(\gamma_s)| \quad (4.20)
$$

Per quanto riguarda l'azimuth della superficie essa può essere rivolta a SUD oppure a NORD a seconda che il sole si trovi rispettivamente a sud oppure a nord del piano verticale formato dall'asse EW. L'interpretazione matematica di questa frase è la seguente:

$$
\gamma = \begin{cases} 0^{\circ} & \text{se } |\gamma_s| < 90^{\circ} \\ 180^{\circ} & \text{se } |\gamma_s| > 90^{\circ} \end{cases} \tag{4.21}
$$

In Fig. 4.11b una superficie orizzontale con l'asse di rotazione in direzione EW segnato in rosso di cui è indicato l'angolo di tilt.

### CASO 4: Superficie orizzontale con inseguimento su di un asse rotante attorno all'asse nord-sud

In questo tipo di sistema l'aggiustamento dell'angolo di tilt avviene in maniera continua per seguire il sole nel suo movimento durante l'arco della giornata, da EST verso OVEST.

In questo caso le formule da usare sono:

$$
cos(\theta) = \sqrt[2]{cos^2(\theta_z) + cos^2(\delta) * sin^2(\omega)} \quad (4.22)
$$

$$
tan(\beta) = tan(\theta_z) * |cos(\gamma - \gamma_s)| \quad (4.23)
$$

Per quanto riguarda l'azimuth della superficie essa può essere rivolta ad EST oppure ad OVEST a seconda che il sole si trovi rispettivamente ad est oppure ad ovest del piano verticale formato dall'asse NS .

L'interpretazione matematica di questa frase è la seguente:

$$
\gamma = \begin{cases}\n90^{\circ} & \text{se } \gamma_s > 0 \\
-90^{\circ} & \text{se } \gamma_s < 0\n\end{cases}\n\tag{4.24}
$$

In Fig. 4.11c una superficie orizzontale con l'asse di rotazione in direzione NS segnato in rosso di cui è indicato l'angolo di tilt.

#### CASO 5: Superficie comunque inclinata ed orientata con inseguimento su di un asse parallelo alla superficie

In pratica si tratta del caso più generale possibile di superficie che ruota attorno ad un asse parallelo ad essa. I casi 2, 3 e 4 non sono altro che casi particolari di questo.

Lo studio di questo tipo di sistemi è da attribuire a Baun & Mitchell (1983) che nel loro articolo riportano la seguente equazione per il calcolo dell'angolo di incidenza sulla superficie:

$$
cos(\theta) = \frac{cos(\theta') * cos(\beta')}{cos(\beta)} \quad (4.25)
$$

dove con l'apice "primo" vengono indicati gli angoli di un equivalente superficie fissa avente angoli di tilt e di azimuth corrispondenti a quelli dell'asse di rotazione del sistema ad inseguimento.

Partendo dalla precedente affermazione possiamo quindi ricavare l'angolo  $\theta$ ' dall'equazione 4.15 semplicemente sostituendo  $\beta$  con  $\beta$  ' e  $\gamma$  con  $\gamma$ ':

$$
cos(\theta') = cos(\theta_z) * cos(\beta') + sin(\theta_z) * sin(\beta') * cos(\gamma_s - \gamma')
$$
 (4.26)

La definizione degli altri angoli caratteristici della superficie invece possiamo trovarla direttamente nell'articolo di Baun & Mitchell (1983):

$$
\gamma = \gamma_0 + C_1 * C_2 * 180^{\circ} \quad (4.27)
$$

$$
\beta = \beta_0 + C_3 * 180^{\circ} \quad (4.28)
$$

con

$$
\gamma_0 = \gamma' + \tan^{-1} \left[ \frac{\sin(\theta_z) * \sin(\gamma_s - \gamma')}{\cos(\theta') * \sin(\beta')} \right] \quad (4.29)
$$

$$
C_1 = \begin{cases} 0 & \text{se } (\gamma_0 - \gamma')(\gamma_s - \gamma') \ge 0 \\ 1 & \text{se } (\gamma_0 - \gamma')(\gamma_s - \gamma') < 0 \end{cases} \quad (4.30)
$$

$$
C_2 = \begin{cases} 1 & \text{se } (\gamma_s - \gamma') \ge 0 \\ -1 & \text{se } (\gamma_s - \gamma') < 0 \end{cases} \tag{4.31}
$$

e con

$$
\beta_0 = \tan^{-1} \left[ \frac{\tan (\beta')}{\cos (\gamma - \gamma')}\right] \quad (4.32)
$$

$$
C_3 = \begin{cases} 0 & \text{se } \beta_0 \ge 0 \\ 1 & \text{se } \beta_0 < 0 \end{cases} \quad (4.33)
$$

In Fig. 4.11d una generica superficie ad inseguimento con asse di rotazione parallelo ad essa segnato in rosso di cui sono indicati gli angoli di tilt e di azimuth dell'asse di rotazione e l'angolo di tilt della superficie.

### CASO 6: Superficie con inclinazione fissa ed inseguimento su di un asse rotante attorno all'asse verticale

In questo tipo di sistema ad inseguimento l'angolo di tilt è fissato pari all'angolo ottimale di inclinazione che si adotterebbe per un equivalente superficie fissa posta nella medesima località.

L'inseguimento avviene mantenendo l'angolo di azimuth della superficie pari all'azimuth solare facendo ruotare la superficie attorno all'asse verticale. In formula:  $\gamma = \gamma_s$ .

L'angolo di incidenza sarà dato sempre dalla formula 4.15 con l'unica differenza che si avrà sempre  $cos(y_s - \gamma) = 1$ :

$$
cos(\theta) = cos(\theta_z) * cos(\beta) + sin(\theta_z) * sin(\beta)
$$
 (4.34)

In Fig. 4.11e una superficie ad inclinazione fissa con asse di rotazione verticale segnato in rosso di cui sono indicati gli angoli di tilt e di azimuth.

### CASO 7: Superficie con inseguimento su due assi

Il caso di una superficie con inseguimento su due assi è quello che garantisce la maggior producibilità annua ma al contempo è quello che comporta i costi di installazione più alti.

In teoria per questo tipo di sistema il raggio incidente è sempre perpendicolare alla superficie e ciò significa che:

$$
cos(\theta) = 1 \quad (4.35)
$$

$$
\gamma = \gamma_s \quad (4.36)
$$

$$
\beta = \theta_z \quad (4.37)
$$

In Fig. 4.11f una superficie con inseguimento su due assi segnati in rosso di cui sono indicati gli angoli di tilt e di azimuth.

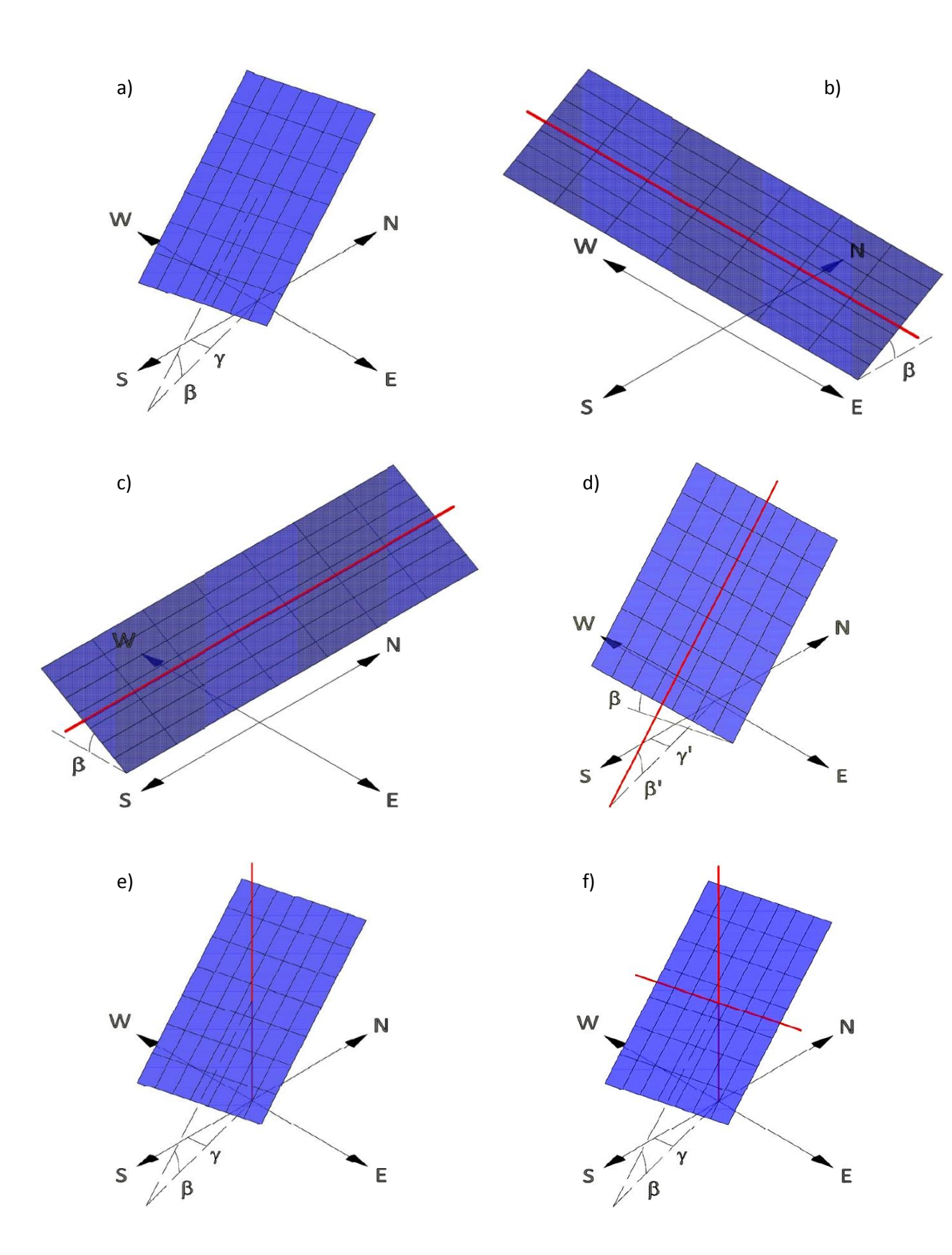

Fig. 4.11 Superfici per lo sfruttamento dell'energia solare: superficie fissa (figura a); superficie orizzontale con asse di rotazione EW (figura b); superficie orizzontale con asse di rotazione NS (figura c); generica superficie ad inseguimento con asse di rotazione parallelo ad essa (figura d); Superficie ad inclinazione fissa con asse di rotazione verticale (figura e); superficie con inseguimento su due assi (figura f).

### *4.3.2 Trattamento degli anni bisestili*

Se si osserva l'equazione 4.11 (ma anche nella 4.9 c'è il medesimo problema) si noterà che tra parentesi a denominatore vi è un 365 che rappresenta il numero di giorni di un anno non bisesto. Il dubbio che sorge spontaneo è se per gli anni bisestili bisogna sostituire in questo tipo di formule 366 al posto di 365. I vari autori che hanno proposto queste equazioni non specificano nei loro trattati il da farsi e perciò si è proceduto a diagrammare l'andamento di ET e di  $\delta$  (calcolata con la formula di Spencer (1971)) inserendo B calcolato una volta con il 365 e un'altra con il 366 per evidenziare se nascono differenze significative.

I diagrammi ottenuti sono riportati in Fig. 4.12 e come si può notare la differenza tra le curve è pressoché insignificante. In conclusione all'interno del programma si è deciso di usare 365 per gli anni normali e 366 per gli anni bisestili visto che se anche fosse sbagliato, l'errore commesso è praticamente nullo.

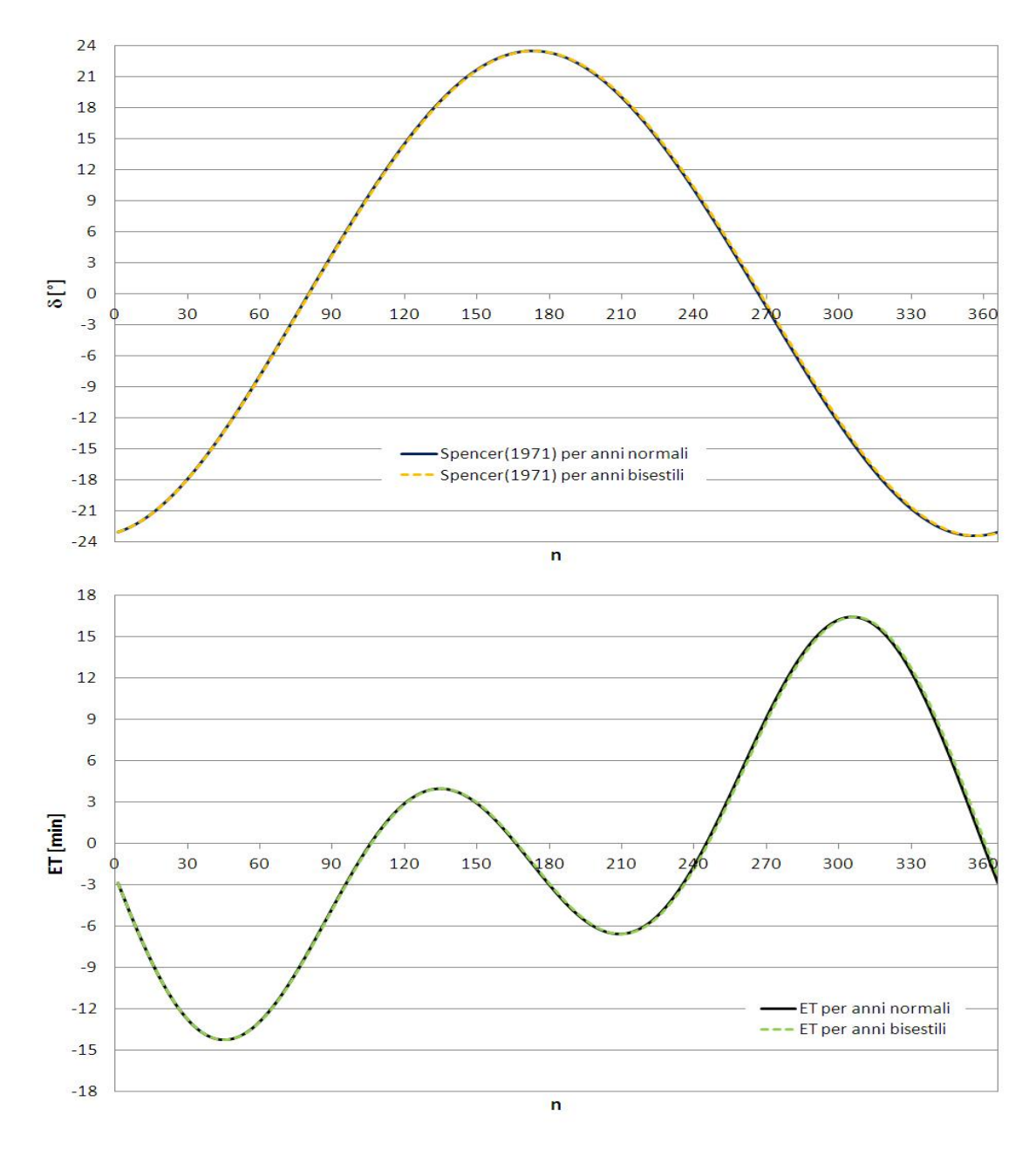

Fig. 4.12 Andamenti di  $\delta$  e di ET usando come denominatore in B 365 oppure 366.

# **4.4 Elaborazione e filtraggio dei dati di irradianza**

Questo capitolo riguarda soprattutto i dati di tipo sperimentale in quanto valori di irradianza provenienti da set di dati online tipo il PVGIS (vedi Es. 4.1) si suppone che abbiano già subito tutti i trattamenti necessari per essere impiegati, così come sono, dai vari modelli.

I trattamenti che i dati sperimentali devono subire prima di essere sfruttati sono:

- $\checkmark$  Eliminazione dei dati privi di senso fisico, nel caso della radiazione solare si intendono valori negativi della stessa;
- $\checkmark$  Eliminazione dei dati ombreggiati, in pratica è ciò di cui si parla nel Cap. 4.2.5;
- $\checkmark$  Applicazione dell'incertezza di misura;
- Correzione del dato di diffusa con il modello di LeBaron e al. (1990), se misurato con un piranometro posto sotto una banda ombreggiante;
- $\checkmark$  Applicazione dell'incertezza del modello di LeBaron e al. (1990) ai dati di diffusa.

Per i dati raccolti presso il Dipartimento di Ingegneria Industriale dell'Università degli Studi di Padova è possibile applicare altri due passaggi oltre a quelli già elencati:

- $\checkmark$  Correzione del dato di diffusa secondo delle curve di calibrazione per confronto con un piranometro avente grado di precisione maggiore;
- $\checkmark$  Applicazione dell'incertezza delle curve di correzzione.

Nei capitoli che seguono vengono approfonditi i punti sopra elencati.

## *4.4.1 Eliminazione dei dati privi di senso fisico*

Tutti gli strumenti per la misura della radiazione solare scambiano energia con la volta celeste sotto forma di irraggiamento. Come la fisica tecnica ci insegna, questo scambio di energia avviene in ambo i sensi ovvero sia dal cielo verso il misuratore che viceversa, e lo scambio reciproco dipende dalla temperatura elevata alla quarta dei due corpi. Siccome di giorno la temperatura del cielo è decisamente più alta di quella dello strumento di misura, egli misurerà correttamente un valore positivo di radiazione solare; di notte invece la temperatura del cielo scende sotto a quella dello strumento ed è a questo punto che si registrano valori anomali di irradianza, difatti anziché misurare valori nulli di irradianza vengono misurati valori negativi che chiaramente non hanno un senso fisico e quindi sono da scartare. Alla luce di ciò il programma procede considerando solo i valori di irradianza positivi o al massimo nulli, scartando tutti gli altri.

Ma i valori misurati non provengono da un solo strumento in quanto si possono avere fino a tre strumenti che misurano contemporaneamente le diverse componenti di radiazione solare e ognuno di essi presenta lo stesso problema. Se si scartassero i valori minori di zero trattando individualmente i vari strumenti alla fine otterremmo campioni di dati di lunghezza diversa per ognuna delle componenti di radiazione solare e ciò potrebbe risultare scomodo visto che queste tre sono strettamente legate tra loro. In definitiva il filtraggio dei dati avviene nel seguente modo:

 per quanto riguarda i piranometri il problema dei valori negativi si presenta solo di notte e per cui quando sia la componente globale che quella diffusa sono maggiori o uguali a zero il dato si può tenere. Se una delle due componenti è negativa e l'altra no il dato è da scartare proprio perché altrimenti si arriverebbe alla fine con dei campioni di lunghezza diversa;

 per quanto riguarda il pireliometro il problema oltre che di notte si presenta anche di giorno quando il sole è coperto dalle nuvole. Per cui si è pensato che i dati notturni vengono scartati con lo stesso filtro dei dati di globale e di diffusa (globale e diffusa entrambe maggiori o uguali a zero), mentre i dati diurni anziché venir scartati vengono sostituiti con il valor nullo che fisicamente ha più senso. In questo modo si ottiene un campione della stessa lunghezza degli altri due.

Altro fatto importante è quale parametro del dato considerare per eseguire questo filtraggio? Come si è discusso nel paragrafo 4.2.3 i dati se mediati su un fissato intervallo di tempo possono essere accompagnati da altre informazioni quali valor minimo, valor massimo e deviazione standard. Tra i quattro parametri la scelta che comporta il più alto grado di sicurezza che il valor medio non sia frutto di una mediazione con valori negativi è il valore minimo. Per ciò il filtro sui valori notturni in questi casi viene applicato con riferimento ai valori minimi di globale e di diffusa. Invece il filtro diurno sulla DNI viene applicato sia al valor minimo, sia al valor medio e anche al valor massimo in maniera tale da non aver mai valori negativi di uno di questi tre parametri.

# *4.4.2 Eliminazione dei dati ombreggiati*

Per dati ombreggiati si intendono tutti quei dati di irradianza raccolti mentre il sole passa dietro ad un oggetto che ne blocca la radiazione diretta. Ovviamente questi dati sono da scartare perché falsati.

Questa operazione, di cui si è parlato anche nel Cap. 4.2.5, va eseguita dopo aver eliminato i valori negativi di irradianza. Le componenti interessate sono la globale e la diretta, la diffusa si salva in quanto essendo la radiazione emessa dal cielo, per ipotesi in maniera isotropa, anche se il sole passa dietro ad un edificio questo non comporta variazioni significative nella sua misura.

In questo caso i filtri sono stati definiti dall'utente e al programma non resta individuare di volta in volta il filtro corretto da utilizzare per il set di dati che sta analizzando.

# *4.4.3 Applicazione dell'incertezza di misura*

L'incertezza di misura viene applicata alle misure di irradianza seguendo lo schema usato nel Cap. 3.2.6.

Lo schema di base per applicare questa analisi è sempre lo stesso:

- $\checkmark$  Si tolgono gli errori sistematici dalle misure di irradianza;
- $\checkmark$  Si riportano tutte le incertezze al valore standard (68,27% di probabilità) in base al tipo di distribuzione statistica associata ad ognuna di essa. Ad esempio se il manuale dello strumento non specifica il tipo di distribuzione e la percentuale di probabilità del dato di incertezza di solito si assume che si tratti dell'errore massimo di una distribuzione rettangolare e di conseguenza si divide il valore per la radice di tre;
- $\checkmark$  Si combinano le incertezze dello strumento tra loro come grandezze scorrelate, quindi radice della somma delle singole componenti di incertezza al quadrato, per ottenere l'incertezza tipo B;
- $\checkmark$  Se il dato è mediato su una serie di misure si calcola l'incertezza tipo A come rapporto tra la deviazione standard e la radice del numero di misure usate per fare la media;
- $\checkmark$  Si combinano le incertezze di tipo A e B per ottenere l'incertezza totale;
- $\checkmark$  Si espande l'incertezza totale, che coincide con l'incertezza di tipo B se la tipo A è nulla, al livello di confidenza desiderato, di solito 2 ovvero 95,45% di probabilità che il dato cada entro le bande di incertezza. La distribuzione di probabilità associata al risultato è una gaussiana standardizzata.

## *4.4.4 Correzione del dato di diffusa con il modello LeBaron e al. (1990)*

Come visto nel Cap. 3.2.4 l'irradianza diffusa può essere misurata con l'ausilio di un piranometro abbinato ad una banda ombreggiante che ha lo scopo di bloccare la radiazione diretta proveniente dal disco solare (vedi Fig. 4.13).

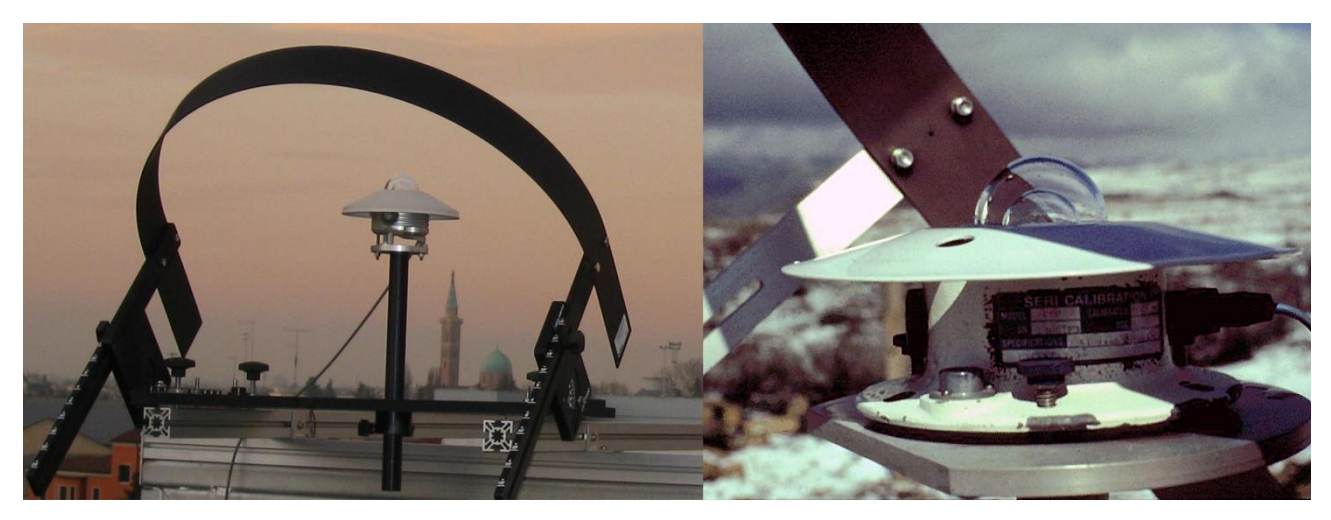

Fig. 4.13 Piranometro abbinato ad una banda ombreggiante. A destra effetto dell'ombreggiamento.

Questo metodo di misurare la radiazione diffusa è il più economico in termini di costo dell'attrezzatura necessaria ma al contempo è il meno accurato in quanto la banda oltre ad oscurare il sole blocca anche la radiazione diffusa proveniente dalla porzione di cielo schermata. Per questo motivo il valore di diffusa così ottenuto risulta sempre sottostimato, e deve essere incrementato moltiplicandolo per un fattore di correzione. Tale fattore di correzione può essere ricavato applicando diversi metodi quali quello proposto da Drummond (1956) o quello più preciso, secondo la letteratura, di LeBaron et al. (1990).

La correlazione proposta da Drummond (1956) consiste nel calcolo geometrico della porzione di cielo oscurata dalla bandina, basato sull'assunzione che la componente diffusa abbia una distribuzione isotropa. La porzione di radiazione schermata dalla banda e data dall'equazione seguente:

$$
f = \frac{2 * b}{\pi * r} * cos^3(\delta) * (sin(\phi) * sin(\delta) * \omega_s + cos(\phi) * cos(\delta) * sin(\omega_s))
$$
 (4.38)

dove

- r Raggio della banda oscurante;
- b Spessore della banda oscurante;
- $\omega_{s}$  Angolo orario di alba e tramonto (espresso in radianti);

Il fattore di correzione di Drummond (1956), chiamato in LeBaron et al. (1990) parametro geometrico, è calcolato come:

$$
\mathcal{C}_D = \frac{1}{1 - f} \quad (4.39)
$$

Tale relazione, non tenendo conto delle componenti anisotrope della diffusa, quali la fascia circumsolare e la fascia dell'orizzonte che sono zone particolarmente luminose del cielo, da luogo a valori di diffusa sottostimati, soprattutto in giornate soleggiate. Lo stesso Drummond (1956) verifico che il fattore di

correzione  $C_D$  doveva essere incrementato del 7% e del 3% rispettivamente per giornate soleggiate e coperte.

Per tener conto di questa carenza da parte della correlazione di Drummond (1956), LeBaron et al. (1990) nel loro metodo utilizzano tre parametri per descrivere il contributo anisotropo occultato dalla bandina e uno per descrivere quello isotropo, per un totale di quattro parametri. Il contributo isotropo ovviamente viene conteggiato utilizzando il parametro geometrico di Drummond (1956) (C<sub>D</sub>). Per quanto riguarda il contributo anisotropo i parametri utilizzati sono:  $\theta_z$ , l'angolo di zenit, per tener conto della posizione del sole rispetto al piano verticale;  $\varepsilon$ , l'indice di chiarezza, e  $\Delta$ , l'indice di nuvolosità, per tener conto delle condizioni meteorologiche. Gli indici  $\varepsilon$  e  $\Delta$  sono definiti da LeBaron et al. (1990) come:

$$
\varepsilon = \frac{D_{hu} + DNI_u}{D_{hu}} \quad (4.40) \qquad \Delta = \frac{D_{hu} * AM}{I_0} \quad (4.41)
$$

con

$$
DNI_u = \frac{G_h - D_{hu}}{\cos(\theta_z)}
$$
 (4.42)

dove

AM Massa d'aria;

I<sub>0</sub> Irradianza extraterrestre;

Dhu Irradianza diffusa misurata su piano orizzontale (il pedice hu sta per *horizzontal uncorrected*);

DNI<sup>u</sup> DNI misurata (il pedice u sta per *uncorrected*);

Gh Globale misurata su piano orizzontale.

Una volta calcolati tutti e quattro i parametri si associa per ognuno di essi un indice da 1 a 4 secondo la seguente tabella (riportata in LeBaron et al. (1990)):

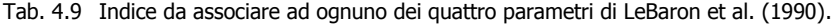

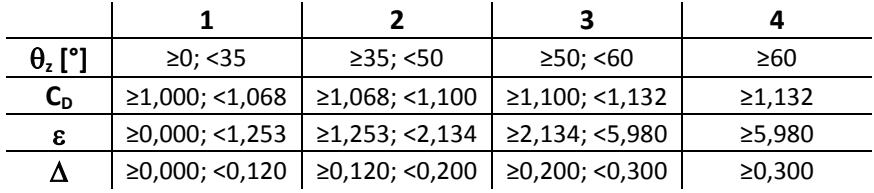

In questo modo si identifica un codice di quattro numeri che serve ad individuare il fattore di correzione da usare, preso tra le 256 categorie che si formano dalla combinazione di  $\theta_z$ , C<sub>D</sub>,  $\varepsilon$  e  $\Delta$  (rispettando tale ordine gli indici corrispondenti verranno in seguito chiamati *i*, *j*, *k*, *l*). Queste 256 categorie sono suddivise in 16 matrici 4x4 (Tab. 4.10), ognuna di esse identificata da una coppia di numeri che corrispondono agli indici *k* ed *l*. Infine tra i 16 fattori di correzione raggruppati nella matrice designata si prende quello che si trova in corrispondenza della riga *i*-esima e della colonna *j*-esima.

Individuato il fattore di correzione di LeBaron et al. (1990) (CLB) non resta che correggere il valore di diffusa misurato per ottenere quello corretto  $(D_h)$ :

$$
D_h = C_{LB} * D_{hu} \quad (4.43)
$$

Tab. 4.10 Matrici di LeBaron et al. (1990). Ogni matrice è univocamente determinata dalla coppia di indici k,l. Ad es. la MAT. 4,3 viene utilizzata quando k=4 ed l=3.

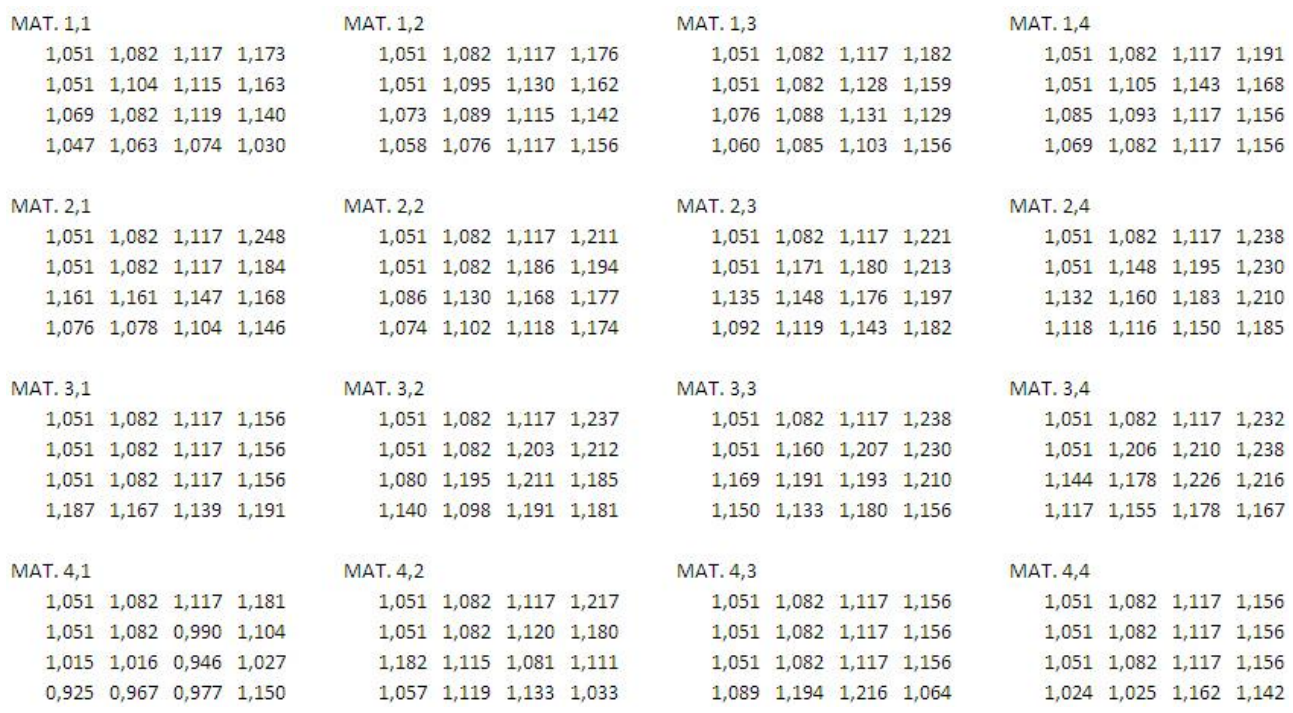

L'incertezza da associare al risultato dell'equazione 4.43 è pari a:

$$
u_{D_h} = \sqrt{C_{LB}^2 + u_{D_{hu}}^2 + D_{hu}^2 + u_{C_{LB}}^2}
$$
 (4.44)

dove

 $u<sub>Dhu</sub>$  Incertezza di misura, calcolata come spiegato nel Cap. 3.2.6;

u<sub>CLB</sub> Incertezza sul coefficiente di LeBaron, definita nel file *Dati.m* dall'utente del programma.

Ovvio che trattandosi di un modello non è garantito che il risultato rispetti le leggi della fisica e quindi potrebbe capitare che, in una giornata particolarmente nuvolosa in cui la componente diretta è praticamente nulla, la D<sub>h</sub> così calcolata risulti maggiore della G<sub>h</sub>, cosa che ovviamente non è possibile perché al massimo si ha l'uguaglianza tra le 2 grandezze. Quindi è bene verificare questo fatto alla fine dei calcoli e se ciò accade imporre l'uguaglianza  $D_h = G_h$ .

Per quanto riguarda la spiegazione della correzione di LeBaron et al. (1990) si può ritenere conclusa, ma ai fini di poterla implementare nel programma manca da spiegare come vengono calcolate le grandezze  $\omega_s$ (che compare nella formula 4.38), AM e  $I_0$  (usati nella formula 4.41).

Le equazioni per ricavare tali grandezze sono riportate nel Duffie & Beckman (2006):

$$
cos(\omega_s) = -\tan(\phi) * \tan(\delta) \quad (4.45)
$$

$$
I_0 = I_{sc} * \left(1 + 0.033 * \cos\left(\frac{360 * n}{365}\right)\right) \quad (4.46)
$$

Per il calcolo dell'AM viene proposta la formula di Kasten and Young (1989)

$$
AM = \frac{e^{-0.0001184 \times z}}{\cos(\theta_z) + 0.50572 \times (96.07995 - \theta_z)^{-1.6364}} \quad (4.47)
$$

dove

 $I_{\rm sc}$  Costante solare, secondo le stime più recenti vale 1366,1 W/m<sup>2</sup>;

- n Numero del giorno dell'anno;
- z Altitudine del luogo in metri.

### *4.4.5 Correzione del dato di diffusa con la "correzione del CM11"*

In pratica questa correzione è esclusiva per i dati raccolti a Padova nel laboratorio di conversione dell'energia solare. Si tratta dell'applicazione delle equazioni trovate nel capitolo 3.2.3:

per condizioni di cielo sereno, cioè dati con deviazione standard  $\leq 15$  W/m<sup>2</sup> e DNI > 10 W/m<sup>2</sup>

$$
err = 0.0021 * \theta_{Z}^{2} - 0.0709 * \theta_{Z} - 4.1374 \quad (4.48)
$$

per condizioni di cielo nuvoloso, cioè dati con DNI < 10 W/m<sup>2</sup>

$$
err = 0.0594 * \theta_z - 3.5362 \quad (4.49)
$$

per tutte le altre condizioni di cielo err = 0.

Il valore ricavato dall'equazione 4.48 oppure 4.49 va poi sottratto al valore della misura:

$$
D_h = D_{hu} - err \quad (4.50)
$$

L'incertezza sul valore di  $D_h$  così ricavato è la combinazione delle incertezze dei due termini:

$$
u_{D_h} = \sqrt{u_{D_{hu}}^2 + u_{err}^2} \quad (4.51)
$$

## **4.5 Calcolo di alcuni indici utili alla generazione di grafici**

Nell'ambito dello studio della radiazione solare vengono spesso usati quattro indici definiti come segue:

$$
k_{t} = \frac{G_{h}}{I_{0h}} \qquad (4.52)
$$
\n
$$
k_{d} = \frac{D_{h}}{G_{h}} \qquad (4.53)
$$
\n
$$
k_{d0} = \frac{D_{h}}{I_{0h}} \qquad (4.54)
$$
\n
$$
k_{b} = \frac{DNI}{I_{0}} \qquad (4.55)
$$

dove

 $I_{0h}$  Irradianza extraterrestre su un piano orizzontale (= $I_{0*}cos(\theta_7)$ );

 $k_t$ Indice di chiarezza (*clearness index*);

- k<sup>d</sup> Frazione di diffusa (*diffuse fraction*);
- k<sub>d0</sub> Indice di chiarezza diffusa (*diffuse clearness index*);
- kb Indice di chiarezza diretta (*beam clearness index*).

Il programma calcola questi coefficienti dopo l'elaborazione dei dati di irradianza e ne fornisce in uscita al massimo sette valori nel caso in cui siano disponibili dati sia di G<sub>h</sub> che di D<sub>h</sub> che di DNI. Se sono noti tutti e tre i dati di irradianza il programma calcola i quattro parametri con i dati misurati e poi calcola anche  $k_{d}$ ,  $k_{d0}$ e  $k_b$  usando i valori di D<sub>h</sub> e DNI derivati dall'equazione di chiusura:

$$
G_h = D_h + DNI * \cos(\theta_Z) \quad (4.56)
$$

Nel caso in cui invece sono noti solo due tra i dati di irradianza il programma calcola i due (o tre) indici corrispondenti con i valori misurati e gli ultimi due (o l'ultimo) con il valore derivato.

## **4.6 Modelli di stima della radiazione diretta o diffusa su piano orizzontale**

Nel caso in cui l'unico dato noto di irradianza sia quello di globale allora per avere una stima delle altre componenti di radiazione solare si ricorre a modelli appositi. Ovviamente i modelli possono essere applicati anche nel caso in cui si conoscono anche le altre componenti, in ingresso richiedono comunque solo il dato di globale e quindi le rimanenti componenti misurate serviranno solo per verificare la bontà di essi. Questo è proprio ciò che fa il programma ovvero fa girare i modelli in ogni caso lasciando all'utente la scelta di usare o meno i risultati che ne escono.

I modelli implementati nel programma sono:

- $\checkmark$  Il modello di Erbs e al. (1981);
- Il modello di Maxwell (1987), chiamato anche DISC (*Direct Insolation Simulation Code*);
- $\checkmark$  Il modello di Maxwell (1987) modificato con il fattore di correzione proposto da Perez e al. (1990);
- $\checkmark$  Il modello di Skartveit-Olseth e al. (1998), abbreviato per comodità nella sigla S&O;
- $\checkmark$  I modelli di Perez e al. (1992), chiamati anche DIRMAX e DIRINT.

Questi modelli sono i più classici ma ne esistono anche di più moderni che tengono conto di più fattori di estinzione della radiazione solare in atmosfera, i cosiddetti aerosol. Questi ultimi però sono più complicati e richiedo un maggior numero di dati in ingresso, dati di cui spesso non si dispone. Oltre ai modelli implementati e ai modelli più moderni che tengono conto degli aerosol esistono poi un'altra tipologia di modelli di stima della radiazione diretta o diffusa su piano orizzontale che si basano sulle immagini satellitari e che vengono chiamati *clear sky model*.

## *4.6.1 Il modello di Erbs e al. (1981)*

Erbs e al. (1981) prende spunto dallo studio di Orgill & Hollands (1977) per elaborare tre equazioni che descrivono la funzione che lega il coefficiente  $k_d$  al coefficiente  $k_t$  descritti nel Cap. 4.5:

$$
k_{d,Erbs} = \begin{cases} 1 - 0.09 * k_t & \text{se } k_t \le 0.22\\ 0.9511 - 0.1604 * k_t + 4.388 * k_t^2 - 16.638 * k_t^3 & \text{se } 0.22 < k_t \le 0.80\\ +12.336 * k_t^4 & \text{se } 0.22 < k_t \le 0.80\\ 0.165 & \text{se } k_t > 0.80 \end{cases}
$$
(4.57)

Come si vede si tratta di un modello molto semplice in cui si da in ingresso G<sub>h</sub> (sottoforma di *clearness index*) e si ottiene in uscita D<sub>h</sub> girando l'espressione della *diffuse fraction*:

$$
D_h = k_{d, Erbs} * G_h \quad (4.58)
$$

Ovviamente nei casi limite in cui la diffusa si avvicina molto al valore di globale, può succedere che D<sub>h</sub>>G<sub>h</sub> il che non è reale ed è certamente un errore del modello che il programma corregge imponendo l'uguaglianza tra le due componenti. Una volta controllata questa cosa si procede a calcolarsi la componente diretta su piano orizzontale (B<sub>h</sub>) per differenza tra G<sub>h</sub> e D<sub>h</sub>. Infine da B<sub>h</sub> si risale alla DNI dividendo il valore trovato per il coseno dell'angolo di zenit.

### *4.6.2 Il modello di Maxwell (1987)*

Maxwell rispetto ad Erbs e al. (1981) nel suo modello tiene conto anche del fatto che la radiazione solare attraversando l'atmosfera viene attenuata, introducendo una dipendenza tra l'*air mass* (AM) e il coeff. kb.

In questo modello la formula usata per il calcolo dell'AM è quella di Kasten (1966), dove  $\theta_2$  va messo in [°]:

$$
AM = \frac{1}{\cos(\theta_Z) + 0.15 \cdot (93.885 - \theta_Z)^{-1.253}} \quad (4.59)
$$

Il *beam clearness index* viene calcolato come somma di due componenti:

$$
k_{b,DISC} = k_{b,cs} - \Delta k_b \quad (4.60)
$$

con

$$
k_{b,cs} = 0.866 - 0.122 * AM + 0.0121 * AM^2 - 0.000653 * AM^3 + 0.000014 * AM^4 \quad (4.61)
$$

$$
\Delta k_b = A + B * e^{C*AM} \quad (4.62)
$$

dove

- kb,cs *Beam clearness index* limite al di sopra del quale si è in condizioni *clear sky*. In pratica è il limite per dichiarare se una giornata presenta tempo limpido e soleggiato oppure no;
- k<sup>b</sup> Scostamento dalla condizione *clear sky* in temini di *beam clearness index*.

I coefficienti A, B e C di formula 4.62 servono a tener conto anche del *clearness index* oltre che dell'AM:

$$
\text{se } k_t \leq 0.6
$$

$$
A = 0,512 - 1,56 * kt + 2,286 * kt2 - 2,222 * kt3 (4.63)
$$
  
\n
$$
B = 0,37 + 0,962 * kt (4.64)
$$
  
\n
$$
C = -0,28 + 0,932 * kt - 2,048 * kt2 (4.65)
$$

se  $k_t > 0,6$ 

$$
A = -5,743 + 21,77 * k_t - 27,49 * k_t^2 + 11,56 * k_t^3 \t (4.66)
$$
  
\n
$$
B = 41,4 - 118,5 * k_t + 66,05 * k_t^2 + 31,9 * k_t^3 \t (4.67)
$$
  
\n
$$
C = -47,01 + 184,2 * k_t - 222 * k_t^2 + 73,81 * k_t^3 \t (4.68)
$$

Una volta calcolato kb,DISC dalla formula 4.60, ci si può ricavare il valore stimato della DNI come:

$$
DNI_{DISC} = k_{b,DISC} * I_0 \quad (4.69)
$$

Il valore trovato di DNI<sub>DISC</sub> moltiplicato per il coseno dell'angolo di zenit da poi il valore di B<sub>h</sub> che, nei casi limite in cui la diretta si avvicina molto al valore di globale, può essere  $B_h>G_h$  il che non è reale ed è ovviamente un errore del modello da correggere, il programma in questi casi impone l'uguaglianza tra le due componenti. Una volta controllata questa cosa si procede a calcolarsi la componente diffusa su piano orizzontale  $(D_h)$  per differenza tra  $G_h$  e  $B_h$ .

### *4.6.3 Il modello di Maxwell modificato da Perez e al. (1990)*

Perez e al. (1990) nel loro articolo hanno testato i modelli di Erbs e al. (1981), di Maxwell (1987) e un altro modello per diverse località notando che a seconda del tipo di giornata (*clear sky* piuttosto che con tempo variabile) e degli angoli di zenit i modelli erano più o meno performanti. Ad esempio il modello di Maxwell (1987) funziona meglio con giornate *clear sky* e angoli di zenit estremi (tendenti a zero o a 90°), oppure il modello Erbs e al. (1981) funziona meglio con angoli di zenit intermedi. Quindi a seconda del clima, che determina il numero di giornate serene rispetto a quelle con tempo variabile durante l'anno, e della latitudine, che determina quali sono gli angoli di zenit minimi e massimi raggiunti nell'arco dell'anno per una determinata località, cambiano le performance di questi modelli, o in altri termini i modelli sono dipendenti dal sito in cui si applicano.

Per escludere questa dipendenza Perez e al. (1990) propongono di usare un fattore di correzione CF da usare dopo aver applicato i modelli. Ad esempio per il modello di Maxwell (1987) CF viene calcolato così:

$$
CF = \begin{cases} 1 - 0.0182 * [25 * (sin(1.1 * \theta_Z))^4 - 0.125/H] & se k_t \le 0.45 \\ 1 - 0.00211 * [75 * (sin(\theta_Z))^2 + 10 * sin(2 * \theta_Z) - 25] & se 0.45 < k_t \le 0.7 \\ 1 - 0.00124 * (100 * \theta_Z^{1.2} - 60) & se k_t > 0.7 \end{cases}
$$
 (4.70)

con

$$
H = \left[\frac{\pi}{2} - \min(\theta_Z; 1, 4)\right]^3 \quad (4.71)
$$

dove  $\theta$ , va messo in [rad].

Trovato CF si trova il nuovo valore di DNI nel seguente modo:

$$
DNI = DNI_{DISC} * CF \quad (4.72)
$$

Il valore così trovato di DNI moltiplicato per il coseno dell'angolo di zenit da poi il valore di B<sub>h</sub> che, nei casi limite in cui la diretta si avvicina molto al valore di globale, può essere  $B_h > G_h$  il che non è reale ed è ovviamente un errore del modello da correggere, il programma in questi casi impone l'uguaglianza tra le due componenti. Una volta controllata questa cosa si procede a calcolarsi la componente diffusa su piano orizzontale  $(D_h)$  per differenza tra  $G_h$  e  $B_h$ .

### *4.6.4 Il modello di Skartveit-Olseth e al. (1998)*

Skartveit-Olseth e al. (1998) come input per il loro modello oltre a considerare il  $k_t$ , come del resto fanno anche Erbs e al. (1981) e Maxwell (1987), introducono anche la dipendenza dall'angolo di altezza solare  $(\alpha_s)$ , che in un certo modo sostituisce la dipendenza dall'AM introdotta da Maxwell (1987) visto che al diminuire dell' $\alpha_s$  aumenta la massa d'aria attraversata dai raggi solari, e tengono conto del fatto che il tempo nell'arco di una giornata può variare causando variazioni anche importanti nella radiazione che arriva al suolo.

L'indice preposto a stabilire la variabilità del tempo viene chiamato *hourly variability index* ( $\sigma_3$ ):

$$
\sigma_3 = \sqrt{\frac{(\rho - \rho_{-1})^2 + (\rho - \rho_{+1})^2}{2}} \quad (4.73)
$$

con

$$
\rho = \frac{k_t}{k_{t,1}} \quad (4.74)
$$

$$
k_{t,1} = 0.83 - 0.56 \times e^{-0.06 \times \alpha_s} \quad (4.75)
$$

dove

 $ρ$  *Clear sky index*.  $ρ<sub>-1</sub>$  e  $ρ<sub>+1</sub>$  sono rispettivamente i *clear sky index* del dato perecedente e successivo;

 $k_{t,1}$  È il limite di  $k_t$  sotto al quale il cielo è nuvoloso. Nella formula 4.75  $\alpha_s$  va espressa in [°].

Anche se il modello è stato pensato per dati orari può essere usato anche con dati aventi un intervallo di raccolta più breve e quindi si avrà che  $p_{-1}$  e  $p_{+1}$  si riferiscono al dato temporale immediatamente precedente e a quello immediatamente successivo rispetto a quello su cui viene calcolato p. Esistono poi casi in cui non si conosce il dato precedente oppure non si conosce il dato successivo oppure ancora non si conoscono ne il dato precedente ne quello successivo. Per questi casi  $\sigma_3$  va calcolato nei seguenti modi:

noto solo il dato precedente

$$
\sigma_3 = |\rho - \rho_{-1}| \quad (4.76)
$$

noto solo il dato successivo

$$
\sigma_3 = |\rho - \rho_{+1}| \quad (4.77)
$$

incogniti sia il dato precedente che quello successivo

$$
\sigma_3 = \begin{cases}\n0,021 + 0,397 * \rho - 0,231 * \rho^2 - 0,13 * e^{-\left[\left(\frac{\rho - 0,931}{0,134}\right)^2\right]^{0,834}} & \text{se } \rho \le 1,04 \\
0,12 + 0,65 * (\rho - 1,04) & \text{se } \rho > 1,04\n\end{cases} \tag{4.78}
$$

Una volta calcolato  $\sigma_3$  si valuta se il dato è da catalogare come stabile o variabile. Skartveit-Olseth e al. (1998) nel loro articolo dicono che il dato è da considerare stabile se  $\sigma_3 \approx 0$  ma non specificano che cosa significa ciò, lasciando libera scelta sul limite sotto al quale assegnare valor nullo al *variability index*. Nel programma questo limite è stato scelto pari a 0,01 , più avanti verrà data spiegazione a riguardo di tale scelta, per il momento si prosegue con la descrizione del modello.

Nel caso in cui il dato risulta stabile il  $k_d$  viene calcolato nel seguente modo:

$$
k_d = \begin{cases} 1 & \text{se } k_t \le 0,22\\ 1 - (1 - k_{d,1}) * (0,11 * \sqrt{K_1} + 0,15 * K_1 + 0,74 * K_1^2) & \text{se } 0,22 < k_t \le k_{t,2} \\ k_{d,2} * k_{t,2} * (1 - k_t) / [k_t * (1 - k_{t,2})] & \text{se } k_{t,2} < k_t \le k_{t,max} \\ 1 - k_{t,max} * (1 - k_{d,max}) / k_t & \text{se } k_t > k_{t,max} \end{cases}
$$
(4.79)

con

$$
k_{t,2} = 0.95 * k_{t,1} \quad (4.80)
$$

$$
K_1 = 0.5 * \left(1 + \sin\left(\pi * \frac{k_t - 0.22}{k_{t,1} - 0.22} - \frac{\pi}{2}\right)\right) \quad (4.81)
$$
  
\n
$$
K_2 = 0.5 * \left(1 + \sin\left(\pi * \frac{k_{t,2} - 0.22}{k_{t,1} - 0.22} - \frac{\pi}{2}\right)\right) \quad (4.82)
$$
  
\n
$$
k_{d,1} = \begin{cases} 1 & \text{se } \alpha_S \le 1.4^\circ\\ 0.07 + 0.046 * (90 - \alpha_S) / (\alpha_S + 3) & \text{se } \alpha_S > 1.4^\circ \end{cases} \quad (4.83)
$$
  
\n
$$
k_{d,2} = 1 - \left(1 - k_{d,1}\right) * \left(0.11 * \sqrt{K_2} + 0.15 * K_2 + 0.74 * K_2{}^2\right) \quad (4.84)
$$

$$
k_{t,max} = \frac{k_{t,b \, max} + k_{d,2} * k_{t,2} / (1 - k_{t,2})}{1 + k_{d,2} * k_{t,2} / (1 - k_{t,2})}
$$
(4.85)  

$$
k_{t,b \, max} = 0.81^{(\sin{(\alpha_S)})^{-0.6}}
$$
(4.86)  

$$
k_{d,max} = k_{d,2} * k_{t,2} * \frac{1 - k_{t,max}}{k_{t,max} * (1 - k_{t,2})}
$$
(4.87)

dove

- $k_{t,2}$  È il limite di  $k_t$  sotto al quale il cielo è nuvoloso ma c'è qualche spiraglio tra le nuvole che lascia passare alcuni raggi solari;
- $k_{t, max}$  È il limite di  $k_t$  sopra al quale siamo in condizioni *clear sky*;
- k<sub>t,b max</sub> È il limite superiore di k<sub>t</sub> sopra al quale si assume che il *clearness index* non andrà mai;
- $k_{d,1}$  È il limite di  $k_d$  sopra al quale il cielo è da considerarsi completamente coperto (nuvoloso). Nella formula 4.83 l'altezza solare va espressa in [°];
- $k_{d,2}$  È il  $k_d$  calcolato con la formula 4.79 imponendo  $k_t=k_{t,2}$ ;
- $k_{d, max}$  È il  $k_d$  calcolato con la formula 4.79 imponendo  $k_t = k_{t, max}$ .

A questo punto manca da studiare il caso in cui  $\sigma_3 > 0$  ovvero il dato è classificato come instabile. Il k<sub>d</sub> in questa situazione viene aumentato del valore  $\Delta k_d$  calcolato con le seguenti equazioni:

$$
\Delta k_d = \begin{cases}\n0 & se k_t \le 0, 14 \\
-3 * k_L^2 * (1 - k_L) * \sigma_3^{1,3} & se 0, 14 < k_t \le k_{t,x} \\
3 * k_R * (1 - k_R)^2 * \sigma_3^{0,6} & se k_{t,x} < k_t \le k_{t,x} + 0, 71 \\
0 & se k_t > k_{t,x} + 0, 71\n\end{cases} \tag{4.88}
$$

con

$$
k_{t.x} = 0.56 - 0.32 \times e^{-0.06 \times \alpha_s} \quad (4.89)
$$

$$
k_L = \frac{k_t - 0.14}{k_{t,x} - 0.14}
$$
 (4.90)  

$$
k_R = \frac{k_t - k_{t,x}}{0.71}
$$
 (4.91)

Riassumendo la *diffuse fraction* nel programma, secondo questo modello, viene calcolata come segue:

$$
k_{d, S&0} = \begin{cases} k_d & \text{se } \sigma_3 \le 0.01\\ k_d + \Delta k_d & \text{se } \sigma_3 > 0.01 \end{cases} \tag{4.92}
$$

Anche stavolta girando l'espressione del  $k_d$  si trova D<sub>h</sub>:

$$
D_{h, S\&O} = k_{d, S\&O} * G_h \quad (4.93)
$$

Ovviamente nei casi limite in cui la diffusa si avvicina molto al valore di globale, può succedere che Dh>Gh il che non è reale ed è certamente un errore del modello che il programma corregge imponendo l'uguaglianza tra le due componenti. Una volta controllata questa cosa si procede a calcolarsi la componente diretta su piano orizzontale (B<sub>h</sub>) per differenza tra G<sub>h</sub> e D<sub>h</sub>. Infine da B<sub>h</sub> si risale alla DNI dividendo il valore trovato per il coseno dell'angolo di zenit.

#### Scelta del  $\sigma_3$  limite sotto al quale il dato viene catalogato come stabile

Nei test che Skartveit-Olseth e al. (1998) fanno sul proprio modello impongono  $\sigma_3 \le 0.03$  come condizione per dichiarare un dato stabile. Per verificare questa assunzione si è fatto girare il programma imponendo tre diversi limiti e calcolandosi per ognuno di essi quattro parametri statistici che solitamente vengono usati per valutare la bontà di un modello di stima di una grandezza. I parametri statistici usati sono:

$$
MAE = \frac{1}{n_p} * \sum \left( \frac{|D_{h, S\&O} - D_{h, mis}|}{D_{h, mis}} \right) \quad (4.94)
$$

$$
MBE = \frac{1}{n_p} * \sum (D_{h, S\&O} - D_{h, mis})
$$
 (4.95)

$$
ME = \frac{1}{n_p} * \sum \left( \frac{D_{h, S\&O} - D_{h, mis}}{D_{h, mis}} \right) \tag{4.96}
$$

$$
RMSE = \sqrt{\frac{1}{n_p} * \sum (D_{h, S\&O} - D_{h, mis})^2}
$$
 (4.97)

dove

MAE *Mean Absolute Error*, va moltiplicato per 100 se si vuole il valore in [%];

MBE *Mean Bias Error*, espresso in [W/m<sup>2</sup>];

ME *Mean Error*, va moltiplicato per 100 se si vuole il valore in [%];

RMSE *Root Mean Square Error*, espresso in [W/m<sup>2</sup>];

 $D_{h,mis}$  È il valore misurato della radiazione diffusa, espressa in [W/m<sup>2</sup>];

 $n_p$  È il numero di punti sperimentali sui quali viene applicato il modello.

I tre limiti imposti sono stati  $\sigma_3$  ≤ 0,01,  $\sigma_3$  ≤ 0,03 e  $\sigma_3$  ≤ 0,05, dai quali si sono ottenuti i seguenti risultati:

Tab. 4.11 Calcolo di quattro parametri statistici per testare la bontà del modello per diversi  $\sigma_3$  limite sotto al quale si individua una situazione stabile nelle condizioni meteorologiche .

|             | $\sigma_3 \leq 0.01$ | $\sigma_3 \leq 0.03$ | $\sigma_3 \leq 0.05$ |
|-------------|----------------------|----------------------|----------------------|
| <b>MAE</b>  | 20,52                | 20,48                | 20,38                |
| <b>MBE</b>  | 18,88                | 19,50                | 19,57                |
| <b>ME</b>   | 18,32                | 18,34                | 18,26                |
| <b>RMSE</b> | 40,45                | 41,26                | 41,65                |

Ciò che si vede dalla Tab. 4.11 è che il MAE cala all'aumentare del  $\sigma_3$  limite; il ME presenta un picco in corrispondenza di  $\sigma_3 \le 0.03$ ; sia l'MBE che l'RMSE aumentano all'aumentare del  $\sigma_3$  limite. In definitiva due su quattro parametri si comportano allo stesso modo e quindi si è scelto di considerare come limite che delimita la condizione di tempo stabile  $\sigma_3 \le 0.01$  anziché  $\sigma_3 \le 0.03$  in quanto l'errore del modello è leggermente più contenuto.

Per verificare che la scelta presa fosse la migliore si è pensato di ripetere la cosa anche nell'intorno del limite scelto restringendo però l'intervallo tra i tre nuovi limiti testati:  $\sigma_3 \le 0.005$ ,  $\sigma_3 \le 0.010$  e  $\sigma_3 \le 0.015$ .

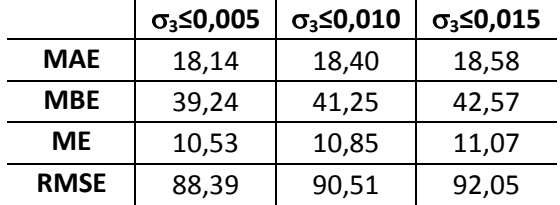

Tab. 4.12 Nuovo calcolo di quattro parametri statistici per testare la bontà del modello per diversi  $\sigma_3$ limite sotto al quale si individua una situazione stabile nelle condizioni meteorologiche.

Questa volta i risultati dei parametri statistici sono tutti concordi nel fatto che più basso è il  $\sigma_3$  limite è minore è l'errore anche se di molto poco.

Per facilitare la scelta del limite più adatto i risultati statistici di questa seconda prova sono stati accompagnati da dei grafici che evidenziano quali dati rientrano in un limite piuttosto che in un altro. Per farlo si sono considerate una giornata al mese, per i 12 mesi dell'anno, che presenta tempo tipicamente *clear sky* per una parte della giornata e tempo decisamente variabile per il resto della giornata stessa. Nelle Fig. 4.14, 4.15 e 4.16 si riportano tre esempi di questi grafici.

Già da questi pochi esempi si può osservare come scegliere  $\sigma_3 \le 0.015$  porti a tenere dati che sono decisamente instabili, scegliere  $\sigma_3 \le 0.005$  porti a scartare dati che possono essere tranquillamente classificati come stabili, di conseguenza scegliere  $\sigma_3 \le 0.010$  come limite sembra essere la scelta migliore anche se i parametri statistici favorirebbero  $\sigma_3 \le 0.005$ . Visto che l'errore commesso tra scegliere  $\sigma_3 \le 0.010$ anziché  $\sigma_3$  ≤ 0,005 è risultato essere estremamente piccolo nel programma si è imposto  $\sigma_3$  ≤ 0,010, come suggerito dai grafici.

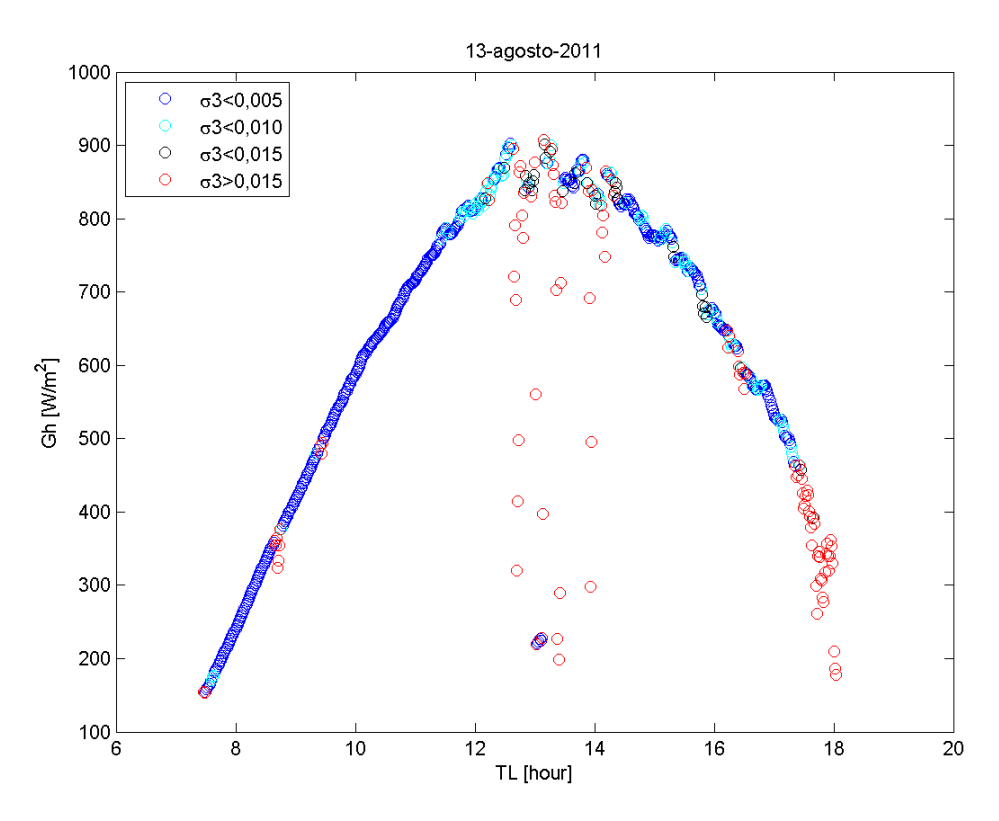

Fig. 4.14 Esempio di giornata con tempo decisamente instabile attorno a mezzogiorno.

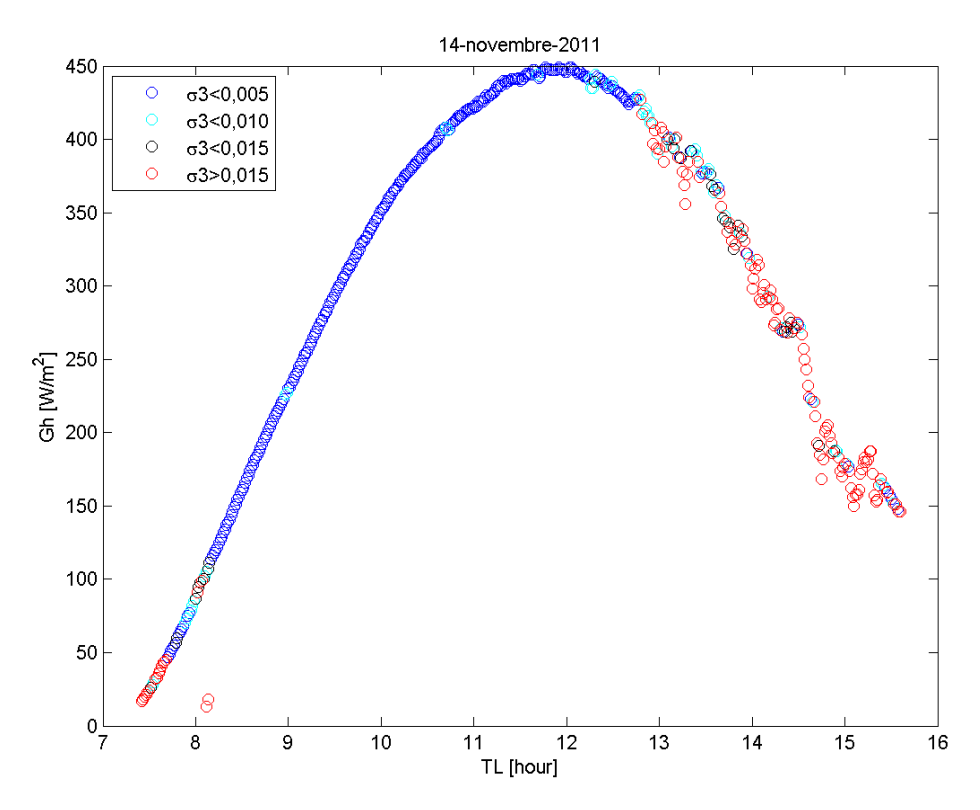

Fig. 4.15 Esempio di giornata con tempo instabile nel pomeriggio.

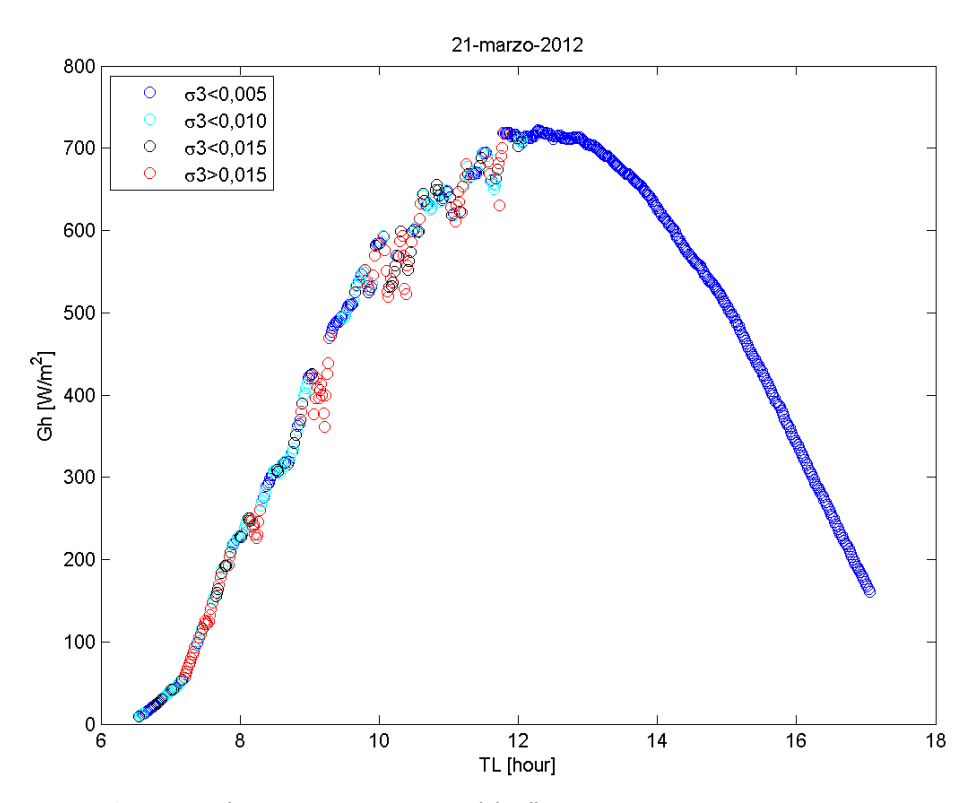

Fig. 4.16 Esempio di giornata con tempo instabile alla mattina.

### Variazioni significative nel coefficiente di albedo

Gli autori nel loro articolo dicono che i risultati potrebbero discostarsi molto più del normale dal valore reale nel caso in cui il coefficiente di albedo  $(\rho)$  del luogo delle misure fosse molto diverso da quello usato per ideare il modello, ovvero  $p_{s,0}=0,15$ . L'idea è che maggiore è l'albedo e maggiore è l'entità della radiazione diffusa per via dell'aumento delle riflessioni multiple tra suolo e volta celeste, basti pensare ad un suolo ricoperto interamente da neve, visivamente si nota un aumento della luminosità del luogo. Nel caso in cui si verifichi ciò, viene proposta una correzione da apportare al modello per tener conto della dipendenza dall'albedo del luogo. Skartveit-Olseth e al. (1998) però dichiarano che loro questa correzione non l'hanno potuta testare e che quindi non ne assicurano l'efficacia. La correzione si sviluppa in tre passi:

Ci si ricava il *clearness index* per un albedo pari a  $p_{s\&o}$  ( $k_t^*$ ) correggendo il valore vero di  $k_t$  con un fattore di correzione (*f<sub>c</sub>*)

$$
k_t^* = k_t * f_c \quad (4.98)
$$

- Si fa girare il modello con  $k_t^*$  e si ottiene così la *diffuse fraction* per un albedo pari a  $p_{s80}$  ( $k_{d,s80}$ <sup>\*</sup>);
- Si corregge  $k_{d, S&O}$ \* così ottenuto con la formula seguente ottenendo il  $k_{d, S&O}$  per l'albedo  $\rho$

$$
k_{d, \text{S\&O}} = 1 - f_c \cdot \left(1 - k_{d, \text{S\&O}}^*\right) \quad (4.99)
$$

Il fattore di correzione  $(f_c)$  è funzione dei coefficienti di albedo  $\rho_{s\&0}$  e  $\rho$  e poi è funzione del coefficiente di riflessione della volta celeste (R) che viene calcolato imponendo un altezza solare di 37° ( $\alpha_s$ '):

$$
f_c = \frac{1 - \rho * R}{1 - \rho_{S\&O} * R} \quad (4.100)
$$

con

$$
R = \max\left(0.08 \, ; \, \frac{1 - A - k_t'}{1 - k_t' * \rho}\right) \quad (4.101)
$$
\n
$$
k_t' = k_t * \frac{k_{d,1}'}{k_{d,1}} \quad (4.102)
$$

dove

- A È il coefficiente di assorbimento della volta celeste. Per usare l'equazione 4.101 viene imposto un valor medio A=0,2;
- $k_t$ ' e  $k_{d,1}$ ' Sono i valori di  $k_t$  e  $k_{d,1}$  calcolati imponendo  $\alpha_s = \alpha_s'$ .

Anche in questo caso non viene specificato cosa si intenda per "molto diverso" il che lascia al lettore definire un coefficiente di albedo limite oltre al quale considerare tale l'albedo del luogo delle misure. Osservando la Tab. 4.3 si vede che un valore di p limite potrebbe essere  $p_{s80}$  ± 0,15. Nel file *Dati.m* l'utente imporrà quindi AlbLimSO=0,3 (vedi Cap. 4.2.9) e verranno trovati come limiti  $\rho_{min}$  = 0 e  $\rho_{max}$  = 0,3. In base al valore di <u>Alb</u> (vedi 4.2.6) che il programma riceve in ingresso, f<sub>c</sub> sarà posto pari a 1 se p<sub>min</sub> ≤ Alb ≤ p<sub>max</sub> e di conseguenza la correzione non entrerà in funzione, viceversa se Alb >  $\rho_{\text{max}}$  la correzione viene applicata calcolando  $f_c$  con la formula 4.100. Se l'utente non desidera applicare la correzione basta che imponga AlbLimSO=1 e così Alb risulterà sempre  $\leq \rho_{\text{max}}$ .

In Tab. 4.13 si riportano i valori tipici del coefficiente di albedo per diversi tipi di superficie riflettente.

| Tipologia di suolo                |               |
|-----------------------------------|---------------|
| Ambiente urbano                   | $0,14 - 0,20$ |
| Erba                              | $0,15 - 0,25$ |
| Erba fresca                       | 0,26          |
| Neve fresca                       | 0,82          |
| Neve bagnata                      | $0,55 - 0,75$ |
| Asfalto secco                     | $0,09 - 0,15$ |
| Asfalto bagnato                   | 0,18          |
| Cemento                           | $0,25 - 0,35$ |
| Tegole rosse                      | 0,33          |
| Alluminio                         | 0,85          |
| Rame                              | 0,74          |
| Acciaio galvanizzato              | 0,35          |
| Acciaio galvanizzato molto sporco | 0,08          |

Tab. 4.13 Coefficienti di albedo per diversi tipi di suolo.

### *4.6.5 I modelli di Perez e al. (1992)*

Perez e al. (1992) nel loro modello considerano fino a quattro parametri di input:

Come in tutti i modelli fin'ora visti una variabile da condsiderare è il  $k_t$  ma in questo caso il valore di tale parametro viene modificato per renderlo indipendente dall'angolo di zenit solare, come spiegato nell'articolo di Perez e al. (1990-2), usando la formula seguente

$$
k_t' = \frac{k_t}{1,031 * e^{\frac{-1.4}{0,9 + 9,4/AM} + 0.1}} \quad (4.103)
$$

dove l'*air mass* viene calcolato con la formula seguente

$$
AM = \frac{e^{-0.0001184 \cdot \text{Altitudine}}}{\cos(\theta_Z) + 0.15 \cdot (93,885 - \theta_Z)^{-1,253}} \quad (4.104)
$$

- Al posto dell'altezza solare usata da Skartveit-Olseth e al. (1998) troviamo l'angolo di zenit del sole  $\theta_{7}$ ;
- Una nuova variabile introdotta da Perez e al. (1992) ma che è concettualmente simile, se non uguale, all'*hourly variability index* visto con Skartveit-Olseth e al. (1998) è quello che nell'articolo viene chiamato *stability index* definito come

$$
\Delta k_t' = \frac{|k'_{t,i} - k'_{t,i+1}| + |k'_{t,i} - k'_{t,i-1}|}{2} \qquad (4.105)
$$

dove i, i+1 e i-1 indicano il dato attuale, successivo e precedente se si considera una serie temporale di dati. Nel caso in cui non siano noti o il dato precedente o quello successivo allora la formula da usare diventa la seguente

$$
\Delta k_t' = |k'_{t,i} - k'_{t,i+1}| \qquad (4.106)
$$

 Una novità assoluta introdotta da Perez e al. (1992) è la possibilità di considerare uno dei più influenti tra gli aerosol ovvero il vapor d'acqua presente in atmosfera. Questa variabile viene considerata usando un parametro chiamato *precipitable water* che rappresenta la quantità d'acqua, contenuta sotto forma di vapore, nella colonna di atmosfera sovrastante il luogo delle misure di irradianza,
misurata in cm di colonna d'acqua, come se tutto il vapore condensasse e precipitasse al suolo sotto forma di pioggia. La formula proposta nell'articolo, per il calcolo di questo parametro, è quella di Wright e al. (1988)

$$
W = e^{0.07 \times T_d - 0.075} \qquad (4.107)
$$

dove T<sub>d</sub> è la temperatura di rugiada calcolabile, noti i valori di umidità relativa (u<sub>rel</sub>) e temperatura ambiente (T<sub>a</sub>), con la formula empirica di Magnus-Tetens come suggerito nella tesi di Pavan (2012)

$$
T_d = \frac{237.7 * f}{17.27 - f} \qquad (4.108)
$$

con

$$
f = \frac{17,27 \times T_a}{237,7 + T_a} + \ln(u_{rel}) \qquad (4.109)
$$

valida fin tanto che 0 °C < T<sub>a</sub> < 60 °C, 0,01 <  $u_{rel}$  < 1.00 e 0 °C < T<sub>d</sub> < 50 °C.

Un'altra novità nel modello proposto da questi autori è la flessibilità sul numero di input da dare: gli input indispensabili sono il kt' e il  $\theta$ <sub>z</sub> mentre per quanto riguarda il  $\Delta k_t$ ' e il W non è strettamente necessario conoscerli. In definitiva il modello può funzionare con un minimo di due ad un massimo di quattro variabili in ingresso.

Da questo punto in poi la spiegazione non seguirà più quanto riportato nell'articolo di Perez e al. (1992) ma bensì seguirà quanto implementato nei codici di calcolo dei modelli DIRMAX e DIRINT.

Entrambi i modelli proposti partono dall'applicazione del modello di Maxwell (1987) per trovarsi il valore della DNI<sub>DISC</sub>. Il valore trovato viene poi modificato con un coefficiente estratto da una serie di 36 matrici 5x7 riportate nelle Tab. 4.15 e 4.16.

Per scegliere il coefficiente da usare ci si basa sui quattro input del modello con riferimento alla Tab. 4.14.

|   |                           |               |                  | 3            | 4                 | 5            | 6            |           |
|---|---------------------------|---------------|------------------|--------------|-------------------|--------------|--------------|-----------|
|   | $k_t$                     | $> 0.00$ ;    | $> 0.24$ ;       | $> 0.40$ ;   | $> 0.56$ ;        | > 0.70       | > 0,80;      |           |
|   |                           | $\leq 0.24$   | $\leq 0.40$      | $\leq 0.56$  | $\leq 0.70$       | $\leq 0.80$  | $\leq 1,00$  |           |
|   | $\theta$ <sub>z</sub> [°] | >0; ≤25       | >25; ≤40         | >40; ≤55     | $>55$ ; $\leq 70$ | $>70$ ; ≤80  | >80; ≤90     |           |
| К | $\Delta$ k <sub>t</sub> ' | > 0,000;      | $> 0.015$ ;      | $> 0.035$ ;  | $> 0.070$ ;       | $> 0.150$ ;  | > 0,300;     |           |
|   |                           | $\leq 0.015$  | $\leq 0.035$     | $\leq 0.070$ | $\leq 0.150$      | $\leq 0.300$ | $\leq 1,000$ | incognito |
|   | $W$ [cm]                  | $> 0; \leq 1$ | $> 1$ ; $\leq 2$ | $> 2$ ; ≤ 3  | > 3               | incognito    |              |           |

Tab. 4.14 Indice da associare ad ognuno dei quattro input di Perez e al. (1992).

Come si vede dalla Tab. 4.14 ad ogni input è associato un indice (a  $k_t'$  l'indice I, a  $\theta_z$  l'indice J e così via) e ad ogni indice è associato un numero in base al valore assunto dall'input corrispondente. Con gli indici I e J, legati ai due input obbligatori, si seleziona la matrice da cui estrarre il coefficiente di correzione (MAT. I,J); con gli indici K e L, legati ai due input non indispensabili, si individua il coefficiente da usare nella matrice selezionata, K rappresenta l'indice di riga e L l'indice di colonna. Sempre dalla Tab. 4.14 si vede che nel caso in cui non si conosca  $\Delta k_t'$  allora si prende l'ultima riga della matrice (K=7); nel caso in cui non si conosca W invece si prende l'ultima colonna della matrice (L=5).

Tab. 4.15 Matrici dei coefficienti di correzione da usare con il modello di Perez e al. (1992), prima parte.

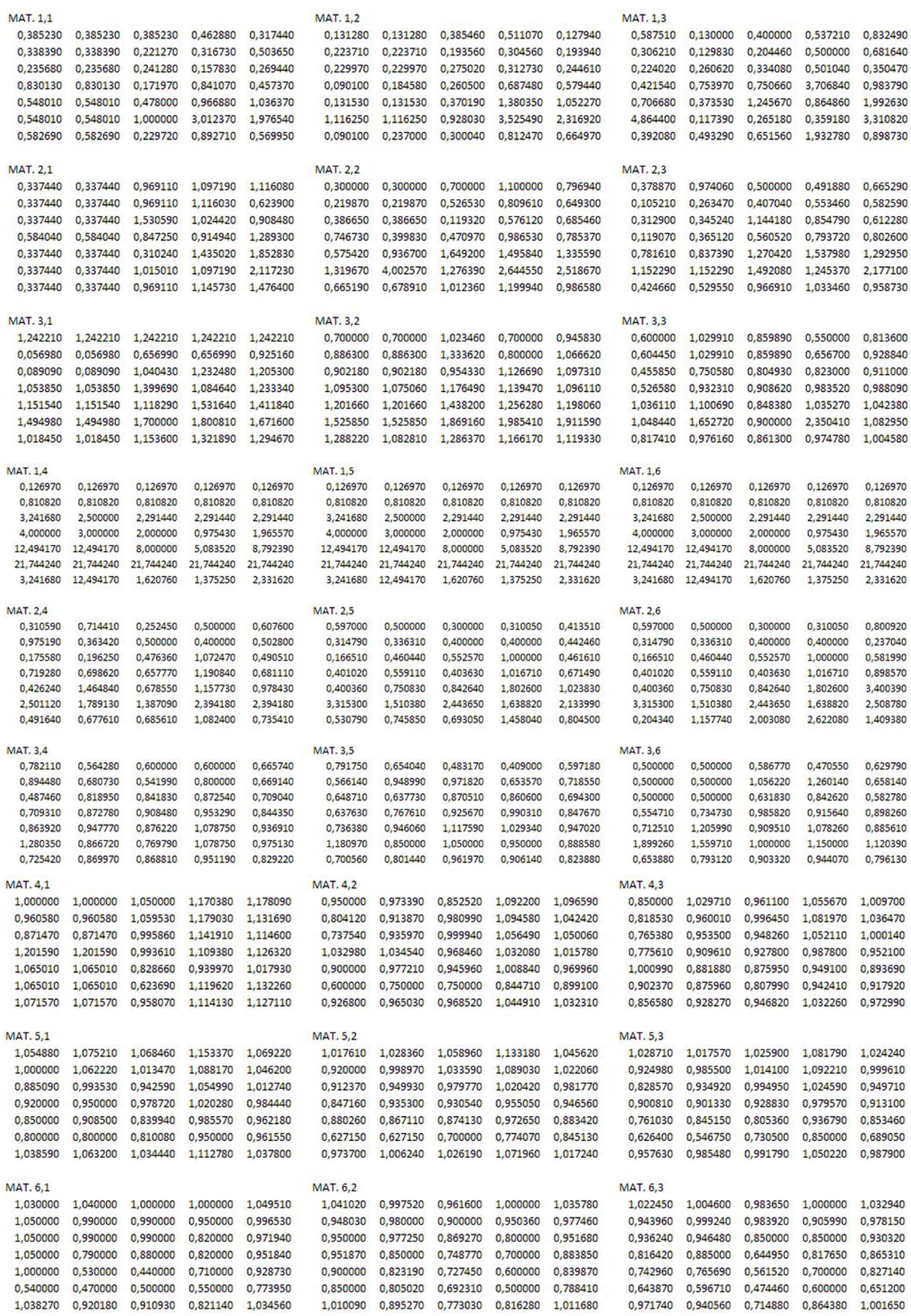

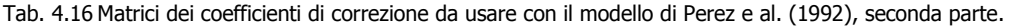

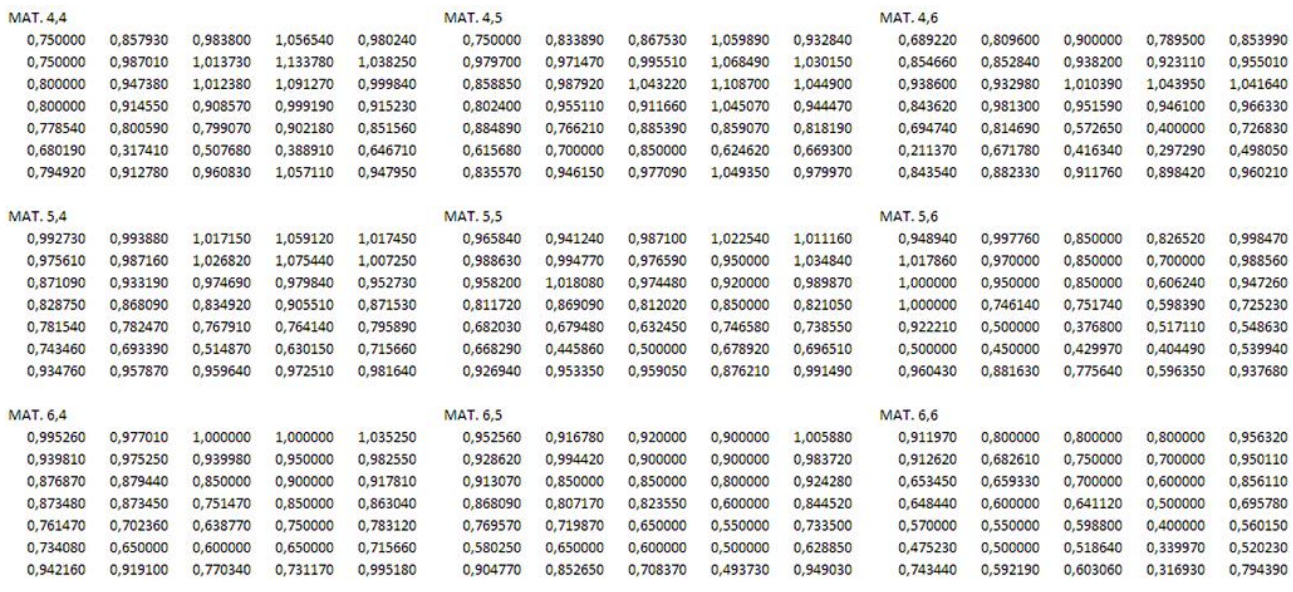

Leggendo i codici dei programmi si incontrano tre filtri:

- $\bullet$  Il primo è sulla radiazione globale, se G<sub>h</sub> < 1 allora non serve nemmeno applicare il modello di Maxwell (1987) perché si suppone direttamente DNI = 0;
- $\bullet$  Il secondo è sull'angolo di zenit del sole, se  $\theta_2 > 85^\circ$  allora il dato viene scartato in quanto il modello è stato validato solo per  $\theta$ <sub>z</sub> < 85° è quindi non è detto che restituisca un valore sensato di DNI;
- $\bullet$  Il terzo è su k<sub>t</sub>', se k<sub>t</sub>' > 0,82 allora si impone k<sub>t</sub>' = 0,82 perché un valore maggiore è ritenuto non reale.

Estratto il coefficiente dalle matrici di Tab. 4.15 e 4.16, applicati i filtri sopra elencati e calcolato DNI<sub>DISC</sub> è il momento di vedere come vengono applicati i modelli DIRMAX e DIRINT.

Il modello DIRMAX si limita a moltiplicare DNI $_{\text{DISC}}$  per il coefficiente trovato, C<sub>DIRMAX</sub>:

$$
DNIDIRMAX = DNIDISC * CDIRMAX (4.110)
$$

Il modello DIRINT invece si divide in due casi:

- A.  $k_t'$  ≤ 0,70 (cioè l'indice I < 5). In questo caso i due modelli coincidono e quindi C<sub>DIRINT</sub> = C<sub>DIRMAX</sub>;
- B.  $k_t$ ' > 0,70 (cioè l'indice I ≥ 5). In questo caso si innesca un meccanismo per calcolare il valore di C<sub>DIRINT</sub> ma che non è riportato nell'articolo di Perez e al. (1992).

Per spiegare la procedura da usare nel caso B è meglio analizzarla alla rovescia rispetto a come viene poi implementata nel codice di calcolo. Il coefficiente per il modello DIRINT è dato dalla formula seguente:

$$
C_{DIRINT} = a_w * C_1 + b_w * C_2 \quad (4.111)
$$

con

$$
C_1 = a_z * C_{12} + b_z * C_{11} \quad (4.112)
$$

$$
C_2 = a_z * C_{14} + b_z * C_{13} \quad (4.113)
$$

con

$$
C_{11} = a_k * C_{(6,J+1,K,L)} + b_k * C_{(5,J+1,K,L)} \quad (4.114)
$$

$$
C_{12} = a_k * C_{(6,J,K,L)} + b_k * C_{(5,J,K,L)}
$$
(4.115)

$$
C_{13} = a_k * C_{(6,J+1,K,L+1)} + b_k * C_{(5,J+1,K,L+1)}
$$
 (4.116)  

$$
C_{14} = a_k * C_{(6,J,K,L+1)} + b_k * C_{(5,J,K,L+1)}
$$
 (4.117)

dove

- $a_W$ ,  $a_Z$ ,  $a_K$ ,  $b_W$ ,  $b_Z$ ,  $b_K$  Servono a pesare le componenti dei vari coefficienti. Questi "pesi" assumono tutti un valore compreso tra zero e uno. I "pesi" indicati con la lettera **b** sono complementari dei "pesi" indicati con la lettera a ovvero  $b = 1 - a$ ;
	- $C_{(m)}$  Sono i coefficienti estratti dalle metrici di Tab. 4.5 e 4.6, inserendo come indici quelli indicati tra parentesi. Ovviamente gli indici J ed L, che in alcuni casi vengono aumentati di un unità, non possono essere rispettivamente > 6 e > 5 e quindi nel caso fossero già al loro valore massimo non vanno incrementati.

La scelta dei pesi <u>a</u> e <u>b</u> viene fatta basandosi sul k<sub>t</sub>' e sugli indici J e L :

• Con il  $k_t$ ' si stabiliscono  $a_k$  e  $b_k$  come segue

$$
a_K = \begin{cases} 0 & \text{se } k'_t < 0.75\\ \min\left(1, \frac{k'_t - 0.75}{0.07}\right) & \text{se } k'_t \ge 0.75 \end{cases} \tag{4.118}
$$

$$
b_K = 1 - a_K \quad (4.119)
$$

Con l'indice J si stabiliscono  $a_2$  e  $b_2$  dopo aver calcolato il parametro RZ definito come segue

$$
RZ = \theta_Z - Z_{(I)} \quad (4.120)
$$

dove  $Z_{(J)}$  è un angolo, scelto in base al valore assunto da J, dalla Tab. 4.17

Tab. 4.17 Valore dell'angolo Z in funzione dell'indice J.

| 19 | س رے ب | −7, J | ັບເກມ | . . | --- |
|----|--------|-------|-------|-----|-----|

A questo punto le alternative sono due a seconda che RZ risulti negativo o positivo:

se  $RZ < 0$ 

$$
a_Z = \begin{cases} 1 & \text{se } j = 1\\ \frac{Z_{(j)} - \theta_Z}{Z_{(j)} - Z_{(j-1)}} & \text{se } j > 1 \end{cases} \tag{4.121}
$$

se  $RZ > 0$ 

$$
a_Z = \begin{cases} 1 & se \, J = 6 \\ \frac{Z_{(J+1)} - \theta_Z}{Z_{(J+1)} - Z_{(J)}} & se \, J < 6 \end{cases} \tag{4.122}
$$

Trovato az si trova bz

$$
b_Z = 1 - a_Z \quad (4.123)
$$

Con l'indice L si stabiliscono a<sub>w</sub> e b<sub>w</sub> dopo aver calcolato il parametro RW definito come segue

$$
RW = W - W_{(L)}^* \quad (4.124)
$$

dove  $W_{(L)}^*$  è valore di cm di colonna d'acqua, scelto in base al valore assunto da L, dalla Tab. 4.18

Tab. 4.18 Valore di W\* in funzione dell'indice L.

Come si può intuire se L = 5 non si può calcolare RW. Il motivo di ciò è che in questo caso a<sub>w</sub> = 1. A questo punto le alternative sono due a seconda che RW risulti negativo o positivo: se  $RW < 0$ 

$$
a_W = \begin{cases} 1 & \text{se } L = 1\\ \frac{W_{(L)}^* - W}{W_{(L)}^* - W_{(L-1)}^*} & \text{se } L > 1 \end{cases}
$$
 (4.125)

se  $RZ > 0$ 

$$
a_W = \begin{cases} 1 & \text{se } L = 4\\ \frac{W_{(L+1)}^* - W}{W_{(L+1)}^* - W_{(L)}^*} & \text{se } L < 4 \end{cases} \tag{4.126}
$$

Trovato a<sub>w</sub> si trova b<sub>w</sub>

 $b_W = 1 - a_W$  (4.127)

Una volta trovato C<sub>DIRINT</sub> si procede alla correzione di DNI<sub>DISC</sub> :

$$
DNI_{DIRINT} = DNI_{DISC} * C_{DIRINT} \qquad (4.128)
$$

Il valore trovato di DNI<sub>DIRMAX</sub> o DNI<sub>DIRINT</sub>, a seconda del modello usato, moltiplicato per il coseno dell'angolo di zenit da poi il valore di B<sub>h</sub> che, nei casi limite in cui la diretta si avvicina molto al valore di globale, può essere B<sub>h</sub>>G<sub>h</sub> il che non è reale ed è ovviamente un errore del modello da correggere, il programma in questi casi impone l'uguaglianza tra le due componenti. Una volta controllata questa cosa si procede a calcolarsi la componente diffusa su piano orizzontale  $(D_h)$  per differenza tra  $G_h$  e  $B_h$ .

#### *4.6.6 Idea di base dei modelli che considerano gli aerosol*

Questi modelli calcolano la radiazione diretta a partire da dati meteorologici e atmosferici, dati che richiedono più strumentazione dei soli piranometri e pireliometro.

L'idea di base di questi modelli è di scomporre i fattori di attenuazione della radiazione extraterrestre in una serie di sette coefficienti moltiplicativi, trasmittanze, che sono funzione della lunghezza d'onda  $\lambda$  della luce solare:

$$
DNI_{\lambda} = I_0 * T_{R,\lambda} * T_{g,\lambda} * T_{o,\lambda} * T_{ns,\lambda} * T_{nt,\lambda} * T_{w,\lambda} * T_{a,\lambda} \qquad (4.129)
$$

dove

 $T_{R,\lambda}$  Trasmittanza di Rayleigh;

- $T_{g,\lambda}$  Trasmittanza della miscela di gas che compone l'aria attraversata dalla luce solare;
- $T_{R,\lambda}$  Trasmittanza dello strato di ozono;
- $T_{ns,\lambda}$  Trasmittanza dell'NO<sub>2</sub> contenuta nella stratosfera;
- $T_{nt,\lambda}$  Trasmittanza dell'NO<sub>2</sub> contenuta nella troposfera;
- $T_{ns, \lambda}$  Trasmittanza dell'NO<sub>2</sub> contenuta nella stratosfera;
- $T_{w,\lambda}$  Trasmittanza del vapor d'acqua contenuto in atmosfera;

 $T_{a,\lambda}$  Trasmittanza degli aerosol contenuti in atmosfera;

Una volta trovati i valori di DNI<sub>2</sub> basta integrarli sull'intervallo spettrale  $\Delta\lambda$  opportuno per ottenere il valore di DNI complessivo.

I modelli che sfruttano questa idea sono veramente molti. I più usati sono i modelli di Bird e Hulstrom (1980), di Iqbal (1983), Yang e al. (2001) e i modelli MLWT che sta per *MultiLayer-Weighted Trasmittance model* (Guymard, 1998), REST che sta per *Reference Evaluation of Solar Trasmitance* (Guymard, 2003). Tutti questi modelli sono stati dettagliatamente studiati da Guymard (2003).

Ciò che differenzia un modello dall'altro è solo il numero di trasmittanze considerate e come vengono calcolate ma l'idea di base resta quella spiegata. I possibili input per questi modelli, necessari al calcolo delle varie trasmittanze sono: l'angolo di zenit o in alternativa l'angolo di altezza solare; la pressione atmosferica; il *precipitable water* usato anche da Perez e al. (1992) nel loro modello; il contenuto di ozono nella colonna verticale d'atmosfera (in [atm·cm]); il contenuto di NO<sub>2</sub> nella colonna verticale di stratosfera (in [atm<sub>\*</sub>cm]); il contenuto di NO<sub>2</sub> nella colonna verticale di troposfera (in [atm<sub>\*</sub>cm]); il coefficiente di torbidità spettrale  $\beta$  e l'esponente della lunghezza d'onda  $\alpha$  di Angström.

Dagli studi condotti da Guymard (2003) sui vari modelli si è evidenziato come i parametri di input che influenzano di più la stima della DNI sono il *precipitable water* e il coefficiente di Angström in quanto non sono facili da stimare.

## *4.6.7 Idea di base dei modelli clear sky*

I *clear sky model* si basano tutti sull'idea di base di Cano e al. (1986). Questi modelli hanno come scopo quello di ricavarsi la radiazione globale che arriva al suolo partendo dalle immagini satellitari.

Il metodo si divide essenzialmente in due step. (i) Si definisce di quello che viene chiamato *cloud cover index* CI confrontando i valori di albedo dei singoli pixel delle mappe satellitari con quello preso da una mappa di confronto costruita in condizioni di cielo perfettamente sgombro da nuvole. Il CI risulterà maggiore per un area completamente nuvolosa e minore per una area priva di nuvole e quindi si può identificare la percentuale di copertura per i vari pixel. (ii) Si trova la correlazione statistica che lega il CI al  $k_t$ (*clearness index*) in maniera tale che senza conoscere il dato di globale si possa stimare comunque il k<sub>t</sub> per poi ricavarsi proprio l'irradianza globale su piano orizzontale.

Tra i metodi più recenti che sfruttano questa idea troviamo Skartveit e Olseth (2001) e Perez e al. (2002).

## **4.7 Modelli di stima della radiazione captata da una superficie inclinata**

Una volta definita la superficie captante può essere interessante capire qual è l'entità della radiazione solare che il sistema riesce a raccogliere nell'arco della giornata. Note le varie componenti della radiazione e gli angoli caratteristici della superficie l'operazione da fare è piuttosto semplice in quanto basta applicare uno dei numerosi modelli che sono stati proposti in letteratura.

L'idea di base è la stessa per tutti i modelli ovvero la totale radiazione incidente ad una superficie avente angolo di tilt  $\beta$  (G<sub>B</sub>) è scomponibile in tre componenti: la componente di radiazione diretta (B<sub>B</sub>), quella di radiazione diffusa ( $D_6$ ) e quella di albedo ( $R_6$ ). In formula:

$$
G_{\beta} = B_{\beta} + D_{\beta} + R_{\beta} \quad (4.130)
$$

Tutti i modelli concordano su come calcolare le componenti di diretta e di albedo ma differiscono tra loro per il modo in cui calcolano la componente di diffusa. Difatti la formula 4.130 può essere riscritta scomponendo la diffusa in tre componenti che servono a distinguere porzioni di cielo diversamente luminose tra loro:

$$
G_{\beta} = B_{\beta} + (D_{\beta,iso} + D_{\beta,cs} + D_{\beta,hor}) + R_{\beta} \quad (4.131)
$$

dove

- D<sub>B.iso</sub> Componente della radiazione diffusa proveniente in maniera isotropa dalla volta celeste. La maggior parte del cielo ha circa la stessa luminosità per ogni punto considerato e per questo si suppone che la radiazione proveniente da tale superficie sia emessa in maniera isotropa;
- $D_{\beta,cs}$  Componente della radiazione diffusa proveniente dalla zona circumsolare. La zona circumsolare è la porzione di cielo immediatamente adiacente al disco solare che ovviamente risulta essere più luminosa del resto della volta celeste. Per questo motivo tale zona non rientra nella definizione di cielo isotropo e quindi va considerata a parte;
- $D_{\beta,hor}$  Componente della radiazione diffusa proveniente dalla fascia dell'orizzonte. La fascia dell'orizzonte come quella circumsolare è più luminosa del resto della volta celeste e quindi anch'essa viene considerata a parte rispetto al resto del cielo.

Le linee di pensiero si suddividono in due grossi rami: c'è chi considera tutto il cielo isotropo trascurando totalmente l'esistenza della zona circumsolare e della fascia dell'orizzonte, chi segue questa strada propone quelli che vengono chiamati "modelli isotropi"; e c'è chi decide di considerare almeno una di queste zone maggiormente illuminate e produce così i "modelli anisotropi".

Nel programma si è deciso di implementare un modello per tipo: per la categoria dei modelli isotropi si è preso quello più famoso, cioè il modello di Liu-Jordan e al. (1962) che si trova descritto anche nel Duffie-Beckman (2006); per i modelli anisotropi si è scelto quello che da vari studi risulta essere il più preciso, il modello HDKR proposto nell'articolo di Reindl e al. (1990).

Prima di descrivere come questi due modelli calcolano la componente diffusa della radiazione solare vediamo come vanno calcolate le componenti diretta e di albedo. Partiamo da quella diretta:

$$
B_{\beta} = DNI * cos(\theta) = B_h * R_b \quad (4.132)
$$

con

$$
R_b = \max\left(0, \frac{\cos(\theta)}{\cos(\theta_z)}\right) \quad (4.133)
$$

dove

 $R_b$  Rapporto di conversione della radiazione diretta dal piano orizzontale alla superficie inclinata. Come mostra la formula 4.133 una volta che  $\theta > 90^\circ$  (cioè  $cos(\theta) < 0$ ) il sole va alle spalle della superficie captante e la radiazione raccolta deve essere nulla  $(R_b=0)$ .

Per quanto riguarda l'albedo va calcolato con la seguente formula:

$$
R_{\beta} = \rho * G_h * R_r \quad (4.134)
$$

con

$$
R_r = \frac{1 - \cos(\beta)}{2} \quad (4.135)
$$

dove

R<sup>r</sup> Fattore di vista tra suolo e superficie captante. La formula 4.135 deriva da un puro ragionamento geometrico (come mostra la Fig. 4.17) per definire qual è la porzione di suolo che viene vista dal sistema rispetto alla porzione di cielo che è ad essa complementare.

#### *4.7.1 La componente diffusa secondo il modello di Liu-Jordan e al. (1962)*

Per Liu-Jordan e al. (1962) la componente diffusa si calcola molto semplicemente con la seguente formula:

$$
D_{\beta} = D_h * R_d \quad (4.136)
$$

con

$$
R_d = \frac{1 + \cos(\beta)}{2} \quad (4.137)
$$

dove

 $R_d$  Fattore di vista tra cielo e superficie captante. In pratica la radiazione diffusa, captata da una superficie orizzontale, va ridotta tanto più quanto più inclinata è la superficie analizzata in quanto il sistema da le spalle ad una porzione crescente di cielo. Questo fatto si vede bene in Fig. 4.17.

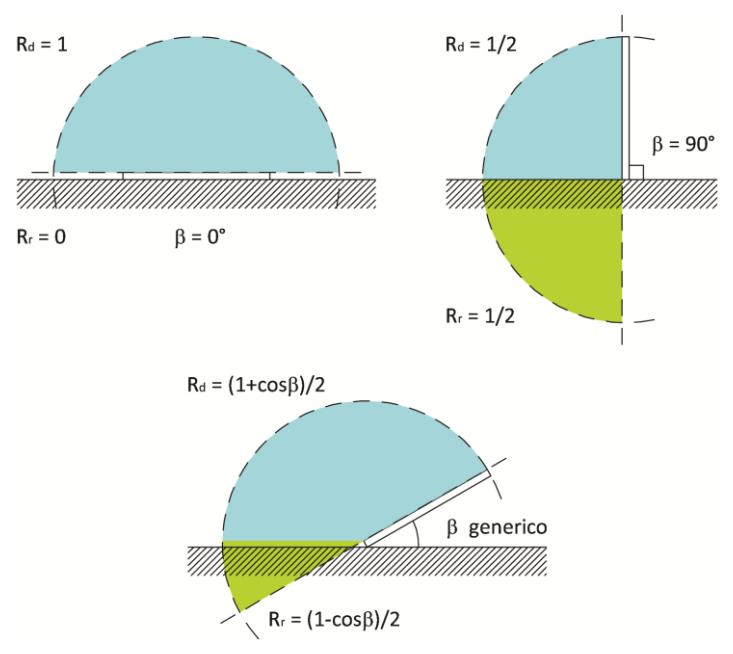

Fig. 4.17 Fattori di vista tra suolo e superficie e tra cielo e superficie.

#### *4.7.2 La componente diffusa secondo il modello HDKR (Reindl e al. 1990)*

Questo modello anisotropo tiene conto di tutte e tre le componenti in cui viene suddivisa la radiazione diffusa. La formula per il calcolo di D<sub>ß</sub> è sempre la 4.136, ciò che cambia è come viene calcolato R<sub>d</sub>:

$$
R_d = (1 - A_I) * \frac{1 + \cos(\beta)}{2} * (1 + f_{hor} * \sin^3(\beta/2)) + A_I * R_b \quad (4.138)
$$

con

$$
A_I = \frac{B_h}{I_{0h}} \quad (4.139)
$$

Pagina | 110

$$
f_{hor} = \sqrt{\frac{Bh}{Gh}} \quad (4.140)
$$

dove

- A<sup>I</sup> *Anisotropy index*. Si tratta di un indice definito da Hay & Davies (1980) per individuare la frazione di contributo, alla totale radiazione diffusa, della componente circumsolare;
- fhor *Horizon brightening correction factor*. Si tratta di un indice definito da Klucher (1979) per individuare la frazione di contributo, alla totale radiazione diffusa, della componente proveniente dalla fascia dell'orizzonte.

Combinando le formule 4.136 e 4.139 si possono distinguere le varie componenti in cui viene suddivisa D $\beta$ :

$$
D_{\beta,iso} = D_h * (1 - A_I) * \frac{1 + \cos(\beta)}{2}
$$
 (4.141)  

$$
D_{\beta,cs} = D_h * A_I * R_b
$$
 (4.142)  

$$
D_{\beta,hor} = D_{\beta,iso} * f_{hor} * \sin^3(\beta/2)
$$
 (4.143)

#### *4.7.3 Applicazione dei modelli*

Solitamente per applicare i modelli sopra descritti serve conoscere almeno due tra i parametri G<sub>h</sub>, D<sub>h</sub>, e DNI ma grazie a come è stato pensato il programma possono essere applicati in qualunque situazione, anche quando è nota solo G<sub>h</sub>. Le strade percorribili per arrivare al valore di G<sub>ß</sub> sono illustrate nella Fig. 4.18.

Nel caso in cui l'utente disponga di tutte e tre le misure di irradianza allora il programma seguirà tutte e tre le strade percorribili dando nel file di output i risultati per ogni caso; se invece l'utente dispone solo di due componenti il programma seguirà la via C e una tra le vie A e B a seconda di cosa sia noto; nel caso più sfortunato in cui l'utente conosce solo la misura di globale allora il programma fornisce i risultati che ottiene seguendo la sola strada C. Vediamo le problematiche che si possono incontrare affrontando una strada piuttosto che una altra e come si risolvono:

strada A ) Esiste la possibilità che B<sub>h</sub> calcolato come in Fig. 4.18 risulti negativo in quanto essendo G<sub>h</sub> e  $D_h$  misurate con strumenti differenti, ognuno affetto da una sua incertezza, quando la DNI è nulla possono portare a questa situazione. In questi casi si pone  $B_h = 0$  e si filtrano i dati di diffusa in maniera tale che se  $D_h > 1.1*G_h$  il dato viene considerato troppo sbagliato e quindi si impone  $D_h = G_h$  (vedi Padovan-Del Col (2010)), viceversa il dato viene tenuto;

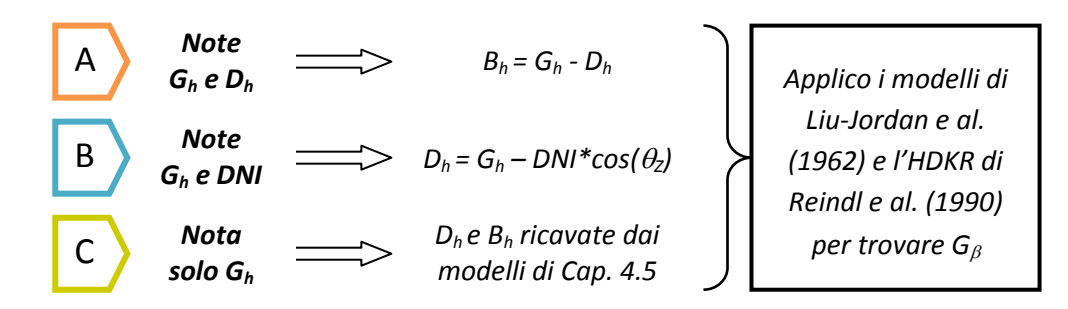

Fig. 4.18 Strade percorribili per applicare i modelli di stima della radiazione captata da una superficie inclinata.

strada B) Anche stavolta esiste la possibilità che D<sub>h</sub> calcolato come in Fig. 4.18 risulti negativo per le stesse ragioni della strada A. Per questi casi si pone  $D_h = 0$ , si calcola  $B_h = DNI^*cos(\theta_z)$  e lo si filtra in maniera tale che se  $B_h > G_h$  il dato viene considerato sbagliato e quindi lo si sostituisce imponendo  $B_h = G_h$ , viceversa il dato viene tenuto. Nel caso in cui sia nota l'incertezza degli strumenti di misura il filtro viene reso meno restrittivo imponendo che  $B<sub>h</sub>$ non deve superare G<sub>h</sub> incrementata della somma "incertezza piranometro (U<sub>DNI</sub>) + incertezza su  $B_h (U_{Bh})''$  entrambe note con livello di confidenza impostato dall'utente, con

$$
U_{B_h} = \,ldc * \sqrt{u_{DNI}^2 * (cos(\theta_Z \mathbb{Z}))^2} \quad (4.144)
$$

strada C) In questo caso indicando con il pedice "mod" i valori risultanti dai modelli di Cap. 4.6 si ha sempre  $D_h = D_{h,mod}$  e  $B_h = B_{h,mod}$  e quindi non ci sono problemi perché i dati sono già stati filtrati.

## **4.8 Il file dei risultati**

Una volta che il programma ha terminato stampa un file dei risultati in formato Excel dal nome della superficie scelta dall'utente tra quelle di Cap. 4.3.1 ed estensione quella imposta nella variabile omonima.

Aprendo il file dei risultati l'utente si trova davanti una cartella di Excel contenente dieci fogli che riportano i risultati dell'analisi descritta nei capitoli precedenti. Nella Fig. 4.2 i fogli sono riportati nell'ordine in cui si presentano anche all'utente.

### Dati Geometrici

In questo foglio vengono scritte 12 colonne riportanti l'anno (Anno), il numero del giorno dell'anno (n), l'ora locale (TN), il tempo solare vero (TSV), l'angolo orario (AH), l'altezza solare (HS), l'angolo di zenit solare (Z), l'angolo di azimuth del sole (AZ), la declinazione solare (DEC), l'angolo di tilt della superficie (tilt), l'angolo di azimut della superficie (az) e l'angolo di incidenza dei raggi del sole sulla superficie (incid).

Ognuna di queste colonne riporta i parametri calcolati con i dati inseriti dall'utente, ad esclusione dei dati privi di senso fisico di cui si parla nel Cap. 4.4.1.

### Radiazione Misurata

In questo foglio vengono scritte dalle 12 alle 23 colonne.

Nel caso ci siano riportate 12 colonne significa che l'utente ha imposto misure=0, CM11=0 e Banda=0 nel file *Dati.m* e quindi i valori riportati sono solo il valor minimo, medio, massimo e di deviazione standard dei tre parametri misurati (G<sub>h</sub>, D<sub>h</sub> e DNI). Nel caso in cui non sia noto uno o più tra i valori minimo, massimo e di deviazione standard la corrispondente colonna sarà riempita con il simbolo "-". Nel caso in cui non sia noto uno tra i parametri misurati le quattro colonne corrispondenti che riportano il valor minimo, medio, massimo e di deviazione standard verranno riempite con il simbolo "-".

Nel caso in cui ci siano 13 colonne significa che l'utente ha imposto =1 una tra le variabili CM11 e Banda e misure=0. In questo caso alle colonne della radiazione diffusa viene aggiunta la colonna dell'incertezza da associare al valore corretto come spiegato nei Cap. 4.4.4 e 4.4.5.

Nel caso in cui ci siano 15 colonne significa che l'utente ha imposto misure=0, CM11=1 e Banda=1. In questo caso alle colonne della radiazione diffusa viene aggiunta una colonna dell'incertezza per ognuna delle correzioni ed una terza che riporta l'incertezza combinata delle due calcolata come:

$$
u_{tot} = \sqrt{u_{err}^2 + (u_{C_{LB}} * D_h)^2}
$$
 (4.145)

Nel caso in cui ci siano 21 colonne significa che l'utente ha imposto misure=1, CM11=0 e Banda=0. In questo caso vengono aggiunte le colonne dell'incertezza di tipo B, di tipo A e combinata da associare ai valori misurati. Nel caso in cui i dati non siano mediati allora le colonne dell'incertezza tipo A verranno riempite con il simbolo "-".

Nel caso in cui ci siano 22 colonne significa che l'utente ha imposto =1 una tra le variabili CM11 e Banda e misure=1. In questo caso vengono aggiunte le colonne dell'incertezza di tipo B, di tipo A e combinata da associare ai valori misurati e la colonna dell'incertezza da associare al valore corretto di irradianza diffusa.

Nel caso in cui ci siano 22 colonne significa che l'utente ha imposto misure=1, CM11=1 e Banda=1. In questo caso vengono aggiunte le colonne dell'incertezza di tipo B, di tipo A e combinata da associare ai valori misurati e le due colonne dell'incertezza da associare al valore corretto di irradianza diffusa.

Tutte le incerte sono espanse al livello di confidenza indicato dall'utente (ldc).

Queste colonne riportano i dati inseriti dall'utente e le incertezze associate, ad esclusione dei dati privi di senso fisico di cui si parla nel Cap. 4.4.1 e dei dati ombreggiati di cui si parla nel Cap. 4.4.2. Nel caso dei valori ombreggiati vengono lasciati degli spazi vuoti dove i dati sono stati esclusi, questi spazi vuoti sono della stessa dimensione per i gruppi di parametri relativi all'irradianza globale o per i gruppi di parametri relativi all'irradianza diretta ma tra i due gruppi non è detto che gli spazi vuoti abbiano la stessa dimensione in quanto l'ombra per la uno o l'altro dato di irradianza può cominciare prima o dopo rispetto all'altro gruppo.

### Gbeta noti Gh e Dh

In questo foglio vengono scritte 6 colonne riportanti i parametri calcolati con i modelli descritti nel Cap. 3.7 seguendo la strada A di Fig. 4.18. I parametri riportati sono l'irradianza diretta che arriva sulla superficie inclinata (BB), l'irradianza riflessa che arriva sulla superficie inclinata (RB), l'irradianza diffusa che arriva sulla superficie inclinata (D $\beta$ ) in due colonne (una per modello), l'irradianza globale che arriva sulla superficie inclinata (G $\beta$ ) in due colonne (una per modello).

Queste colonne riportano i parametri calcolati con i dati inseriti dall'utente, ad esclusione dei dati privi di senso fisico di cui si parla nel Cap. 4.4.1 e dei dati ombreggiati di cui si parla nel Cap. 4.4.2. Nel caso dei valori ombreggiati vengono lasciati degli spazi vuoti dove i dati sono stati esclusi. I dati rimanenti sono quelli calcolati con la disponibilità sia del dato di irradianza globale che di quello di irradianza diretta (se quest'ultima è nota). Inoltre i modelli non vengono applicati se l'angolo di zenit solare supera gli 80° è quindi restano ulteriori spazi vuoti per quei dati che passano attraverso gli altri filtri ma che sono stati misurati in presenza di  $\theta$ <sub>7</sub>>80°.

### Gbeta noti Gh e DNI

Si tratta di un foglio del tutto identico a quello precedente ma che riporta i parametri calcolati con i modelli descritti nel Cap. 3.7 seguendo la strada B anziché la A (Fig. 4.18).

## Coefficienti

In questo foglio vengono scritte 7 colonne riportanti i gli indici descritti nel Cap. 3.5. I parametri riportati sono l'indice di chiarezza (kt), la frazione di diffusa calcolato con il valore misurato e con il valore derivato (kd), l'indice di chiarezza diffusa calcolato con il valore misurato e con il valore derivato (kd0), l'indice di chiarezza diretta calcolato con il valore misurato e con il valore derivato (kb).

Nel caso in cui si disponga solo di due componenti di irradianza gli indici calcolabili sono solo quattro e quindi le colonne rimaste vuote vengono riempite con il simbolo "-".

Queste colonne riportano i parametri calcolati con i dati inseriti dall'utente, ad esclusione dei dati privi di senso fisico di cui si parla nel Cap. 4.4.1 e dei dati ombreggiati di cui si parla nel Cap. 4.4.2. Nel caso dei valori ombreggiati vengono lasciati degli spazi vuoti dove i dati sono stati esclusi. I dati rimanenti sono quelli calcolati con la disponibilità sia del dato di irradianza globale che di quello di irradianza diretta (se quest'ultima è nota). Inoltre i parametri calcolati con il valore di irradiazione derivato non vengono calcolati se l'angolo di zenit solare supera gli 80° è quindi restano ulteriori spazi vuoti solo per questo tipo di indici.

### Erbs, Maxwell, Maxwell Modificato, Skartveit & Olseth, DIRMAX, DIRINT

In questi fogli vengono scritte 10 colonne riportanti i parametri calcolati con i modelli descritti nel Cap. 3.6 e con i modelli descritti nel Cap. 3.7 seguendo la strada C di Fig. 4.18. Per i modelli del Cap. 3.6 i parametri riportati sono l'irradianza globale su piano orizzontale (Gh), l'irradianza diffusa su piano orizzontale stimata con il modello (Dh), l'irradianza diretta su piano orizzontale stimata con il modello (Bh), l'irradianza la DNI stimata con il modello (DNI). Per i modelli del Cap. 3.7 i parametri riportati sono l'irradianza diretta che arriva sulla superficie inclinata (B $\beta$ ), l'irradianza riflessa che arriva sulla superficie inclinata (R $\beta$ ), l'irradianza diffusa che arriva sulla superficie inclinata (D $\beta$ ) in due colonne (una per modello), l'irradianza globale che arriva sulla superficie inclinata (G $\beta$ ) in due colonne (una per modello).

Queste colonne riportano i parametri calcolati con i dati inseriti dall'utente, ad esclusione dei dati privi di senso fisico di cui si parla nel Cap. 4.4.1 e dei dati ombreggiati di cui si parla nel Cap. 4.4.2. Nel caso dei valori ombreggiati vengono lasciati degli spazi vuoti dove i dati sono stati esclusi. I dati rimanenti sono quelli calcolati con la disponibilità sia del dato di irradianza globale che di quello di irradianza diretta (se quest'ultima è nota). Inoltre i modelli non vengono applicati se l'angolo di zenit solare supera gli 80° è quindi restano ulteriori spazi vuoti per quei dati che passano attraverso gli altri filtri ma che sono stati misurati in presenza di  $\theta$ <sub>z</sub>>80°.

# **4.9 Subroutine e function necessarie al corretto funzionamento del programma**

Con riferimento alla Fig. 4.2 le subroutine e le function indispensabili al corretto funzionamento del programma sono:

- $\checkmark$  AcquisizioneDati.m . Serve per uniformare i dati che provengono da set di dati costruiti in maniera diversa tra loro e con diversi dati a disposizione, riportandoli in una matrice standard con cui poi lavora il programma;
- FormattazzioneExcel. Serve a stampare e sistemare la formattazione dei fogli del file excel output del programma;
- $\checkmark$  GloTiltSurf.m . Function che implementa i modelli di Liu-Jordan (1962) e di Reindl e al. (1990);
- $\checkmark$  Incertezza.m . Function che implementa l'analisi dell'incertezza di misura;
- $\checkmark$  NumeroGiornoAnno.m . Serve a costruirsi il vettore dei numeri del giorni dell'anno a cui si riferiscono i dati, annotando anche se in quel giorno è attiva l'ora legale oppure no;
- $\checkmark$  Ombreggiamenti.m . Function che serve per ricercare i dati ombreggiati da escludere.

In più oltre a questi file al programma servono i file Excel LeBaron.xlsb e Perez.xlsb che contengono le matrici degli omonimi modelli.

# **Nomenclatura capitolo 4**

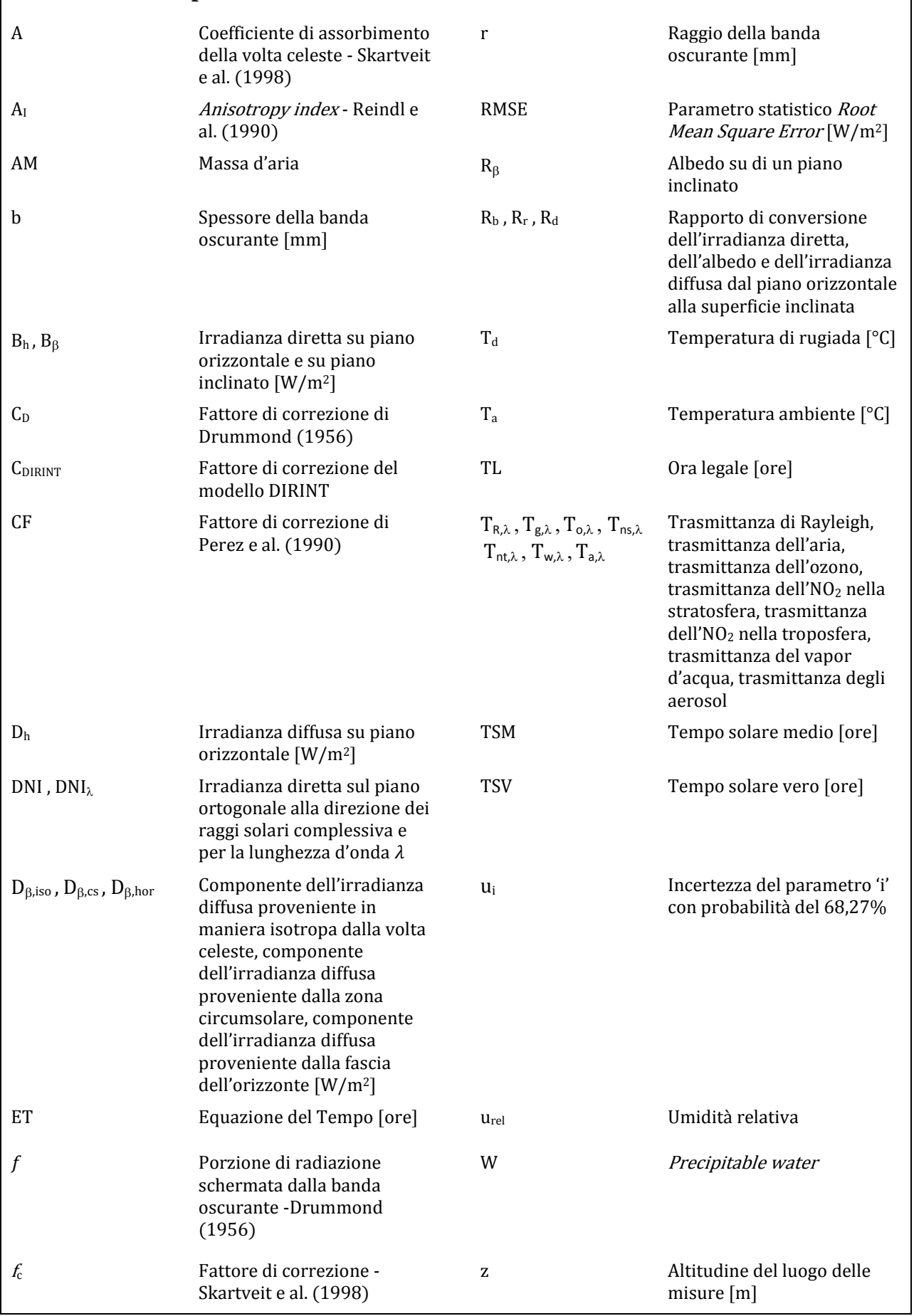

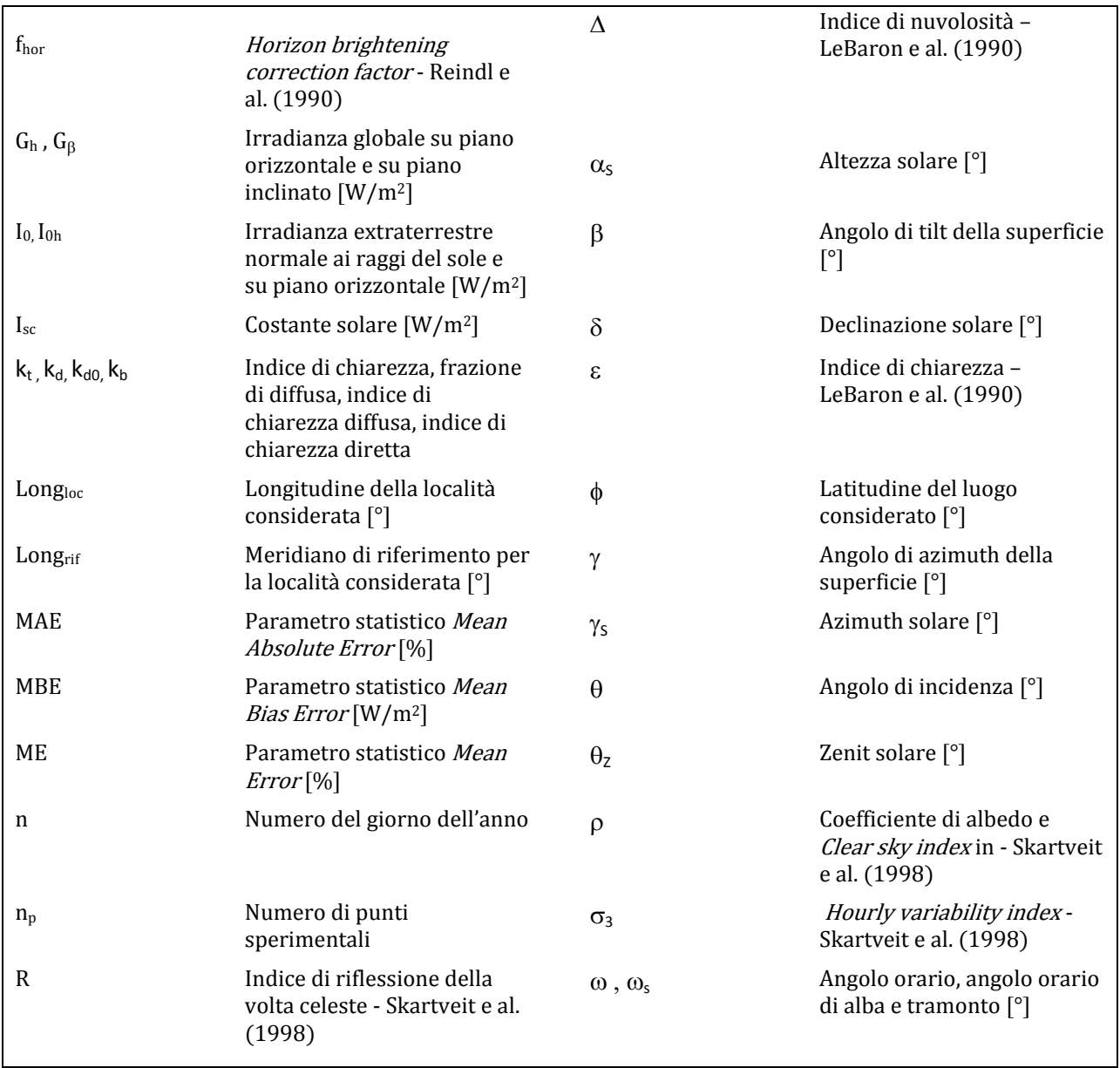

# *5 Procedure di stima della radiazione solare diretta*

Come visto nei Cap. 3 e 4 la radiazione diretta o DNI (Direct Normal Irradiance) si può calcolare o per via indiretta note le irradianze diffusa e globale (Cap. 3.2.7) o con l'utilizzo di modelli appositi (Cap. 4.6).

Prendendo come riferimento i dati di irradianza globale, diffusa e diretta raccolti presso il Laboratorio di Conversione dell'Energia Solare dell'Università Degli Studi di Padova si sono testati questi metodi per capire quanto attendibili sono le stime fornite da essi.

## **5.1 Stima indiretta della DNI**

Parte di questa analisi è già stata riportata nel Cap. 3.2.7. Il sistema di misura della radiazione solare fa parte del Laboratorio di Conversione dell'Energia Solare ed è composto da un pireliometro CHP1 della Kipp&Zonen, di prima classe, per le misure di DNI; da un piranometro CMP22 della Kipp&Zonen, classificato come strumento di classe secondaria, per le misure di globale su piano orizzontale; da un piranometro CM11 della Kipp&Zonen, classificato sempre come strumento di classe secondaria, ma con un grado di precisione inferiore al CMP22, posto sotto una bandina ombreggiante di 76 mm di larghezza e 321,5 mm di raggio, per le misure di radiazione diffusa su piano orizzontale. I segnali provenienti da questi strumenti vengono raccolti dall'acquisitore, un BABUC-ABC della LASTEM.

In questo capitolo vediamo l'analisi statistica per questo metodo, condotta per due periodi dell'anno: (i) il periodo invernale che comprende i dati raccolti nei mesi da Ottobre fino a Gennaio; (ii) periodo estivo che comprende i dati raccolti nei mesi di Maggio, Giugno e Agosto. A Luglio i dati di diffusa non era disponibili perché in quel periodo si stavano conducento le prove di taratura sul CM11 (vedi Cap 3.2.3).

I parametri statistici usati per questa analisi sono l'MAE (*Mean Absolute Error*), MBE (*Mean Bias Error*), ME (*Mean Error*), RMSE (*Root Mean Square Error*) definiti come segue:

$$
MAE = \frac{1}{n_p} * \sum \left( \frac{|DNI_{calc} - DNI_{mis}|}{DNI_{mis}} \right) \quad (5.1)
$$

$$
MBE = \frac{1}{n_p} * \sum (DNI_{calc} - DNI_{mis})
$$
 (5.2)

$$
ME = \frac{1}{n_p} * \sum \left( \frac{DNI_{calc} - DNI_{mis}}{DNI_{mis}} \right)
$$
(5.3)

$$
RMSE = \sqrt{\frac{1}{n_p} * \sum (DNI_{calc} - DNI_{mis})^2}
$$
 (5.4)

dove

 DNIcalc Valore stimato con l'equazione di chiusura della radiazione diretta dopo aver corretto i valori di irradianza dagli errori sistematici di offset termico e il valore di irradianza diffusa con la correzione per il CM11, espressa in [W/m<sup>2</sup>];

DNI<sub>mis</sub> Valore misurato della radiazione diretta, espressa in [W/m<sup>2</sup>];

 $n_p$  Numero di punti sperimentali sui quali viene applicato il modello.

L'analisi statistica è stata fatta per tre casi: (i) prendendo i risultati in condizioni di cielo sereno (deviazione standard  $\leq 15$  W/m<sup>2</sup> e DNI > 10 W/m<sup>2</sup>); (ii) prendendo i risultati in condizioni di cielo variabile (deviazione

standard > 15 W/m<sup>2</sup> e DNI > 10 W/m<sup>2</sup>); (iii) prendendo i risultati per qualsiasi condizione di cielo. Ovviamente per condurre questa analisi i dati sono stati filtrati per escludere condizioni fisicamente non accettabili, dati caratterizzati da incertezza troppo elevata e i dati affetti da ombreggiamenti dovuti agli edifici circostanti (Cap. 4.4.1 e 4.4.2) e poi usando i filtri riportati in Tab. 5.1. I risultati ottenuti sono riportati nei grafici di Fig. 5.1 e 5.2. In più si sono diagrammati i valori di MBE e RMSE in percentuale rapportandoli al valore medio di DNImis (Fig. 5.3).

Tab. 5.1 Filtri usati per il calcolo dell'errore percentuale.

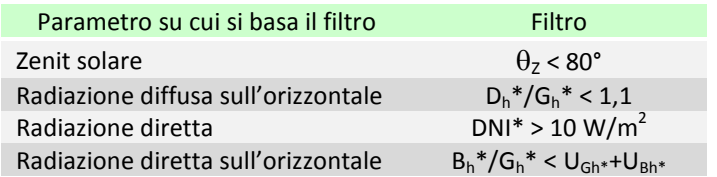

Dai grafici sono evidenti due aspetti qualsiasi sia l'indicatore statistico osservato: (i) la stima della DNI d'inverno peggiora rispetto al periodo estivo, (ii) le condizioni di cielo sereno consento di avere una stima più attendibile della DNI rispetto a quelle variabili.

Analizzando singolarmente i parametri statistici e considerando tutte le condizioni di cielo, si vede che: prendendo a confronto l'MBE e l'ME, d'inverno l'MBE è attorno al 6% mentre il ME vale circa 14%, d'estate i valori assunti si aggirano attorno al 3% per l'MBE, e attorno al 5% per il MBE; confrontando invece l'MAE e l'RMSE, che sono rappresentativi della sovrastima sul valore di DNI<sub>calc</sub>, d'inverno l'MAE è attorno al 14% mentre l'RMSE vale circa 10%, d'estate i valori assunti si aggirano attorno al 6% per l'MAE, e attorno al 5% per l'RMSE.

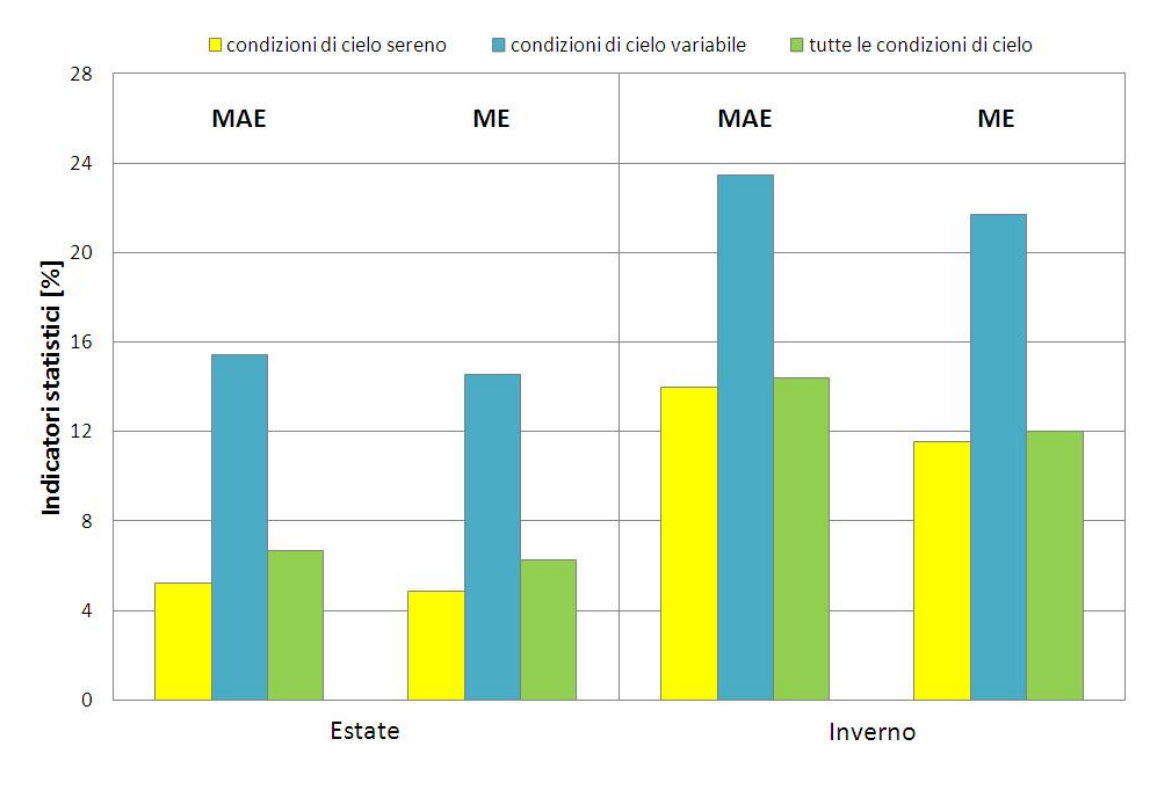

Fig. 5.1 Indicatori statistici MAE ed ME.

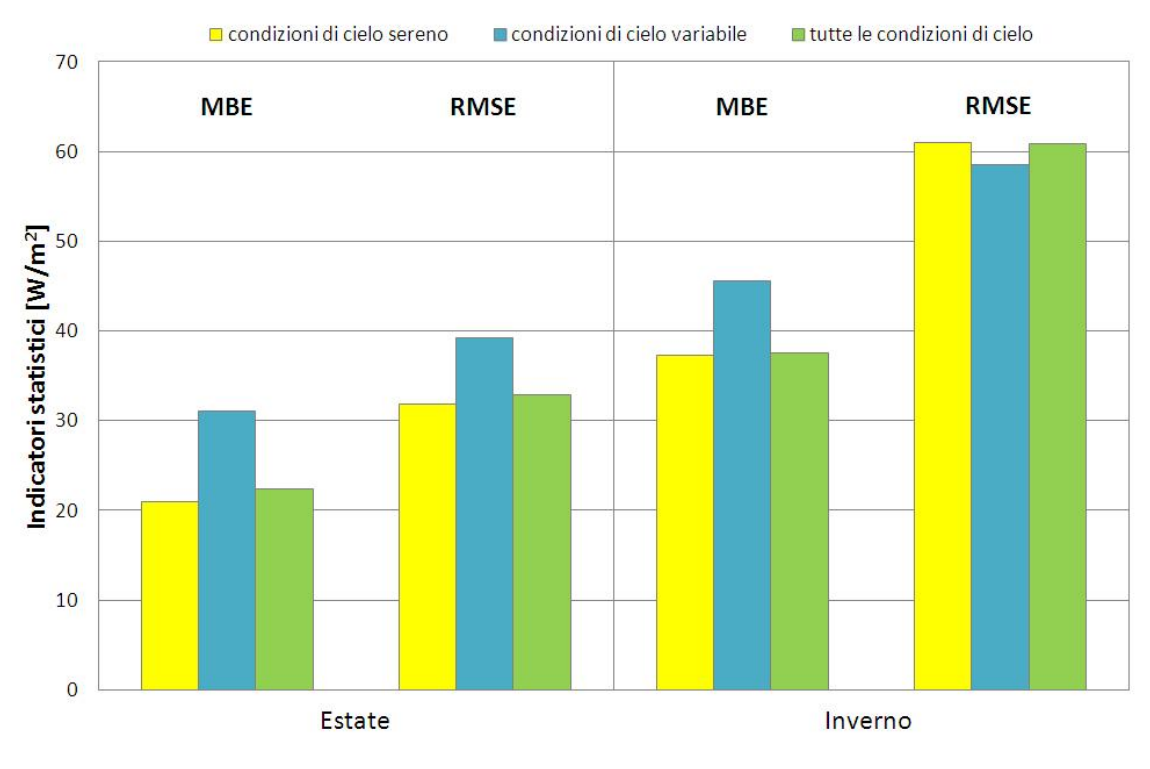

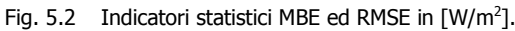

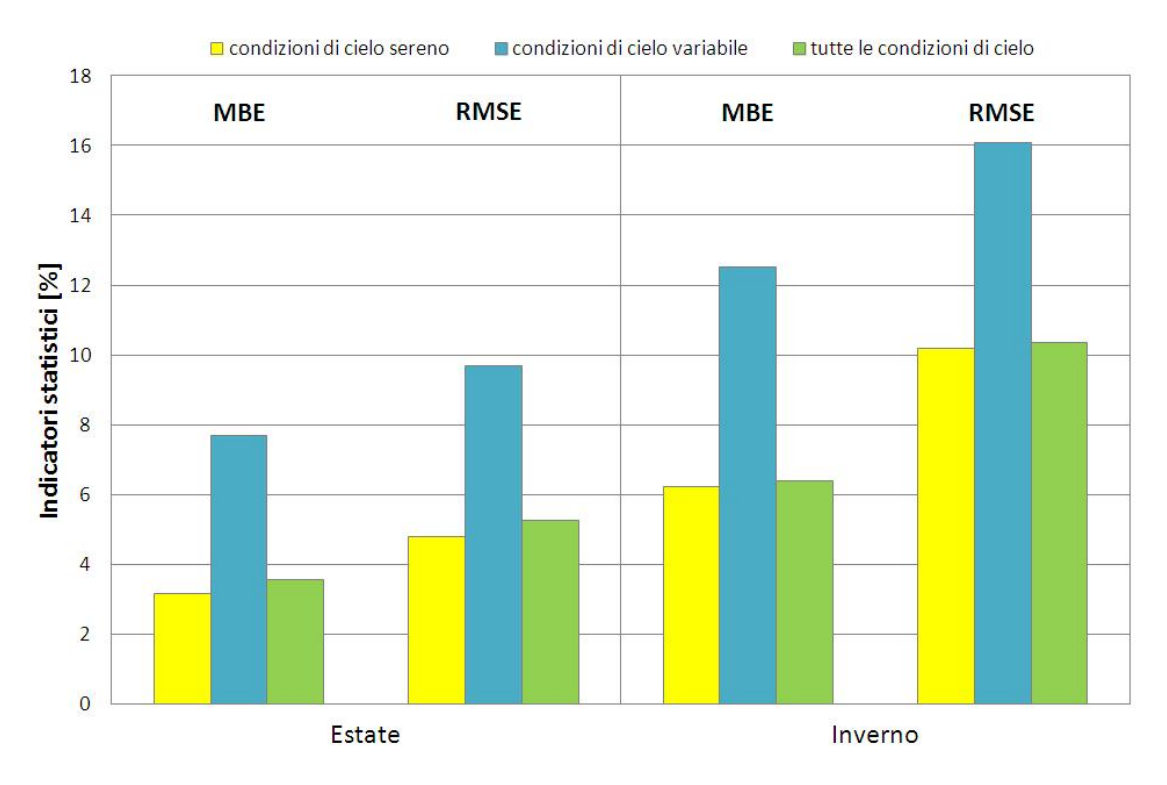

Fig. 5.3 Indicatori statistici MBE ed RMSE in [%].

# **5.2 Stima tramite modelli empirici e semi-fisici**

Per queste stime sono stati usati i modelli discussi nel Cap. 4.6: Erbs e al. (1981), Maxwell (1987), Maxwell (1987) modificato con il fattore di correzione proposto da Perez e al. (1990), Skartveit-Olseth e al. (1998), DIRMAX e DIRINT di Perez e al. (1992).

Prima di applicare i modelli si sono esclusi i dati privi di senso fisico, quelli affetti da ombreggiamento (Cap. 4.4.1 e 4.4.2) e anche i dati per angoli di zenit solare > 80° perché comportano incertezze troppo elevate.

Dopodiché si sono diagrammati gli andamenti della DNI<sub>mis</sub> e della DNI<sub>calc</sub> con i vari modelli unitamente all'andamento dell'errore commesso calcolato come differenza tra DNI<sub>calc</sub> e DNI<sub>mis</sub>. Alcune giornate campione prese a riferimento sono le stesse del Cap. 3.2.7: una giornata estiva con cielo sereno (18 Agosto 2012, Fig. 5.4 e 5.5), una giornata invernale con cielo sereno (15 Novembre 2011, Fig. 5.6 e 5.7), una giornata con cielo variabile (25 Aprile 2012, Fig. 5.8 e 5.9) e una giornata nuvolosa per capire come si comportano i modelli nella previsione dell'irradianza diffusa (19 Ottobre 2011, Fig. 5.10 e 5.11).

Da questi primi due grafici si vede come d'estate i modelli più recenti riportato in Fig. 5.5 sono quelli che forniscono le stime più accurate dell'irradianza diretta, in particolar modo Skartveit e al. (1998) presenta un errore praticamente nullo per gran parte della giornata.

Dai grafici del caso invernale si vede ancora che i modelli più recenti di Fig. 5.7 sono quelli che forniscono le stime più accurate dell'irradianza diretta, questa volta però il modello di Skartveit e al. (1998) non presenta grosse differenze dai modelli DIRMAX e DIRINT, tra i tre quello che sembra funzionare meglio è il modello DIRINT in quanto commette un errore più contenuto alla mattina. Tra i modelli meno recenti di Fig. 5.6 spicca quello di Maxwell (1987) modificato con il fattore di correzione proposto da Perez e al. (1990).

Nel caso della giornata variabile i modelli si comportano normalmente fintanto che il cielo resta sereno, dopodiché quando inizia la parte variabile della giornata cominciano a commettere errori pesanti di stima della DNI. Prendendo dai casi precedenti quello che sembra essere un buon modello, il modello DIRINT, e confrontando il grafico dell'errore con l'errore commesso usando la stima indiretta della DNI si vede come anche quest'ultima peggiori la su prestazione, ma in maniera decisamente più contenuta.

Nel caso della giornata nuvolosa si vede che grossomodo tutte le stime sulla di  $D_h$  si assomigliano e che all'aumentare del valore di irradianza diffusa aumenta l'errore commesso. Nel grafico dell'errore, per motivi di chiarezza, sono stati riportati solo alcuni modelli rappresentativi e ciò che si vede è che la stima più precisa proviene dal modello di Skartveit e al. (1998).

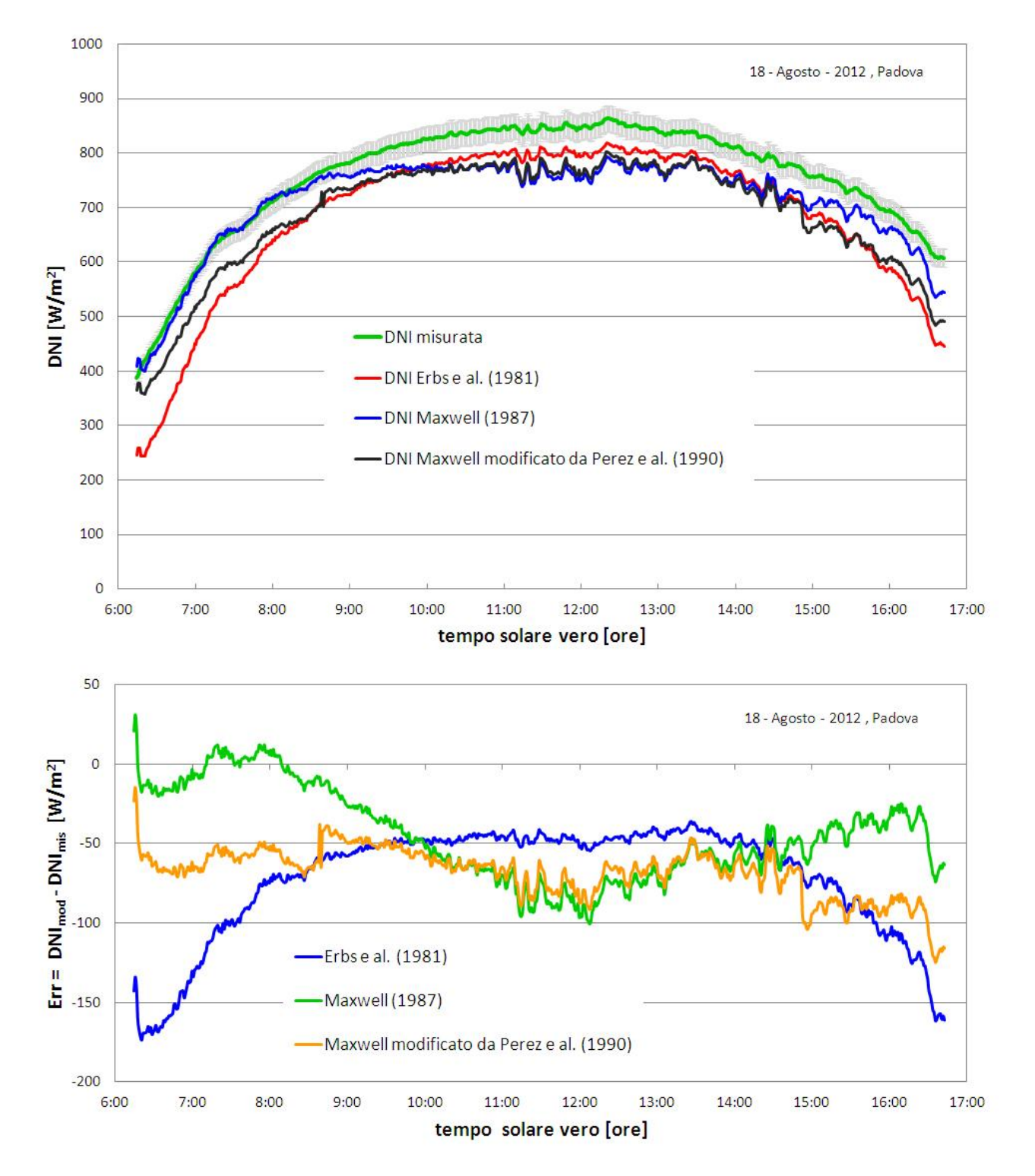

Fig. 5.4 DNI misurata e DNI stimata (sopra) ed errore (sotto) in funzione dell'ora solare per una giornata estiva, parte I.

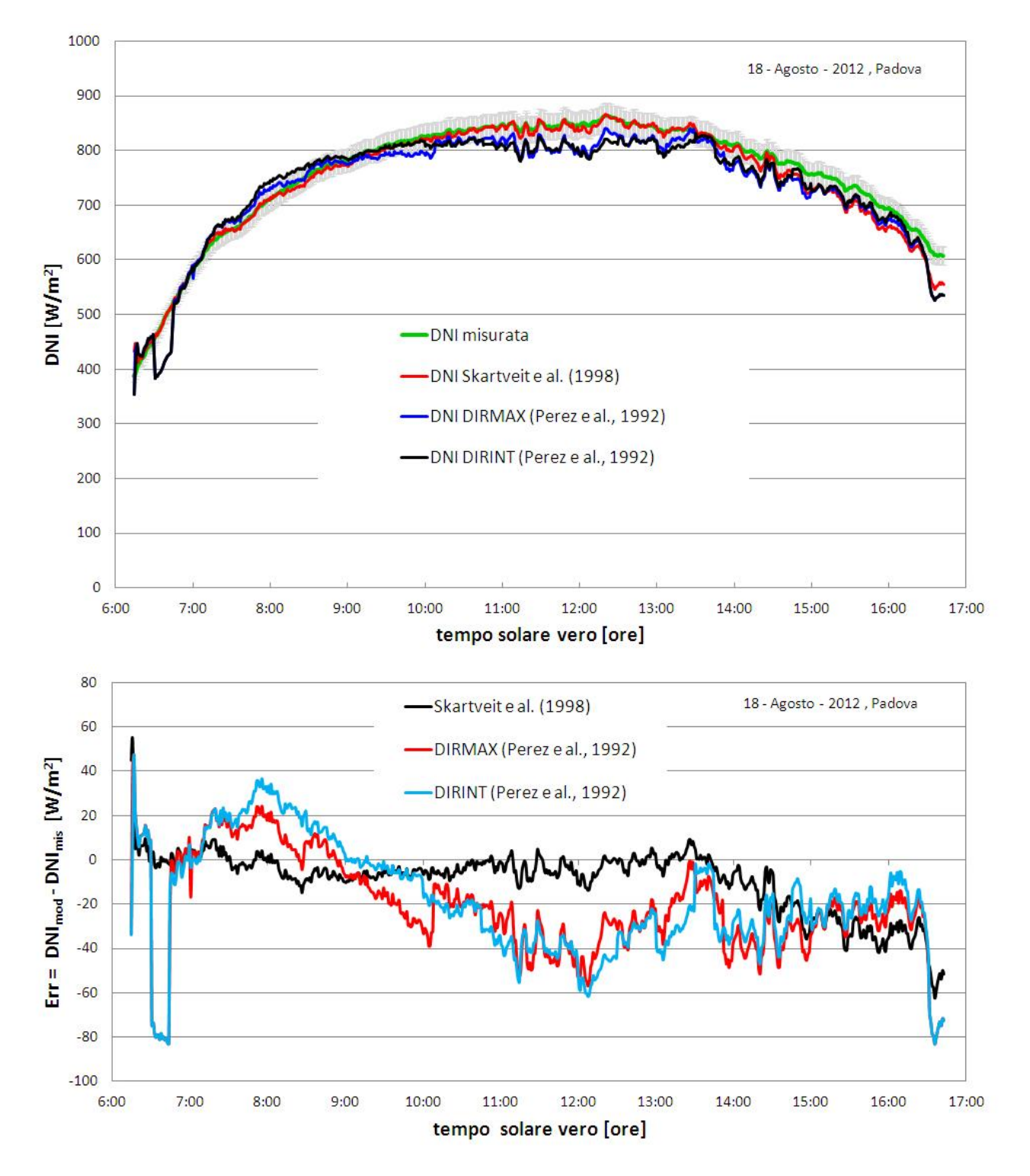

Fig. 5.5 DNI misurata e DNI stimata (sopra) ed errore (sotto) in funzione dell'ora solare per una giornata estiva, parte II.

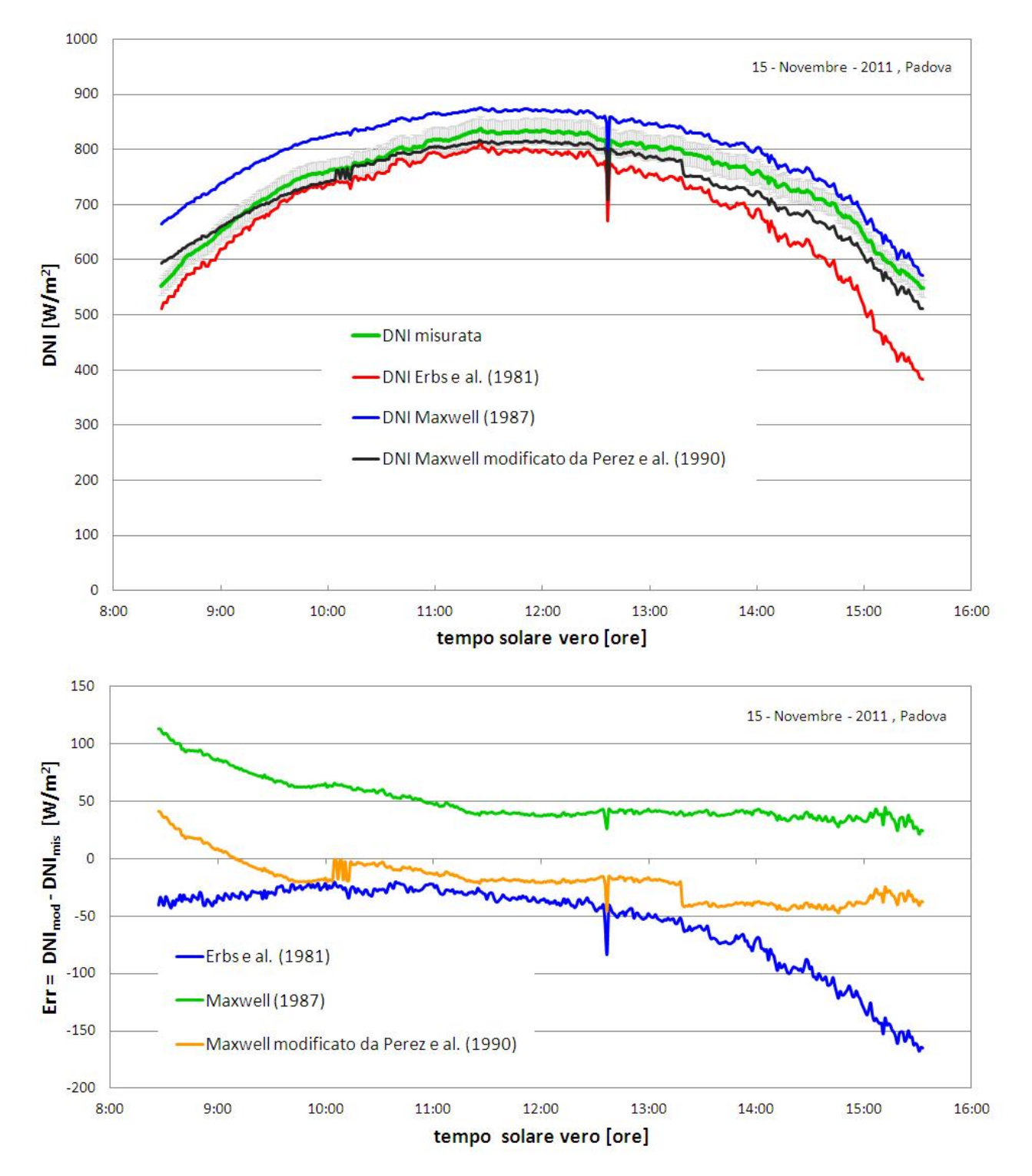

Fig. 5.6 DNI misurata e DNI stimata (sopra) ed errore (sotto) in funzione dell'ora solare per una giornata invernale, parte I.

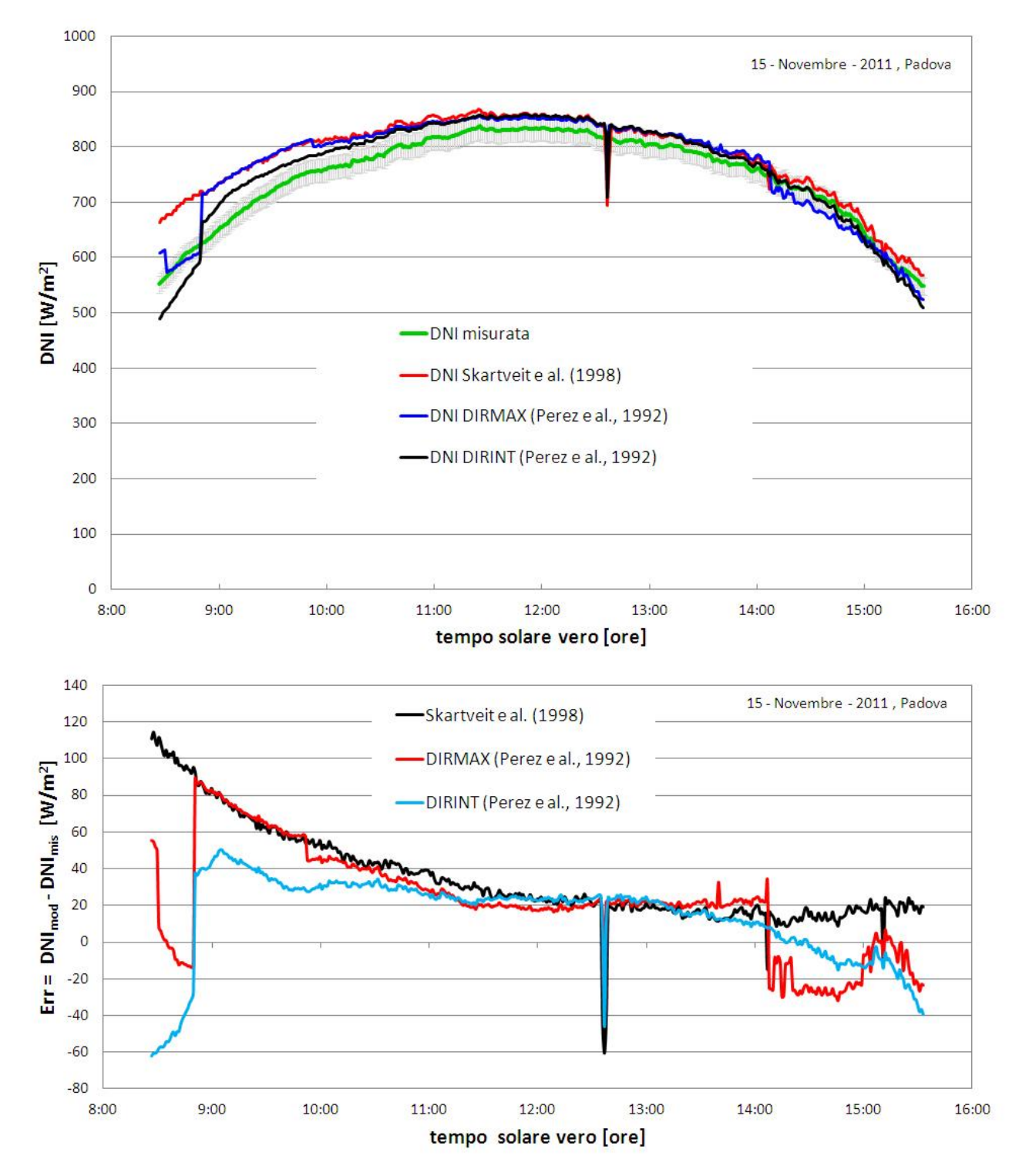

Fig. 5.7 DNI misurata e DNI stimata (sopra) ed errore (sotto) in funzione dell'ora solare per una giornata invernale, parte II.

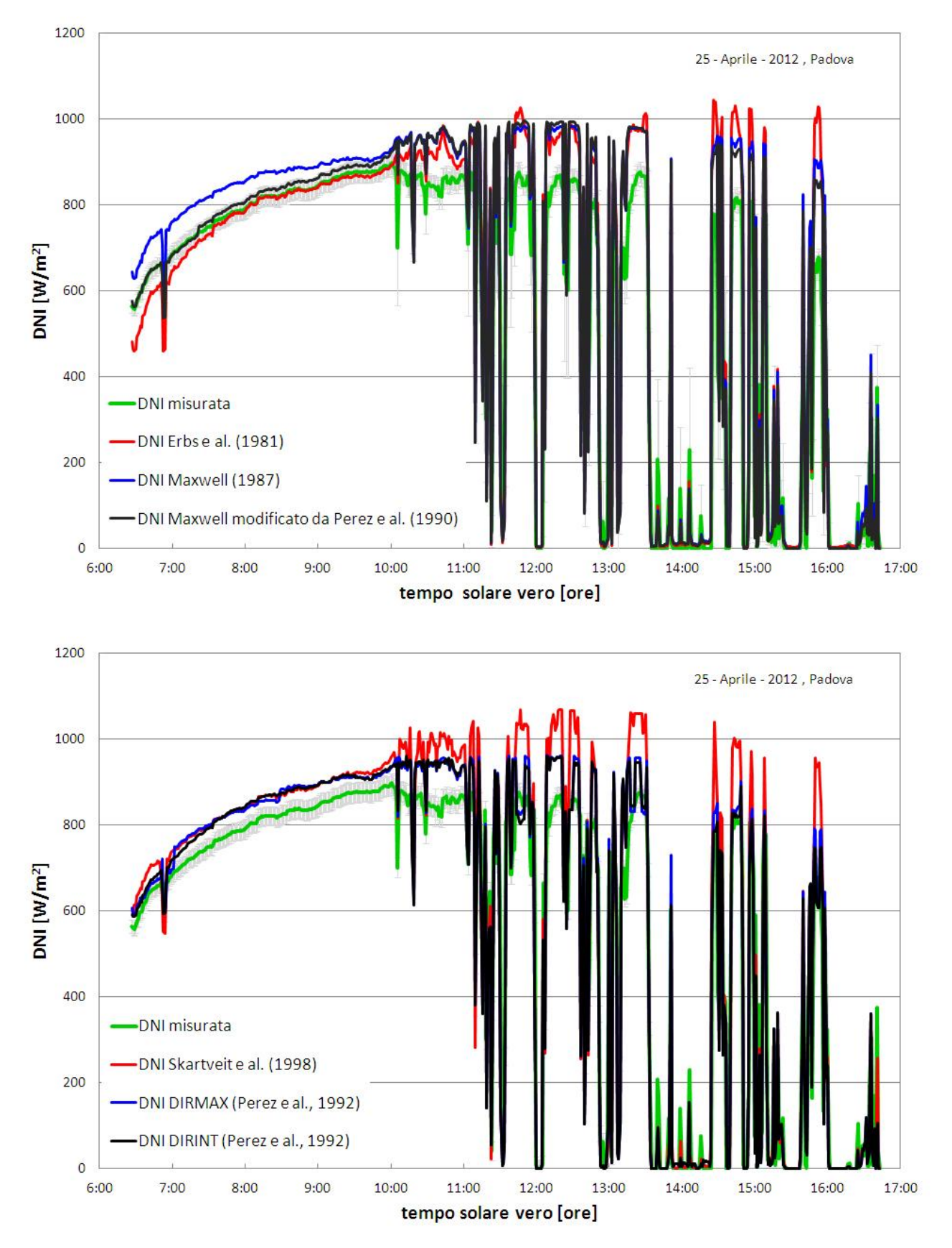

Fig. 5.8 DNI misurata e DNI stimata in funzione dell'ora solare per una giornata variabile.

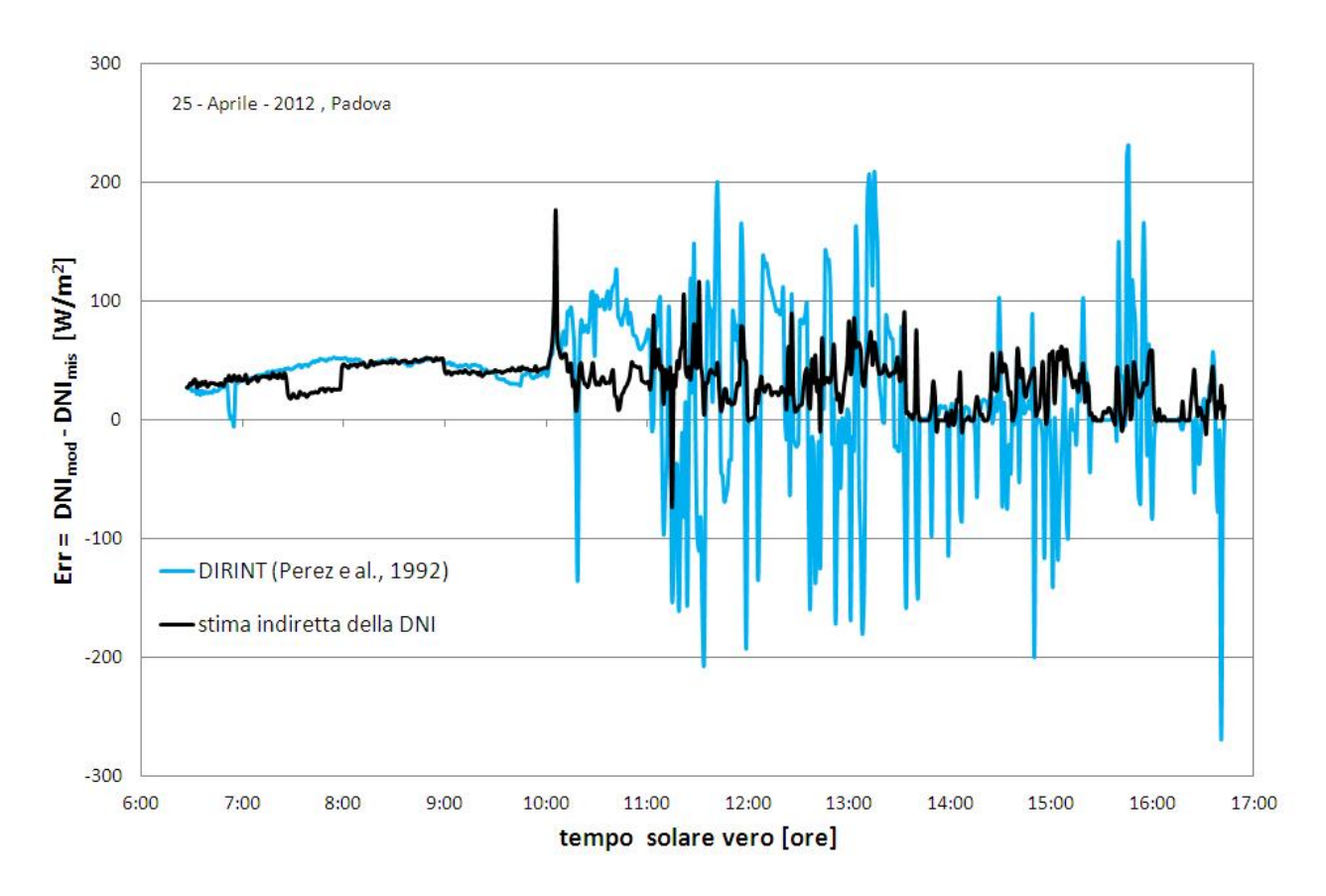

Fig. 5.9 Errore in funzione dell'ora solare per una giornata variabile.

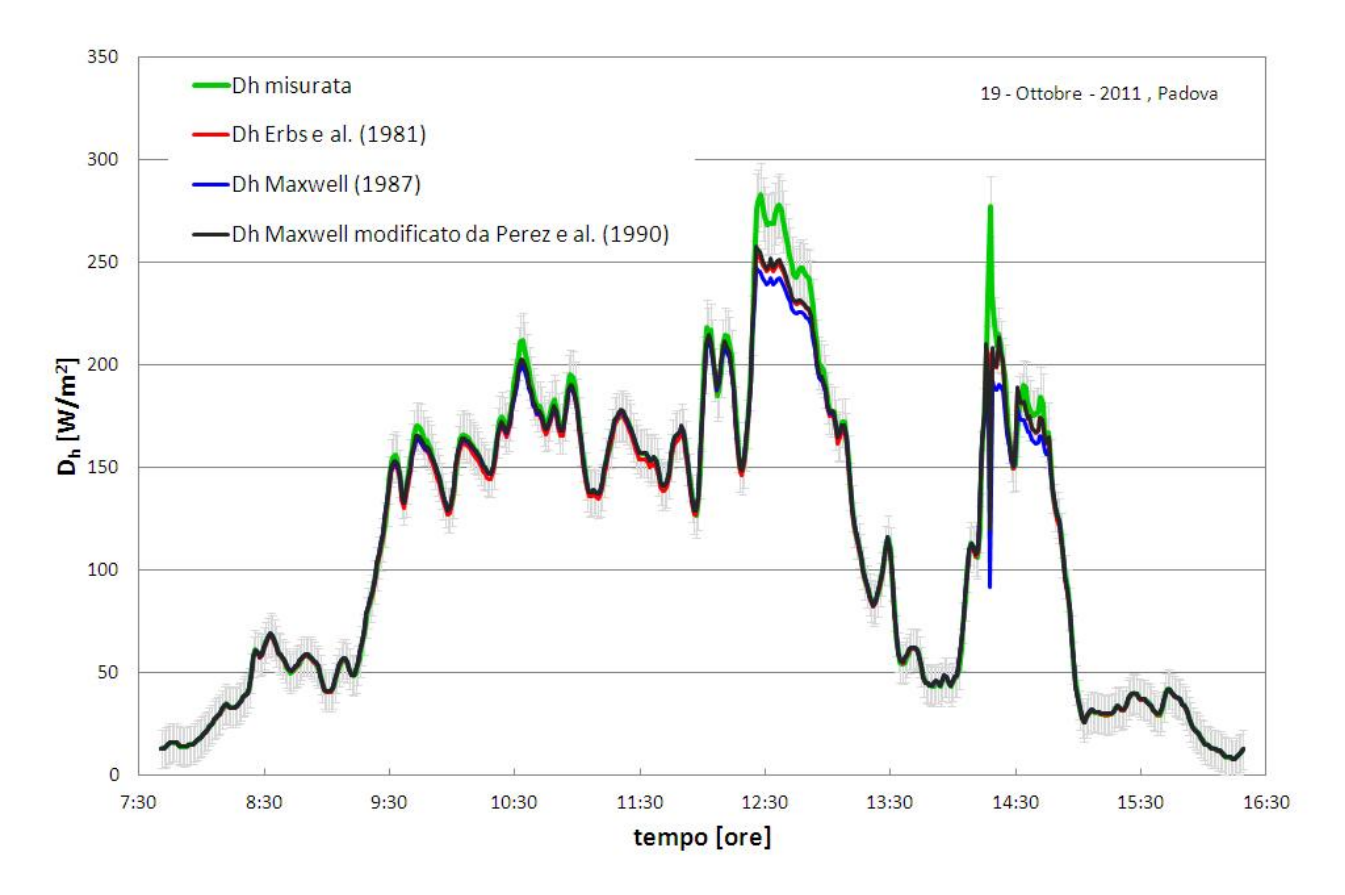

Fig. 5.10 Irradianza diffusa (D<sub>h</sub>) misurata e stimata in funzione dell'ora solare per una giornata nuvolosa, parte I.

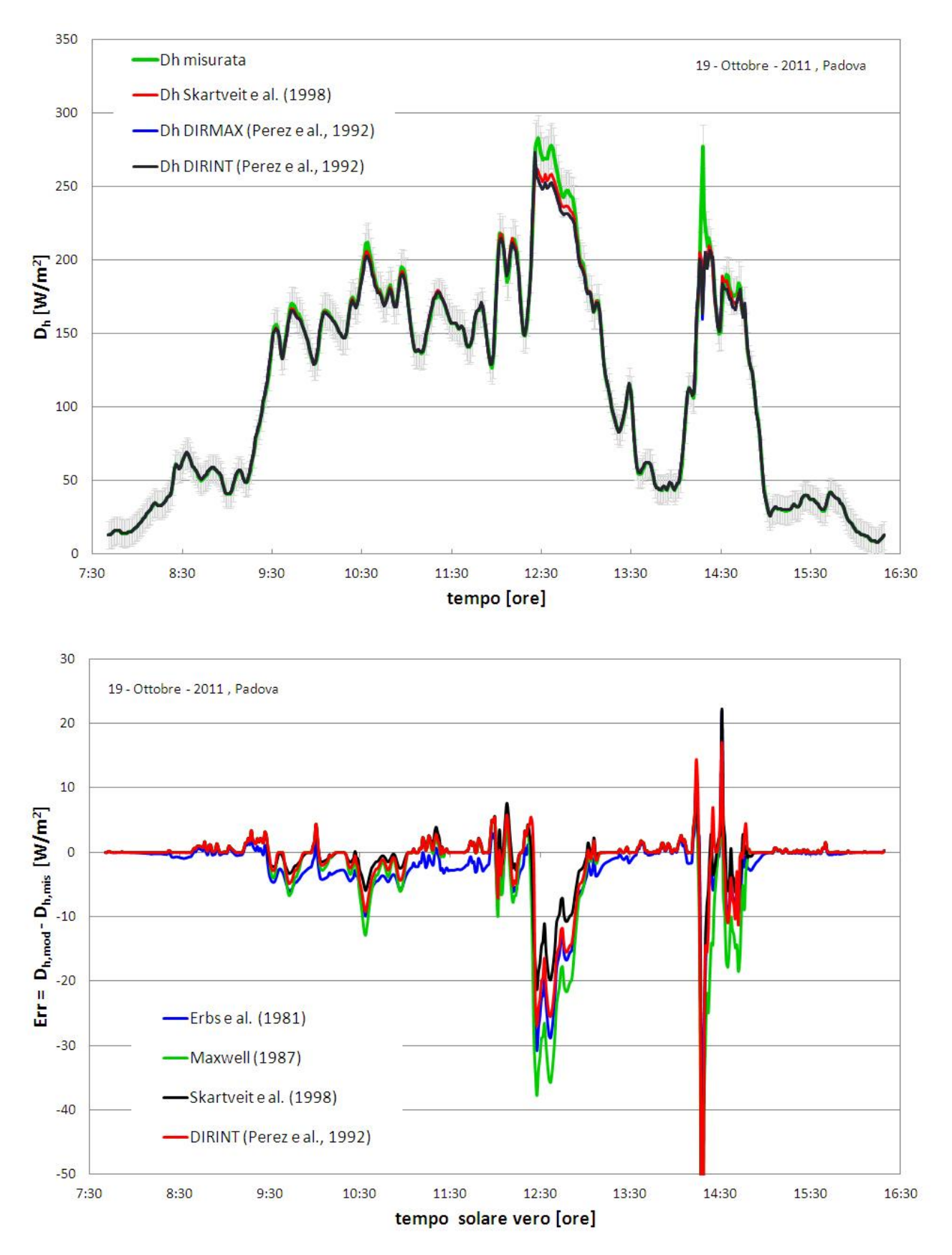

Fig. 5.11 Irradianza diffusa (Dh) misurata e stimata, parte II (sopra), ed errore (sotto) in funzione dell'ora solare per una giornata nuvolosa.

Osservando i grafici di Fig. 5.6 e 5.7 si nota come tutti i modelli presentino un errore maggiore alla mattina rispetto alla sera, ovvero l'andamento stimato per la DNI non è simmetrico rispetto al mezzogiorno solare come invece lo è l'andamento della DNI misurata. L'unico input in comune per tutti i modelli è l'indice di chiarezza e quindi si è provato a diagrammarne l'andamento (Fig. 5.12 in alto), assieme a quello degli altri indici descritti nel Cap. 4.5, per vedere se effettivamente lo squilibrio è dovuto a questo parametro. In effetti si vede come prendendo il kt due ore prima e due ore dopo il mezzogiorno solare, assuma un valore maggiore la mattina rispetto alla sera. Questo fatto si rispecchia anche dall'indice k<sub>d0</sub> il quale presenta un andamento non simmetrico rispetto alle ore 12:00 in tempo solare vero.

Per essere certi che il motivo della dissimmetria delle curve di DNI calcolate con i modelli sia proprio il kt si è ripetuto il grafico anche per la giornata estiva (Fig. 5.12 in basso) ed il risultato è stato che questa volta gli indici risultano essere molto più simmetrici anche se presentano ancora una lieve differenza tra mattina e pomeriggio, come d'altro canto lasciavano intendere le Fig. 5.4 e 5.5.

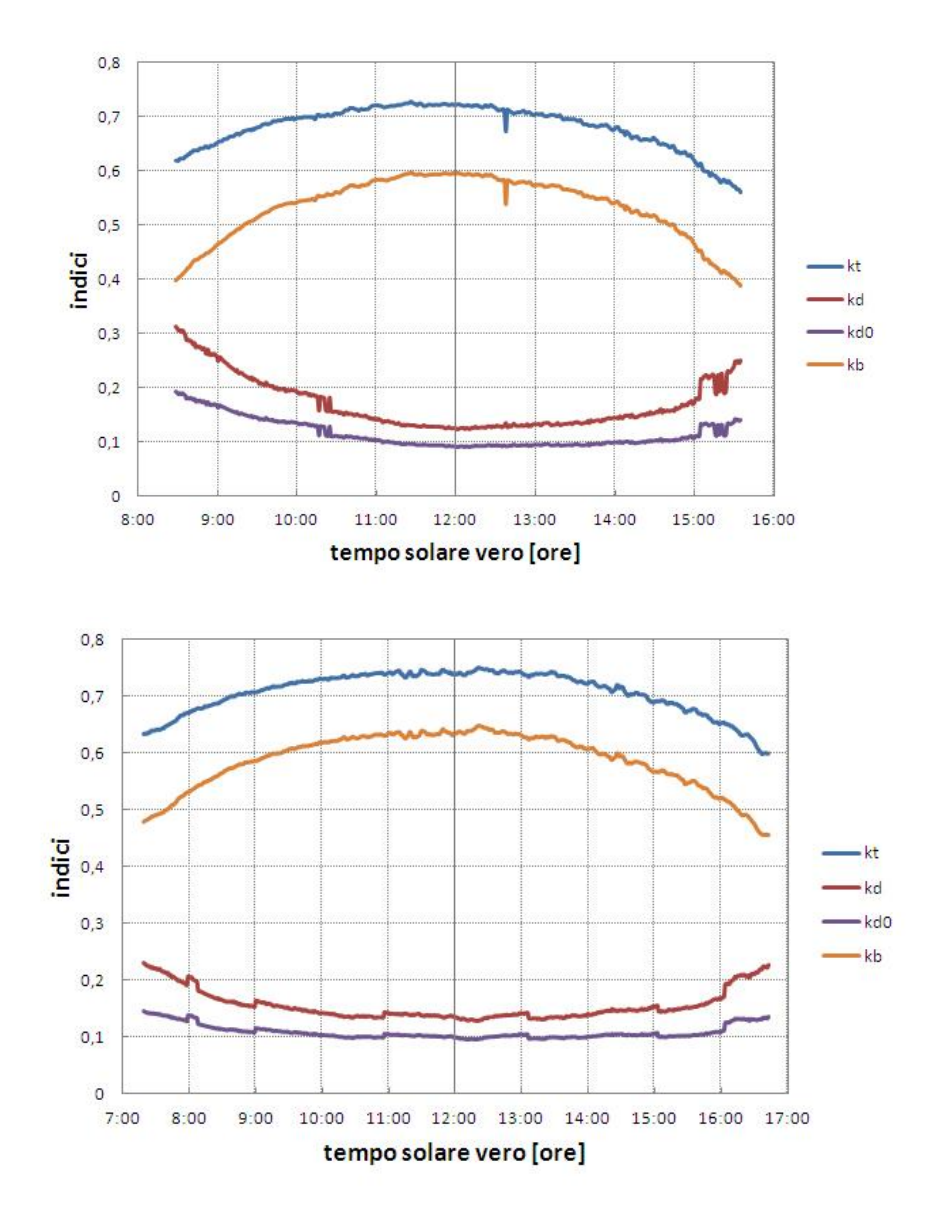

Fig. 5.12 Andamento degli indici descritti nel Cap 4.5 per la giornata invernale (sopra) e quella estiva (sotto)

Infine è stato confrontato il modello DIRINT, ritenuto il più corretto dall'analisi dei grafici precedentemente esposta, con la stima indiretta della DNI senza però correggere gli errori sistematici e senza applicare la correzione per il CM11, per la giornata invernale che sappiamo essere la più critica. Il grafico di Fig. 5.13 riporta proprio questo confronto: sebbene il modello non sia preciso risulta essere più accurato della stima indiretta senza le correzioni. Da qui si capisce che la stima indiretta è un valido strumento solo se si esegue una corretta analisi dell'incertezza e uno studio adeguato degli errori sistematici che possono influenzare le misure.

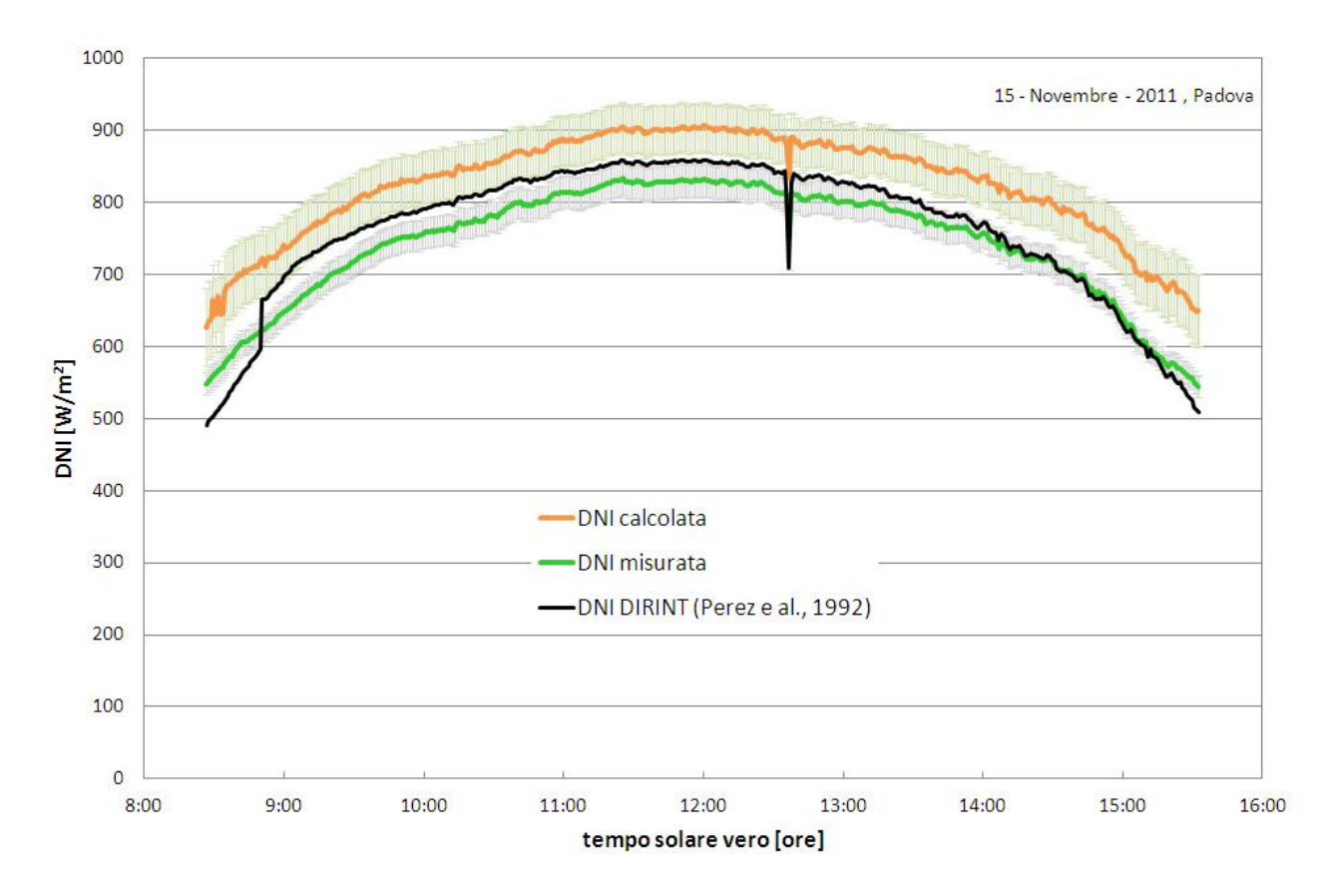

Fig. 5.13 DNI misurata e DNI stimata indirettamente e con il modello DIRINT in funzione dell'ora solare per la giornata invernale.

### **5.3 Stima dell'irradiazione annua diretta**

Ai fini di stimare le potenzialità del concentratore solare EOS1 installato sul tetto dell'edificio "ex Fisica Tecnica" dell'Università degli Studi di Padova si è considerato un anno di misure di irradianza globale e diretta (da Settembre 2011 fino ad Agosto 2012) per trovare l'energia annua in ingresso al sistema considerando anche il fatto che la presenza di edifici più alti attorno a quello su cui è installata la macchina comporta una riduzione rispetto al valore medio per Padova. Per condurre questa analisi i dati sono stati filtrati per escludere condizioni fisicamente non accettabili, dati caratterizzati da incertezza troppo elevata e i dati affetti da ombreggiamenti dovuti agli edifici circostanti (Cap. 4.4.1 e 4.4.2). Inoltre si sono tenute tutte le giornate a disposizione, anche quelle piovose che solitamente non si considerano.

Le energie calcolate sono riportate in Tab. 5.2 dove troviamo: l'irradiazione globale su piano orizzontale annua (H<sub>Gh</sub>) e quella diretta annua (H<sub>DNI</sub>) ricavate dai dati misurati di irradianza; l'irradiazione diffusa su piano orizzontale annua (H<sub>Dh</sub>) ricavata dai dati ottenuti applicando l'equazione di chiusura della radiazione solare (equazione 4.56); l'irradiazione diretta su piano orizzontale annua (H<sub>Bh</sub>) ricavata dai dati di DNI moltiplicati per il coseno dell'angolo di zenit del sole; l'irradiazione extraterrestre annua (H<sub>I0</sub>) ottenuta dai dati di irradianza extraterrestre calcolati con la formula 4.46; l'irradiazione extraterrestre su piano orizzontale annua (H<sub>I0h</sub>) ricavata dai dati di I<sub>0</sub> moltiplicati per il coseno dell'angolo di zenit del sole.

|                     | [kWh/m <sup>2</sup> ] |                     | [kWh/m <sup>2</sup> ] |
|---------------------|-----------------------|---------------------|-----------------------|
| ${\sf H}_{\sf Gh}$  | 1079,3                | H <sub>Dh</sub>     | 422,6                 |
| ${\sf H}_{\sf DNI}$ | 1175,9                | ${\sf H}_{\sf Bh}$  | 656,7                 |
| ${\sf H}_{\sf I0}$  | 3791,4                | ${\sf H}_{\sf 10h}$ | 1922,1                |

Tab. 5.2 Valori di irradiazione annua disponibile presso il laboratorio di conversione dell'energia solare.

Per verificare le misure acquisite si sono presi come valori di confronto quelli forniti dal programma PVGIS (Photovoltaic Geographical Information System). Il PVGIS da come risultati annui per la località di Padova:  $H_{\text{Gh}}$  = 1456,4 kWh/m<sup>2</sup> e  $H_{\text{DM}}$  = 1573,2 kWh/m<sup>2</sup>. Sapendo che per i valori da noi trovati c'è una sottostima a causata dagli ombreggiamenti nelle prime e nelle ultime ore della giornata bisogna confrontare il rapporto delle energie annue: con i valori ricavati dai dati del laboratorio troviamo H<sub>Gh</sub> / H<sub>DNI</sub> = 0,92 mentre coi i valori forniti dal PVGIS troviamo H<sub>Gh</sub> / H<sub>DNI</sub> = 0,93 e di conseguenza sembra che le stime fatte siano corrette. A riprova di ciò il PVGIS fornisce un valor medio della frazione di diffusa  $k_d = 0.40$  e mentre usando i dati di Tab. 5.2 troviamo  $k_d = H_{Dh} / H_{Gh} = 0.39$ .

Per conoscere quanta energia raccoglie nell'arco dell'anno il sistema a concentratore solare EOS1 si poteva anche seguire un'altra strada più rapida ovvero quella proposta da Gueymard (2008) che ha proposto una serie di equazioni per cui se è noto il valor medio di  $k_d$  ci si può ricavare il rapporto R tra l'energia annua disponibile per il sistema considerato e l'energia annua disponibile per un collettore piano inclinato di una angolo di tilt  $\beta$  pari alla latitudine  $\phi$  della località in questione (H<sub>G<sup>6</sub>)</sup>. Per esempio l'equazione per un</sub> concentratore solare ad inseguimento su due assi è la seguente:

$$
R = 1,7239 - 1,4133 * k_d - 0,33684 * \cos(\phi) \quad (5.5)
$$

Per verificare questo metodo si può usare il database PVGIS che ci fornisce un valore di  $H_{G\phi}$  = 1693,6 kWh/m<sup>2</sup> per anno da cui ne consegue che R = H<sub>DNI</sub> / H<sub>G $\phi$ </sub> = 0,929 mentre il risultato fornito dalla formula 5.5 è di R = 0,934 e quindi questa equazione sembra dare dei risultati realistici.

Se si considera invece un collettore piano con inseguimento su due assi l'equazione da usare è la seguente:

$$
R = 2,5201 - 0,23709 * k_d + 0,34877 * k_b - 2,7089 * \cos(\phi) + 1,5121 * \cos^2(\phi)
$$
 (5.6)

dove  $k_b$  è l'indice di chiarezza per la radiazione diretta, ovvero il rapporto tra H<sub>DNI</sub> e H<sub>I0</sub>.

Ancora una volta possiamo utilizzare il PVGIS per trovarci l'energia annua disponibile per un collettore piano con inseguimento su due assi H<sub>G,2assi</sub> = 2307,6 kWh/m<sup>2</sup> per anno da cui ne consegue che R = H <sub>G,2assi</sub> / H<sub>G $\phi$ </sub> = 1,362. Per poterci calcolare R con la formula 5.6 dobbiamo trovarci k<sub>b</sub> e per farlo possiamo usare i dati di Tab. 5.2 dato abbiamo verificato essere attendibili: risulta  $k_b = 0.31$  e quindi si ottiene R = 1,379.

In conclusione se si vogliono fare dei confronti tra l'energia raccolta dal concentratore solare e altri sistemi piani a concentrazione Gueymard (2008) fornisce un metodo veloce e abbastanza preciso a patto di conoscere  $k_d e H_{Gab}$ .

Il riassunto delle verifiche fatte per il metodo di Gueymard (2008) è riportato nel in grafico di Fig. 5.13. Quel che si può vedere è che per Padova il sistema che al diminuire della frazione di radiazione diffusa il sistema a concentrazione si avvicina al sistema piano. La curva del sistema piano è meno pendente con kd, perché può sfruttare anche la radiazione diffusa che ha componente circumsolare che può essere ottimizzata inseguendo.

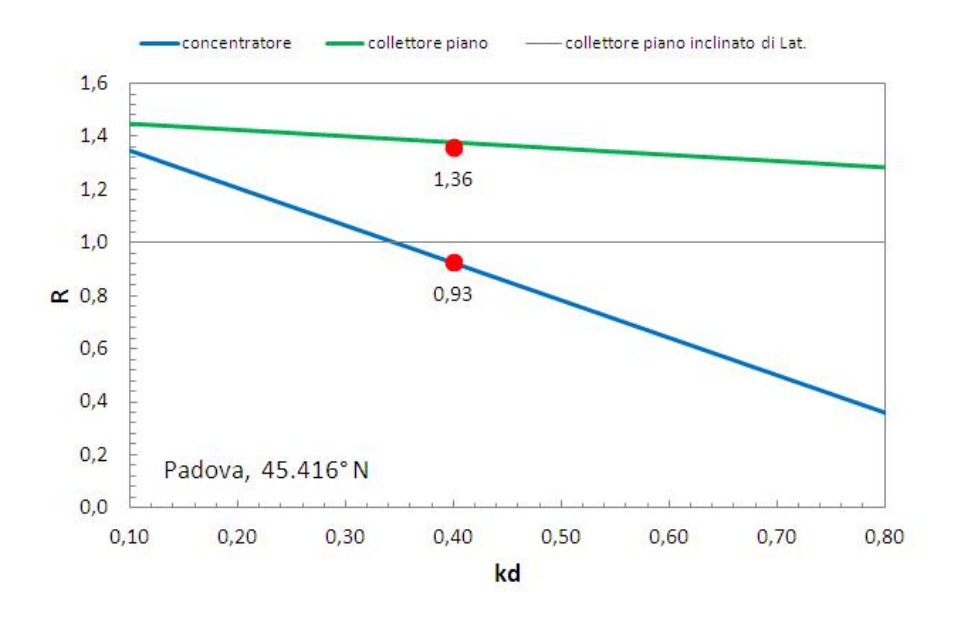

Fig. 5.14 Confronto tra le equazioni di Gueymard (2008) (linee) e i valori stimati con il programma PVGIS per Padova (punti).

# **Nomenclatura capitolo 5**

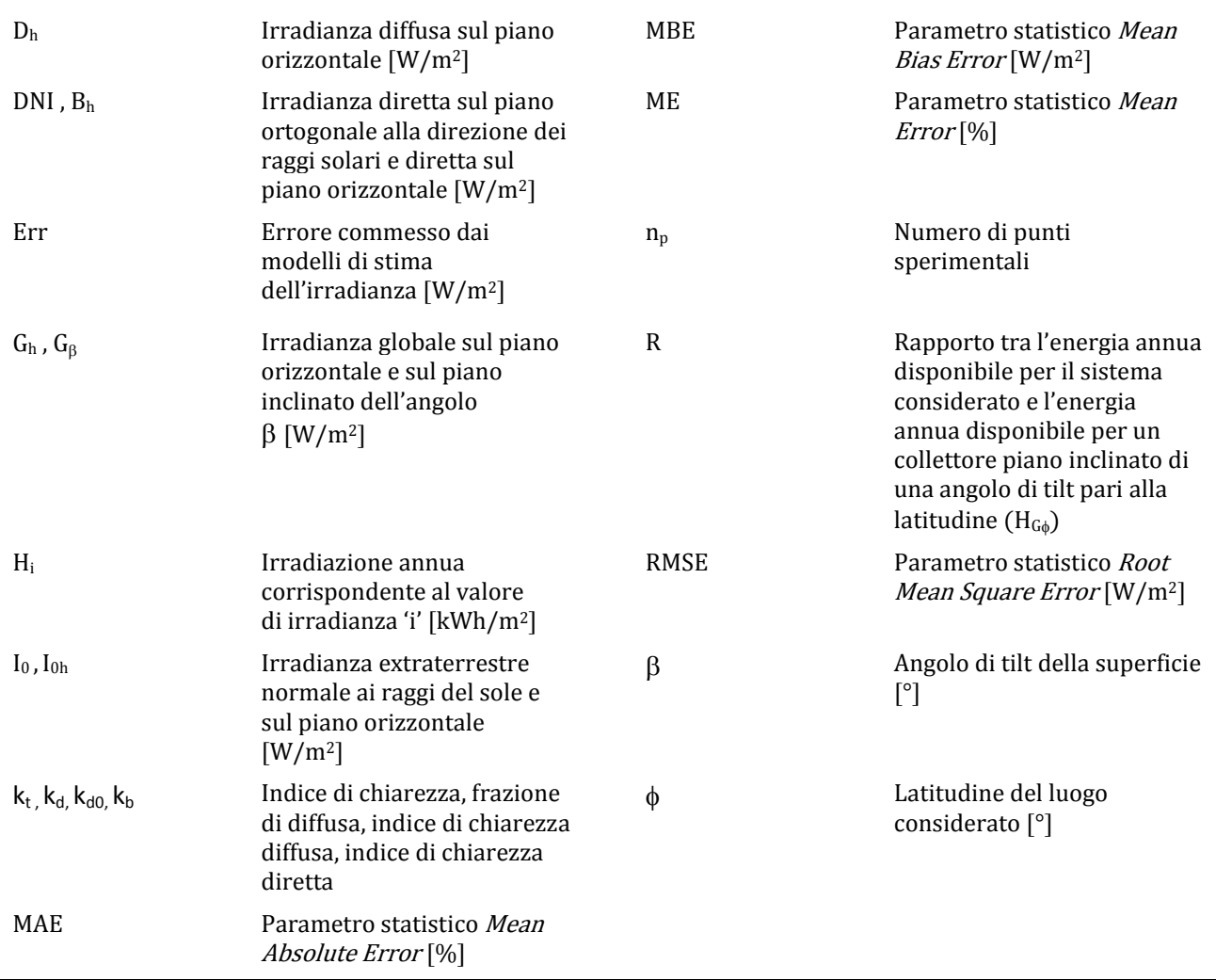

# *6 Confronto tra dispositivi ad inseguimento solare*

Nel Cap. 4.3.1 sono stati presentati i diversi tipi di sistemi ad inseguimento solare che si possono studiare grazie al programma esposto nel Cap. 3. Per ognuno di tali dispositivi si sono tracciati gli andamenti dei corrispondenti angoli caratteristici nell'arco di una giornata estiva e di una invernale (entrambe *clear sky)* ed inoltre si è tracciata la curva dell'irradianza in funzione del tempo solare vero. Tutto questo è servito per comprendere le logiche di movimento dei vari sistemi e l'efficacia di un tipo di inseguimento rispetto ad un altro. Di seguito si riporta l'elenco dei dispositivi messi a confronto in questo capitolo:

- Caso 2 del Cap. 4.3.1 Superficie con asse di rotazione parallelo all'asse E-W ed inseguimento giornaliero, ciò significa che l'angolo di tilt viene cambiato di giorno in giorno ponendolo uguale al  $\theta$ <sub>z</sub> nel mezzogiorno solare;
- Caso 3 del Cap. 4.3.1 Superficie con asse di rotazione parallelo all'asse E-W ed inseguimento continuo;
- Caso 4 del Cap. 4.3.1 Superficie con asse di rotazione parallelo all'asse N-S ed inseguimento continuo;
- Caso 5 del Cap. 4.3.1 Superficie con asse di rotazione parallelo alla superficie, inclinato di  $\beta$  rispetto all'orizzontale e ruotato di un certo angolo  $\gamma_s$ , con inseguimento continuo;
- Caso 6 del Cap. 4.3.1 Superficie inclinata rispetto all'orizzontale dell'angolo  $\beta$ , con asse di rotazione verticale ed inseguimento continuo;
- Caso 7 del Cap. 4.3.1 Superficie con inseguimento continuo su due assi.

Per quanto riguarda i grafici degli angoli caratteristici si è scelto di riportare gli andamenti dell'angolo di zenit del sole, dell'azimuth solare, dell'azimuth della superficie, dell'angolo di tilt della superficie e dell'angolo d'incidenza, tutti in funzione del tempo solare vero. Per le superfici che presentano l'asse di rotazione parallelo all'asse E-W (nel Cap. 4.3.1 sono i casi 2 e 3), visto che le curve di irradianza erano molto simili tra loro, si è deciso di scomporre l'angolo di incidenza nelle componenti longitudinale  $(\theta_L)$  e trasversale ( $\theta_{\tau}$ ) al piano e di tracciarne gli andamenti in maniera tale da chiarire questo fatto. Gli angoli di azimuth del sole e della superficie, nella maggioranza dei grafici, sono stati riportati in valore assoluto in quanto, nota la convenzione per cui la mattina l'azimuth è negativo ed il pomeriggio è positivo, l'andamento risulta chiaro lo stesso. Nei pochi casi in cui l'andamento degli angoli di azimuth della superficie non sarebbero risultati ugualmente chiari in valore assoluto si è preferito non usarlo. Per avere la certezza di quando è stato usato il valore assoluto oppure no si consiglia di controllare sempre la legenda dei grafici.

Il confronto è stato fatto per la località di Padova (45,4161° N ; 11,8828° E) con i dati di DNI misurati al Dipartimento di Ingegneria Industriale dell'Università degli Studi di Padova nei giorni 22/02/2012 (giornata invernale) e 18/8/2012 (giornata estiva) ipotizzando di studiare sistemi a concentrazione.

I sistemi dei casi 5 e 6 di Cap. 4.3.1 richiedono entrambi la definizione dell'angolo di tilt (per il sistema 5 si intende l'angolo di cui è inclinato l'asse di rotazione rispetto all'orizzontale) e solo per quello del caso 5 serve definire anche l'angolo di azimuth della proiezione dell'asse di rotazione sul piano orizzontale rispetto alla direzione SUD. Le scelte fatte per questi due sistemi sono state di imporre come angolo di tilt (per entrambi i tipi di dispositivo) 35°, che rappresenta quello di ottimo per Padova<sup>a</sup>, e 0° come angolo di azimuth per la superficie del caso 5.

 $\overline{a}$ a) L'angolo di tilt ottimo per Padova è stato scelto sulla base di quello indicato dal programma PVGIS (vedi Es. 3.1) che nel sito di riferimento è fornito in due versioni: la versione più recente indica come β ottimo 37° con 1456 kWh/(m<sup>2\*</sup>anno); la versione più vecchia del programma indica invece un  $\beta$  ottimo di 34° con 1263 kWh/(m<sup>2\*</sup>anno).

#### Grafici relativi alla giornata invernale

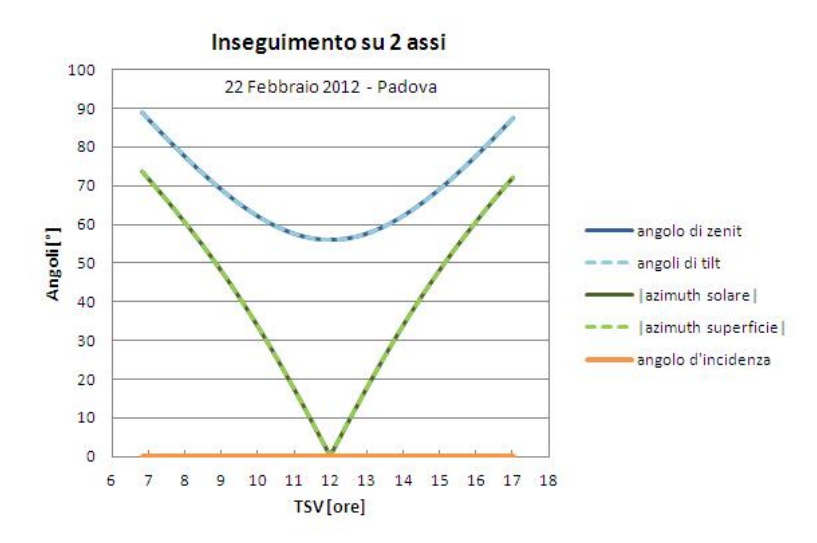

Fig. 6.1 Grafico degli angoli caratteristici del dispositivo del caso 7 di Cap.4.3.1 per il giorno invernale.

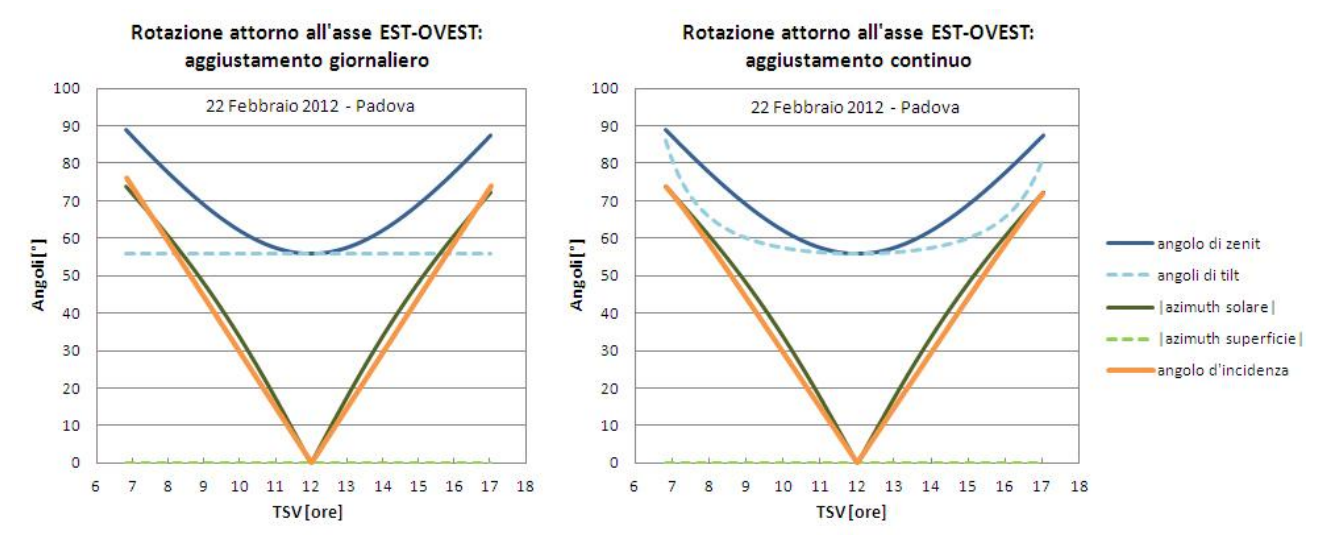

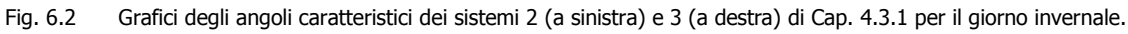

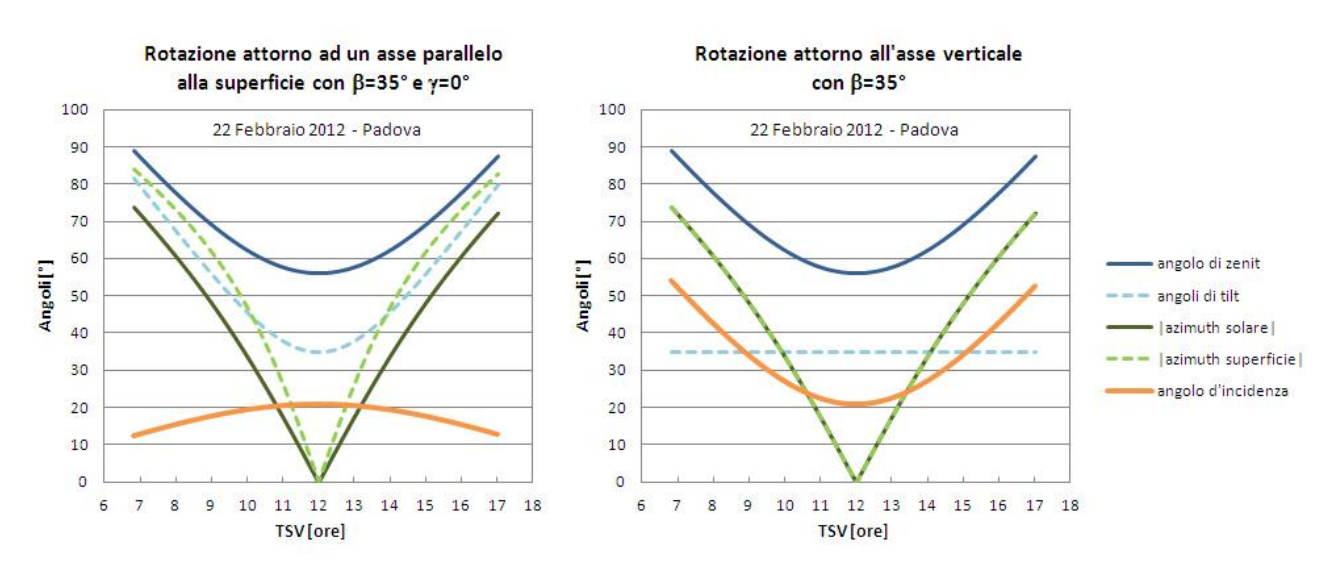

Fig. 6.3 Grafici degli angoli caratteristici dei sistemi 5 (a sinistra) e 6 (a destra) di Cap. 4.3.1 per il giorno invernale.

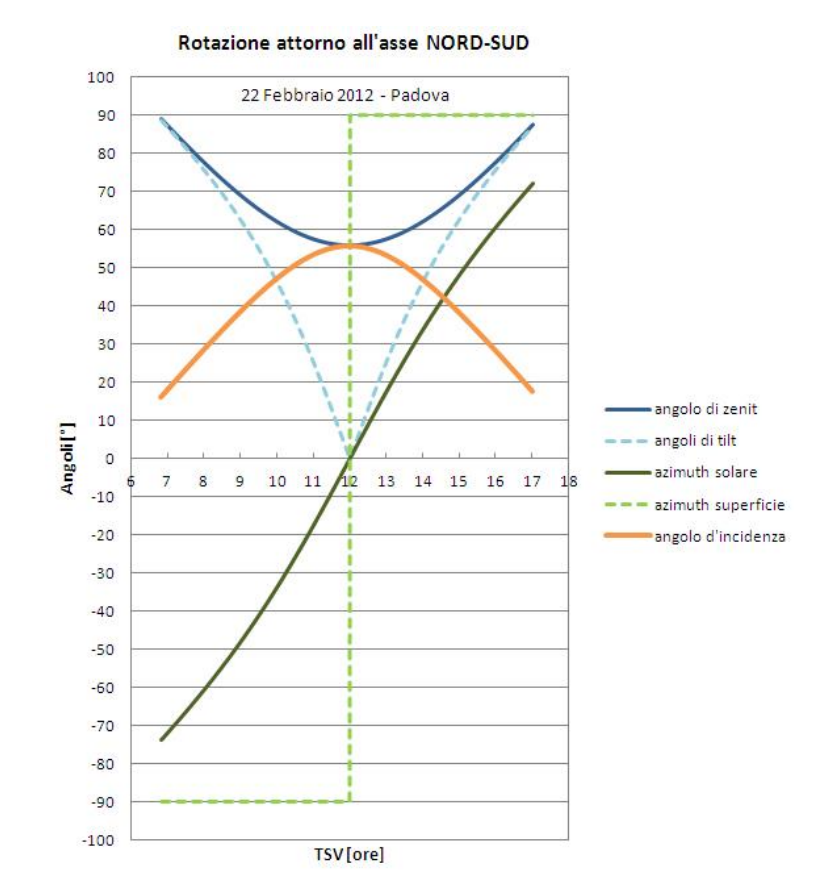

Fig. 6.4 Grafico degli angoli caratteristici del dispositivo del caso 4 di Cap.4.3.1 per il giorno invernale.

Dalla Fig. 6.5, presa come riferimento la curva di irradianza del sistema con inseguimento su due assi che come si sa teoricamente coincide con la curva dell'irradianza disponibile, si possono notare diverse cose:

- I sistemi con l'asse di rotazione orientato in direzione E-W sono molto penalizzati nelle ore iniziali e finali della giornata ma seguono molto bene l'andamento della curva di irradianza disponibile a metà giornata, cioè quando l'irradianza raggiunge il suo massimo;
- I sistemi con l'asse di rotazione orientato in direzione N-S si comportano in maniera opposta di quelli che ruotano attorno all'asse E-W, ovvero sono molto penalizzati nelle ore centrali della giornata ma seguono molto bene l'andamento della curva di irradianza disponibile all'inizio e alla fine della giornata;
- Inclinando rispetto all'orizzontale l'asse di rotazione di un "sistema con asse oriz. N-S" (caso 5 di Cap. 4.3.1) si ottiene un sostanziale miglioramento nelle ore centrali della giornata;
- I sistemi con l'asse di rotazione verticale sembrano essere un buon compromesso tra i "sistemi con asse oriz. E-W" e i "sistemi con asse oriz. N-S". Ad inizio e fine giornata recuperano più radiazione dei "sistemi con asse oriz. E-W" ma meno dei "sistemi con asse oriz. N-S" mentre a metà giornata hanno prestazioni migliori dei "sistemi con asse oriz. N-S" e peggiori se paragonate a quelle dei "sistemi con asse oriz. E-W";

La Fig. 6.5 inoltre evidenzia come tra le due tipologie di inseguitori con asse orizzontale orientato in direzione E-W non si notano sostanziali differenze per questo si è proceduto a scomporre l'angolo di incidenza nelle componenti trasversale (pedice T) e longitudinale (pedice L) (vedi Fig. 6.6) che vengono calcolate con le equazioni ricavabili dall'articolo di McIntire (1983):

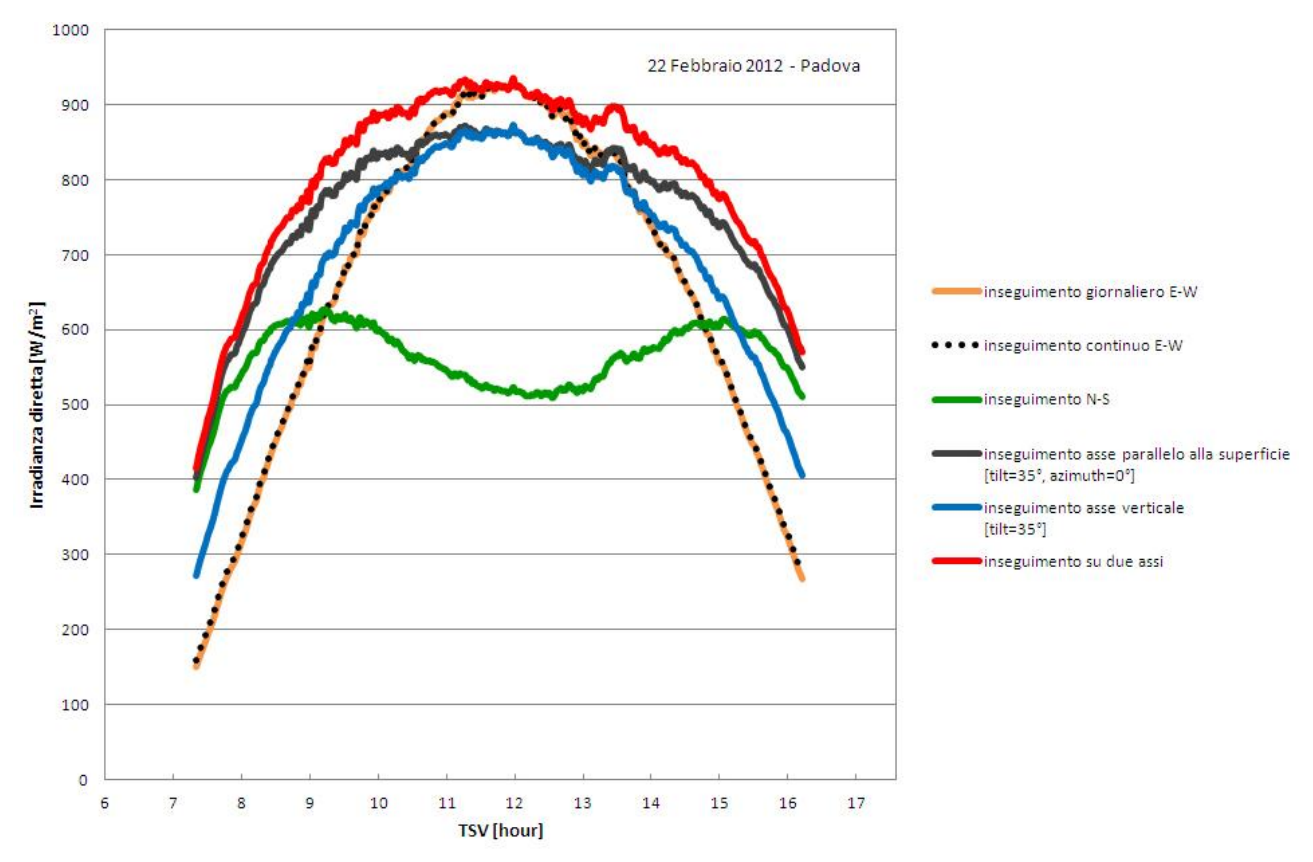

Fig. 6.5 Misure di irradianza diretta per diversi sistemi ad inseguimento solare per il giorno invernale.

$$
tan(\theta_L) = \frac{\begin{pmatrix} -sen(\gamma) * sen(\phi) * cos(\omega) * cos(\delta) + \\ sen(\gamma) * cos(\phi) * sen(\delta) - cos(\gamma) * sen(\omega) * cos(\delta) \end{pmatrix}}{cos(\theta)} \tag{5.1}
$$
\n
$$
tan(\theta_T) = \sqrt{tan^2(\theta) - tan^2(\theta_L)} \tag{5.2}
$$

dove  $\gamma$ ,  $\phi$ ,  $\omega$ ,  $\delta$  e  $\theta$  hanno lo stesso significato che avevano nel Cap. 4.3.

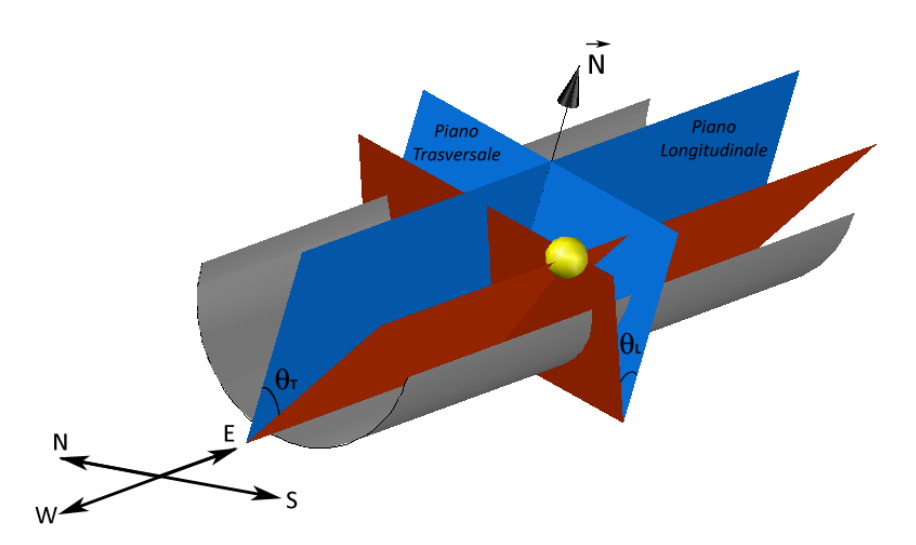

Fig. 6.6 Rappresentazione dei piani da considerare per individuare la componente trasversale e quella longitudinale dell'angolo d'incidenza. In blu i piani contenenti la normale all'area di apertura della superficie e le rette parallela e trasversale all'asse di rotazione; in rosso i piani contenenti la congiungente tra sole e centro dell'area di apertura e le rette parallela e trasversale all'asse di rotazione. La sfera gialla rappresenta il sole.

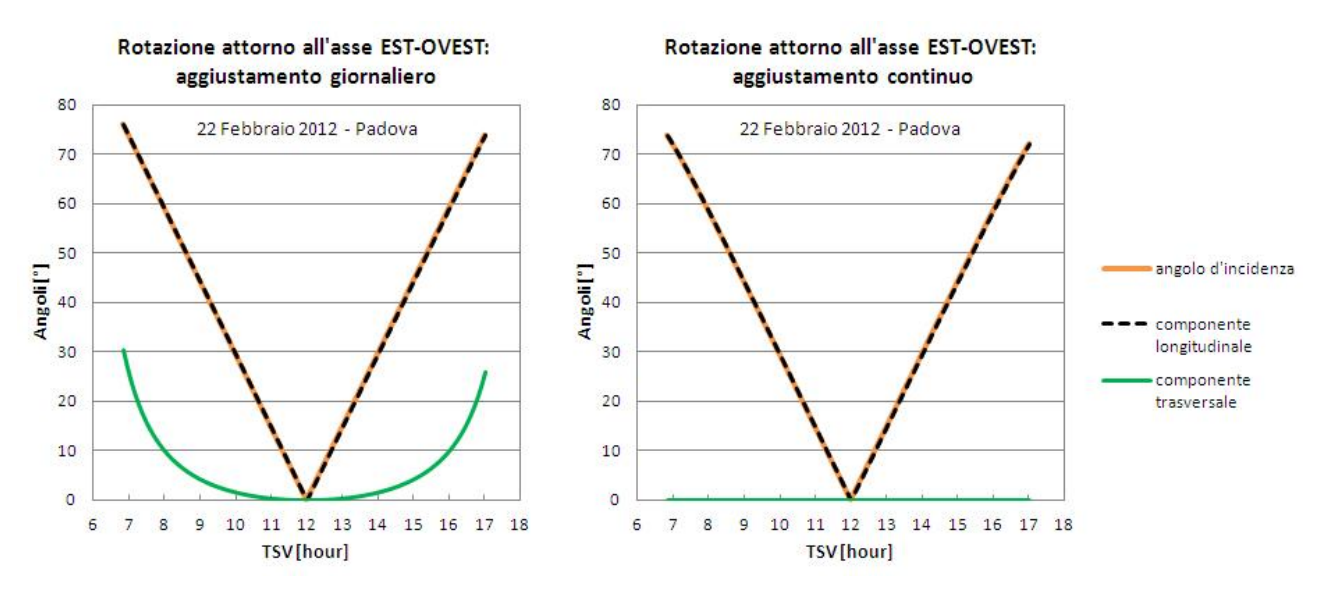

Fig. 6.7 Andamento delle componenti trasversale e longitudinale dell'angolo di incidenza per i due tipi di "sistemi con asse oriz. E-W" per il giorno invernale.

I grafici risultanti da questa scomposizione (Fig. 6.7 sopra) mostrano come l'unica sostanziale differenza tra il "sistema con asse oriz. E-W" con inseguimento giornaliero e il "sistema con asse oriz. E-W" con inseguimento continuo è che il primo presenta una componente trasversale che diventa importante ad inizio e fine giornata ma nonostante ciò la perdita di potenza è trascurabile (vedi Fig. 6.5). Il "sistema con asse oriz. E-W" ed inseguimento continuo presenta componente trasversale sempre nulla ovvero si ha  $\theta_1 = \theta$ .

#### Grafici relativi alla giornata estiva

Durante il periodo estivo il cammino solare si allunga consentendo al sole di sorgere nel quadrante N-E e di tramontare nel quadrante N-W anziché sorgere a S-E e tramontare a S-W. Questo comporta ad esempio che nei grafici dei sistemi dei casi 3 e 4 di Cap. 4.3.1 (Fig. 6.9) l'angolo di azimuth solare presenti un cambiamento nella pendenza della curva quando il sole attraversa l'asse E-W e nel grafico del sistema del caso 2 di Cap. 4.3.1 l'angolo di incidenza viene tracciato solo quando risulta essere minore o uguale a 90° poiché prima il sole si trova alle spalle della superficie.

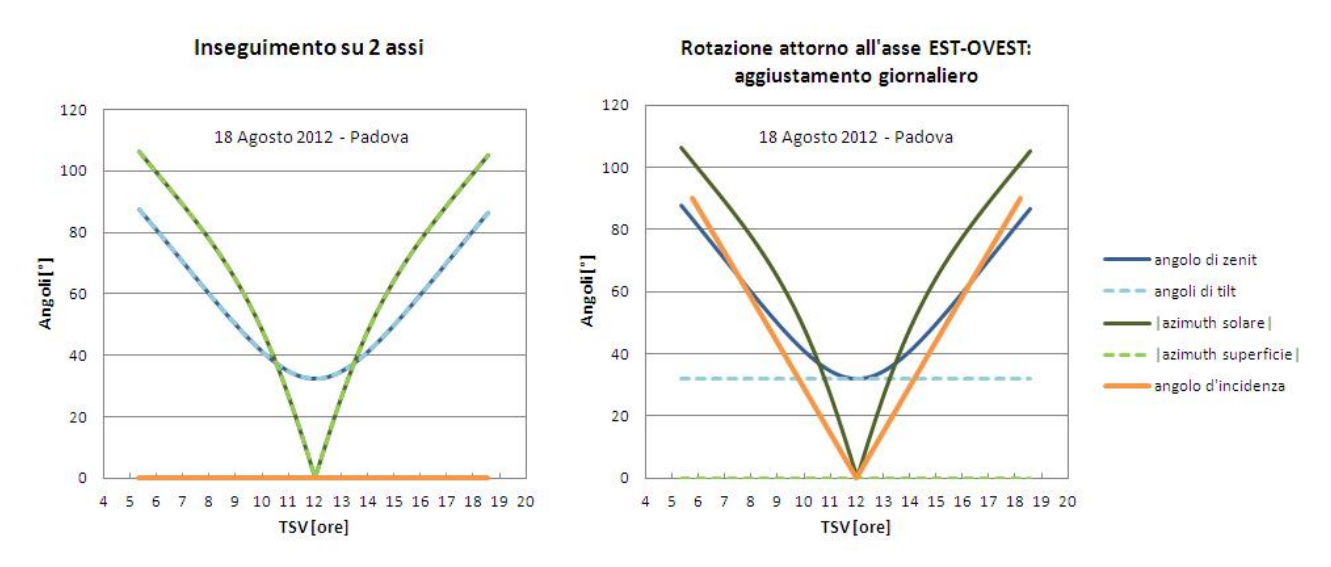

Fig. 6.8 Grafici degli angoli caratteristici dei sistemi 7 (a sinistra) e 2 (a destra) di Cap. 4.3.1 per il giorno estivo.

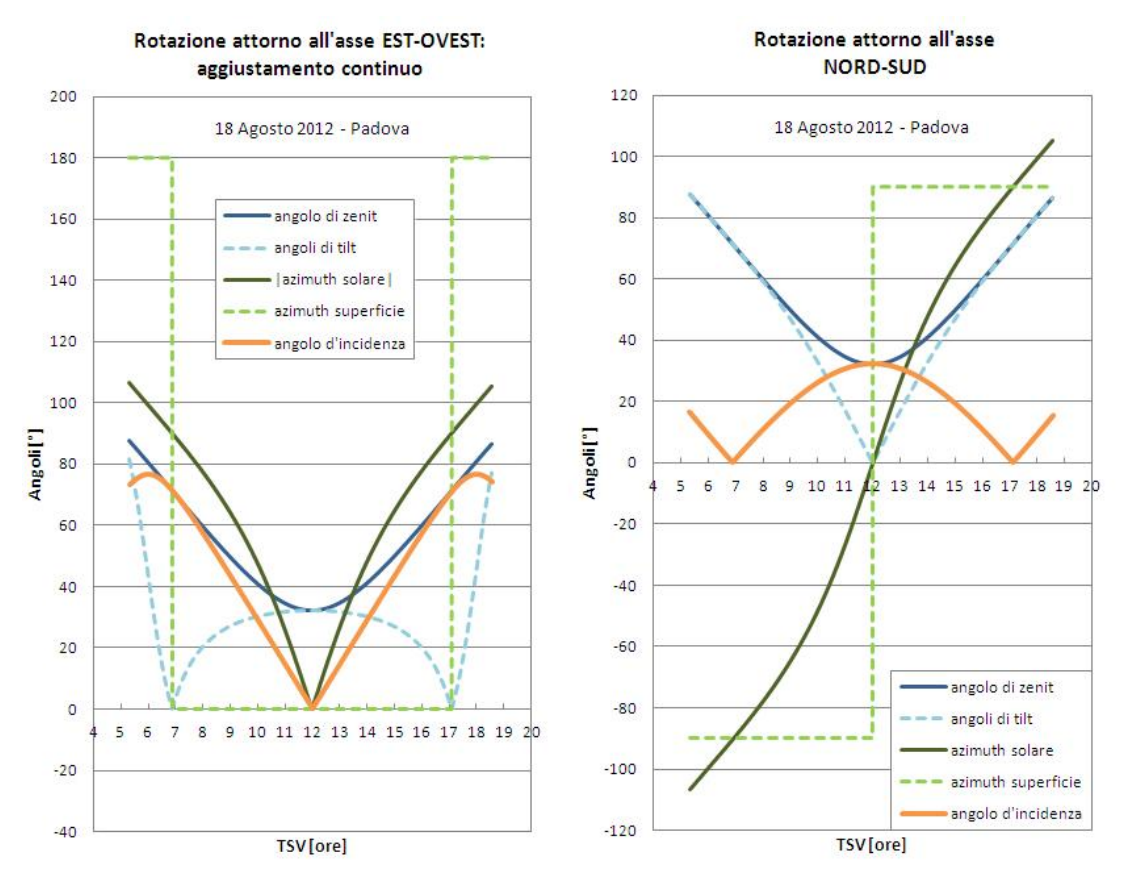

Fig. 6.9 Grafici degli angoli caratteristici dei sistemi 3 (a sinistra) e 4 (a destra) di Cap. 4.3.1 per il giorno estivo.

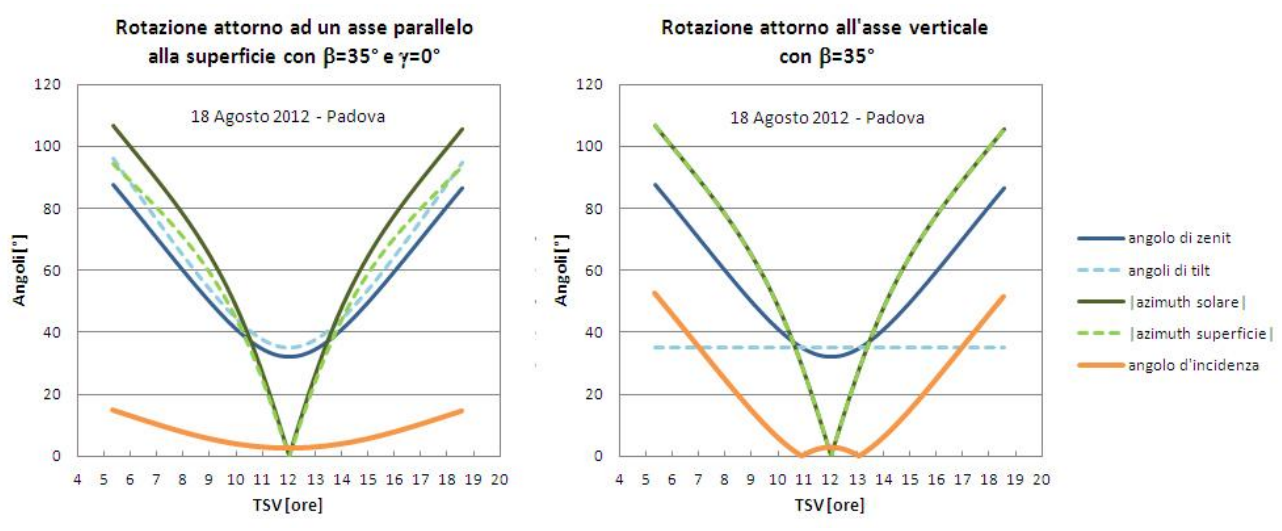

Fig. 6.10 Grafici degli angoli caratteristici dei sistemi 5 (a sinistra) e 6 (a destra) di Cap. 4.3.1 per il giorno estivo.

Dalle curve di irradianza (Fig. 6.11) si possono notare le seguenti differenze rispetto al caso invernale:

- I sistemi dei casi 5 e 6 di Cap. 4.3.1 seguono molto più da vicino l'andamento della DNI in quanto l'angolo ottimale nel periodo estivo per le superfici con angolo di tilt fisso si aggira attorno ai 30° mentre nel periodo invernale è di 60°, quindi avendo imposto per questi due sistemi un angolo  $\beta$ =35° l'irradianza diretta raccolta è molto maggiore d'estate che non d'inverno;
- Il divario tra le curve dei casi 2 e 3, nelle prime e nelle ultime ore della giornata, è molto più marcato che non d'inverno in quanto la componente  $\theta$ <sub>r</sub> in queste ore è molto più grande (vedi Fig. 6.12);
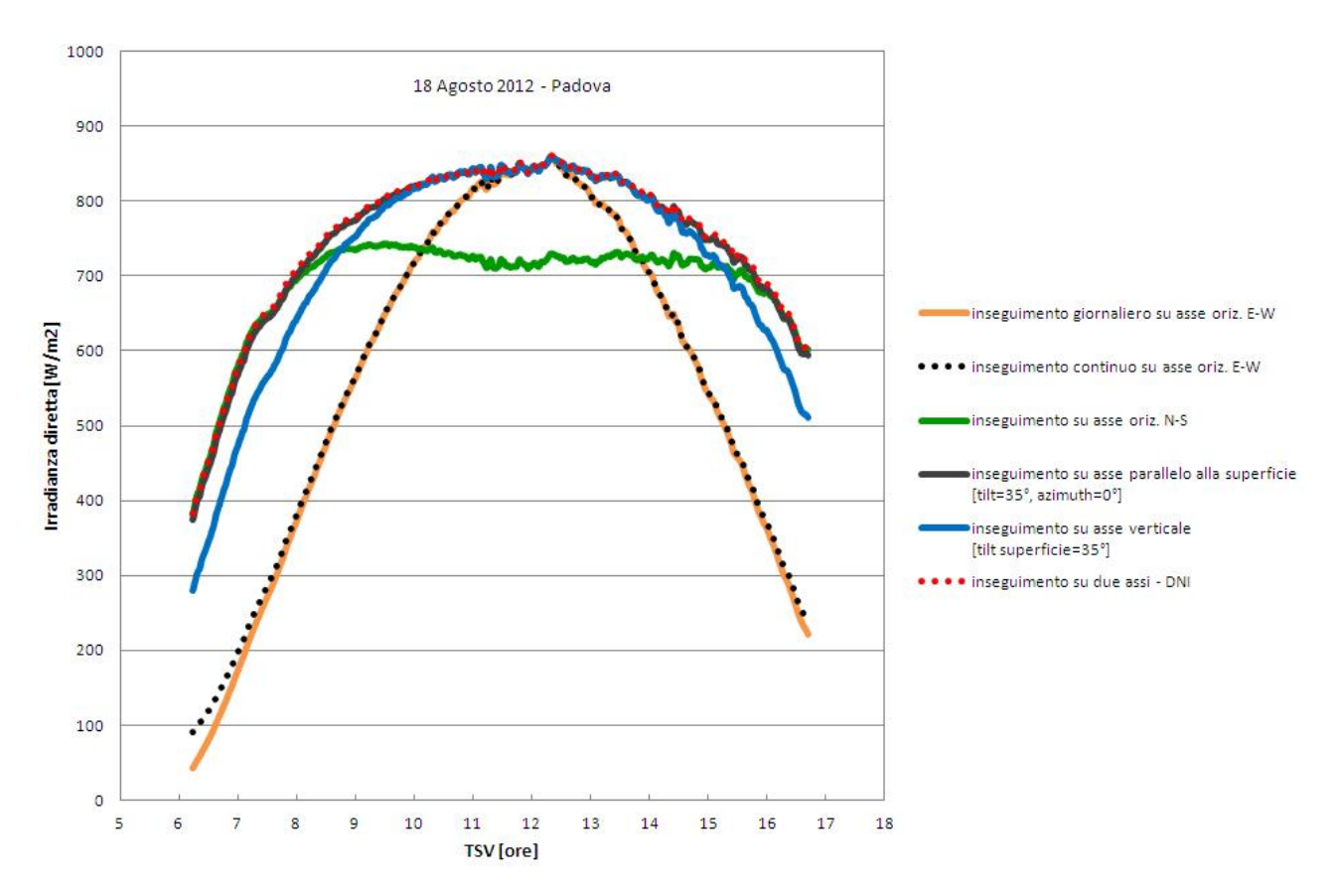

Fig. 6.11 Misure di irradianza diretta per diversi sistemi ad inseguimento solare per il giorno estivo.

 Il "sistema con asse oriz. N-S" recupera più irradianza nelle ore centrali della giornata rispetto alla giornata invernale. Confrontando la Fig. 6.9 con la Fig. 6.4 difatti si può notare che d'inverno l'angolo d'incidenza, che per questo tipo di superficie coincide sempre con la componente trasversale ( $\theta$ <sub>T</sub>= $\theta$ ) per via dell'inseguimento continuo che mantiene  $\theta$ <sub>L</sub>=0 nell'arco dell'intera giornata, raggiunge picchi di quasi 60° al mezzogiorno solare mentre d'estate non supera mai i 40°.

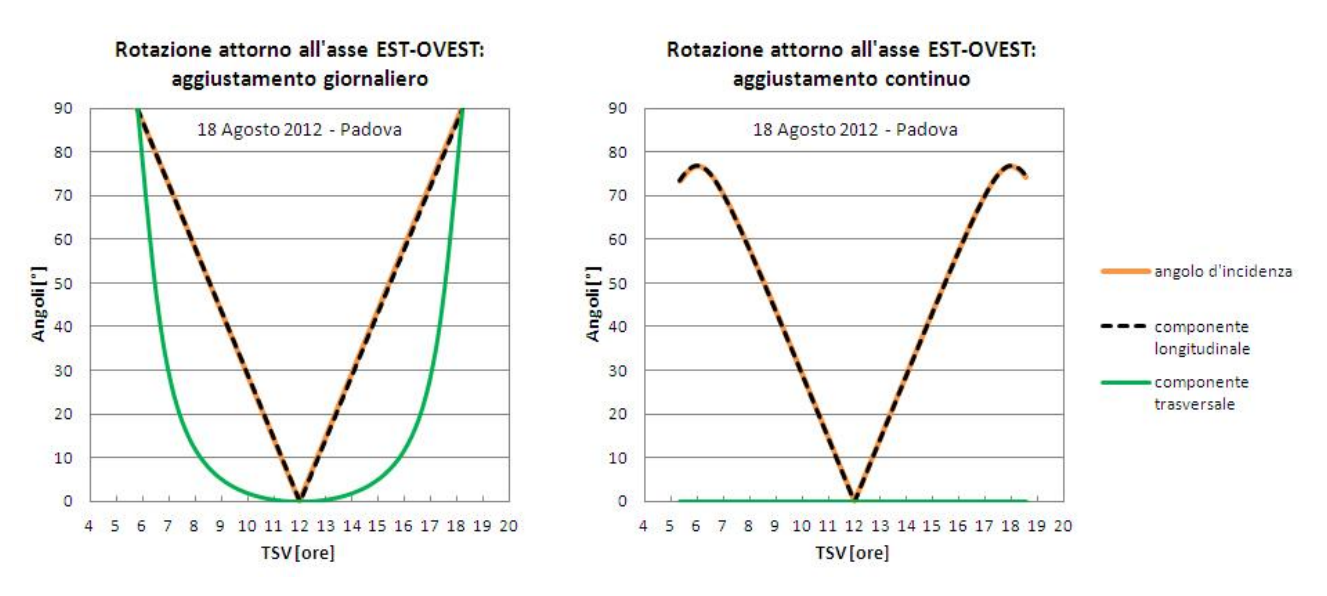

Fig. 6.12 Andamento delle componenti trasversale e longitudinale dell'angolo di incidenza per i due tipi di "sistemi con asse oriz. E-W" per il giorno estivo.

#### **6.1 Prestazioni dei dispositivi ad inseguimento nei due giorni di riferimento**

Per capire in quali condizioni lavora meglio ognuno dei sei dispositivi studiati si è pensato di prendere l'irradianza media raccolta e di rapportarla alla DNI media delle due giornate studiate (il 22-02-2012 per l'inverno e il 18-08-2012 per l'estate), riportando poi il tutto nell'istogramma di Fig. 6.13.

Osservando la Fig. 6.13 si possono trarre le seguenti conclusioni:

- I "sistemi con asse oriz. E-W" hanno prestazioni pressoché identiche e quindi si possono considerare come un unico caso che presenta prestazioni leggermente maggiori d'inverno piuttosto che d'estate. Difatti se si considera una "superficie con asse E-W" fissa, la componente di perdita dell'angolo d'incidenza (quella trasversale) se confrontata con la componente utile (quella longitudinale) risulta essere più importante d'inverno piuttosto che d'estate in quanto il sole nel periodo invernale è molto basso nel cielo, di conseguenza l'inseguimento ruotando attorno all'asse E-W, annullando queste perdite, risulta essere più utile d'inverno anziché d'estate;
- I "sistemi con asse oriz. N-S" si comportano in maniera opposta ai "sistemi con asse oriz. E-W" perché in questo caso la componente utile dell'angolo d'incidenza è quella trasversale mentre la componente di perdita è quella longitudinale;
- Per i sistemi con inseguimento su un asse parallelo alla superficie, nel caso specifico orientati in direzione SUD, si nota una diminuzione del divario tra estate e inverno che c'è per il "sistemi con asse oriz. N-S" dovuta essenzialmente all'aver introdotto un angolo di tilt non nullo della superficie.

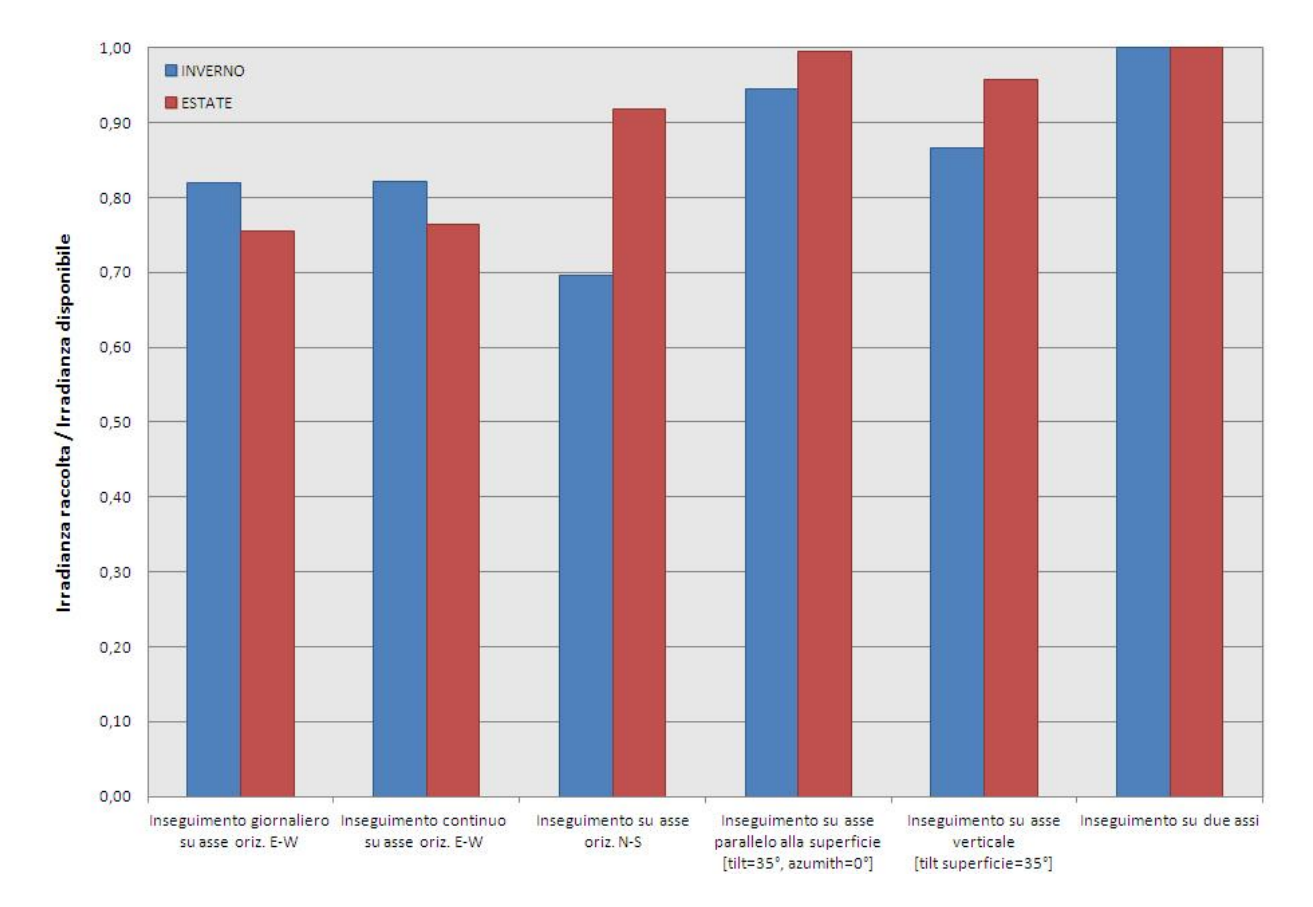

Fig. 6.13 Confronto tra il rapporto "irradianza media raccolta/DNI media" calcolato per la giornata estiva e per quella invernale per ognuno dei sei dispositivi analizzati.

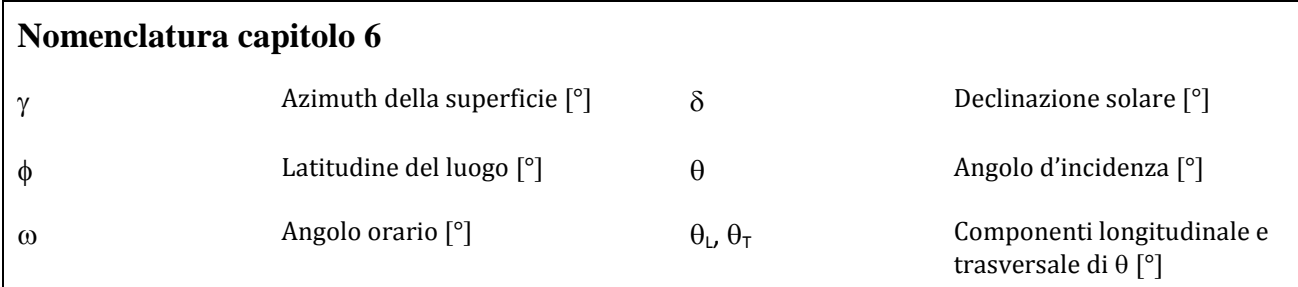

### *Conclusioni*

In questa tesi si sono perseguiti tre obbiettivi: (i) lo studio sperimentale di un nuovo prototipo di concentratore solare termo-fotovoltaico per la produzione di energia elettrica e calore, (ii) la messa a punto di una procedura di analisi delle misure di radiazione solare finalizzata a ridurre l'incertezza nella previsione dei dati di radiazione solare diretta, (iii) la realizzazione di un programma di calcolo che implementa diverse procedure di stima della radiazione solare per sistemi ad inseguimento solare.

Per quel che riguarda lo studio del sistema a concentrazione si sono ottenuti i primi dati sperimentali relativi al comportamento termico del ricevitore. Le misure eseguite hanno evidenziato un rendimento termico, senza carico elettrico collegato, in condizioni di stato stazionario, paria a circa il 70% quando la differenza di temperatura media ridotta è nulla. La pendenza del'efficienza termica è risultata piccola e inferiore a quella di dispositivi termici-fotovoltaici piani e di collettori solari termici piani ma non a quella dei collettori solari termici a tubi evacuati. Nella giornata più soleggiata si è misurata una potenza termica di 2 kW costante durante l'intervallo di tempo delle prove, che va dalle ore 12:00 alle ore 16:00. Le prove hanno messo in luce la necessità di migliorare l'inseguimento, in quanto la scelta della soglia di passaggio dal sensore di sole all'algoritmo astronomico va ottimizzata. Inoltre, quest'ultimo non si è mostrato sufficientemente accurato. Confrontando gli andamenti delle curve di rendimento termico in assenza del carico elettrico trovate con i dati forniti da Greenetica Srl e i dati raccolti a Padova si è visto che presentano la stessa pendenza, la quale è indicativa delle perdite termiche. Inoltre si è visto che il rendimento termico calcolato con i dati forniti da Greenetica Srl cresce in assenza del carico elettrico, come ci si deve aspettare poichè la potenza in ingresso si trasforma in potenza termica e perdite, con produzione elettrica nulla.

Per quanto riguarda il secondo punto, l'analisi sperimentale delle misure di radiazione solare, si è ottenuto un risultato soddisfacente nelle procedura di stima indiretta della DNI, calcolata come differenza tra i valori misurati di irradianza globale e di irradianza diffusa, che consiste nell'ottenere la DNI a partire da misure di irradianza globale e diffusa sul piano orizzontale mediante due piranometri. La correzione, in condizioni di cielo limpido, dell'errore di offset termico, che rappresenta una delle fonti di incertezza maggiore nelle misure di radiazione solare si è rivelata fondamentale. Una volta apportate le correzioni, l'errore percentuale tra il valore misurato e il valore calcolato, che nel caso peggiore era di ±10%, è stato ridotto a ±5%, mentre nel caso migliore si è passati da +5% a +3%. Indicativamente d'estate per una DNI misurata con il pireliometro di 800 ± 22 W/m<sup>2</sup> la stima indiretta di DNI fornisce un valore di 827 ± 32 W/m<sup>2</sup> e quindi si vede come la stima coincide con la misura entro le bande di incertezza. I presenti risultati mostrano come riducendo e trattando opportunamente le misure di radiazione solare sia possibile ottenere buone accuratezze di misura anche senza l'impiego di un pireliometro e di un inseguitore, consentendo così di utilizzare un sistema di misura più economico. Inoltre, nel caso dei database che ricavano i dati di DNI dalle misure di radiazione solare globale e diffusa, attenzione dovrebbe essere posta affinché venga eseguita una correzione dell'errore di offset termico.

Infine, il programma di calcolo sviluppato è stato provato utilizzando come dati in ingresso quelli presi presso il Laboratorio di Conversione dell'Energia Solare del Dipartimento di Ingegneria Industriale. Il programma si è dimostrato all'altezza del compito permettendo di eseguire diverse valutazione e confronti tra sistemi solari tradizionali e sistemi a concentrazione solare.

# *Ringraziamenti*

Si ringrazia ARPAV per aver reso disponibili le misure di temperatura dell'aria, umidità relativa, pressione atmosferica, precipitazione e radiazione globale per la stazione Orto Botanico di Padova.

### *Bibliografia*

Braun J.E., Mitchell J.C. (1983). Solar geometry for fixed and tracking surfaces. Solar Energy 31, 439-444.

Cano D., Monget M., Albuisson M., Guillard H., Regas N., Wald L., (1986). A method for the determination of the global solar radiation from meteorological satellite data. Solar Energy 37, 31–39.

Carlund T. (2012). Investigation of daytime thermal offset (A) in pyranometers. BSNR-meeting, Potsdam, August 1-3-2012.

Carnicero D., Bernardo A. (2001). Characterization of pyranometer thermal offset and correction of historical data, master's thesis. http:/scholar.lib.vt.edu/tese/available/etd-06282001-131406.

Coventry J.S. (2004). Performance of a concentrating photovoltaic/thermal solar collector. Solar Energy 78, 211–222.

Drummond A.J. (1956). On the measurement of sky radiation. [Archiv für Meteorologie, Geophysik und](http://link.springer.com/journal/704)  [Bioklimatologie](http://link.springer.com/journal/704) Series B, 7, 413-436.

Duffie J.A., Beckman W.A. (2006). Solar engineering of thermal processes, third ed. John Wiley & Sons Inc., New Jersey.

EN 12975-2 (2006). Thermal Solar Systems and Components – Solar Collectors – Part 2: Test Methods.

Erbs D.G., Klein S.A., Duffie J.A. (1982). Estimation of the diffuse radiation fraction for hourly, daily and monthly-average global radiation. Solar Energy 28, 293-302.

Gueymard C.A. (2003). Direct solar trasmitance and irradiance predictions with broadband models. Part I: detailed theoretical performance assessment. Solar Energy 74, 355-379.

Gueymard C.A. (2003). Direct solar trasmitance and irradiance predictions with broadband models. Part II: validation with high-quality measurements. Solar Energy 74, 381-395.

Gueymard C.A. (2008). Fixed or tracking solar collectors? Helping the decision process with the Solar Resource Enhancement Factor. Solar Consulting Services P.O. Box 392, Colebrook, NH 03576.

Gulbrandsen A. (1978). On the use of pyranometers in the study of spectral solar radiation and atmospheric aerosols. Journal of Applied Metereology 17, 899-904.

GUM (1995). Evaluation of measurement data — Guide to the expression of uncertainty in measurement. JCGM 100:2008.

Henzing J.S., Knap W.H. (2001). Uncertainty in pyranometer and pyrheliometer measurements at KNMI in De Bilt. Koninklijk Nederlands Meteorologisch Instituut (KNMI), Technical report, TR 235.

Kipp&Zonen (2000). Instruction manual of CM11 and CM14 pyranometer/albedometer.

Kipp&Zonen (2008). Instruction manual of CHP1 pyreliometer.

Kipp&Zonen (2010). Instruction manual of CMA series albetometer and CMP series pyranometer.

Kratzenberg M.G., Beyer H.G., Colle S., Albertazzi A. (2006). Uncertainty calculations in pyranometer measurements and application. International Solar Energy conference ISEC2006-99168, 689-698.

Kudish A.I., Evseev E.G. (2008). The assessment of four different correction models applied to the diffuse radiation measured with a shadow ring using global and normal beam radiation measurements for Beer Sheva, Israel. Solar Energy 82, 144-156.

LeBaron B.A., Michalsky J.J., Perez R. (1990). A simple procedure for correcting shadowband data for all sky conditions. Solar Energy 44, 249-256.

LSI Lastem (2008). Manuale operativo BABUC ABC.

Maxwell E.L. (1987). A quasi-phisical model for converting hourly global horizontal to direct normal insolation. Solar Energy Research Institute (SERI), Technical report, TR 3087.

McIntire W.R., Reed K.A. (1983). Orientational relationships for optically non-symmetric solar collectors. Solar Energy 31, 405-410.

Padovan A., Del Col D. (2010). Measurement and modeling of solar irradiance components on horizontal and tilted planes. Solar Energy 84, 2068-2084.

Pavan A. (2012). Caratterizzazione e stima della radiazione solare diretta per la progettazione di dispositivi a concentrazione. Tesi di laurea magistrale, Dipartimento di Ingegneria Industriale, Università degli studi di Padova.

Perez R., Seals R., Zelenka A., Ineichen P. (1990). Climatic evaluation of models that predict hourly direct irradiance from hourly global irradiance: prospects for performance improvments. Solar Energy 44, 99-108.

Perez R., Seals R., Zelenka A., Ineichen P. (1990-2). Making full use of the clearness index for parametrizing hourly insolation conditions. Solar Energy 45, 111-114.

Perez R., Seals R., Zelenka A., Ineichen P., Maxwell E.L. (1992). Dynamic global-to-direct irradiance conversion models. ASHRAE Transactions: Research 98, 3578, 354-369.

Perez R., Ineichen P., Moore K., Kmiecik M., Chain C., George R., Vignola F. (2002). A New Operational model for satellite-derived irradiance: description and validation. Solar Energy 73, 307-317.

PVGIS - [http://re.jrc.ec.europa.eu/pvgis/apps4/pvest.php.](http://re.jrc.ec.europa.eu/pvgis/apps4/pvest.php)

Quaia S., Lughi V., Giacalone M., Vinzi G. (2012). Technical-economic evaluation of a Combined Heat And Power Solar (CHAPS) generator based on concentrated photovoltaics. International Symposium on Power Electronics, Electrical Drives, Automation and Motion (SPEEDAM), 1130-1135.

Reda I. (2011). Method to calculate uncertainties in measuring shortwave solar irradiance using thermopile and semiconductor solar radiometers. National Renewable Energy Laboratory (NREL), Technical report, NREL/TP-3B10-52194.

Reindl D.T., Beckman W.A., Duffie J.A. (1990). Evaluation of Hourly tilted surface radiation models. Solar Energy 45, 9-17.

Skatveit A., Olseth J.A., Tuft M.E. (1998). An hourly diffuse fraction model whith correction for variabilità and surface albedo. Solar Energy 63, 173-183.

Skatveit A., Olseth J.A. (1998). Solar irradiance, sunshine duration and daylight illuminante derived from METEOSAT data for some European sites. Theoretical and Applied Climatollogy 69, 239-252.

Zambolin E., Del Col D. (2010). Experimental analysis of thermal performance of flat plate and evacuated tube solar collectors in stationary standard and daily conditions. Solar Energy 84, 1382-1396.

## *Appendice A : Guida all'uso del programma OraLegale.exe*

Come si può vedere in Fig. 4.2 e come già discusso, a sostegno dell'utente che deve inserire l'intervallo di giorni all'anno in cui è attiva l'ora legale, è disponibile il programma scritto in codice Visual Basic denominato *OraLegale.exe*. Questo programma non è indispensabile per compilare la variabile oraL ma può essere d'aiuto velocizzando la creazione del vettore, il che si rivela comodo quando si analizzano dati appartenenti a più anni di misura.

Per capirne lo scopo vediamo come andrebbe compilata normalmente la variabile oral con un esempio.

#### Esempio A.1

Si consideri un set di dati che sono a cavallo tra il 2011 e il 2012.

Per definire il periodo in cui è attiva l'ora legale si devono individuare il primo e l'ultimo giorno dell'anno in cui le lancette sono tirate avanti di un ora, avendo dati che coprono 2 anni dobbiamo individuare 4 giorni. In Italia e nel resto d'Europa tale periodo inizia l'ultima domenica di marzo e finisce l'ultima domenica di ottobre, paesi diversi hanno periodi diversi in cui è attiva l'ora legale. Quindi per il 2011 l'ora legale è stata attiva da *domenica 27 marzo* fino a *domenica 30 ottobre* mentre per il 2012 l'ora legale è stata attiva da *domenica 25 marzo* fino a *domenica 28 ottobre*.

Le giornate individuate vanno inserite nel vettore riga nel formato "numero del giorno da 1 a 365" in ordine di anno e di giorno dell'anno, tenendo conto se l'anno è stato bisestile oppure no:

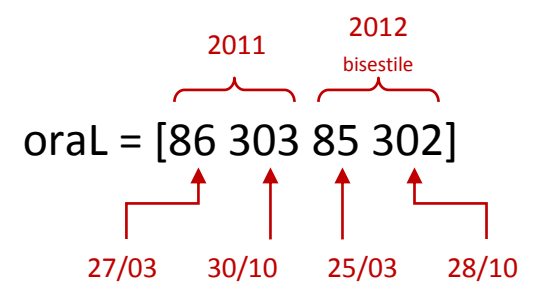

A questo punto, considerando sempre l'esempio A.1, vediamo come dal programma *OraLegale.exe* si può ottenere il medesimo codice.

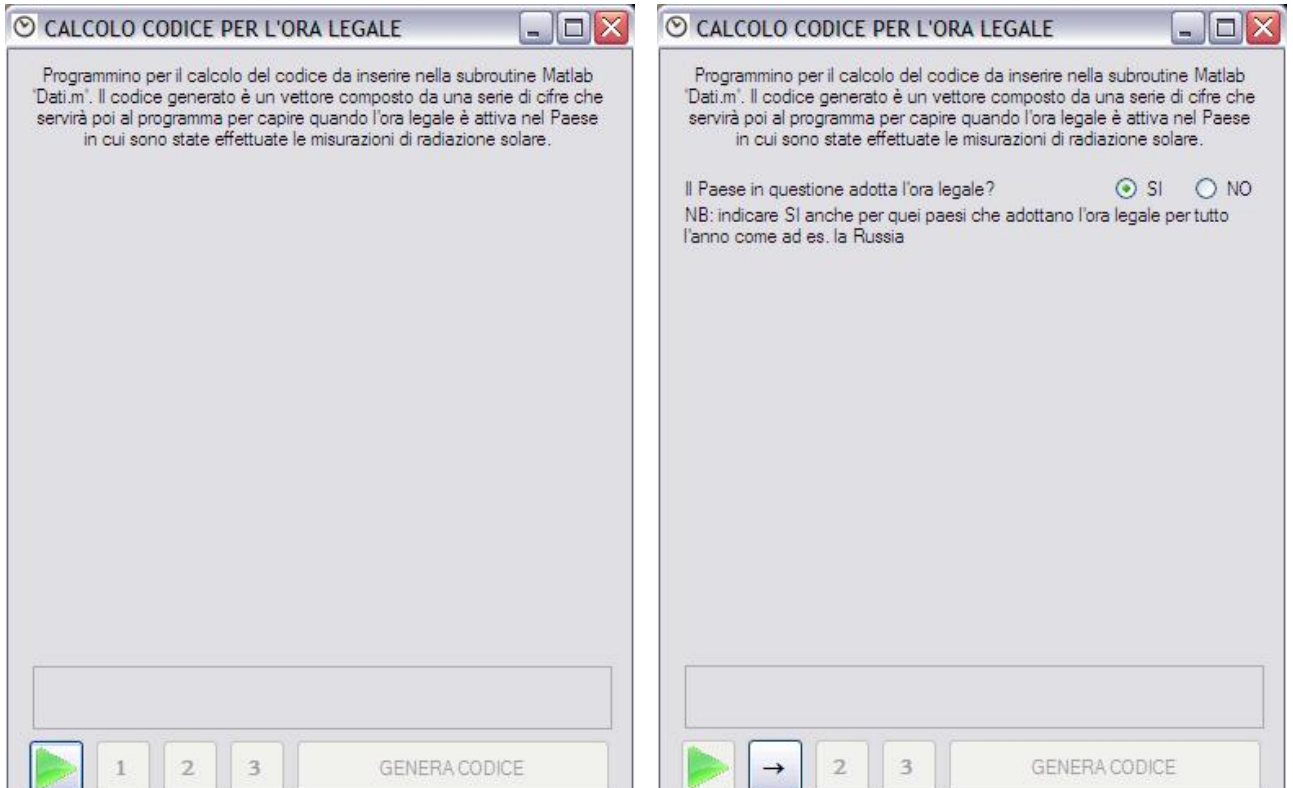

Schermata iniziale. Per accedere alla schermata successiva si clicca Seconda schermata. Una volta risposto alla domanda che sul pulsante con disegnata la freccia verde. compare si clicca sul pulsante che si è attivato in basso

accedendo alla prossima schermata.

PER L'ORA LEGALE

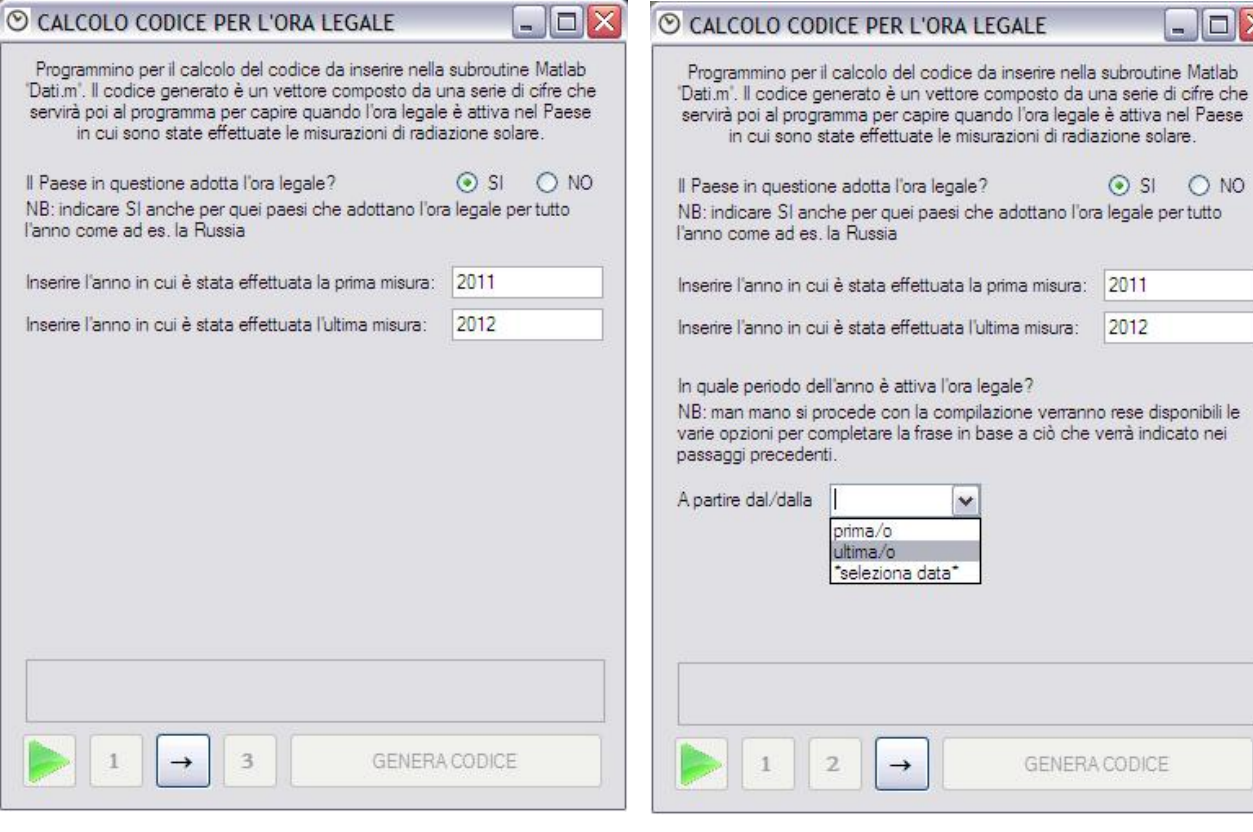

Terza schermata. Una volta inseriti gli anni richiesti si clicca sul Quarta schermata 1 (risposta SI alla seconda schermata). Una schermata che sarà diversa a seconda della risposta data nella quarta schermata 2. seconda schermata.

volta scelta l'opzione necessaria si passa automaticamente alla

 $\rightarrow$ 

 $\checkmark$ 

 $\Box$  $\times$ 

 $\odot$  SI  $\odot$  NO

2012

GENERA CODICE

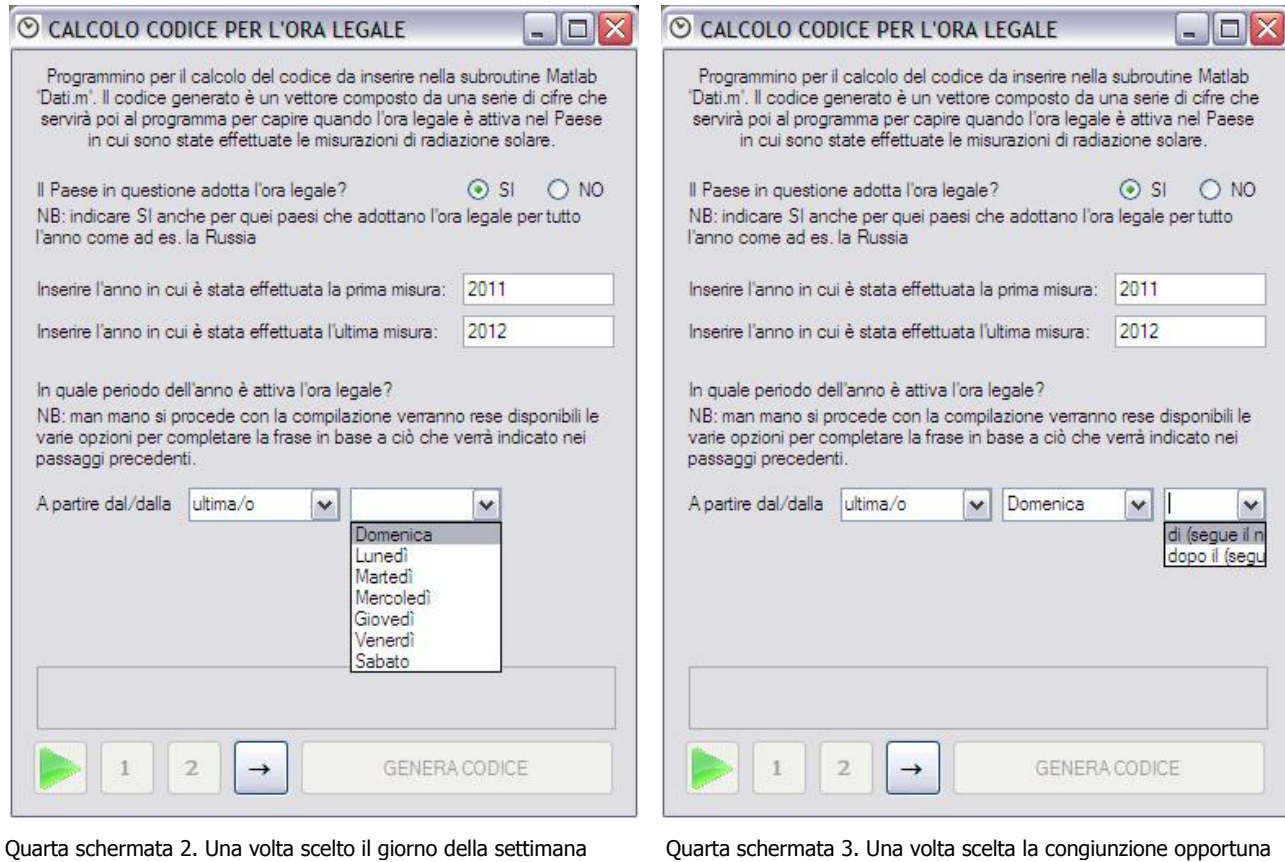

corretto si passa automaticamente alla quarta schermata 3. si passa automaticamente alla quarta schermata 4.

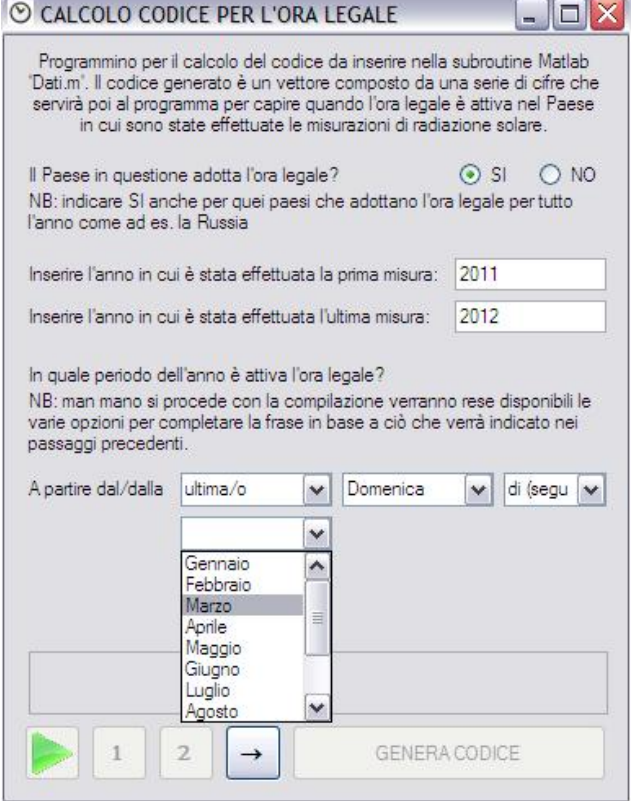

Quarta schermata 4. Una volta scelto il mese dell'anno corretto Quinta schermata (risposta SI alla seconda schermata). Questa si passa automaticamente alla quinta schermata.<br>Schermata si compila similmente alla quarta sche

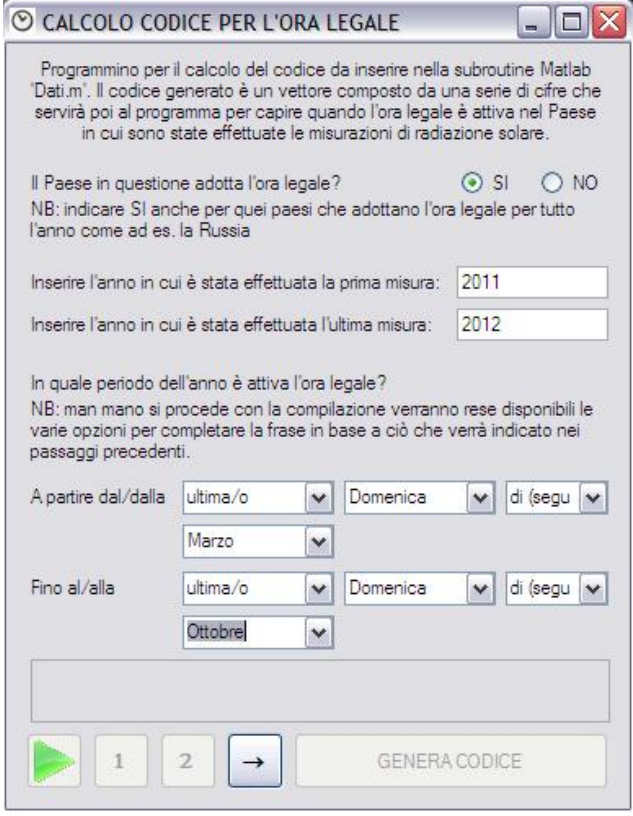

schermata si compila similmente alla quarta schermata 1,2,3 e 4. Una volta compilata si clicca il pulsante attivo in basso e si passa alla schermata sesta.

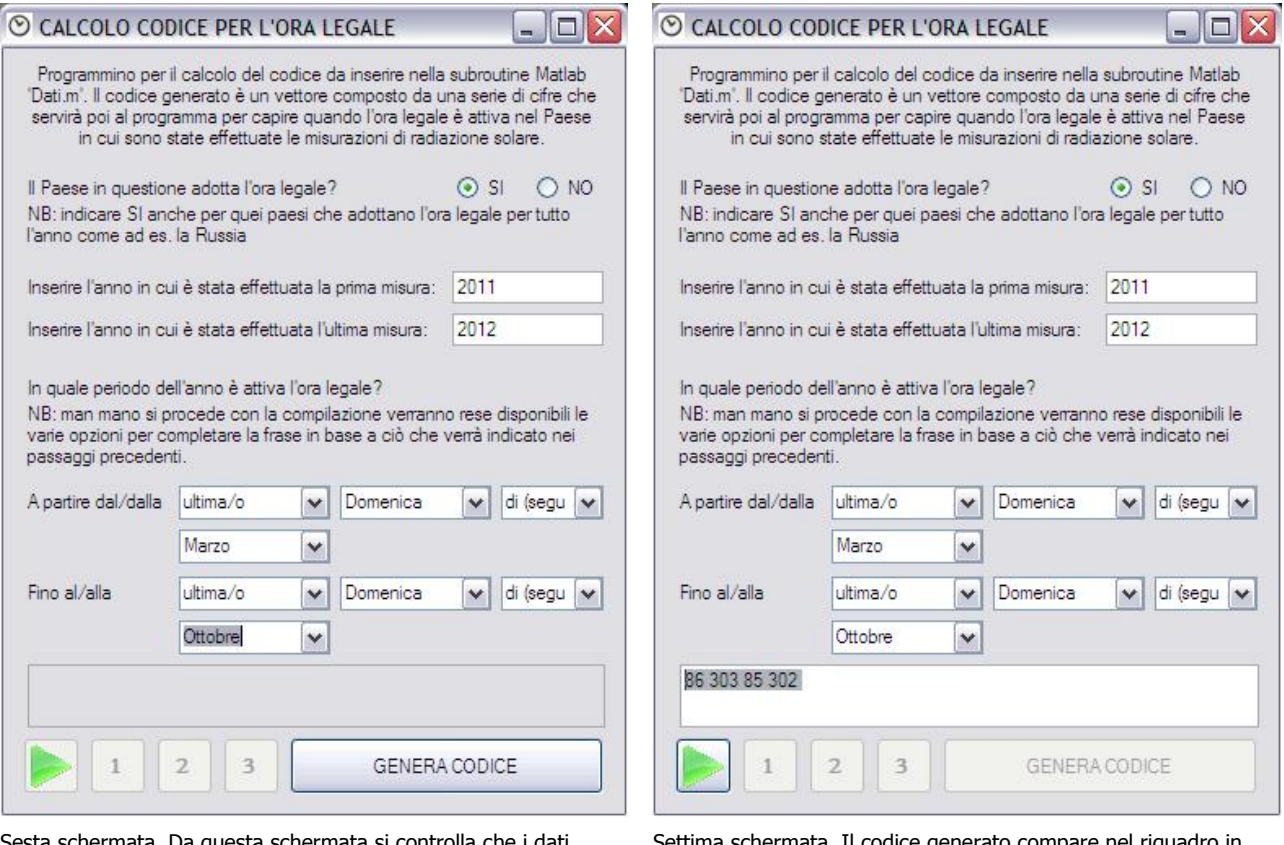

Sesta schermata. Da questa schermata si controlla che i dati inseriti siano corretti e poi si clicca sul pulsante "Genera Codice" per passare all'ultima schermata.

Settima schermata. Il codice generato compare nel riquadro in basso e si può copiare per inserirlo nel file *Dati.m* (vedi Cap. 4).

## *Appendice B: Sistema di gestione del sistema EOS1*

Il sistema che impartisce gli ordini di manovra al concentratore EOS1 di Greenetica Srl, quindi che aziona il motore per la variazione dell'angolo di azimuth e i pistoni che ne variano l'inclinazione, ovvero l'angolo di tilt della vela, è un PLC (Programmable Logic Controller). Il PLC inoltre si dovrà occupa anche della gestione del circuito idraulico nel sistema commerciale.

Per poter eseguire l'inseguimento solare su due assi il sistema di controllo si basa su due metodi: durante il normale funzionamento un sensore ottico registra la posizione del sole con una accuratezza di 0,01°; quando il sensore ottico non è in grado di operare (perché il sole è coperto dalle nuvole oppure perché si forma un angolo troppo grande tra la radiazione diretta e la normale alla superficie e questo accade ad esempio in fase di avvio della macchina che inizialmente si troverà in posizione di riposo e quindi per questioni di sicurezza con le spalle rivolte verso il sole) la posizione della vela viene controllata da un algoritmo di calcolo della posizione solare basato su ora e luogo del sito in cui il concentratore è installato, in questo caso l'accuratezza è di circa 1°. Ciò che fa il PLC è innanzitutto acquisire la posizione del sole proveniente da uno di questi due sistemi, la posizione della vela (azimuth e inclinazione) e altri dati provenienti da altri sensori che verranno elaborati dal sistema di controllo per dare in uscita al PLC stesso le nuove coordinate di posizione del sistema per potersi mantenere normale ai raggi solari.

Collegandosi con il PC al PLC è possibile immagazzinare le informazioni che giungono al PLC in un file di registro e controllare alcuni movimenti della macchina che normalmente si sposta in automatico secondo quanto gli suggerisce di fare il PLC, ad esempio si può disattivare l'inseguimento su uno degli assi rendendo possibile il controllo manuale (il controllo manuale è comunque possibile solo al personale autorizzato che possiede la chiave del quadro dei comandi).

Il file viene scritto con intervalli regolari dettati dall'intervallo di acquisizione dati del PLC che indicativamente sono dell'ordine della centinaia di millisecondi. Il PC non deve necessariamente essere collocato in vicinanza del PLC, difatti il PLC può comunicare i dati anche attraverso la rete, questo però comporta un lieve ritardo di comunicazione tra i due elementi e quindi non ci sarà più contemporaneità tra i dati acquisiti e quelli scritti dal PC nel file.

Con questo file poi si può pensare a diverse applicazioni: ad esempio alla creazione di un database di misure che viene continuamente aggiornato durante la sezione di lavoro e che può essere letto sia durante che al termine della stessa (i database difatti consentono la contemporanea lettura e scrittura del registro) da un programma di elaborazione dati tipo LabVIEW; in alternativa ci si può interfacciare direttamente con LabVIEW senza passare attraverso il database. In ambo i casi c'è il problema che il file creato dal PC può essere sia letto che scritto ma queste operazioni non possono avvenire in maniera simultanea altrimenti entrano in conflitto tra loro e crascha il sistema. La soluzione pensata per evitare questo inconveniente e creare una copia del file negli istanti in cui non avvengono operazioni di salvataggio dati su di esso, per poi cestinarla subito dopo che è stata letta.

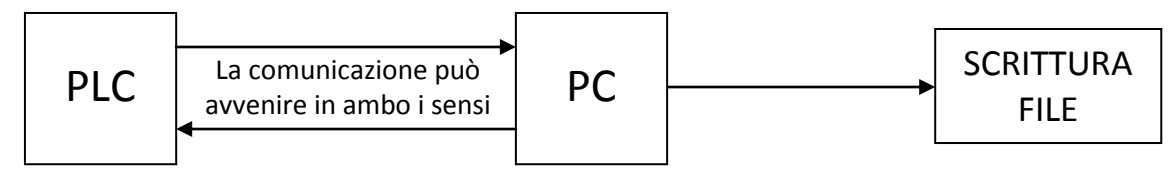

Fig. B.1 Schema logico di comunicazione tra PLC e PC e salvataggio dati provenienti dal PLC.

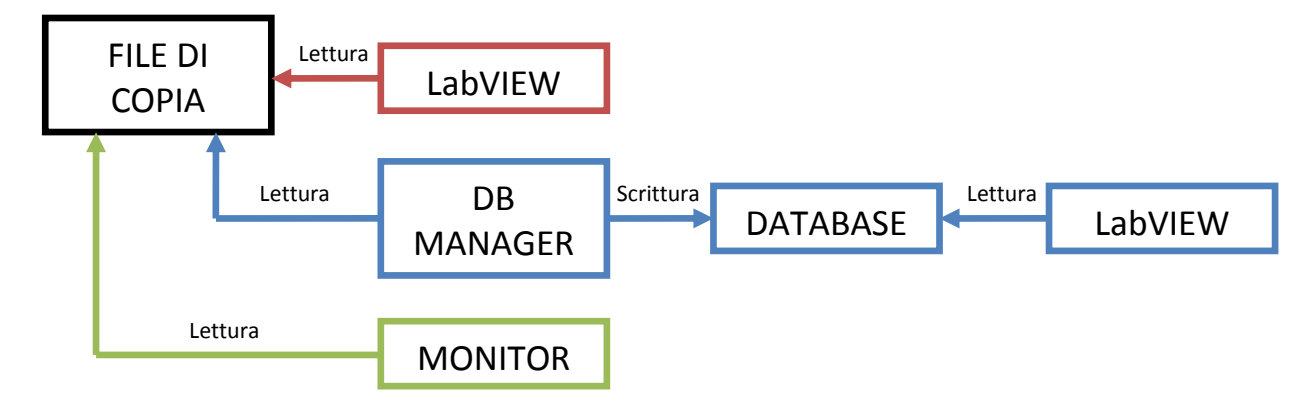

Fig. B.2 Schema logico dei possibili utilizzi del file salvato dal PC: in rosso, lettura diretta da parte di un programma di elaborazione dati; in blu, creazione di un database a disposizione di un utilizzo immediato o futuro; in verde, interfaccia grafica che mi mostra l'andamento in tempo reale delle grandezze monitorate dal PLC.

La Fig. B.2 mostra un terzo utilizzo del file di copia che può essere adottato in entrambi gli altri casi per avere un idea più intuitiva di come variano le grandezze monitorate. Questa modalità torna utile quando si vuole andare a rivedere cosa è successo durante una sezione di lavoro: se non sono collegato al PLC e ho a disposizione il database creato in una sezione di lavoro precedente, posso utilizzare un programma che leggendo tale database simuli la raccolta di informazioni e la scrittura del file che svolgeva attivamente il PC con un programmino dedicato a queste attività che chiameremo per semplicità "Scanner". Il programma che permette di far ciò e che in pratica si sostituisce al programma Scanner lo chiameremo "Emulator". In Fig. B.3 è riportato lo schema logico.

Un aspetto che dobbiamo ancora trattare è la modalità con cui vengono scritti i dati nel file di registro. Visto che i dati da salvare sono 24 mentre le porte d'ingresso al PLC sono solo 8, il refresh di tutti i dati avviene dopo 3 salvataggi del file che in pratica corrispondono a 3 righe nel database. Con l'esempio riportato di seguito il concetto dovrebbe risultare più chiaro.

#### Esempio B.1

Si consideri un PLC che deve raccogliere 9 dati, ha solo 3 porte di acquisizione e per farlo ha un intervallo di 300 ms tra un acquisizione e la successiva. In Tab. B.1 si riporta la logica di funzionamento:

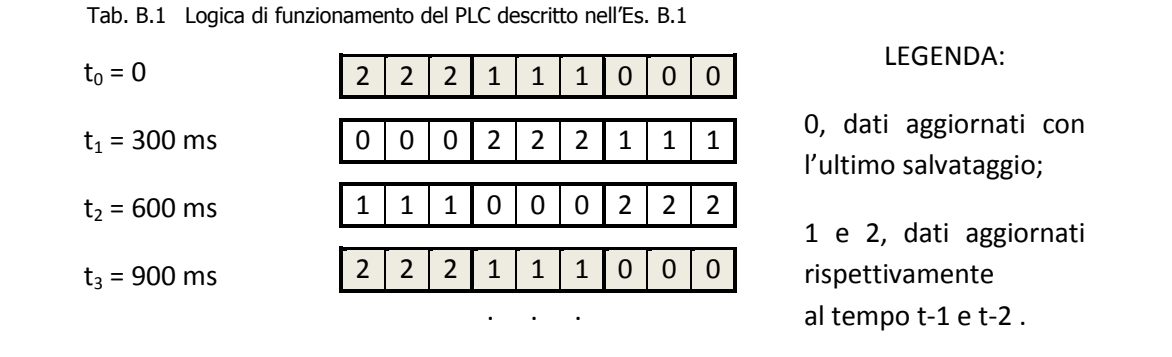

La strada vista fin ora in pratica divide la fase di controllo da quella di elaborazione dei dati interponendovi un elemento di separazione che è il file. Questa modalità permette di non interferire in alcun modo nella comunicazione tra PC e PLC (vedi Fig. B.1) e quindi di lavorare in maggior sicurezza. Volendo però si può fare anche il contrario, ovvero andare a pescare i dati direttamente dal flusso di comunicazione tra i due componenti. Questa strada però oltre ad essere meno sicura, perché nel caso qualcosa vada storto si

Pagina | B.2

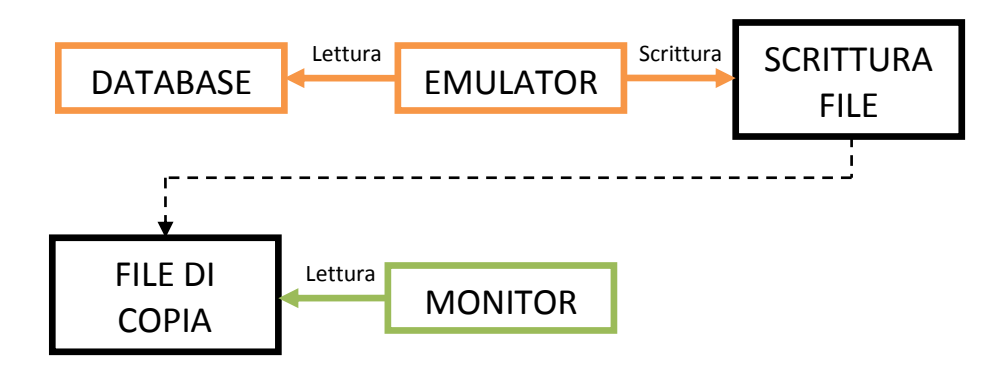

Fig. B.3 Schema logico di utilizzo del programma Emulator.

perde la possibilità di controllo del sistema dal PC, è anche più complessa perché bisogna prendersi l'onere di pensare ed implementare un protocollo Modbus (protocollo di [comunicazione seriale](http://it.wikipedia.org/wiki/Comunicazione_seriale) del PLC con il PC) ad hoc per svolgere questa funzione il che richiede la conoscenza di un livello di programmazione molto avanzato oltre a richiedere molto tempo per realizzarlo. Ecco perché si preferisce mantenere inalterato questo protocollo, il cui codice è facilmente reperibile in letteratura, e passare attraverso la scrittura del file di registro.